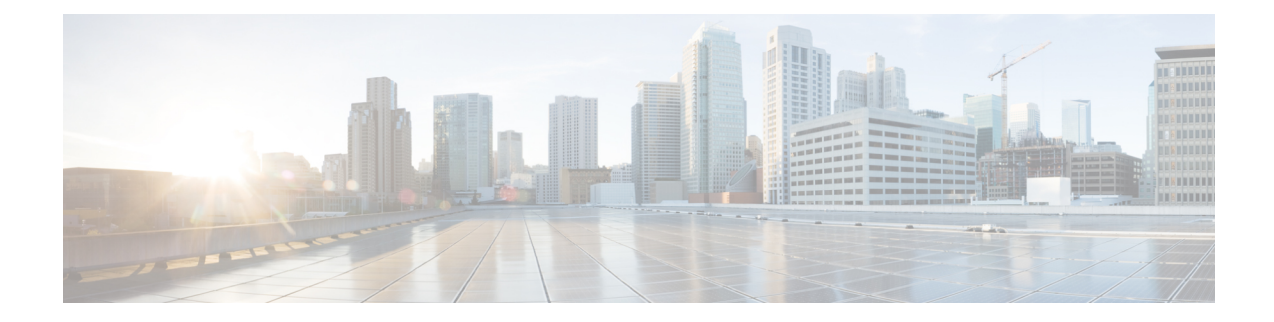

# **Bulk Statistics Configuration Mode Commands**

Refer to the *Common Syntax Options* section in this chapter for information about formatting the output of bulk statistics.

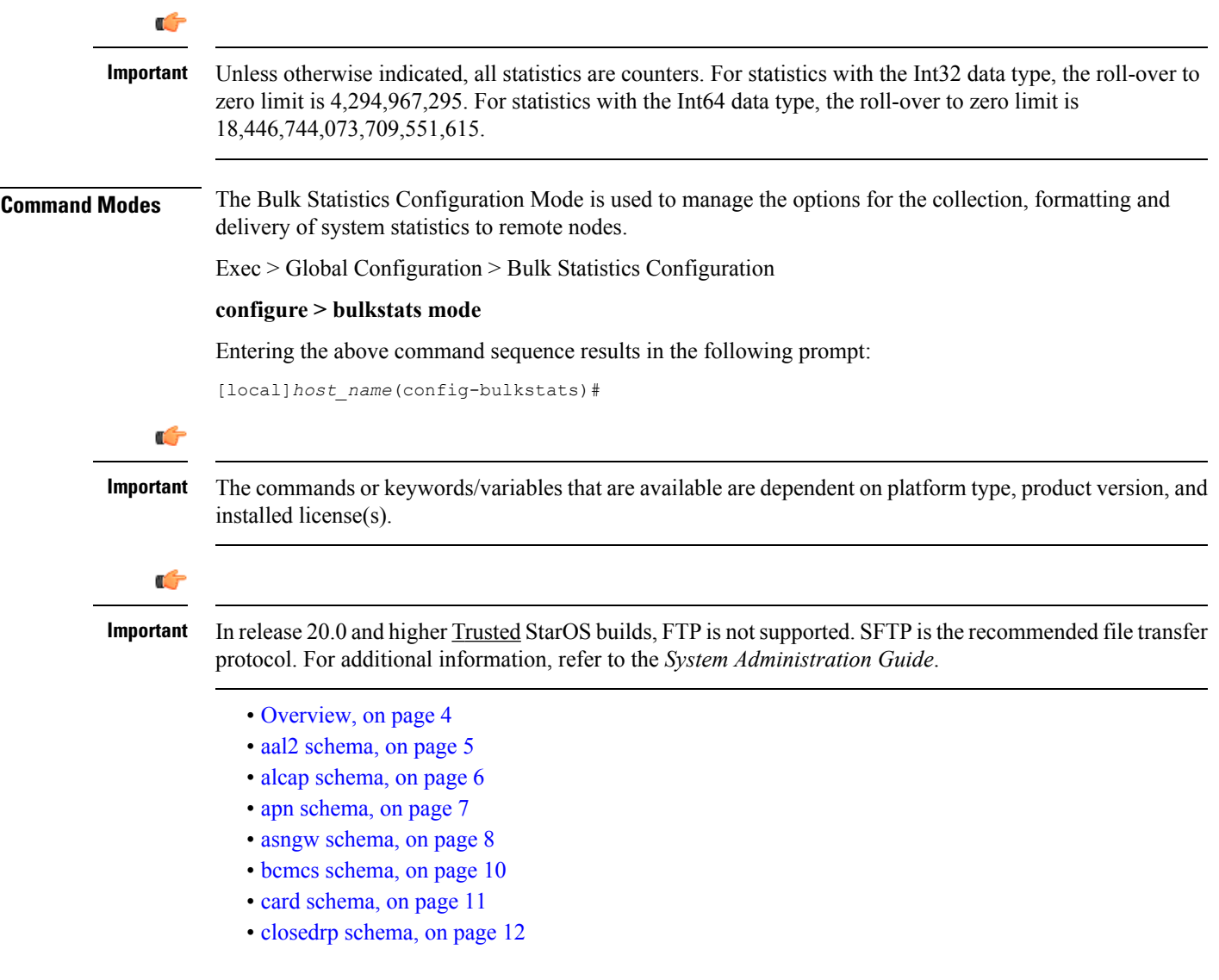

- context [schema,](#page-13-0) on page 14
- [cs-network-ranap](#page-14-0) schema, on page 15
- [cs-network-rtp](#page-16-0) schema, on page 17
- [cs-network-sccp](#page-17-0) schema, on page 18
- dcca [schema,](#page-18-0) on page 19
- [dcca-group](#page-19-0) schema, on page 20
- [default,](#page-20-0) on page 21
- [diameter-acct](#page-21-0) schema, on page 22
- [diameter-auth](#page-22-0) schema, on page 23
- dlci-util [schema,](#page-23-0) on page 24
- dpca [schema,](#page-25-0) on page 26
- ecs [schema,](#page-26-0) on page 27
- egtpc [schema,](#page-27-0) on page 28
- end, on [page](#page-28-0) 29
- exit, on [page](#page-28-1) 29
- fa [schema,](#page-29-0) on page 30
- file, on [page](#page-30-0) 31
- [flow-kpi](#page-31-0) schema, on page 32
- fng [schema,](#page-32-0) on page 33
- [footer,](#page-33-0) on page 34
- [gather-on-standby,](#page-34-0) on page 35
- gprs [schema,](#page-35-0) on page 36
- gtpc [schema,](#page-37-0) on page 38
- gtpp [schema,](#page-38-0) on page 39
- gtpu [schema,](#page-39-0) on page 40
- ha [schema,](#page-41-0) on page 42
- [header,](#page-42-0) on page 43
- [hnbgw-hnbap](#page-44-0) schema, on page 45
- [hnbgw-hnbap-access-closed](#page-45-0) schema, on page 46
- [hnbgw-hnbap-access-hybrid](#page-46-0) schema, on page 47
- [hnbgw-hnbap-access-open](#page-48-0) schema, on page 49
- [hnbgw-ranap](#page-49-0) schema, on page 50
- [hnbgw-ranap-access-closed](#page-51-0) schema, on page 52
- [hnbgw-ranap-access-hybrid](#page-52-0) schema, on page 53
- [hnbgw-ranap-access-open](#page-54-0) schema, on page 55
- [hnbgw-rtp](#page-55-0) schema, on page 56
- [hnbgw-rtp-access-closed](#page-56-0) schema, on page 57
- [hnbgw-rtp-access-hybrid](#page-57-0) schema, on page 58
- [hnbgw-rtp-access-open](#page-59-0) schema, on page 60
- [hnbgw-rua](#page-60-0) schema, on page 61
- [hnbgw-rua-access-closed](#page-61-0) schema, on page 62
- [hnbgw-rua-access-hybrid](#page-62-0) schema, on page 63
- [hnbgw-rua-access-open](#page-64-0) schema, on page 65
- [hnbgw-sctp](#page-65-0) schema, on page 66
- hsgw [schema,](#page-66-0) on page 67
- hss [schema,](#page-67-0) on page 68

Ш

- icsr [schema,](#page-68-0) on page 69
- imsa [schema,](#page-69-0) on page 70
- ippool [schema,](#page-70-0) on page 71
- ipsg [schema,](#page-72-0) on page 73
- lac [schema,](#page-73-0) on page 74
- [limit,](#page-74-0) on page 75
- [link-aggr](#page-75-0) schema, on page 76
- lma [schema,](#page-76-0) on page 77
- lns [schema,](#page-77-0) on page 78
- mag [schema,](#page-78-0) on page 79
- [mipv6ha](#page-79-0) schema, on page 80
- mme [schema,](#page-81-0) on page 82
- [mon-di-net,](#page-82-0) on page 83
- mvs [schema,](#page-83-0) on page 84
- [nat-realm](#page-84-0) schema, on page 85
- p2p [schema,](#page-85-0) on page 86
- pcc-af [schema,](#page-86-0) on page 87
- [pcc-policy](#page-87-0) schema, on page 88
- [pcc-profile](#page-88-0) schema, on page 89
- [pcc-sp-endpt](#page-89-0) schema, on page 90
- [pcc-service](#page-90-0) schema, on page 91
- pdif [schema,](#page-91-0) on page 92
- pgw [schema,](#page-92-0) on page 93
- port [schema,](#page-94-0) on page 95
- ppp [schema,](#page-95-0) on page 96
- [ps-network-gtpu](#page-96-0) schema, on page 97
- [ps-network-ranap](#page-97-0) schema, on page 98
- [ps-network-sccp](#page-99-0) schema, on page 100
- radius [schema,](#page-100-0) on page 101
- [radius-group](#page-101-0) schema, on page 102
- [readdress-server](#page-103-0) schema, on page 104
- [receiver,](#page-104-0) on page 105
- [remotefile,](#page-105-0) on page 106
- rlf [schema,](#page-107-0) on page 108
- [rlf-detailed](#page-108-0) schema, on page 109
- rp [schema,](#page-110-0) on page 111
- [rulebase](#page-111-0) schema, on page 112
- saegw [schema,](#page-112-0) on page 113
- [sample-interval,](#page-113-0) on page 114
- sbc [schema,](#page-113-1) on page 114
- sccp [schema,](#page-115-0) on page 116
- [schema,](#page-116-0) on page 117
- sgs [schema,](#page-117-0) on page 118
- sgs-vlr [schema,](#page-119-0) on page 120
- sgsn [schema,](#page-120-0) on page 121
- sgtp [schema,](#page-121-0) on page 122
- sgw [schema,](#page-122-0) on page 123
- show [variables,](#page-123-0) on page 124
- sls [schema,](#page-126-0) on page 127
- [smart-license](#page-128-0) schema, on page 129
- ss7link [schema,](#page-129-0) on page 130
- ss7rd [schema,](#page-130-0) on page 131
- tai [schema,](#page-131-0) on page 132
- [transfer-interval,](#page-132-0) on page 133
- [vlan-npu](#page-133-0) schema, on page 134
- vrf [schema,](#page-134-0) on page 135
- wsg [schema,](#page-135-0) on page 136

### <span id="page-3-2"></span><span id="page-3-0"></span>**Overview**

### **Schema Format String Syntax**

The following defines common syntax block options. These options appear in similar commands and are detailed here for easy reference.

The schema format string is used to define the structure of generated bulk statistics data. The string may contain static text, dynamic content, and bulk statistic variables, or any combination.

Static text includes any ASCII charactersthat are of a fixed value.Static text may also include control characters by using Escape character sequences. Supported Escape character shortcuts are "\n" for new line and "\t" for tab.

Enclosing an alphanumeric string within double quotation marks(") allows you to include spacesin the string.

Variables within the format string must be enclosed within "% and %", for example, "%var%". The actual variables supported are command-dependent and are described in the *Statistics and Counters Reference* (prior to Release 20.0) and in the *Statistics and Counters* spreadsheet (Release 20.0 and higher).

### <span id="page-3-1"></span>**Schema Format String Length**

The maximum length for a schema format specified via the CLI command cannot be more than 3599 characters long. The syntax is shown below.

*<schema\_type>* **schema** *<schema\_name>* **format** *<schema\_format>*

Where:

- *<schema\_name>* can be a maximum of 31 alphanumeric characters.
- *<schema\_format>* can be a maximum of 3599 characters, including spaces within double quotation marks (" ").

### **Bulk Statistic Variables**

For a list of the statistical variables (%var%) available for use in creating a schema format for each schema type:

- Run the Exec mode **show bulkstats variables** *schema\_type* command.
- See the *Statistics and Counters Overview* chapter of the *Statistics and Counters Reference* (StarOS releases prior to 20.0) or the *Statistics and Counters Reference* spreadsheet (release 20.0 and higher) .

# <span id="page-4-0"></span>**aal2 schema**

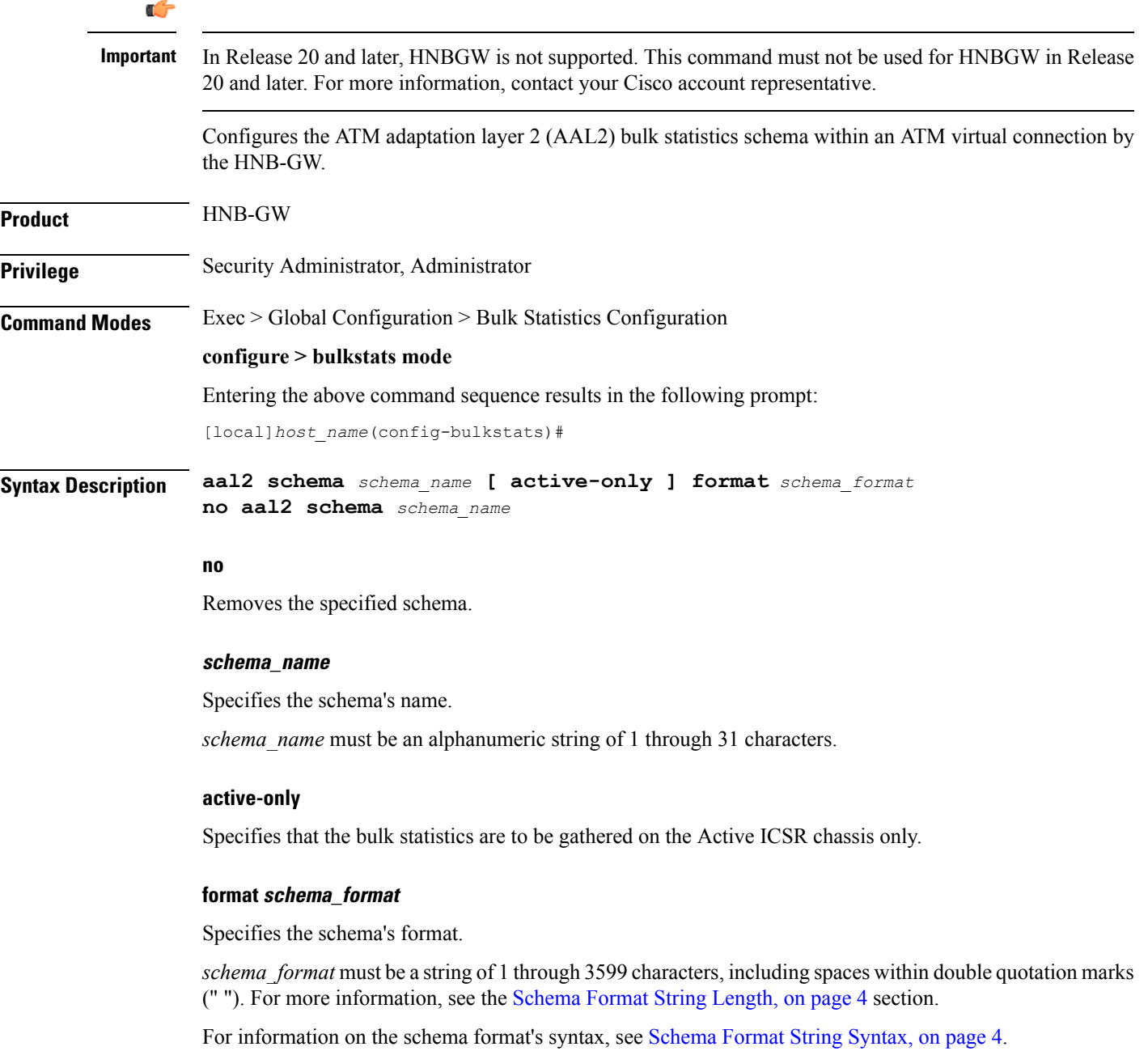

 $\mathbf l$ 

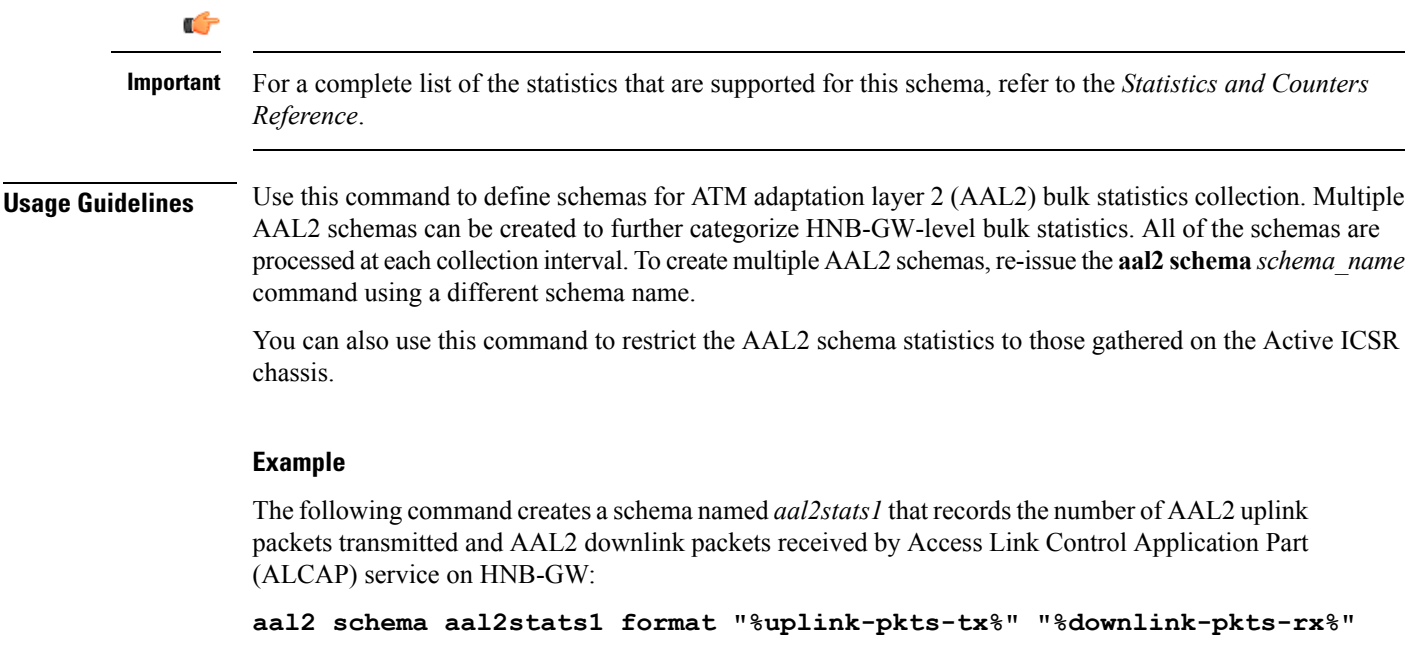

# <span id="page-5-0"></span>**alcap schema**

### Ú

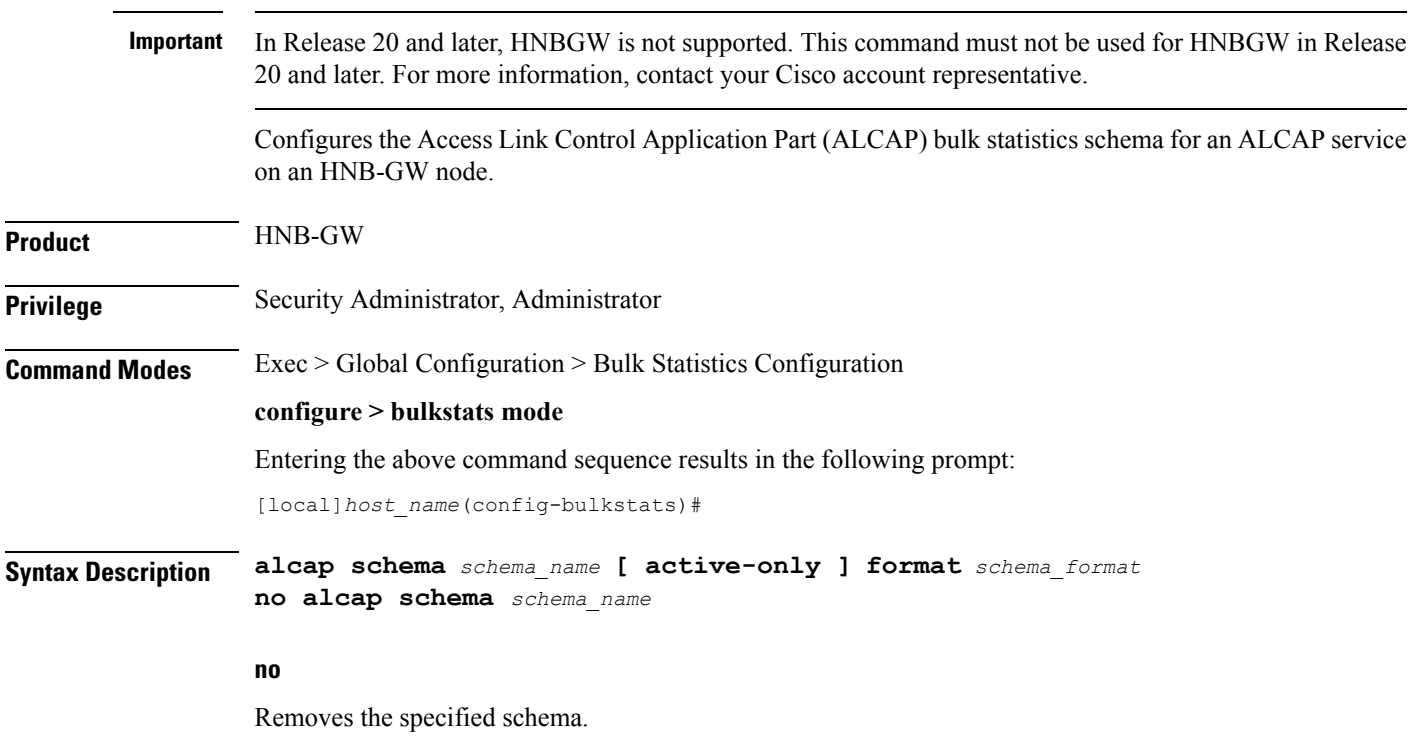

i.

### **schema\_name**

Specifies the schema's name.

*schema\_name* must be an alphanumeric string of 1 through 31 characters.

### **active-only**

Specifies that the bulk statistics are to be gathered on the Active ICSR chassis only.

#### **format schema\_format**

Specifies the schema's format.

*schema\_format* must be a string of 1 through 3599 characters, including spaces within double quotation marks (" "). For more information, see the [Schema](#page-3-1) Format String Length, on page 4 section.

For information on the schema format's syntax, see [Schema](#page-3-2) Format String Syntax, on page 4.

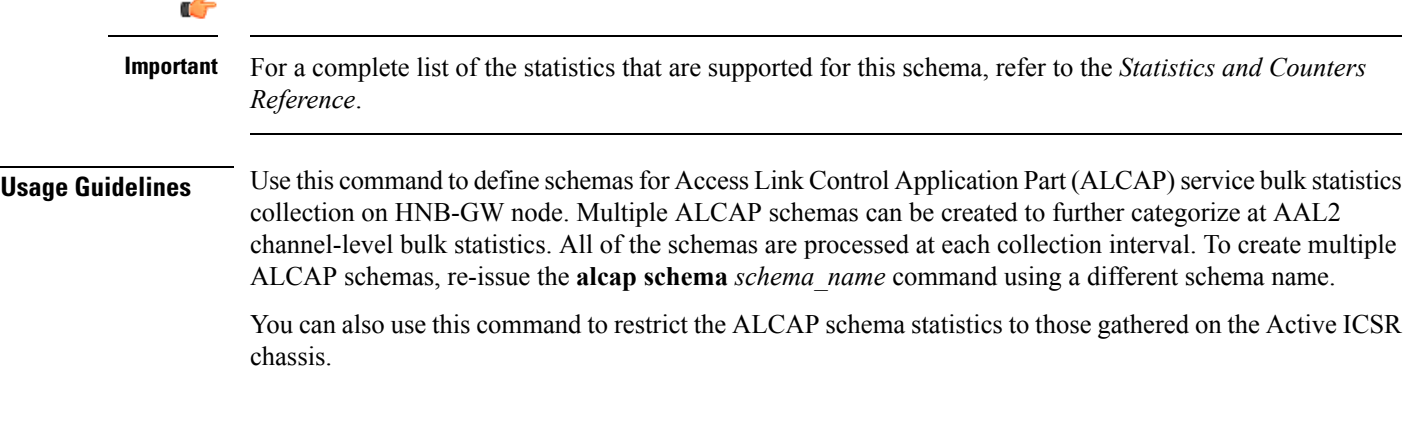

### **Example**

The following command creates a schema named *alcap1stats1* that records the number of AAL2 channels in connecting and connected state on ALCAP service:

**alcap schema alcaplstats1 format "%num-aal2-channels-in-connecting%" "%num-aal2-channels-in-connected-state%"**

### <span id="page-6-0"></span>**apn schema**

Configures the Access Point Name (APN) bulk statistics schema.

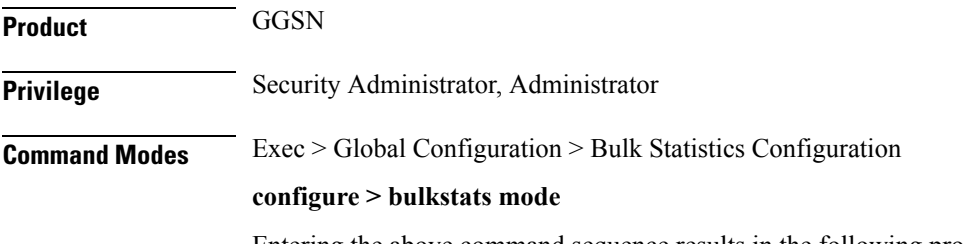

Entering the above command sequence results in the following prompt:

I

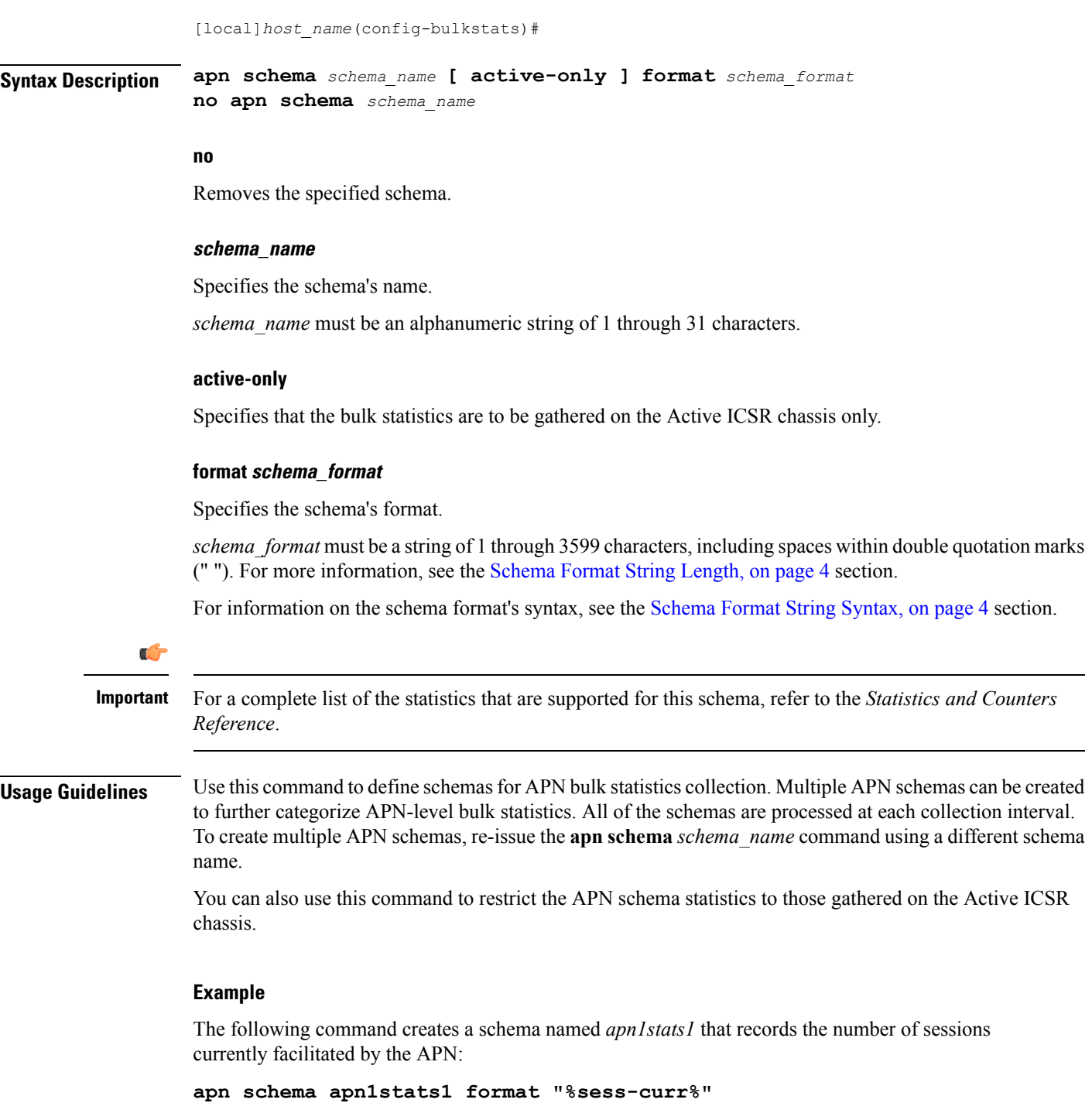

# <span id="page-7-0"></span>**asngw schema**

Configures Access Service Gateway (ASN-GW) bulk statistics schema.

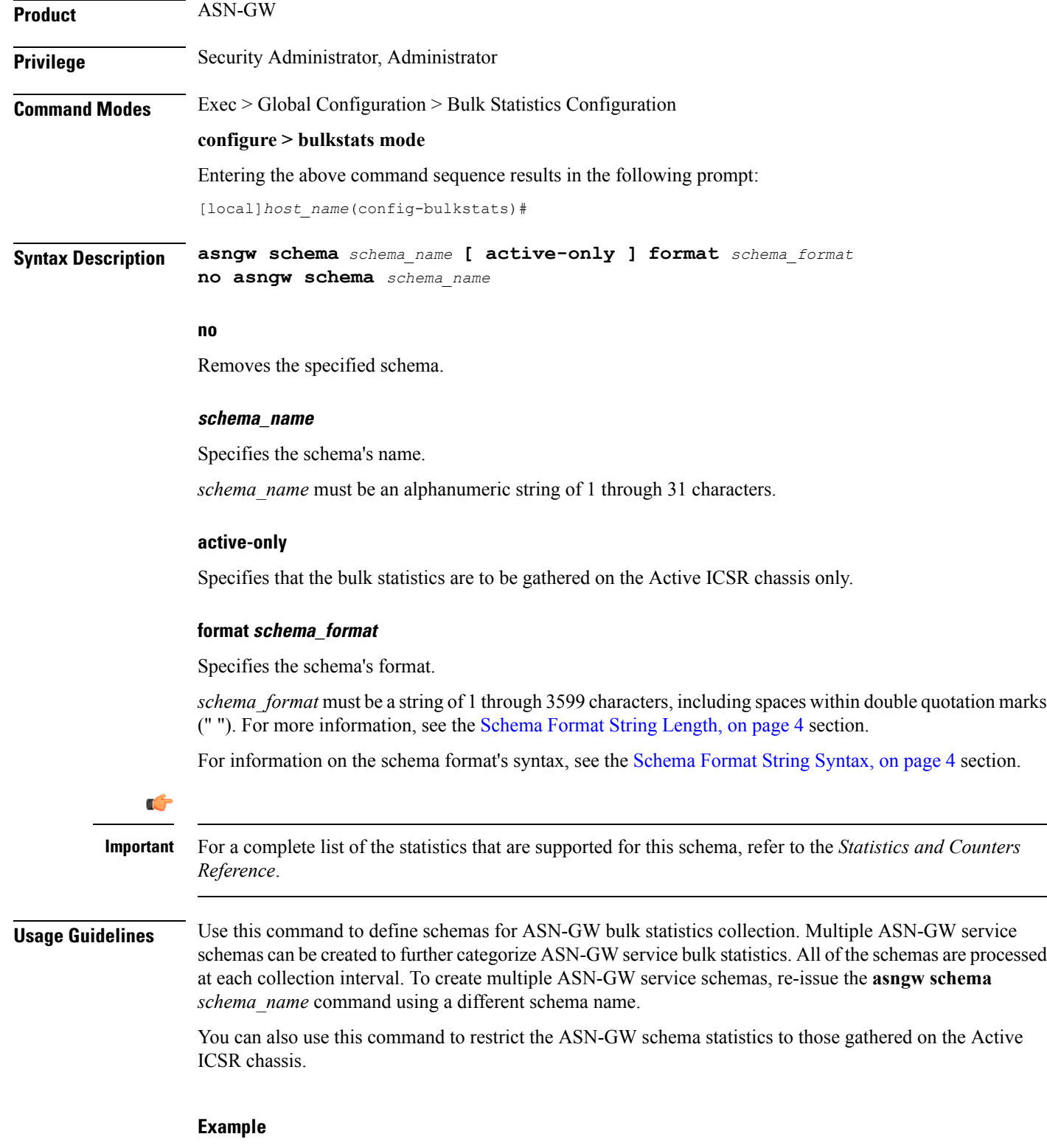

To create an ASN-GW schema named *asngw\_statistics* that specifies a schema format of:

• VPN context name: *vpnname*

I

- VPN Context Identifier: *vpnid*
- ASN-GW Service name: *servname*
- ASN-GW Service identifier: *servid*
- Peer IP address: *peeripaddr*

Use the following command:

**asngw schema asngw\_statistics format "VPN name: %vpnname%\nVPN ID: %vpnid%\nASN-GW Service Name: %servname%\nASN-GW Service Identifier: %servid%\nPeer IP Address: %peeripaddr%"**

### <span id="page-9-0"></span>**bcmcs schema**

Configures Broadcast and Multicast Service (BCMCS) bulk statistics schema.

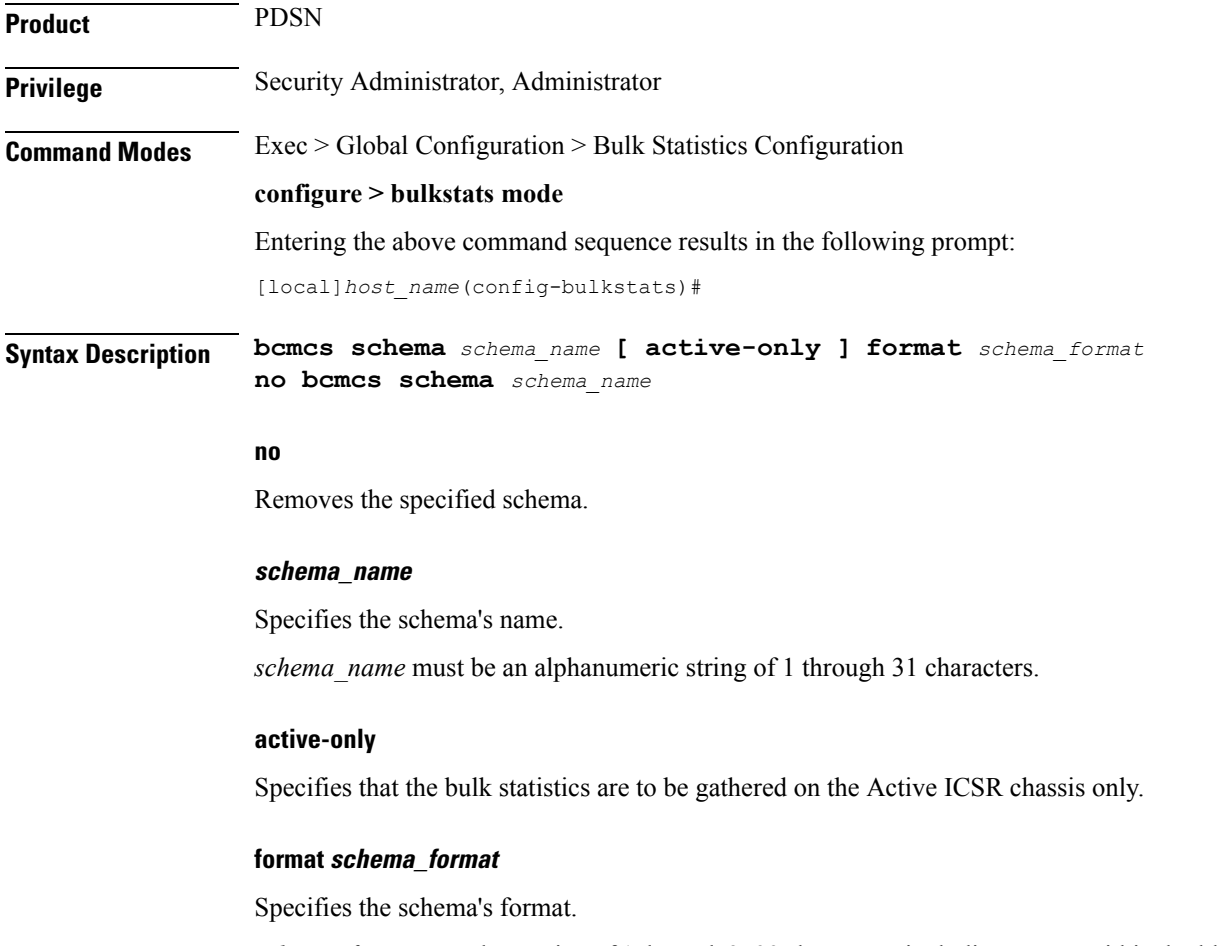

*schema\_format* must be a string of 1 through 3599 characters, including spaces within double quotation marks (" "). For more information, see the [Schema](#page-3-1) Format String Length, on page 4 section.

For information on the schema format's syntax, see the [Schema](#page-3-2) Format String Syntax, on page 4 section.

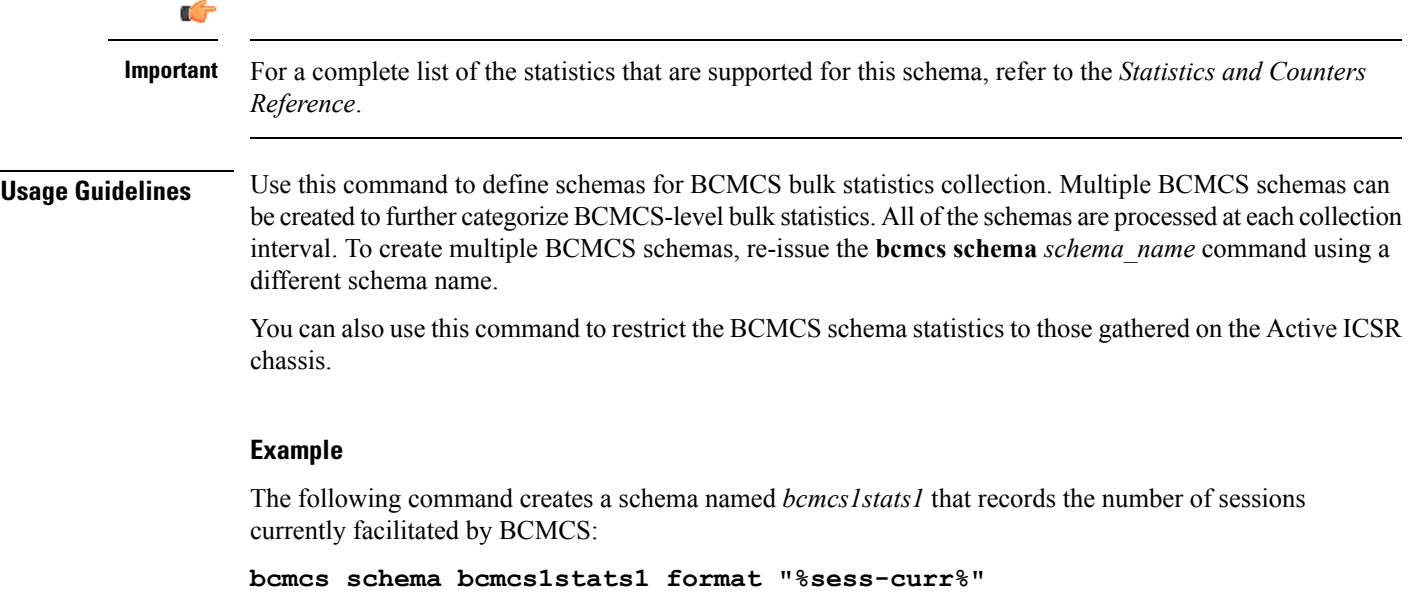

# <span id="page-10-0"></span>**card schema**

Configures card bulk statistics schema. These are statistics for circuit cards installed in the ASR 5500 chassis.

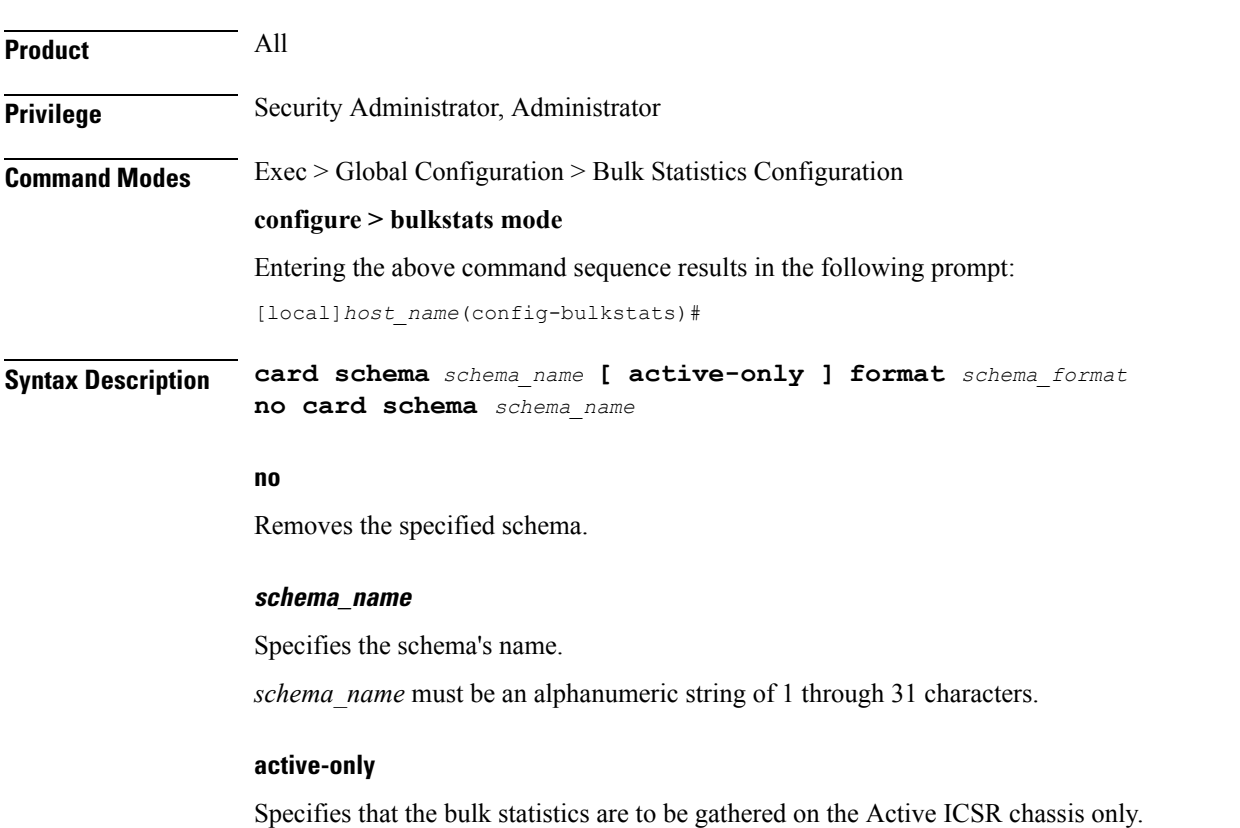

### **format schema\_format**

Specifies the schema's format.

*schema\_format* must be a string of 1 through 3599 characters, including spaces within double quotation marks (" "). For more information, see the [Schema](#page-3-1) Format String Length, on page 4 section.

For information on the schema format's syntax, see the [Schema](#page-3-2) Format String Syntax, on page 4 section.

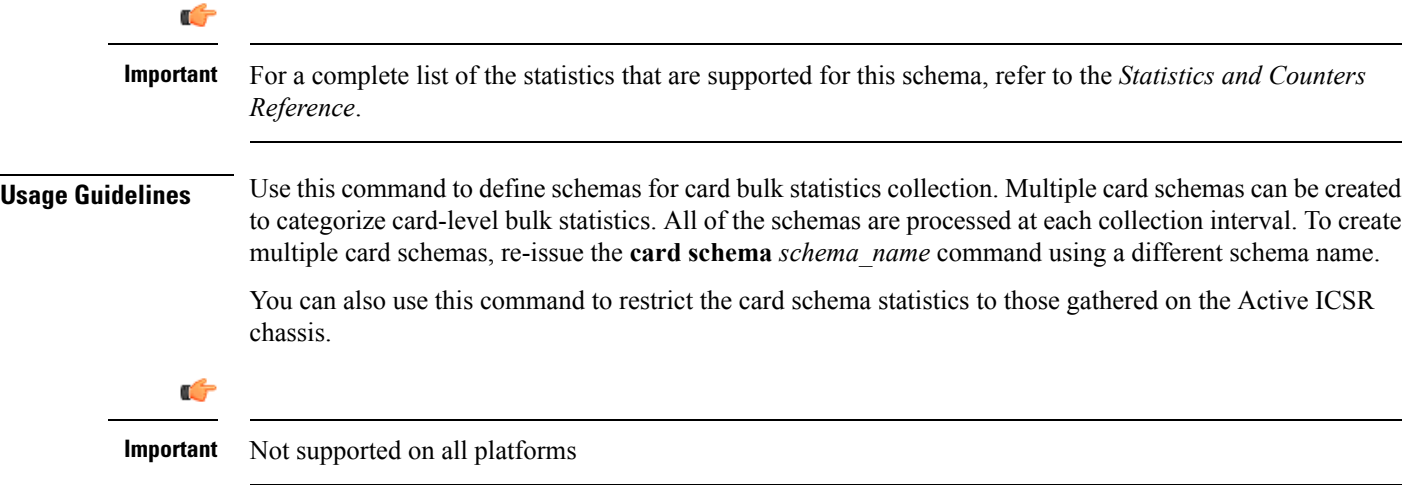

#### **Example**

The following command creates a schema named *card1stats1* that records the number of processes for all installed cards:

#### **card schema card1stats1 format "%slot%-%numproc%"**

To create a card-level schema named *cardresourcestats* that specifies a schema format of:

- Chassis slot number: *slot*
- Available Memory: *memtotal* Memory Used (%): *memused*
- Available CPU (%): *cpuidle*

Use the following command:

```
card schema cardresourcestats format "Chassis slot number:
%slot%\nAvailable Memory: %memtotal%\tMemory Used (%): %memused%\nAvailable
CPU (%): %cpuidle%"
```
### <span id="page-11-0"></span>**closedrp schema**

Configures Closed R-P bulk statistics schema.

**Product** PDSN

**Privilege** Security Administrator, Administrator

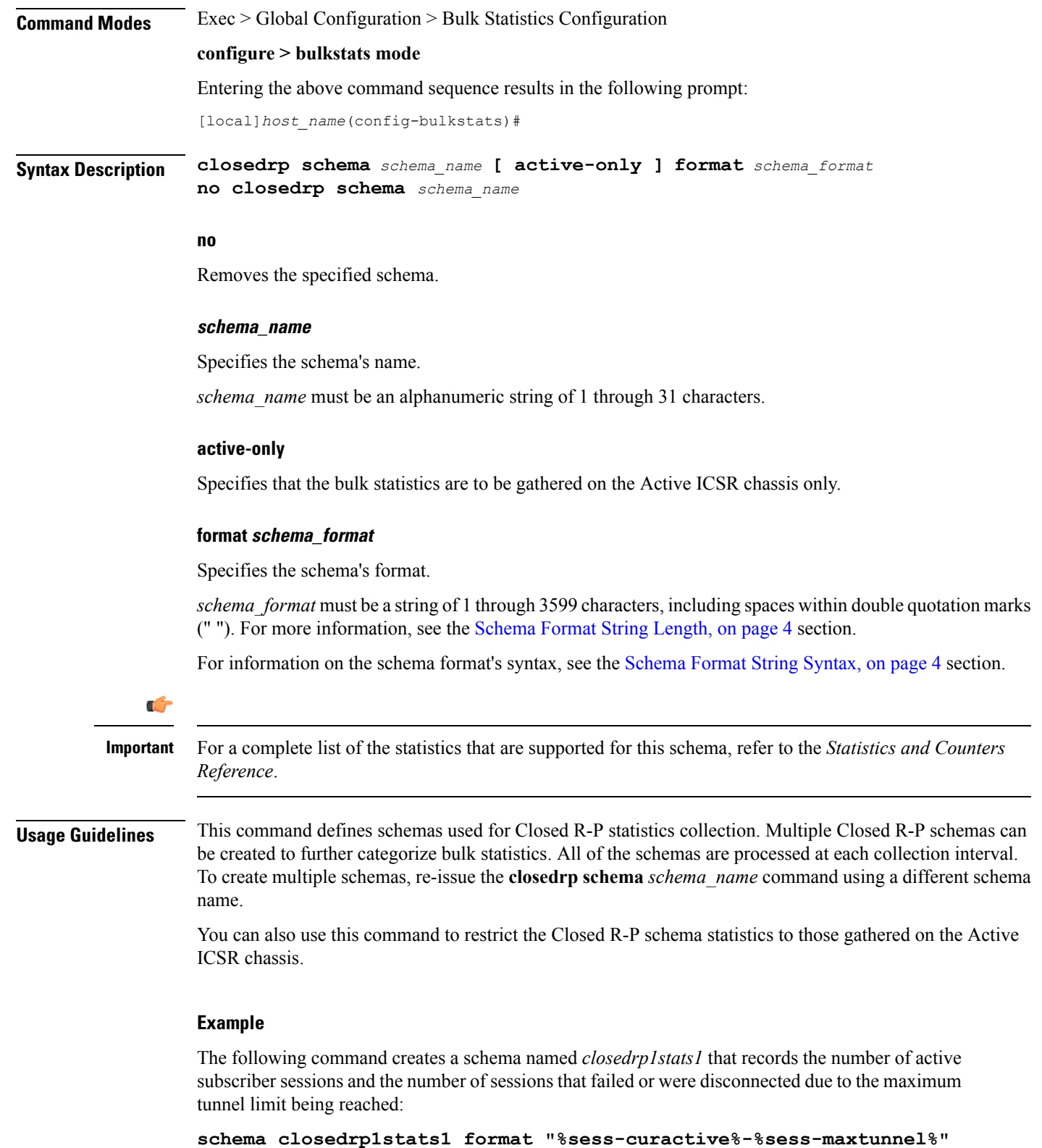

To create a schema named *closedrpresourcestats* that specifies a schema format of:

- Number of Successful Session Connections: *sess-successful*
- Number of Session Attempts That Failed: *sess-failed*
- Number of Sessions Currently Active: *sess-curative*

Use the following command:

```
closedrp schema closedrpresourcestats format "Number of Successful Session
 Connections: %sess-successful%\nNumber of Session Attempts That Failed:
 %sess-failed%\nNumber of Sessions Currently Active: %sess-curative%"
```
### <span id="page-13-0"></span>**context schema**

Configures context bulk statistics schema.

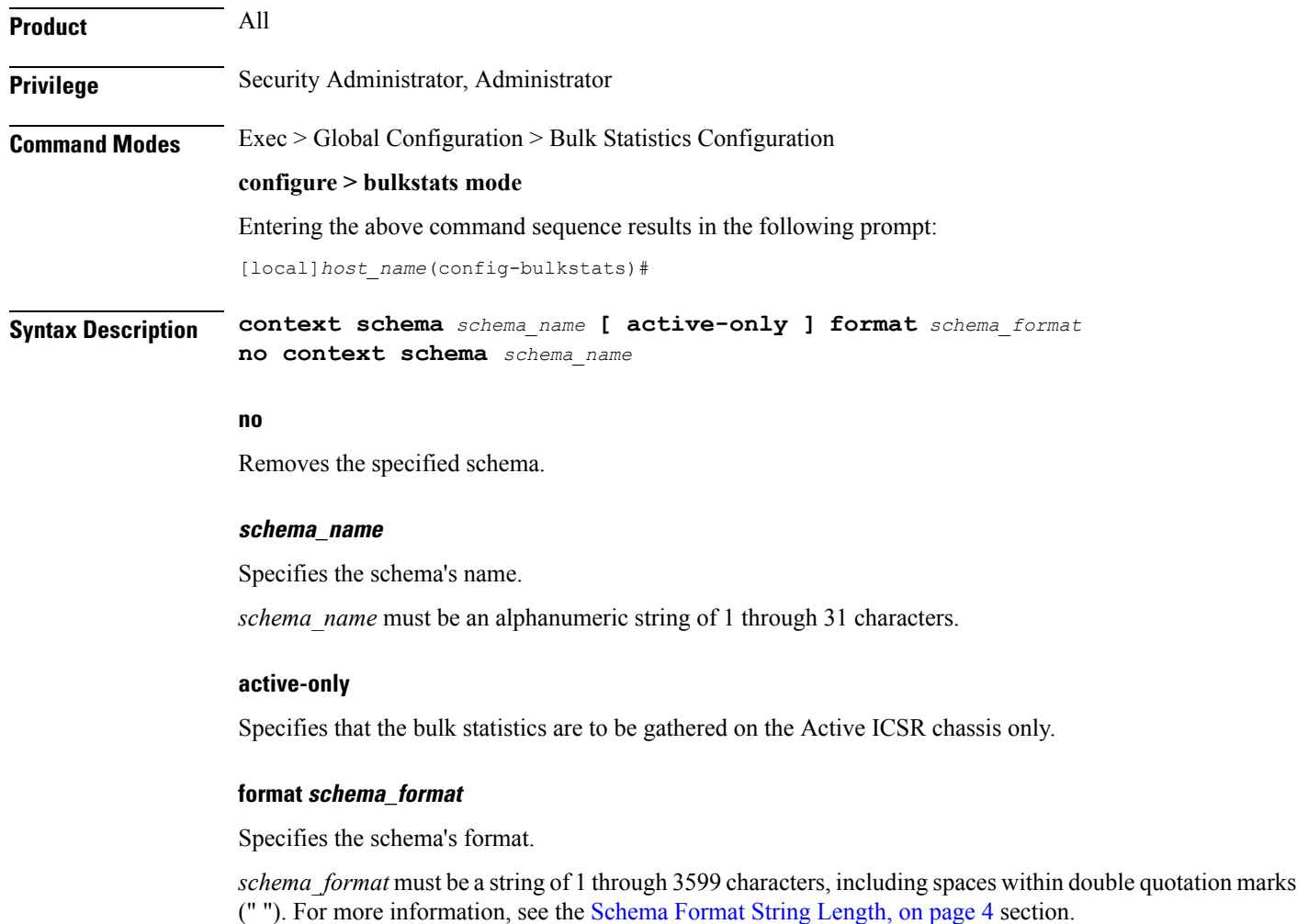

For information on the schema format's syntax, see the [Schema](#page-3-2) Format String Syntax, on page 4 section.

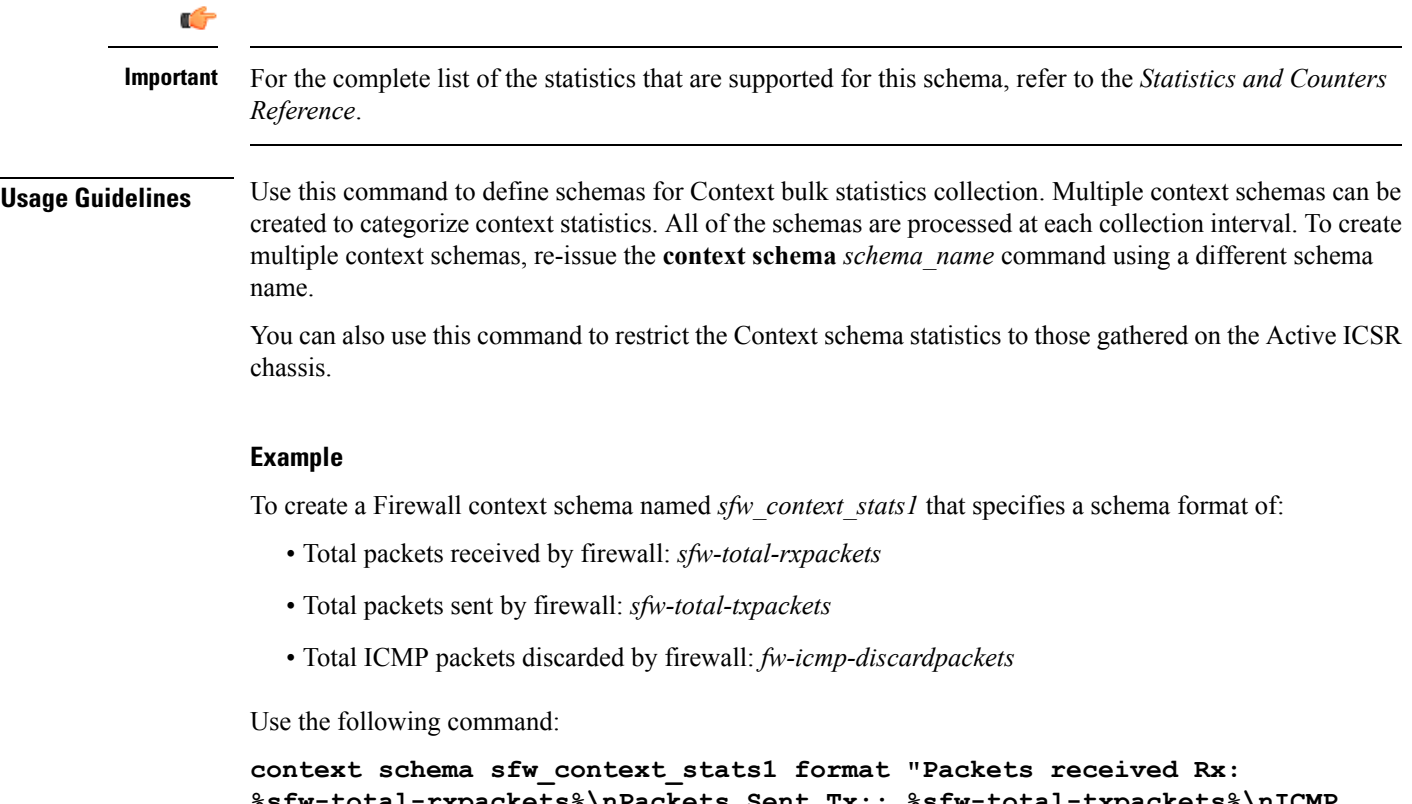

```
%sfw-total-rxpackets%\nPackets Sent Tx:: %sfw-total-txpackets%\nICMP
Packets discarded: %fw-icmp-discardpackets%"
```
# <span id="page-14-0"></span>**cs-network-ranap schema**

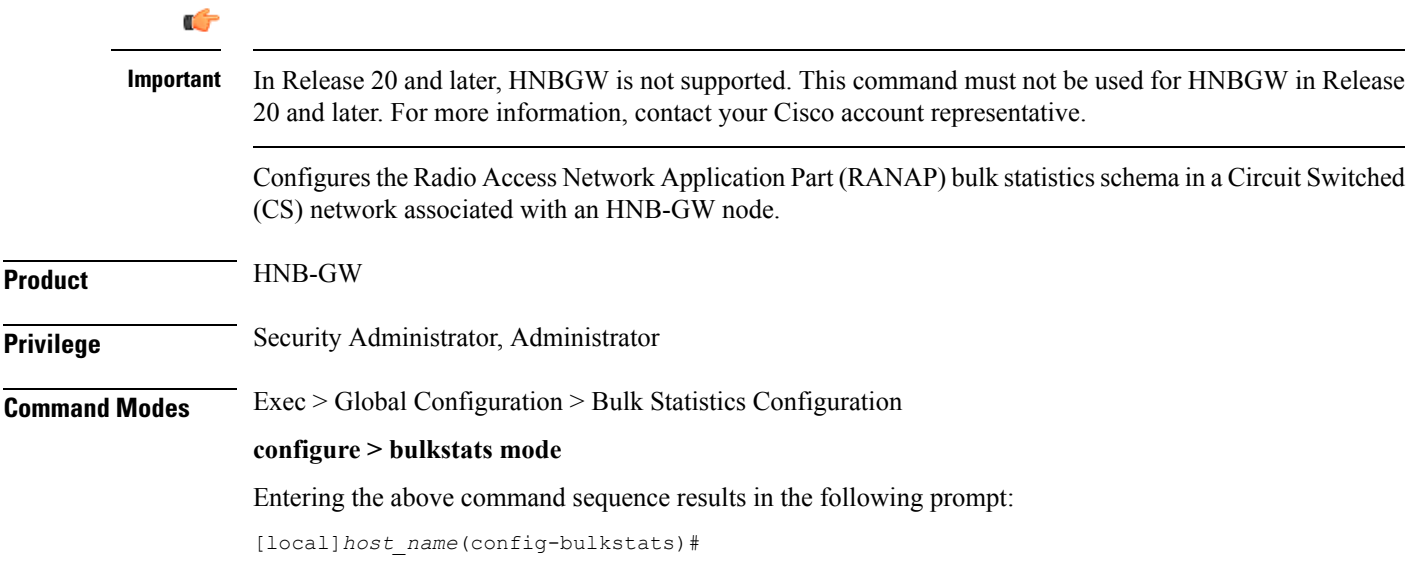

### **Syntax Description cs-network-ranap schema** *schema\_name* **[ active-only ] format** *schema\_format* **no cs-network-ranap schema** *schema\_name*

### **no**

Removes the specified schema.

### **schema\_name**

Specifies the schema's name.

*schema\_name* must be an alphanumeric string of 1 through 31 characters.

### **active-only**

Specifies that the bulk statistics are to be gathered on the Active ICSR chassis only.

#### **format schema\_format**

Specifies the schema's format.

*schema\_format* must be a string of 1 through 3599 characters, including spaces within double quotation marks (" "). For more information, see the [Schema](#page-3-1) Format String Length, on page 4 section.

For information on the schema format's syntax, see [Schema](#page-3-2) Format String Syntax, on page 4.

Ú

For a complete list of the statistics that are supported for this schema, refer to the *Statistics and Counters Reference*. **Important**

**Usage Guidelines** Use this command to define schemas for RANAP procedure related bulk statistics collection in a CS network associated with HNB-GW in a Femto UMTS network. Multiple CS Networks RANAP schemas can be created to further categorize at CS network or HNB-GW-level bulk statistics. All of the schemas are processed at each collection interval. To create multiple CS Networks RANAP schemas, re-issue the **cs-network-ranap schema** *schema\_name* command using a different schema name.

> You can also use this command to restrict the RANAP schema statistics to those gathered on the Active ICSR chassis.

#### **Example**

The following command creates a schema named *cs\_ranap1stats1* that records the total number of Iu Release Request messagestransmitted and total number of Iu Release Command message received by the HNB-GW node:

```
cs-network-ranap schema cs_ranaplstats1 format "%iu-rel-req-tx%"
"%iu-rel-cmd-rx%"
```
# <span id="page-16-0"></span>**cs-network-rtp schema**

 $\mathbf l$ 

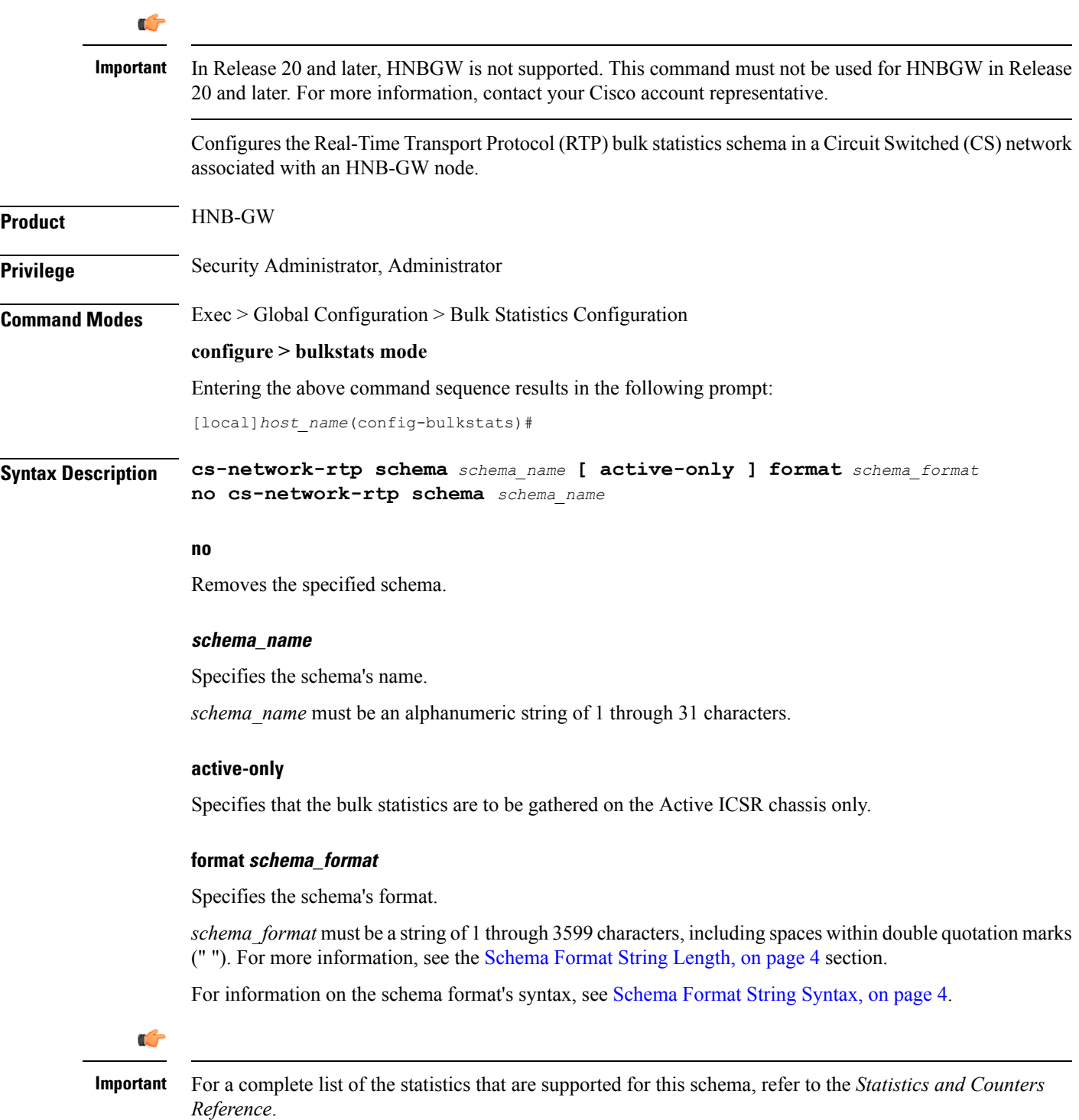

**Usage Guidelines** Use this command to define schemas for RTP procedure related bulk statistics collection in a CS network associated with HNB-GW in a Femto UMTS network. Multiple CS Networks RTP schemas can be created to further categorize at CS network or HNB-GW-level bulk statistics. All of the schemas are processed at each collection interval. To create multiple CS Networks RTP schemas, re-issue the **cs-network-rtp schema** *schema\_name* command using a different schema name.

> You can also use this command to restrict the RTP schema statistics to those gathered on the Active ICSR chassis.

### **Example**

The following command creates a schema named *cs\_rtp1stats1* that records the total number of RTP Downlink Packets received and RTP Uplink Packets transmitted by HNB-GW node in an associated CS network:

```
cs-network-rtp schema cs_rtplstats1 format "%rtp-uplink-pkts-tx%"
"%rtp-downlink-pkts-rx%"
```
### r **Important** In Release 20 and later, HNBGW is not supported. This command must not be used for HNBGW in Release 20 and later. For more information, contact your Cisco account representative. Configures the Signalling Connection Control Part (SCCP) bulk statistics schema in a Circuit Switched (CS) network associated with an HNB-GW node. **Product HNB-GW Privilege** Security Administrator, Administrator **Command Modes** Exec > Global Configuration > Bulk Statistics Configuration **configure > bulkstats mode** Entering the above command sequence results in the following prompt: [local]*host\_name*(config-bulkstats)# **Syntax Description cs-network-sccp schema** *schema\_name* **[ active-only ] format** *schema\_format* **no cs-network-sccp schema** *schema\_name* **no** Removes the specified schema. **schema\_name** Specifies the schema's name. *schema\_name* must be an alphanumeric string of 1 through 31 characters.

### <span id="page-17-0"></span>**cs-network-sccp schema**

### **active-only**

Specifies that the bulk statistics are to be gathered on the Active ICSR chassis only.

#### **format schema\_format**

Specifies the schema's format.

*schema\_format* must be a string of 1 through 3599 characters, including spaces within double quotation marks (" "). For more information, see the [Schema](#page-3-1) Format String Length, on page 4 section.

For information on the schema format's syntax, see [Schema](#page-3-2) Format String Syntax, on page 4.

Ú **Important** For a complete list of the statistics that are supported for this schema, refer to the *Statistics and Counters Reference*. **Usage Guidelines** Use this command to define schemas for SCCP connection related bulk statistics collection in a CS network associated with HNB-GW in a Femto UMTS network. Multiple CS Networks SCCP schemas can be created to further categorize at CS network or HNB-GW-level bulk statistics. All of the schemas are processed at each collection interval. To create multiple CS NetworksSCCPschemas, re-issue the **cs-network-sccpschema** *schema\_name* command using a different schema name. You can also use this command to restrict the SCCP schema statistics to those gathered on the Active ICSR chassis.

### **Example**

The following command creates a schema named *cs\_sccp1stats1* that records the total number of SCCP connection requests received by HNB-GW and responses sent to CN node in an associated CS network:

```
cs-network-sccp schema cs_sccplstats1 format "%sccp-conn-req-rx%"
"%sccp-conn-req-tx%"
```
### <span id="page-18-0"></span>**dcca schema**

Configures Diameter Credit Control Application (DCCA) bulk statistics schema. This command is available only in StarOS 9.0 and later releases.

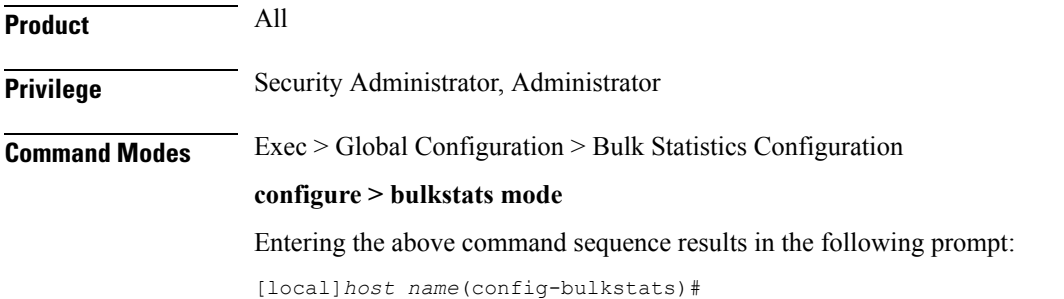

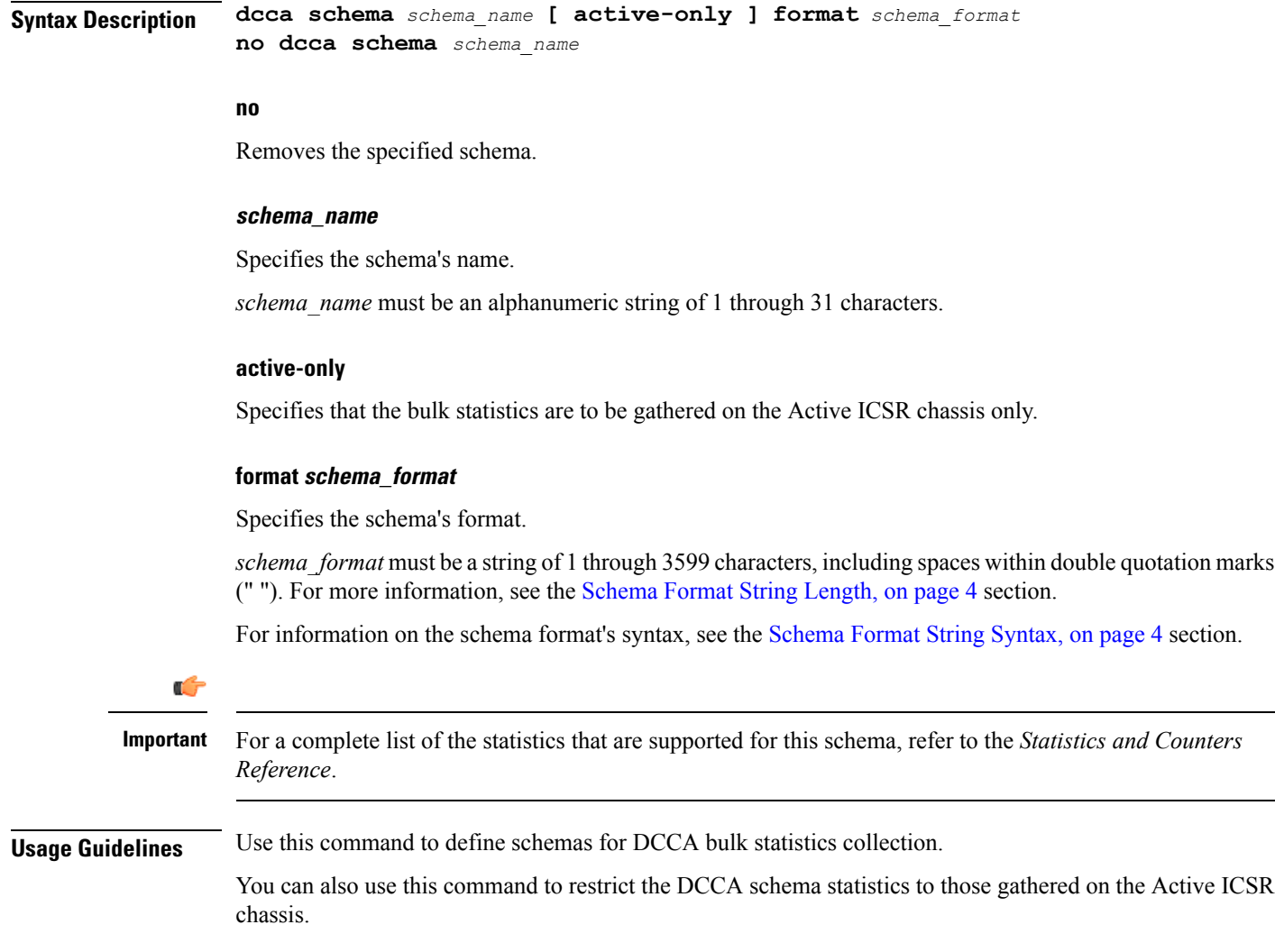

# <span id="page-19-0"></span>**dcca-group schema**

This command configures Diameter Credit Control Application (DCCA) group bulk statistics schema.

Please note that the DCCA-group related bulk statistics are copied from the "system" schema to this schema "dcca-group".

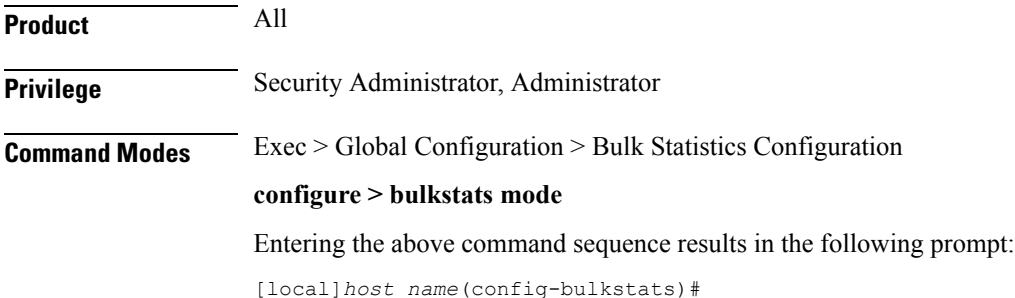

 $\mathbf l$ 

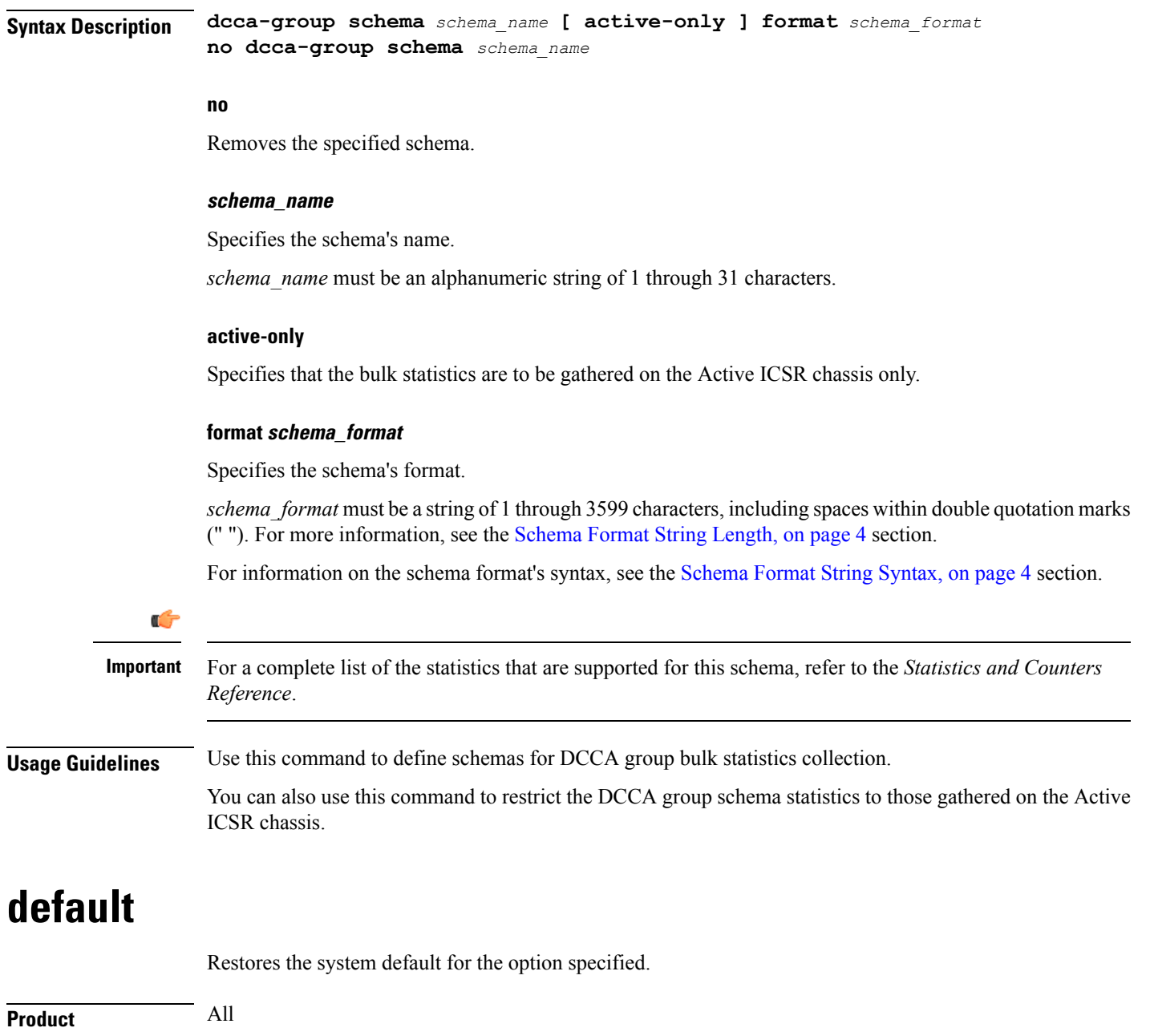

<span id="page-20-0"></span>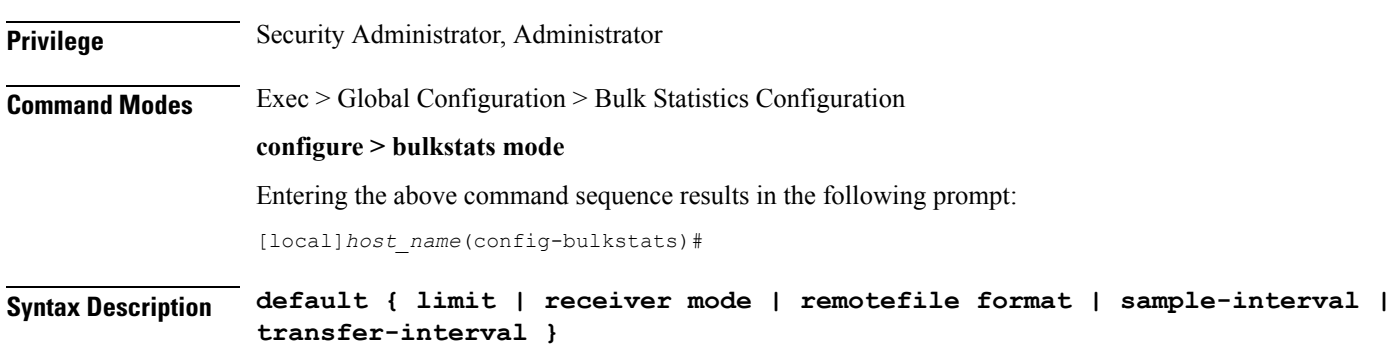

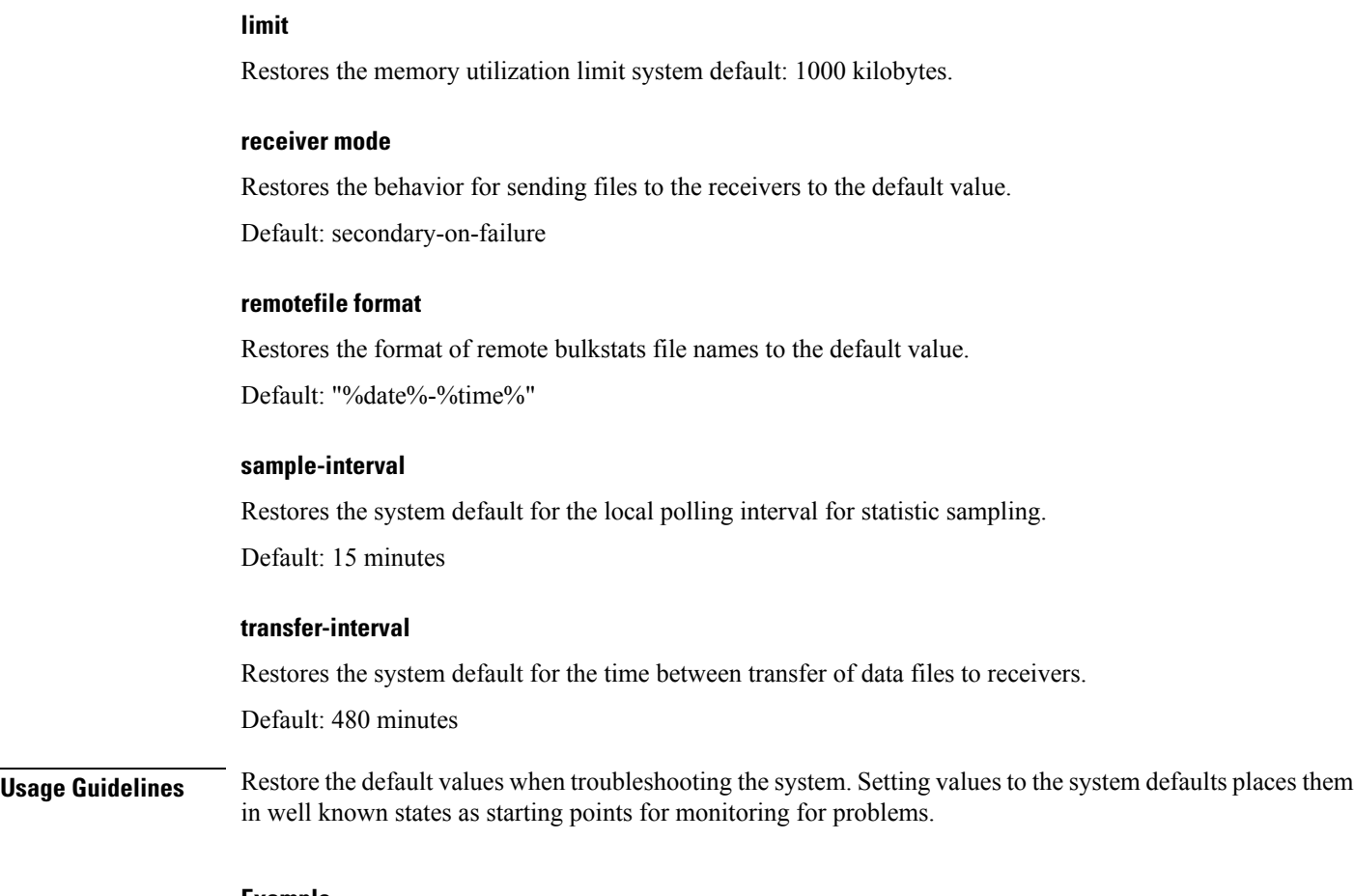

#### **Example**

**default limit default transfer-interval**

# <span id="page-21-0"></span>**diameter-acct schema**

Configures Diameter Accounting bulk statistics schema. This command is available only in StarOS 11.0 and later releases.

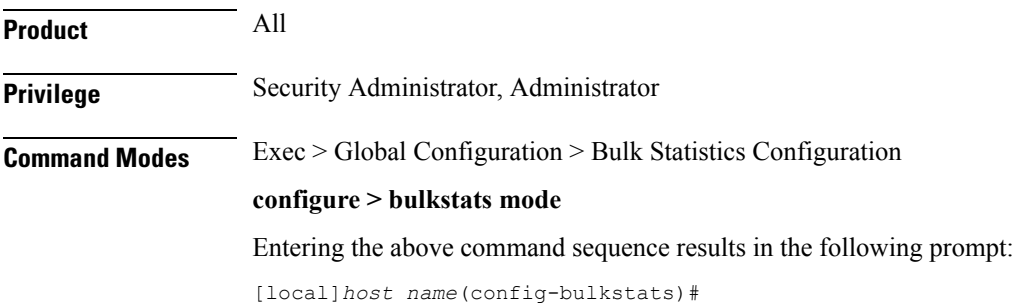

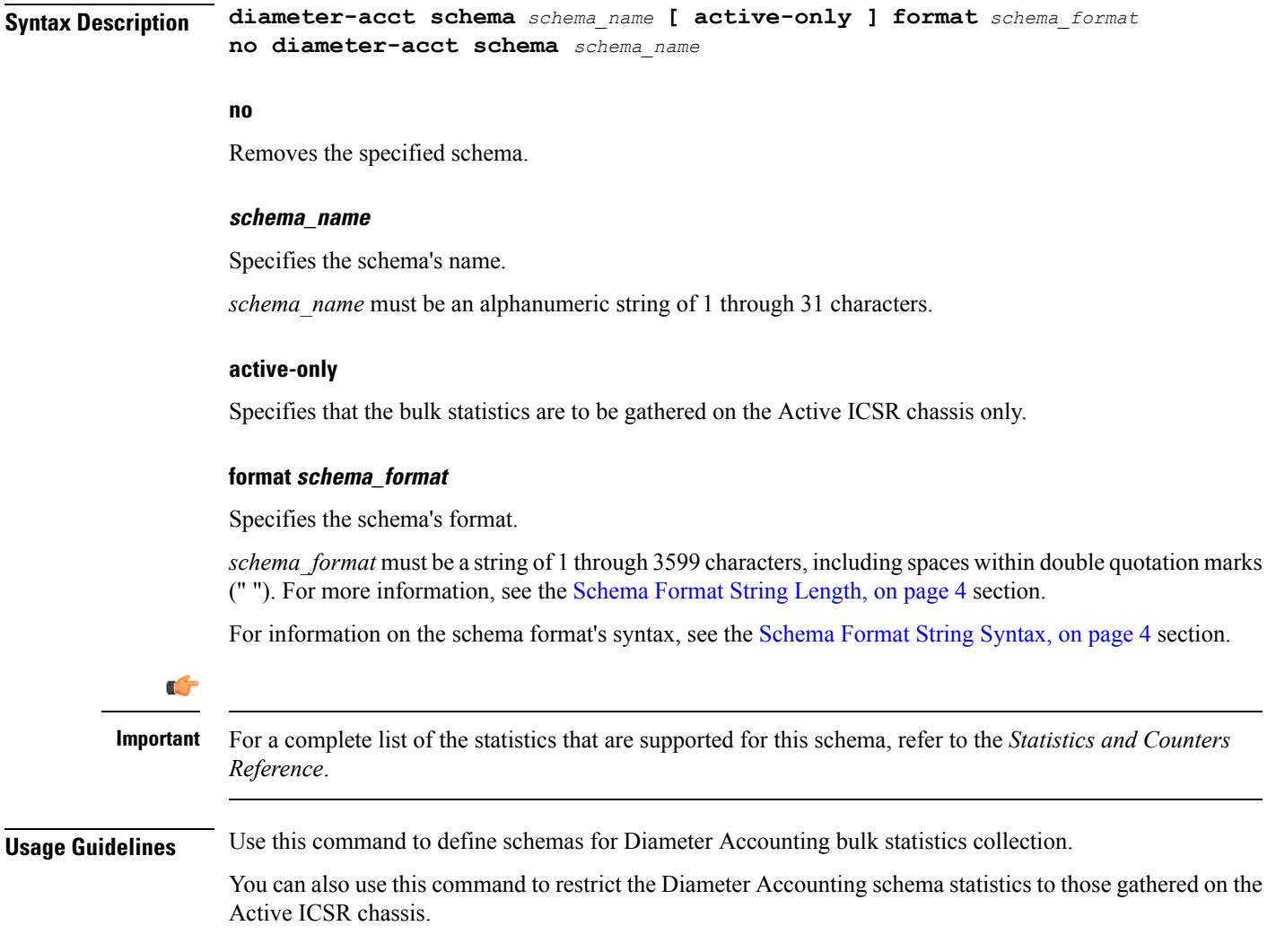

# <span id="page-22-0"></span>**diameter-auth schema**

 $\overline{\phantom{a}}$ 

Configures Diameter Authentication bulk statistics schema. This command is available only in StarOS 11.0 and later releases.

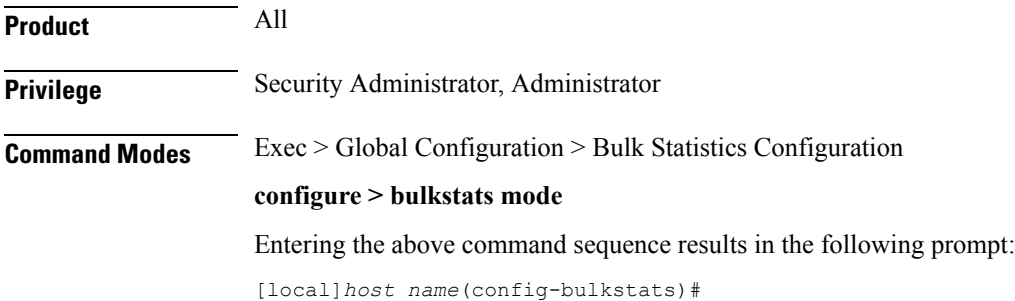

I

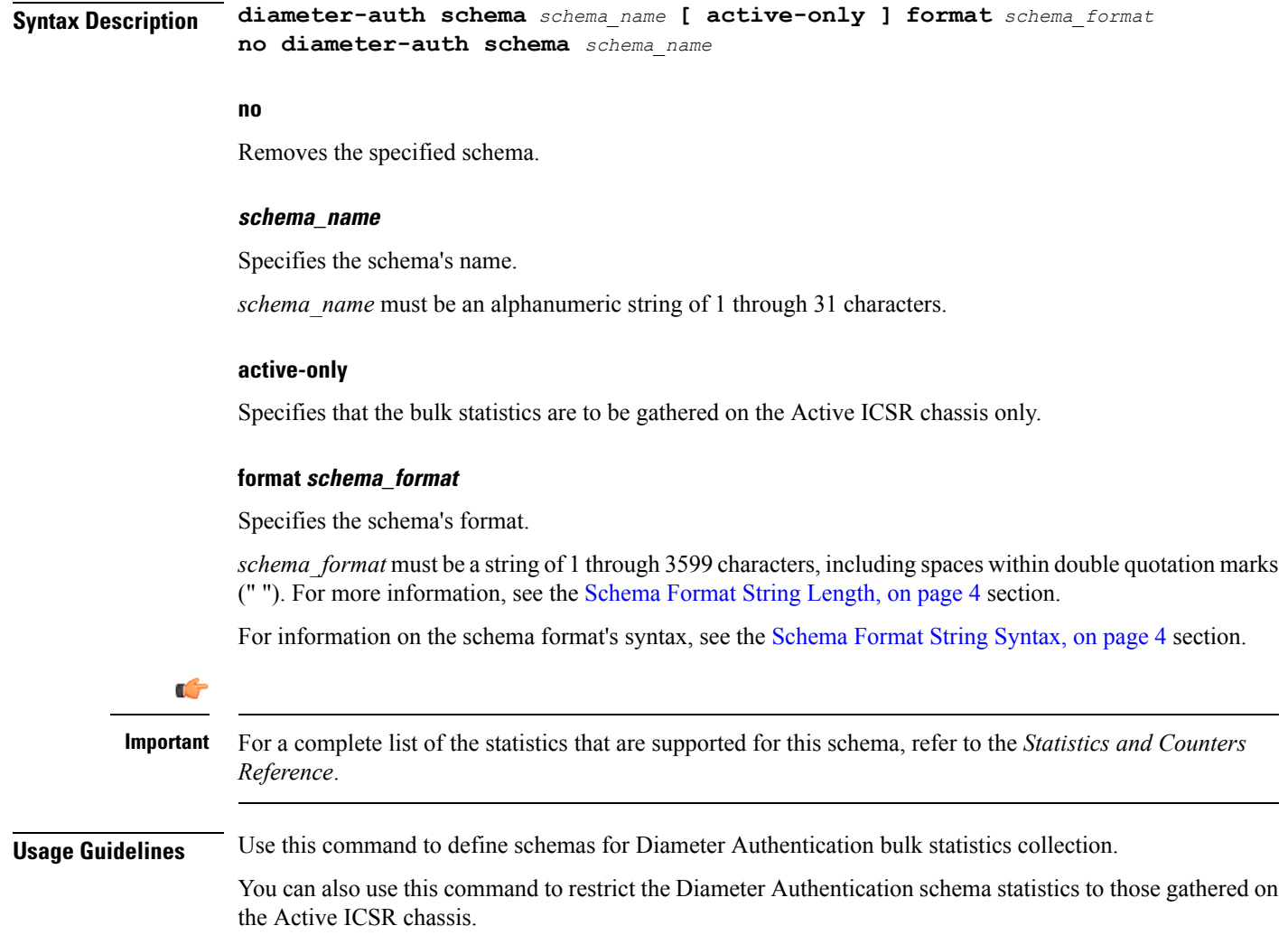

# <span id="page-23-0"></span>**dlci-util schema**

Configures the collection of statistics for the DLCI-Util (DLCI utilization) schema.

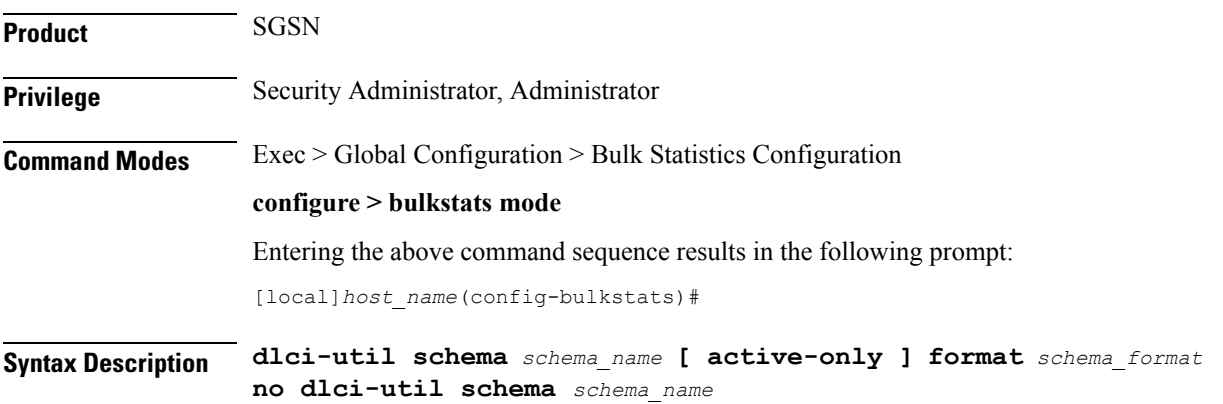

#### **no**

Removes the specified schema.

#### **schema\_name**

Specifies the schema's name.

*schema\_name* must be an alphanumeric string of 1 through 31 characters.

#### **active-only**

Specifies that the bulk statistics are to be gathered on the Active ICSR chassis only.

#### **format schema\_format**

Specifies the format of the collected DLCI utilization statistics by identifying the statistics variables and ordering the variables for presentation within the bulk statistics messages.

*schema\_format* must be a string of 1 through 3599 characters, including spaces within double quotation marks (" "). For more information, see the [Schema](#page-3-1) Format String Length, on page 4 section.

For information on the schema format's syntax, see the [Schema](#page-3-2) Format String Syntax, on page 4 section.

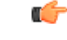

For a complete list of the statistics that are supported for the DLCI-Util schema, refer to the *Statistics and Counters Reference*. **Important**

**Usage Guidelines** Use this command to define schemas for DLCI-Util bulk statistics collection in the generated stats report files.. Usually a schema consists of multiple variables to collect all the statistics for a particular situation. Using double quote marks and text within this command, the reported statistics can be easily identified.

> Multiple schemas can be created to categorize DLCI-Util bulk statistics. All of the schemas are processed at each collection interval. To create multiple DLCI-Util schemas, re-issue the **dlci-util schema** *schema\_name* command using a different schema name each time.

You can also use this command to restrict the DLCI-Util schema statistics to those gathered on the Active ICSR chassis.

### **Example**

Include the bulk statistic variable names to create a schema named *dlciutilstats\_sgsn1* that specifies collection of statistics (a schema format) for:

- card
- port
- path
- DS1/E1
- DLCI
- DLCI utilization snapshot for received packets
- DLCI utilization for received packets in the last 5 minutes
- DLCI utilization for received packets in the last 15 minutes

Use the following command:

```
gprs schema gprsstats_sgsn1 format "Card: %card%\nPort: %port%\nDLCI in
path: %dlci_util_path%\nDS1/E1: %dlci_util_ds1e1%\nDLCI ID:
%dlci_util_dlci_no%\nCurrent Rx: %dlci_util_dlci_curr_rx%\nRx in 5 minutes:
 %dlci_util_dlci_5min_rx%\nRx in 15 minutes: %dlci_util_dlci_15min_rx%\n"
```
## <span id="page-25-0"></span>**dpca schema**

Configures Diameter Policy Control Application (DPCA) bulk statistics schema.

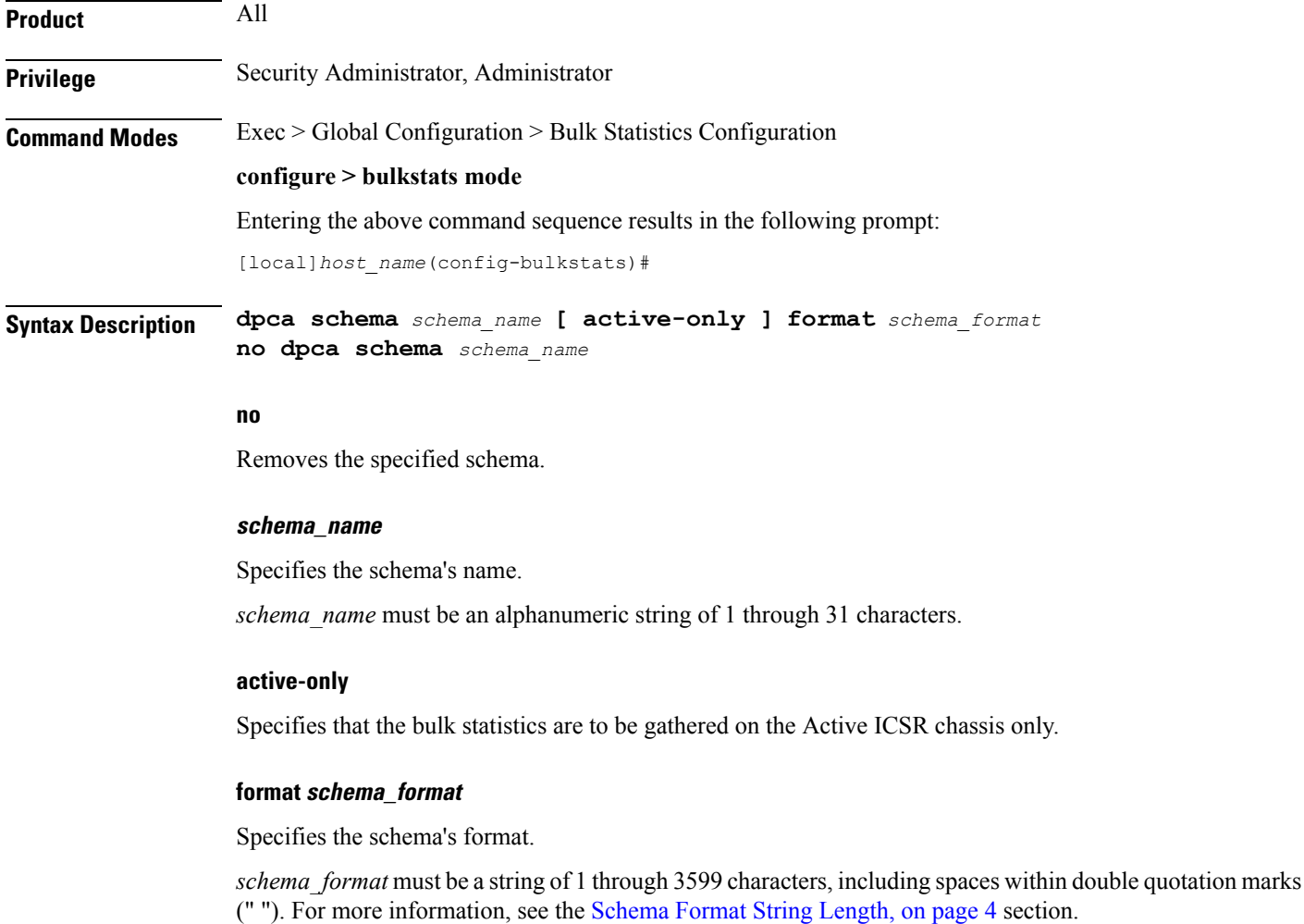

For information on the schema format's syntax, see the [Schema](#page-3-2) Format String Syntax, on page 4 section.

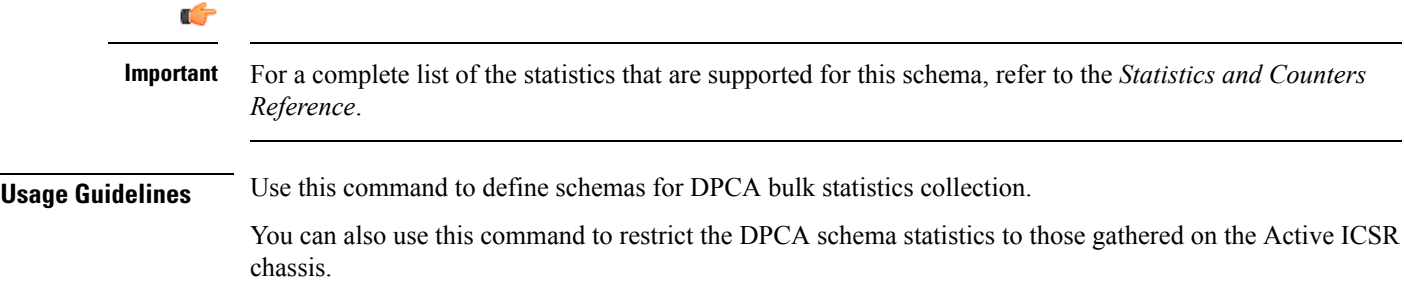

# <span id="page-26-0"></span>**ecs schema**

Configures Enhanced Charging Service (ECS) bulk statistics schema.

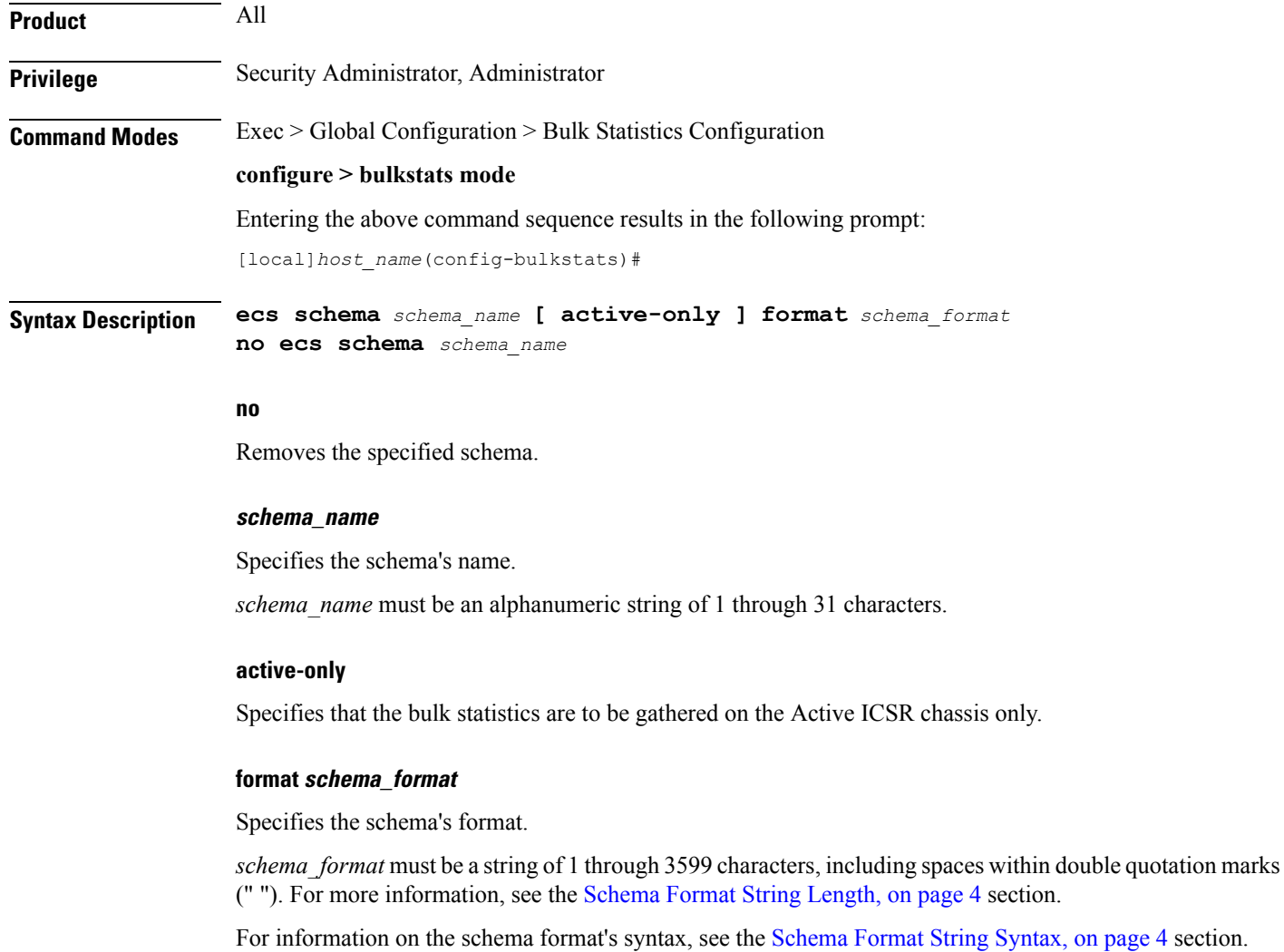

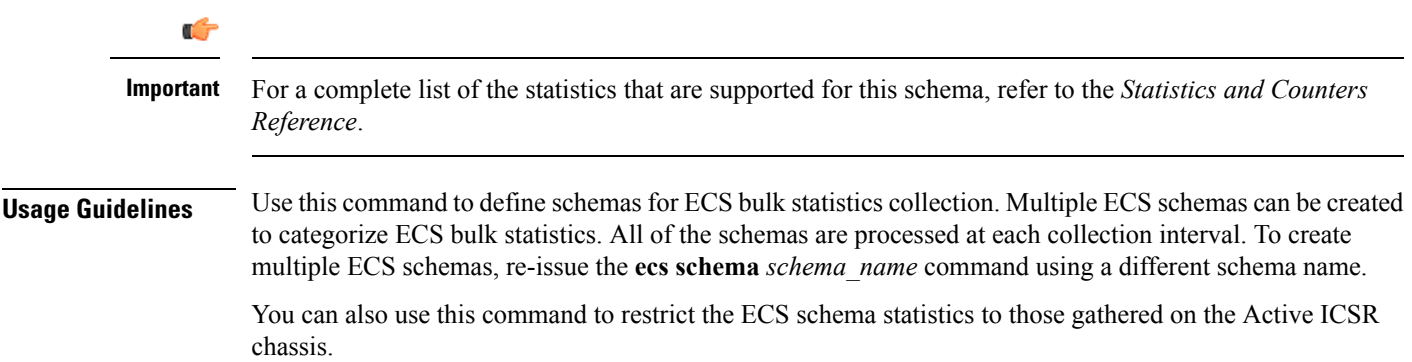

# <span id="page-27-0"></span>**egtpc schema**

Configures the enhanced GTP-C statistics schema for naming conventions of data files.

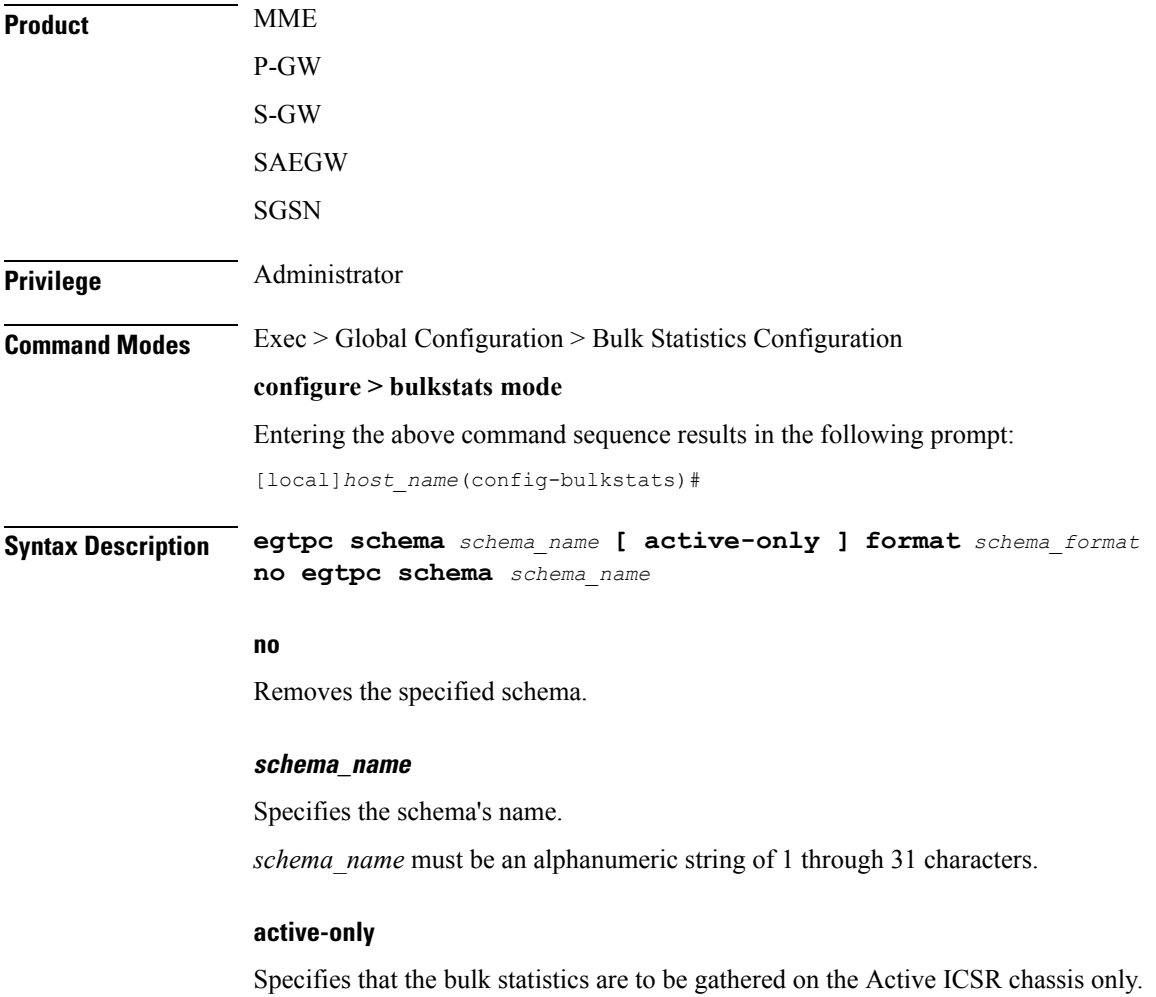

### **format schema\_format**

Specifies the schema's format.

*schema\_format* must be a string of 1 through 3599 characters, including spaces within double quotation marks (" "). For more information, see the [Schema](#page-3-1) Format String Length, on page 4 section.

For information on the schema format's syntax, see the [Schema](#page-3-2) Format String Syntax, on page 4 section.

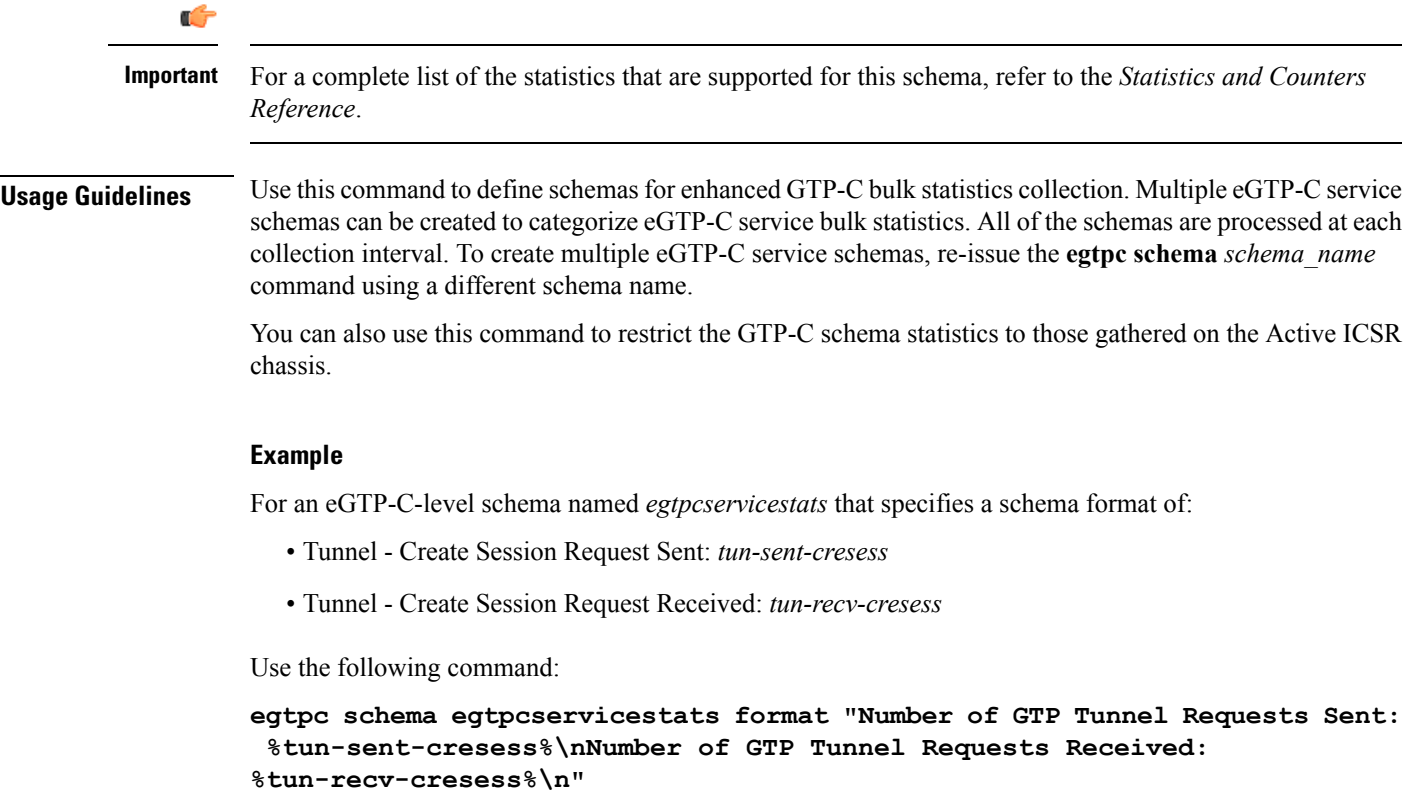

## <span id="page-28-0"></span>**end**

Exits the current configuration mode and returns to the Exec mode.

<span id="page-28-1"></span>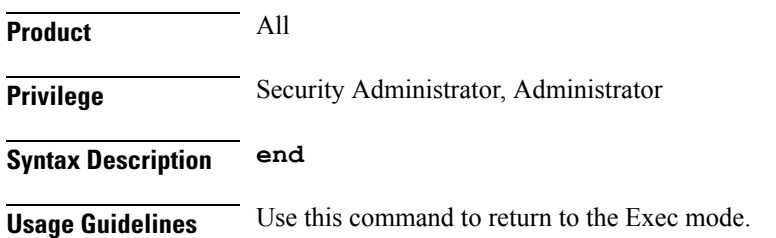

## **exit**

Exits the current mode and returns to the parent configuration mode.

 $\mathbf I$ 

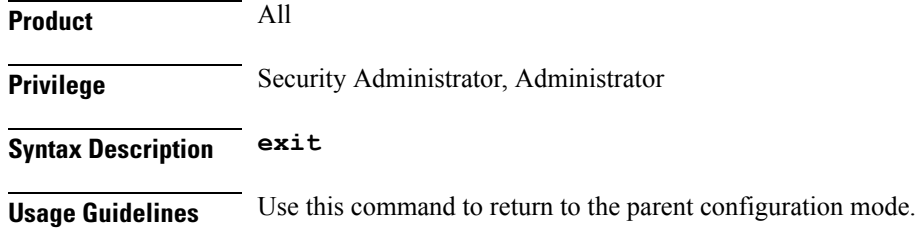

# <span id="page-29-0"></span>**fa schema**

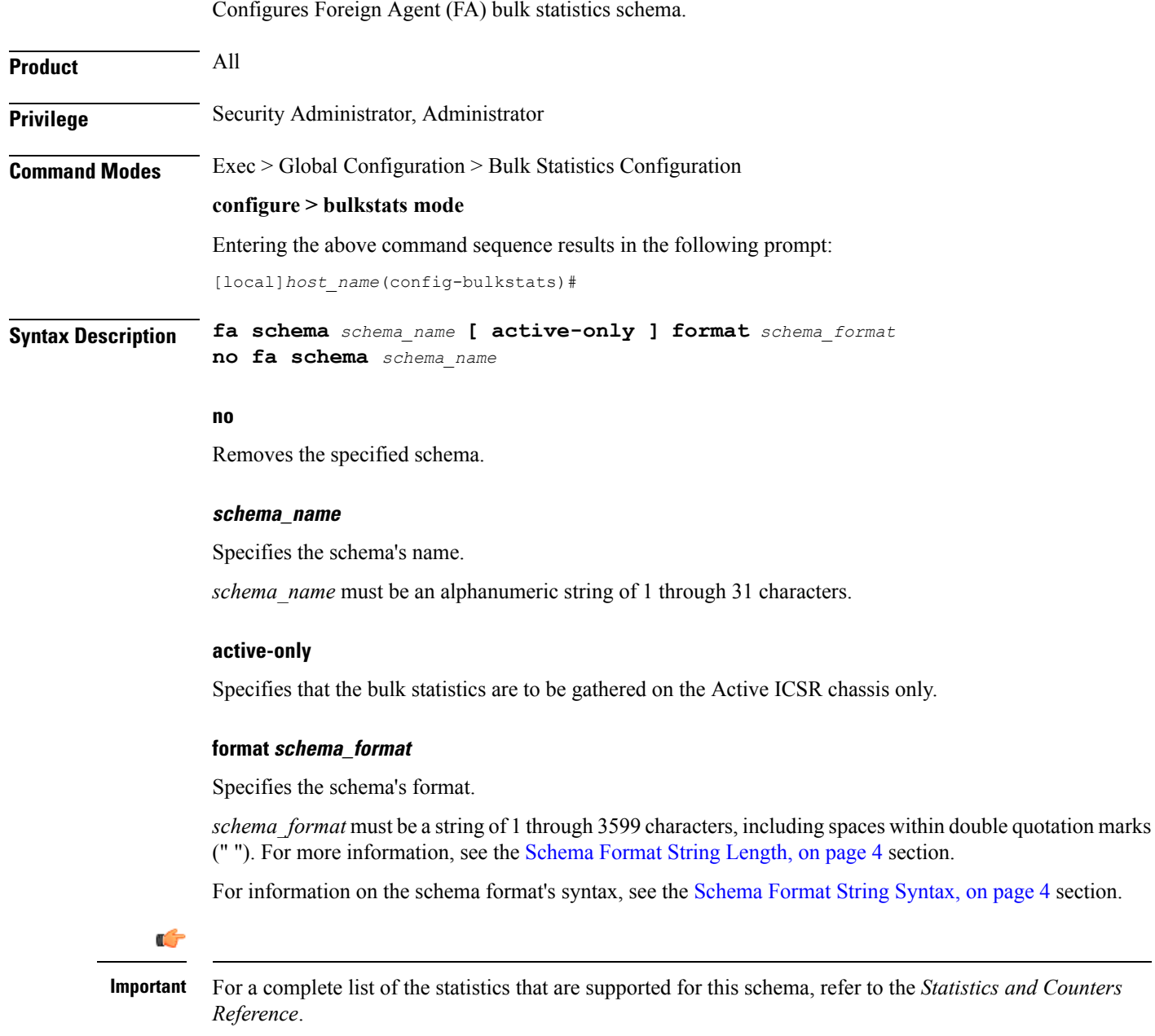

**Usage Guidelines** Use this command to define schemas for FA bulk statistics collection. Multiple FA service schemas can be created to categorize FA service bulk statistics. All of the schemas are processed at each collection interval. To create multiple FA service schemas, re-issue the **fa schema** *schema\_name* command using a different schema name.

> You can also use this command to restrict the FA schema statistics to those gathered on the Active ICSR chassis.

#### **Example**

To create a FA-level schema named *faservicestats* that separates the *date*, *time*, and *vpnname* by tabs, enter the following command:

### **fa schema faservicestats format %date%\t%time%\t%vpnname%**

The schema format appears as follows:

date time vpnname

# <span id="page-30-0"></span>**file**

Enters the Bulk Statistics File Configuration Mode which supports the configuration of "files" used for grouping bulk statistic configuration information.

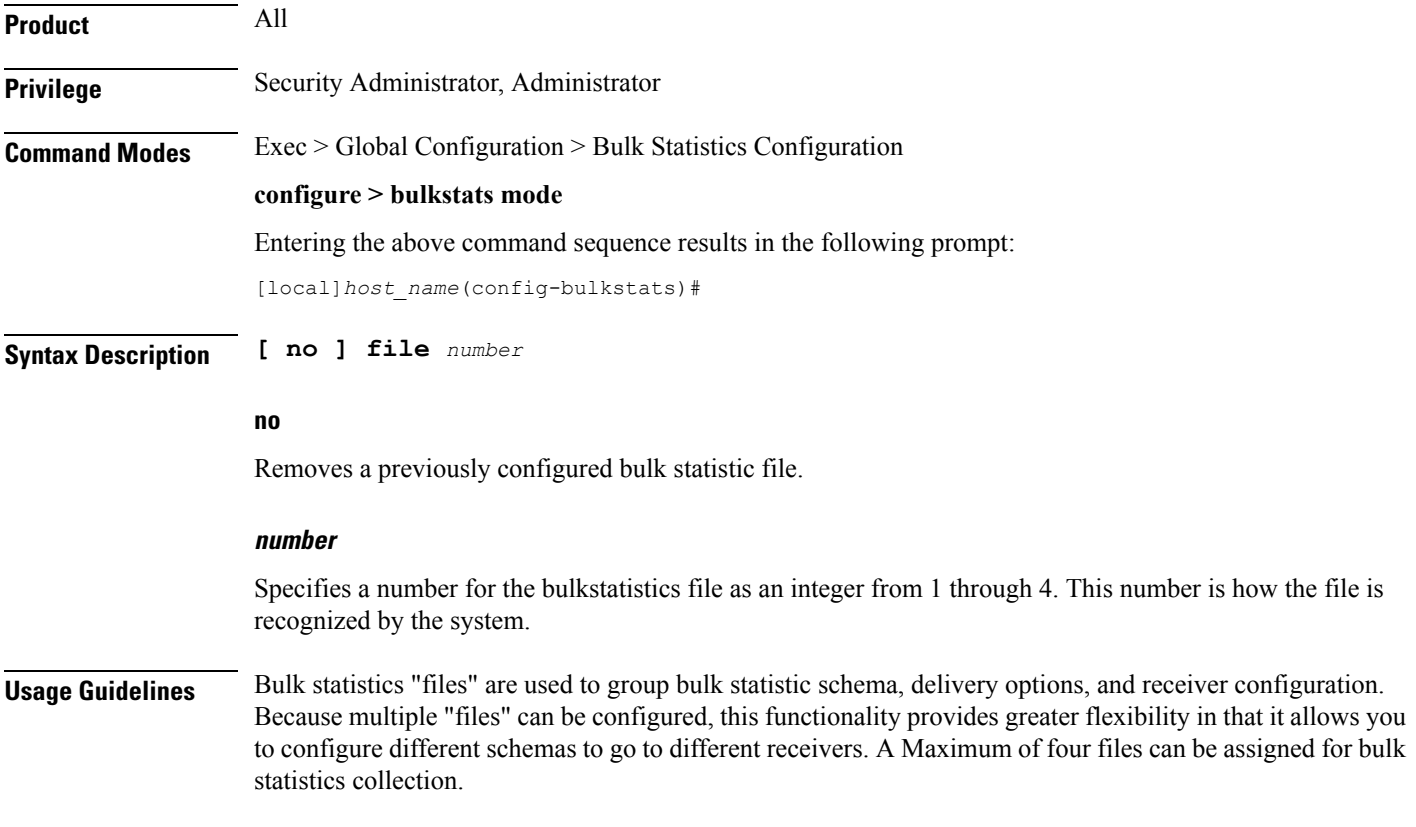

Executing this command allows you to enter the Bulk Statistics File Configuration Mode. This mode supports all of the commands from the Bulk Statistics Configuration mode except **limit, sample-interval** and **transfer-interval**. (these commands are configured globally for all "files".)

### Ú **Important** Use of bulk statistics "files" is optional. If you do not wish to configure bulk statistic "files", you can perform a standard configuration using the commands in the Bulk Statistic Configuration Mode. Note, however, that the system logically assigns "file 1" to the standard configuration. Therefore, if you wish to configure bulk statistics "files" at a later time, "file 1" will already be used.  $\triangle$ **Caution** If the Web Element Manager application is used to collect and process (XML parsing, graphing, etc.) bulk statistics data, "file 1" is used by the Web Element Manager's default bulk statistics collection information and schemas. To avoid errors in processing by the Web Element Manager, do not configure "file 1" via the CLI. However, it is possible to configure files 1 through 4 using the system's CLI, regardless of whether or not the Web Element Manager is configured as a receiver. In this case, the bulk statistics data is written to the server but not processed by the Web Element Manager application. **Example**

The following command creates a bulk statistics file numbered 2 and enters the Bulk Statistics File Configuration Mode:

**file 2**

## <span id="page-31-0"></span>**flow-kpi schema**

Configures the Flow KPI bulk statistics schema.

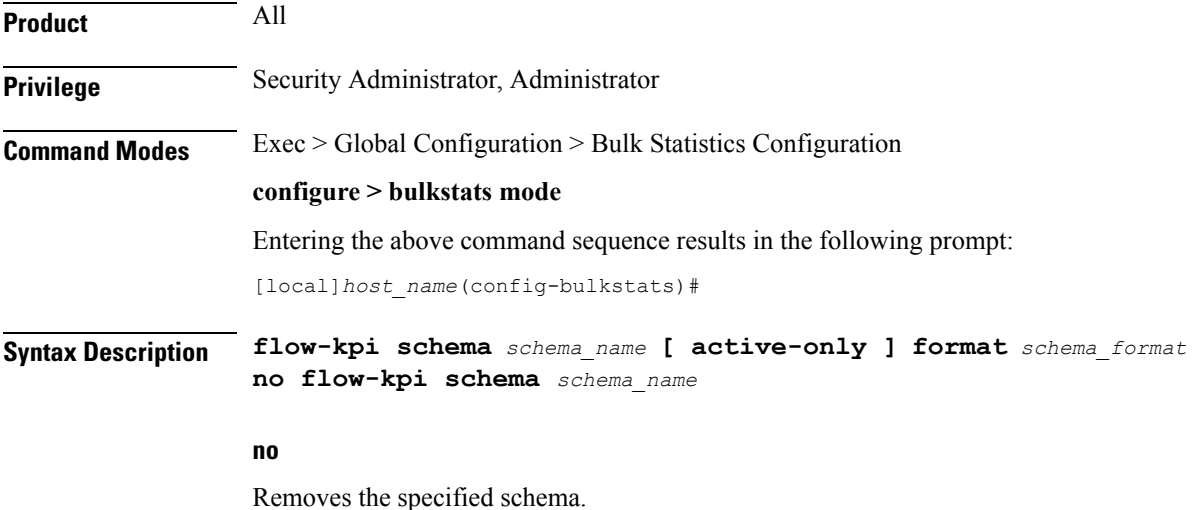

### **schema\_name**

Specifies the schema's name.

*schema\_name* must be an alphanumeric string of 1 through 31 characters.

### **active-only**

Specifies that the bulk statistics are to be gathered on the Active ICSR chassis only.

### **format schema\_format**

Specifies the schema's format.

*schema\_format* must be a string of 1 through 3599 characters, including spaces within double quotation marks (" "). For more information, see the [Schema](#page-3-1) Format String Length, on page 4 section.

For information on the schema format's syntax, see the [Schema](#page-3-2) Format String Syntax, on page 4 section.

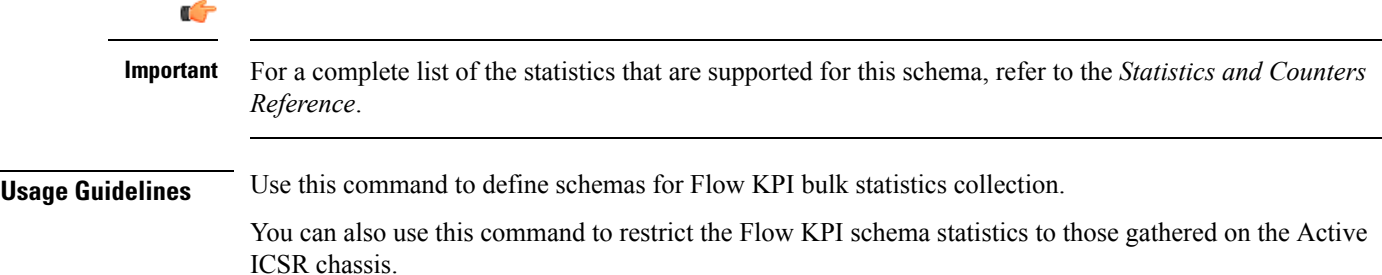

### <span id="page-32-0"></span>**fng schema**

Configures Femto Network Gateway (FNG) bulk statistics schema.

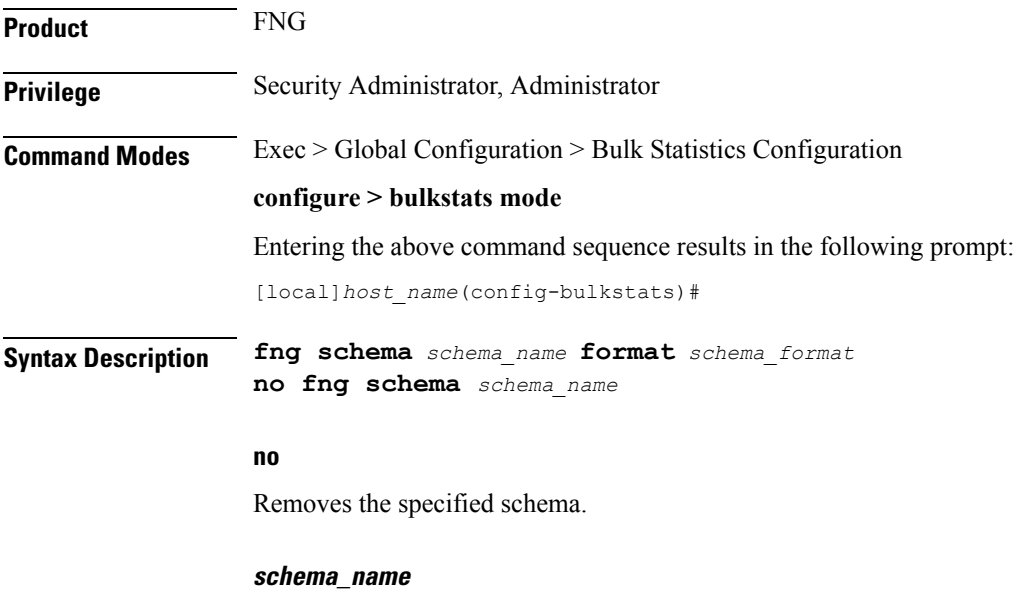

Specifies the schema's name.

*schema\_name* must be an alphanumeric string of 1 through 31 characters.

#### **format schema\_format**

Specifies the schema's format.

*schema\_format* must be a string of 1 through 3599 characters, including spaces within double quotation marks (" "). For more information, see the [Schema](#page-3-1) Format String Length, on page 4 section.

For information on the schema format's syntax, see the [Schema](#page-3-2) Format String Syntax, on page 4 section.

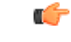

For a complete list of the statistics that are supported for this schema, refer to the *Statistics and Counters Reference*. **Important**

### <span id="page-33-0"></span>**footer**

Configures the footer string placed at the end of the generated bulk statistics data files.

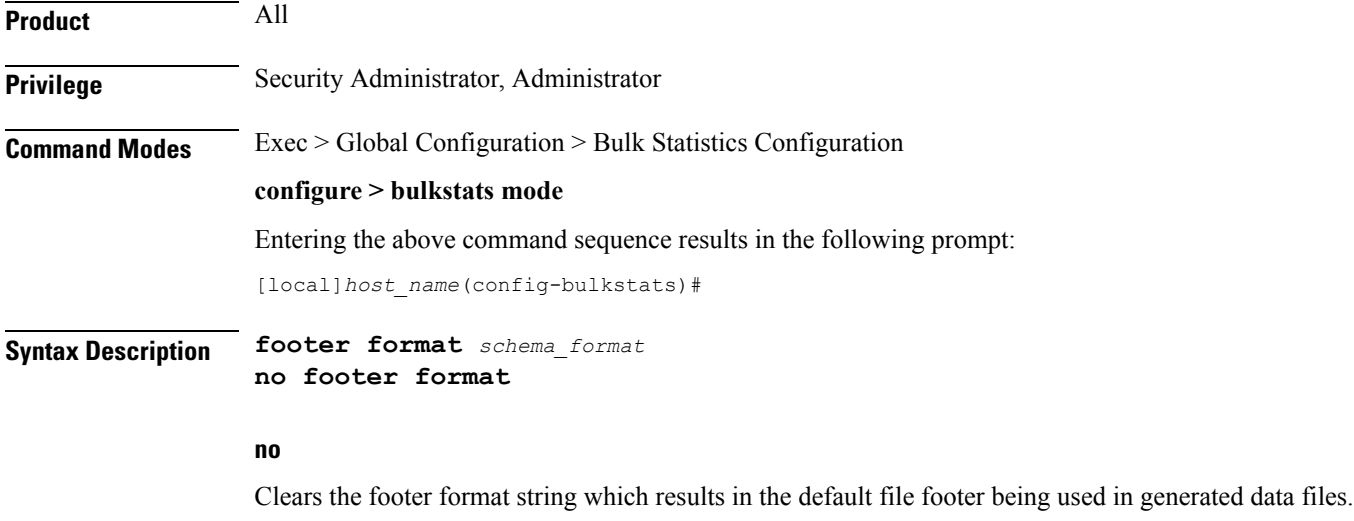

### **format schema\_format**

Specifies the footer format string for use in generated data files.

*schema\_format* must be an alphanumeric string from 1 through 2047 characters. The format string syntax is described in the [Schema](#page-3-2) Format String Syntax, on page 4 section. Default: "" (an empty footer)

The following variables are supported:

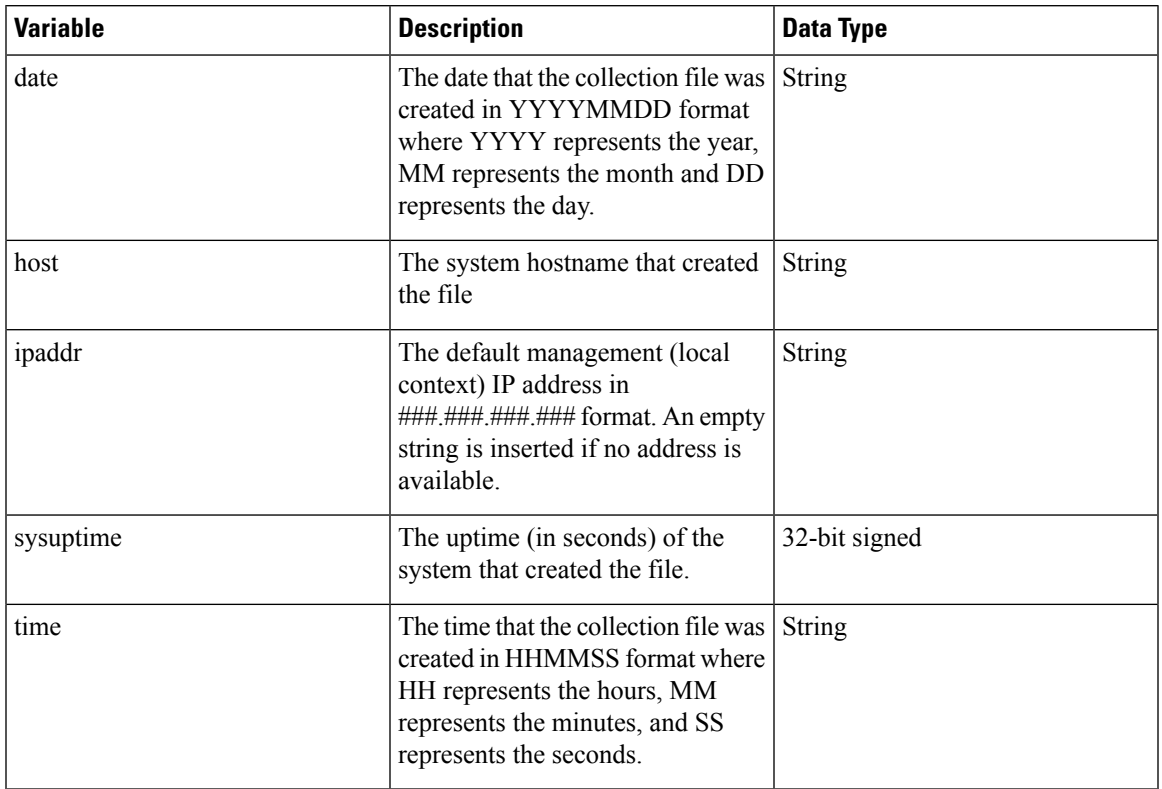

#### **Table 1: footer Command Format String Variables**

**Usage Guidelines** Define a unique footer in data files which allows for easy identification of which system generated the data file or any other useful information. The use of the variables is suggested so as to allow for a uniform footer across all systems. The hostname variable should be used to identify the source of the data in the footer and all remaining items can be formatted consistently across all chassis.

### **Example**

The following commands define different footer formats:

```
footer format northStreet
footer format "Created on: %date%-%time% by %host%"
no footer format
```
## <span id="page-34-0"></span>**gather-on-standby**

Controls whether or not statistics are gathered when a system is in the standby state.

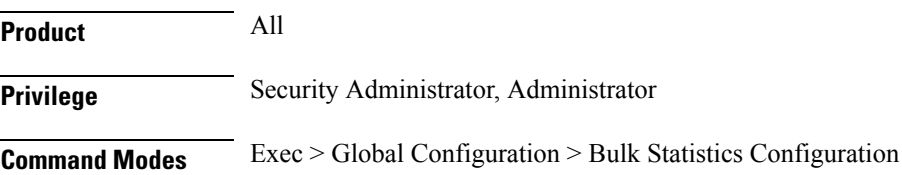

### **configure > bulkstats mode** Entering the above command sequence results in the following prompt: [local]*host\_name*(config-bulkstats)# **Syntax Description [ no | default ] gather-on-standby no** Does not gather bulk statistics when the system is in the standby state. **default** Resets this command to its default action of gathering bulk statistics when the system is in the standby state. **Usage Guidelines** Use this command to configure a system to either gather or not gather statistics when the system is in the standby state. This is useful for systems configured for Interchassis Session Recovery (ICSR). See the *System Administration Guide* for more details on this feature. If a chassis transitions to standby state and it has accumulated but not yet transferred bulk statistics data, the previously accumulated data is transferred at the first opportunity. However, no additional statistics gathering takes place. **Example** The following command disables gathering statistics when the system is in the standby state: **no gather-on-standby** The following command enables the gathering of statistics when the system is in the standby state:

### **gather-on-standby**

# <span id="page-35-0"></span>**gprs schema**

Configures the collection of statistics for the GPRS schema.

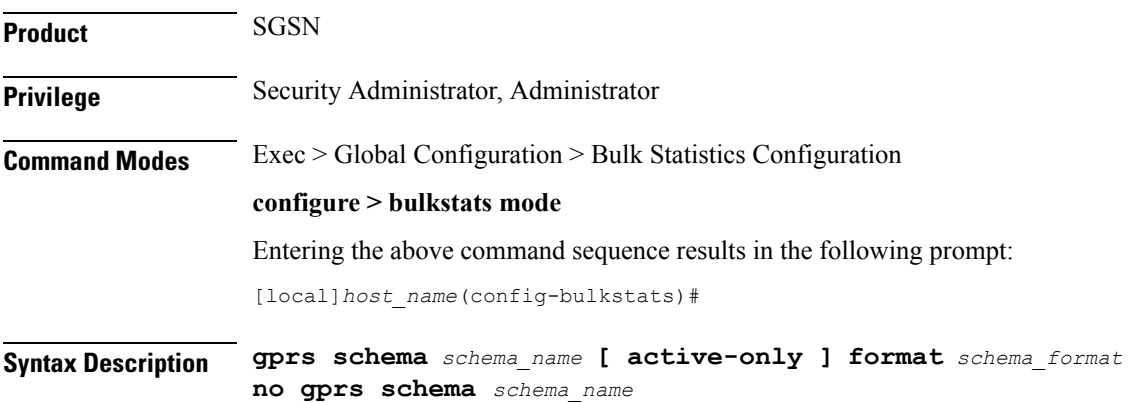
#### **no**

Removes the specified schema.

#### **schema\_name**

Specifies the schema's name.

*schema\_name* must be an alphanumeric string of 1 to 31 characters.

#### **active-only**

Specifies that the bulk statistics are to be gathered on the Active ICSR chassis only.

#### **format schema\_format**

Specifies the format of the collected GPRS statistics by identifying the statistics variables and ordering the variables for presentation within the bulk statistics messages.

*schema\_format* must be a string of 1 through 3599 characters, including spaces within double quotation marks (" "). For more information, see the [Schema](#page-3-0) Format String Length, on page 4 section.

For information on the schema format's syntax, see the [Schema](#page-3-1) Format String Syntax, on page 4 section.

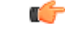

For a complete list of the statistics that are supported for the GPRS schema, refer to the *Statistics and Counters Reference*. **Important**

**Usage Guidelines** Use this command to define schemas for GPRS bulk statistics collection in the generated stats report files.. Usually a schema consists of multiple variables to collect all the statistics for a particular situation. Using double quote marks and text within this command, the reported statistics can be easily identified.

> Multiple GPRS schemas can be created to categorize GPRS bulk statistics. All of the schemas are processed at each collection interval. To create multiple GPRS schemas, re-issue the **gprs schema** *schema\_name* command using a different schema name each time.

> You can also use this command to restrict the GPRS schema statistics to those gathered on the Active ICSR chassis.

#### **Example**

Include the bulk statistic variable names to create a GPRS schema named *gprsstats\_sgsn1* that specifies collection of statistics (a schema format) for:

- context name
- GPRS service name
- number of LLC packets dropped

Use the following command:

**gprs schema gprsstats\_sgsn1 format "Context Name: %vpnname%\nGPRS Service Name: %servname%\nTotal LLC Packets Dropped: %bssgp-total-usr-req-drop%\n"**

I

# **gtpc schema**

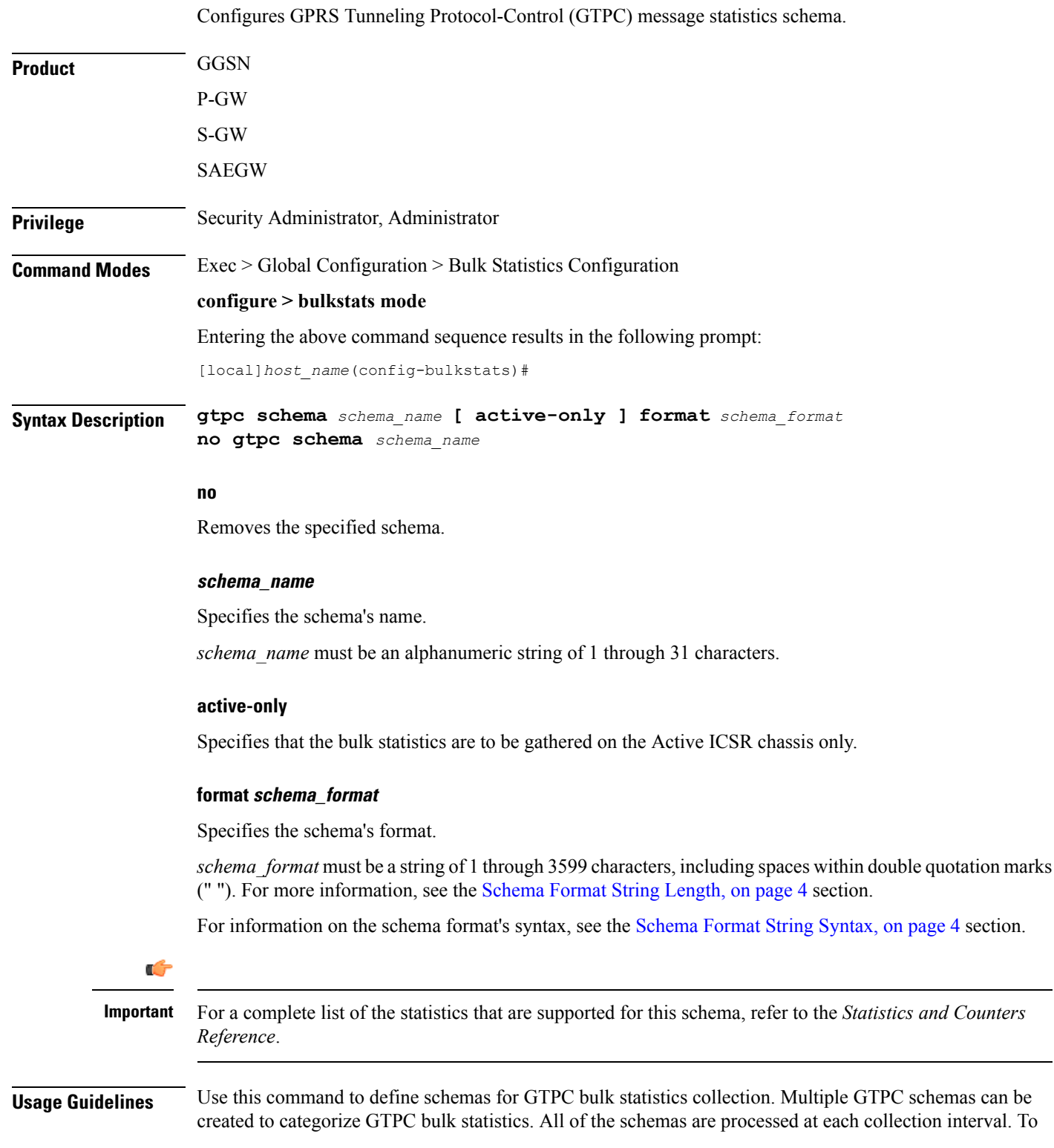

create multiple GTPC schemas, re-issue the **gtpc schema** *schema\_name* command using a different schema name.

You can also use this command to restrict the GTPC schema statistics to those gathered on the Active ICSR chassis.

#### **Example**

To create a GTPC-level schema named *gtpc\_stats* that specifies a schema format of:

- Context Name: *vpnname*
- GGSN Service Name: *servname*
- Total PDP Contexts Processed: *setup-total*

Use the following command:

**gtpc schema gtpc\_stats format "Context Name: %vpnname%\nGGSN Service Name: %servname%\nTotal PDP Contexts Processed: %setup-total%\n"**

### **gtpp schema**

Configures GPRS Tunneling Protocol-Prime (GTPP) statistics schema.

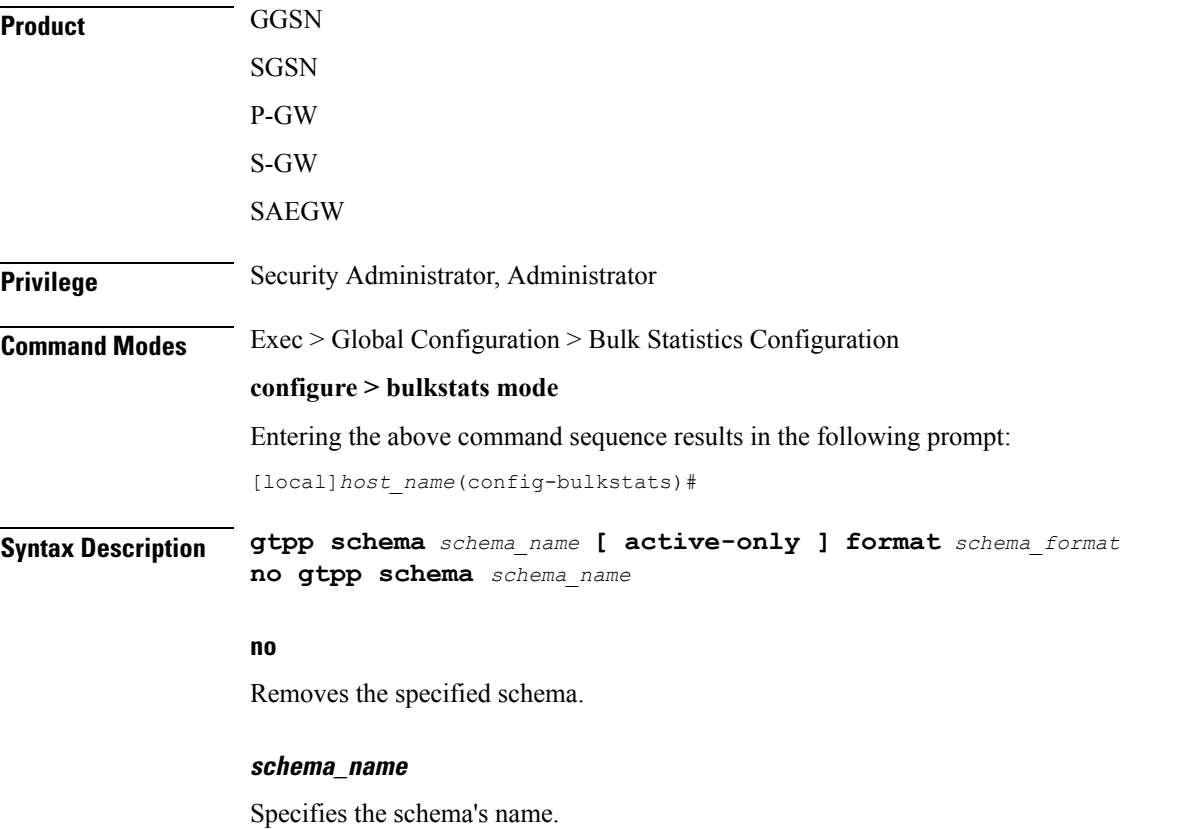

*schema\_name* must be an alphanumeric string of 1 through 31 characters. **active-only** Specifies that the bulk statistics are to be gathered on the Active ICSR chassis only. **format schema\_format** Specifies the schema's format. *schema\_format* must be a string of 1 through 3599 characters, including spaces within double quotation marks (" "). For more information, see the [Schema](#page-3-0) Format String Length, on page 4 section. For information on the schema format's syntax, see the [Schema](#page-3-1) Format String Syntax, on page 4 section. Ú **Important** For a complete list of the statistics that are supported for this schema, refer to the *Statistics and Counters Reference*. **Usage Guidelines** Use this command to define schemas for GTPP bulk statistics collection. Multiple GTPP schemas can be created to categorize GTPP bulk statistics. All of the schemas are processed at each collection interval. To create multiple GTPP schemas, re-issue the **gtpp schema** *schema\_name* command using a different schema name. You can also use this command to restrict the GTPP schema statistics to those gathered on the Active ICSR chassis. **Example** To create a GTPP schema named *gtpp\_statistics* that specifies a schema format of: • Time: *time* • Total Redirection Requests Received: *redir-rcvd* Use the following command: **gtpp schema gtpp\_statistics format "Time: %time%\tTotal Redirection Requests Received: %redir-rcvd%\n" gtpu schema**

Configures GTP-U bulk statistics schema.

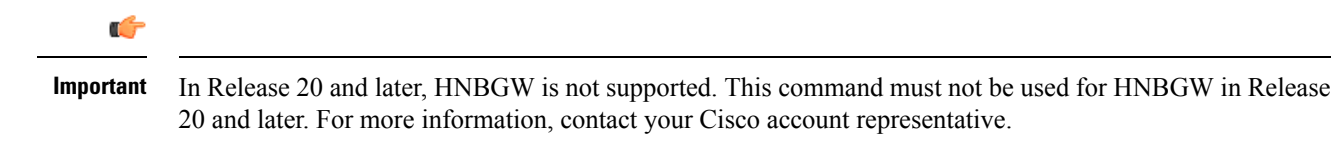

**Product** GGSN

 $\mathbf l$ 

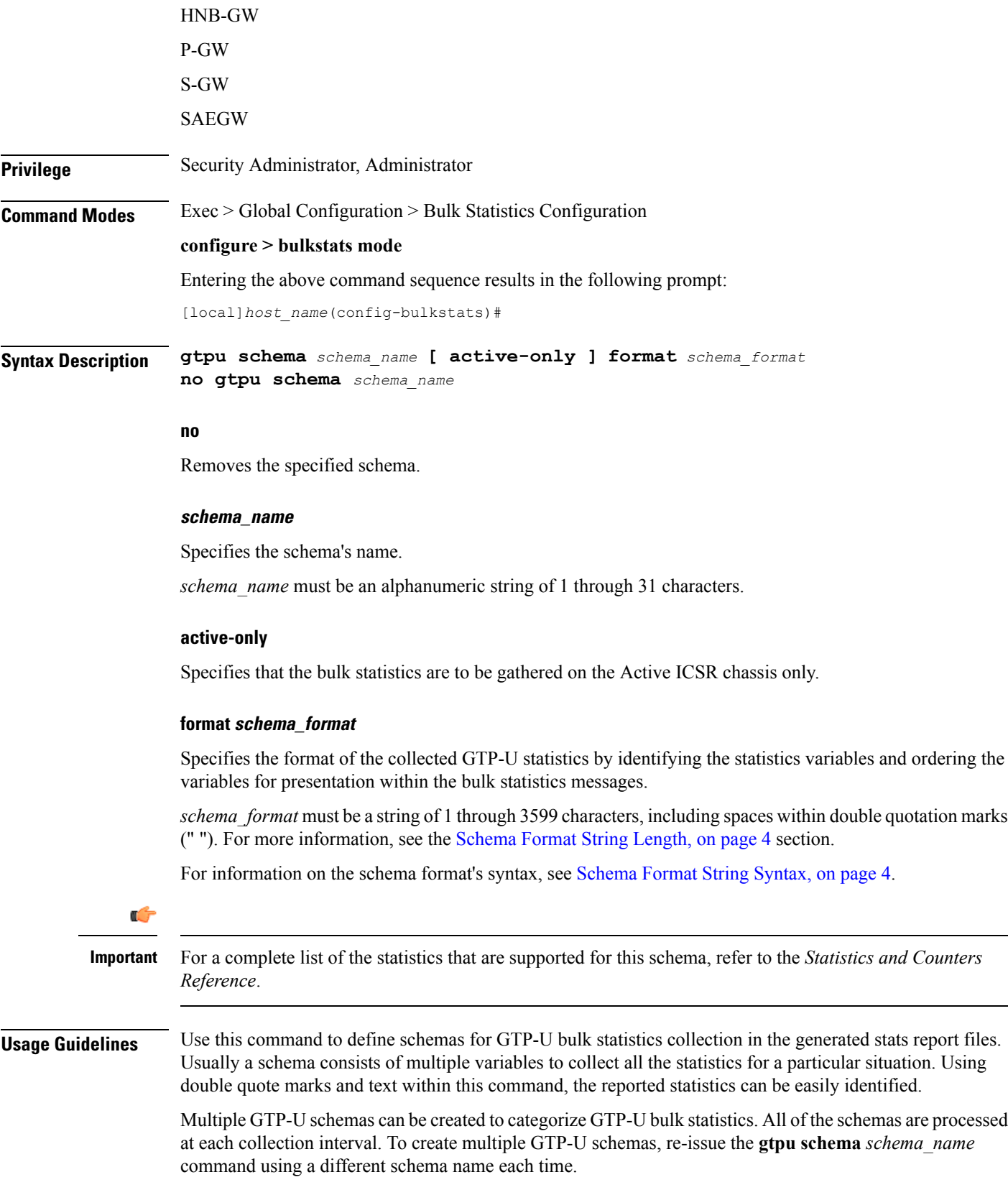

You can also use this command to restrict the GTP-U schema statistics to those gathered on the Active ICSR chassis.

## **ha schema**

Configures Home Agent (HA) bulk statistics schema.

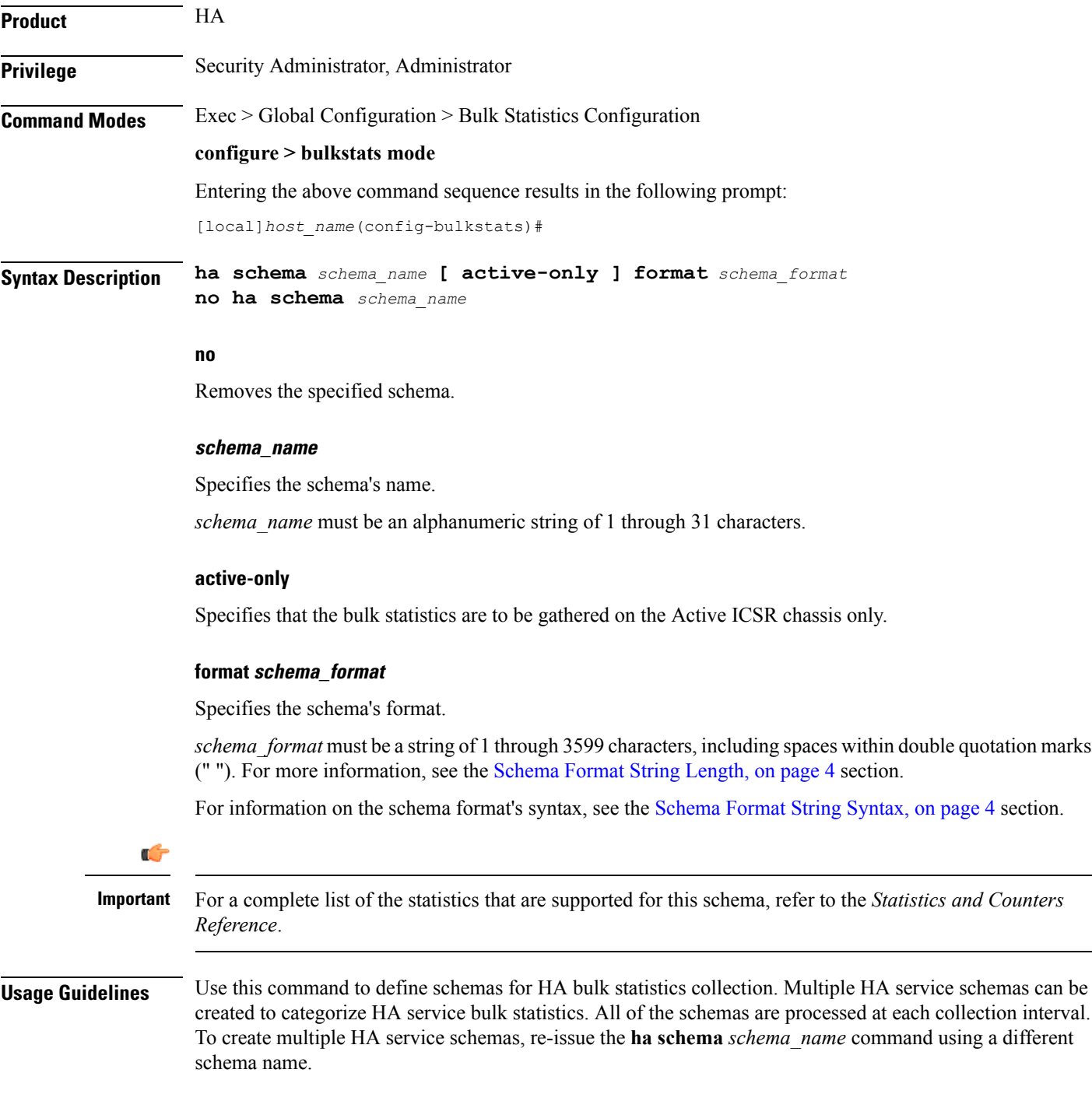

You can also use this command to restrict the HA schema statistics to those gathered on the Active ICSR chassis.

### **Example**

For an HA schema named *haservicestats* that specifies a schema format of:

- Number of HA authentication failures: *reply-haauthfail*
- Number of Mobile Node authentication failures: *reply-mnauthfail*

Use the following command:

**ha schema haservicestats format "Number of HA authentication failures: %reply-haauthfail%\nNumber of Mobile Node authentication failures: %reply-mnauthfail%\n"**

### **header**

Configures the header string placed at the beginning of the generated bulk statistics data files.

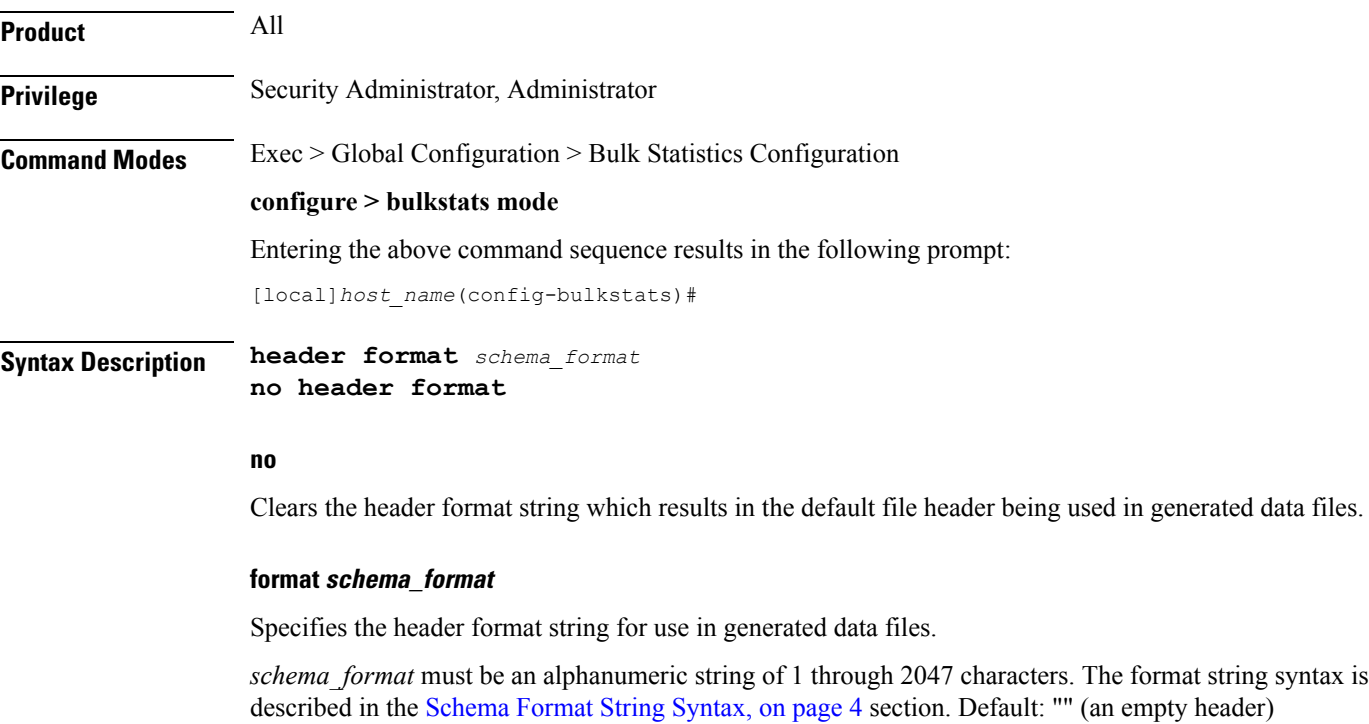

The following variables are supported:

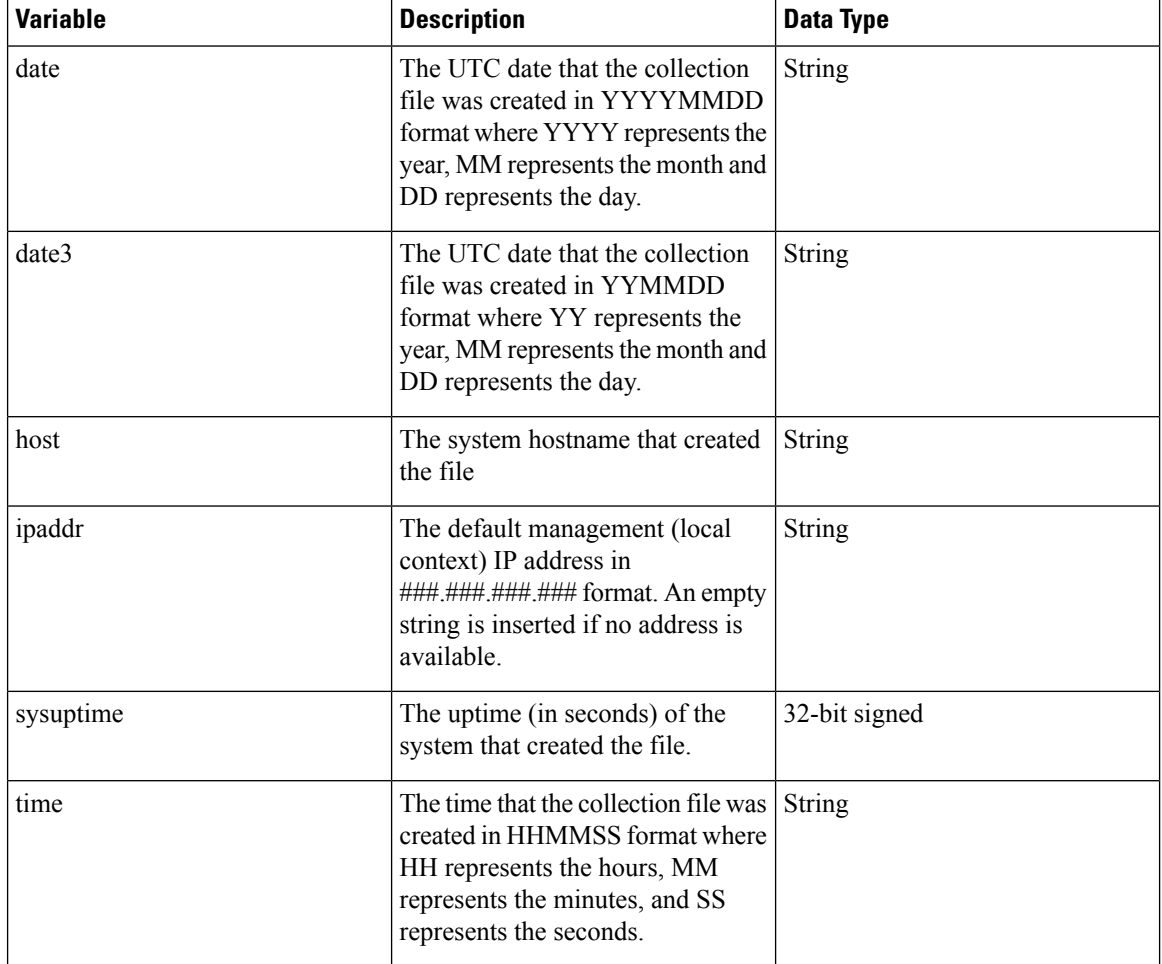

#### **Table 2: header Command Format String Variables**

**Usage Guidelines** Define a unique header in data files which allows for easy identification as to which system generated the data file or any other useful information.

> Using the variables described above allows for a uniform header across all systems. The hostname variable should be used to identify the source of the data in the header and all remaining items can be formatted consistently across all chassis.

### **Example**

The following commands define different header formats:

```
header format northStreet
header format "Created on: %date%-%time% by %host%"
no header format
```
# **hnbgw-hnbap schema**

 $\mathbf l$ 

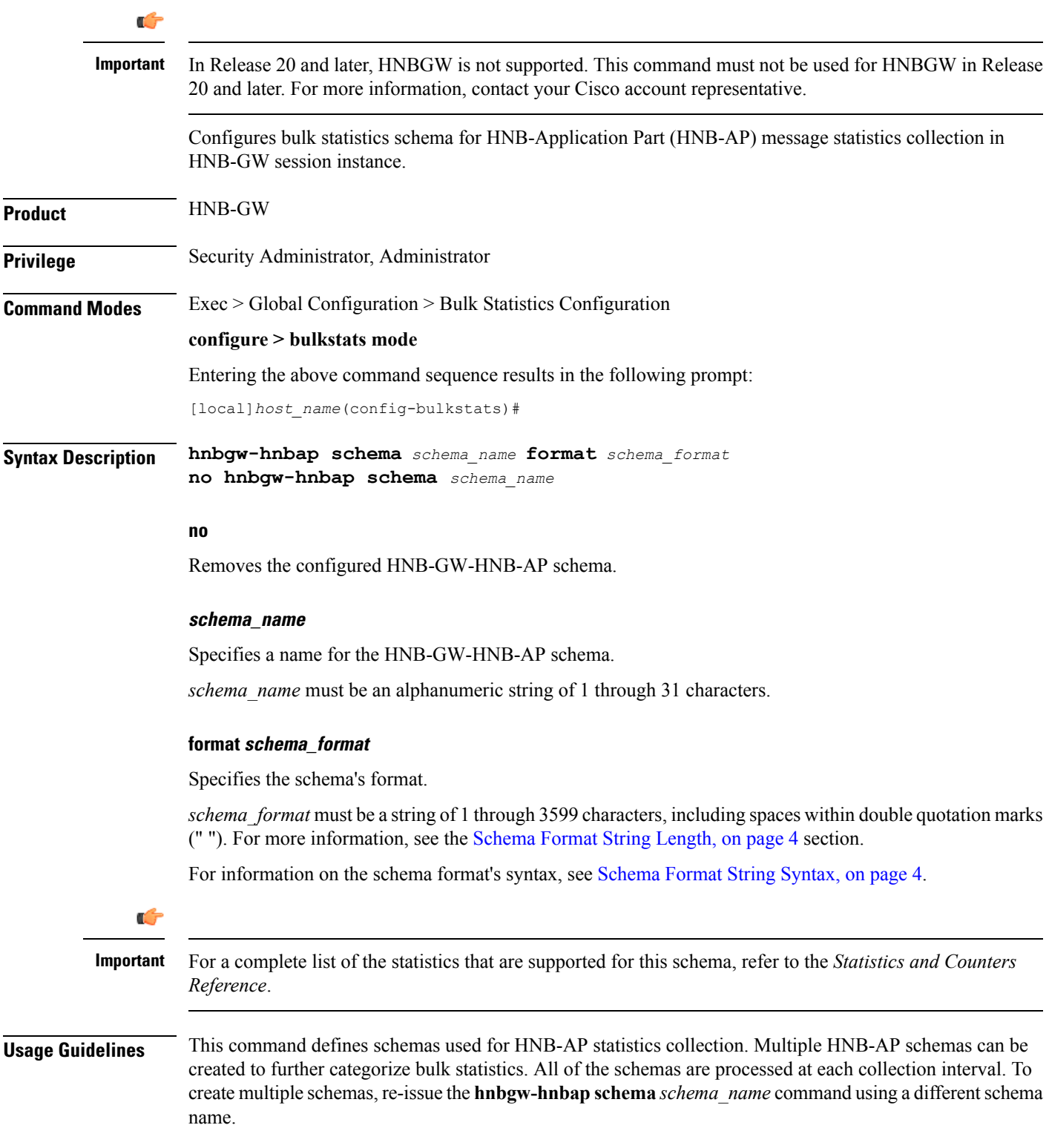

#### **Example**

The following command creates a schema named *hnbap1stats1* that records the number of registered UEs and registered HNBs along with Context name, Context Id, and HNB-GW service name:

```
hnbgw-hnbap schema hnbap1stats1 format
"%vpnname%-%vpnid%-%servname%-%registered-hnb%-%registered-ue%"
```
To create a schema named *hnbapuestats* that specifies a schema format of:

- Number of UEs with CS and PS Core Network Connections: *ue-with-ps-cs-conn*
- Number of UEs in Idle Condition: *idle-u*e

Use the following command:

```
hnbgw-hnbap schema hnbapuestats format "Number of UEs with CS and PS Core
 Network Connections: %ue-with-ps-cs-conn%\nNumber of UEs in Idle
Condition: %idle-ue%"
```
### **hnbgw-hnbap-access-closed schema**

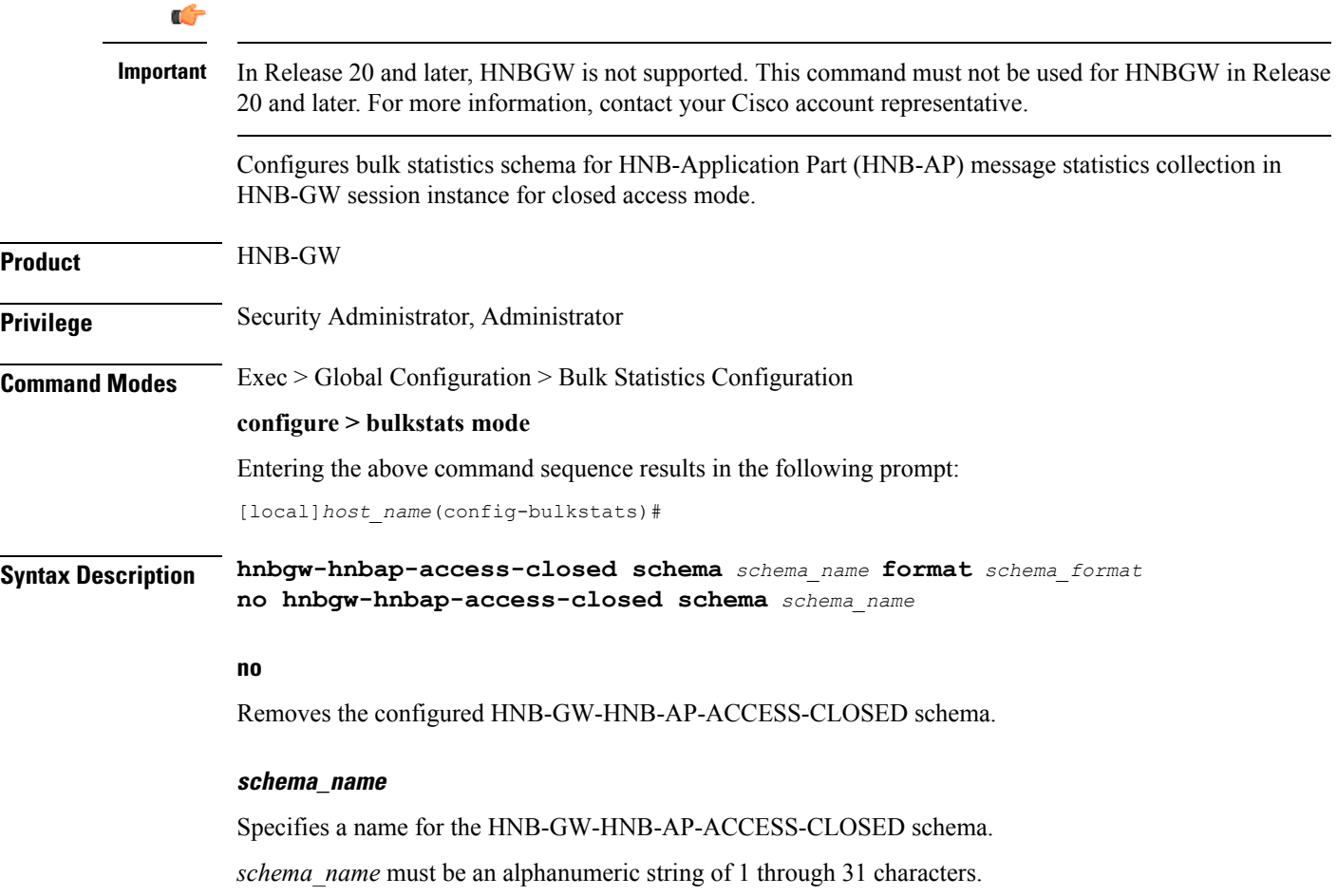

### **format schema\_format**

Specifies the schema's format.

*schema\_format* must be a string of 1 through 3599 characters, including spaces within double quotation marks (" "). For more information, see the [Schema](#page-3-0) Format String Length, on page 4 section.

For information on the schema format's syntax, see [Schema](#page-3-1) Format String Syntax, on page 4.

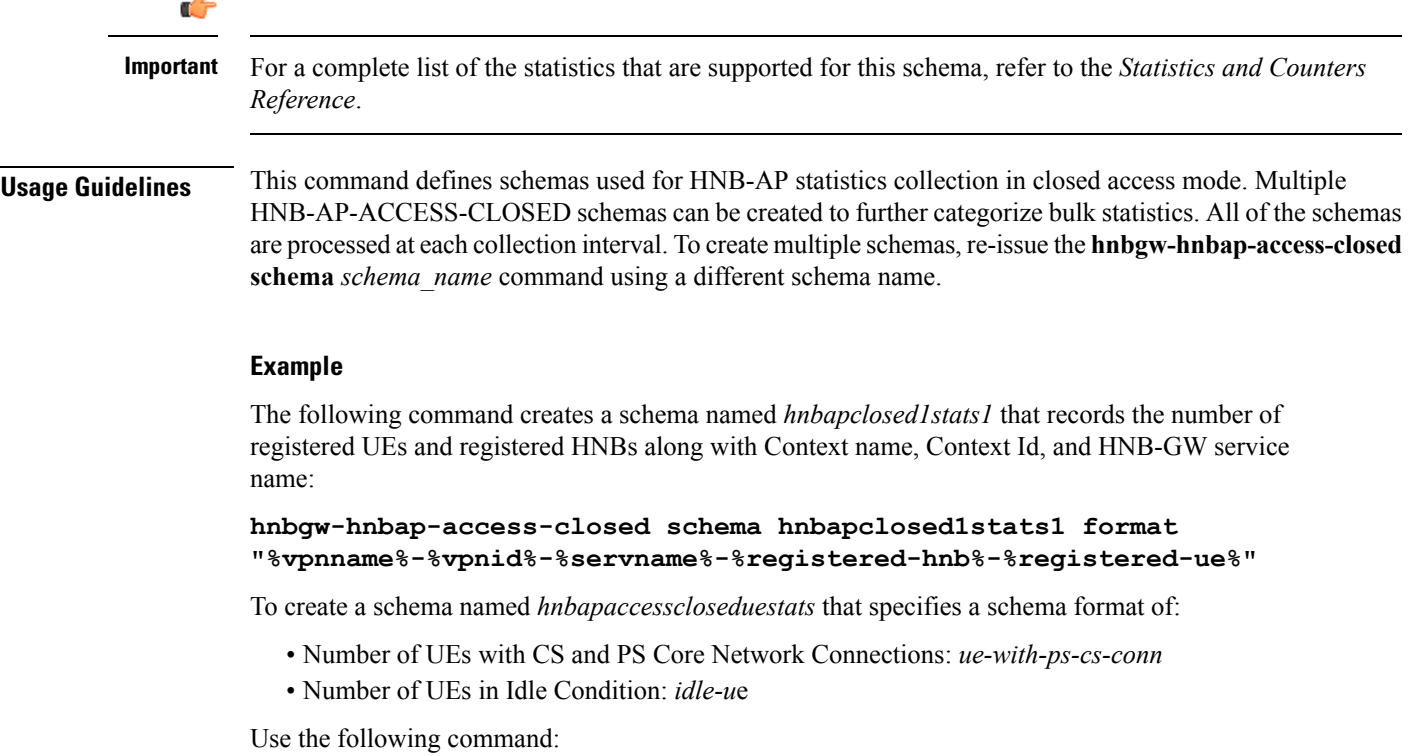

**hnbgw-hnbap-access-closed schema hnbapacccesscloseduestats format "Number of UEs with CS and PS Core Network Connections: %ue-with-ps-cs-conn%\nNumber of UEs in Idle Condition: %idle-ue%"**

### **hnbgw-hnbap-access-hybrid schema**

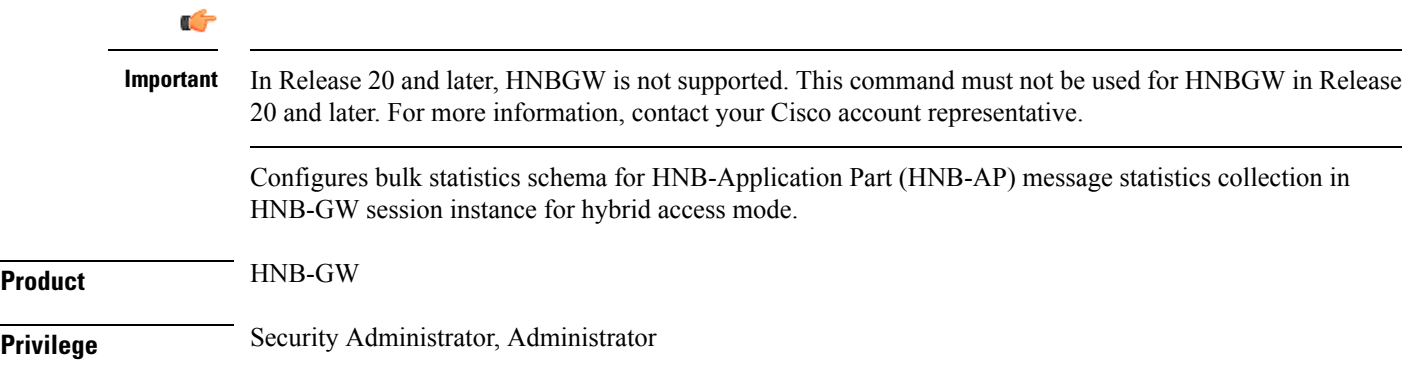

L

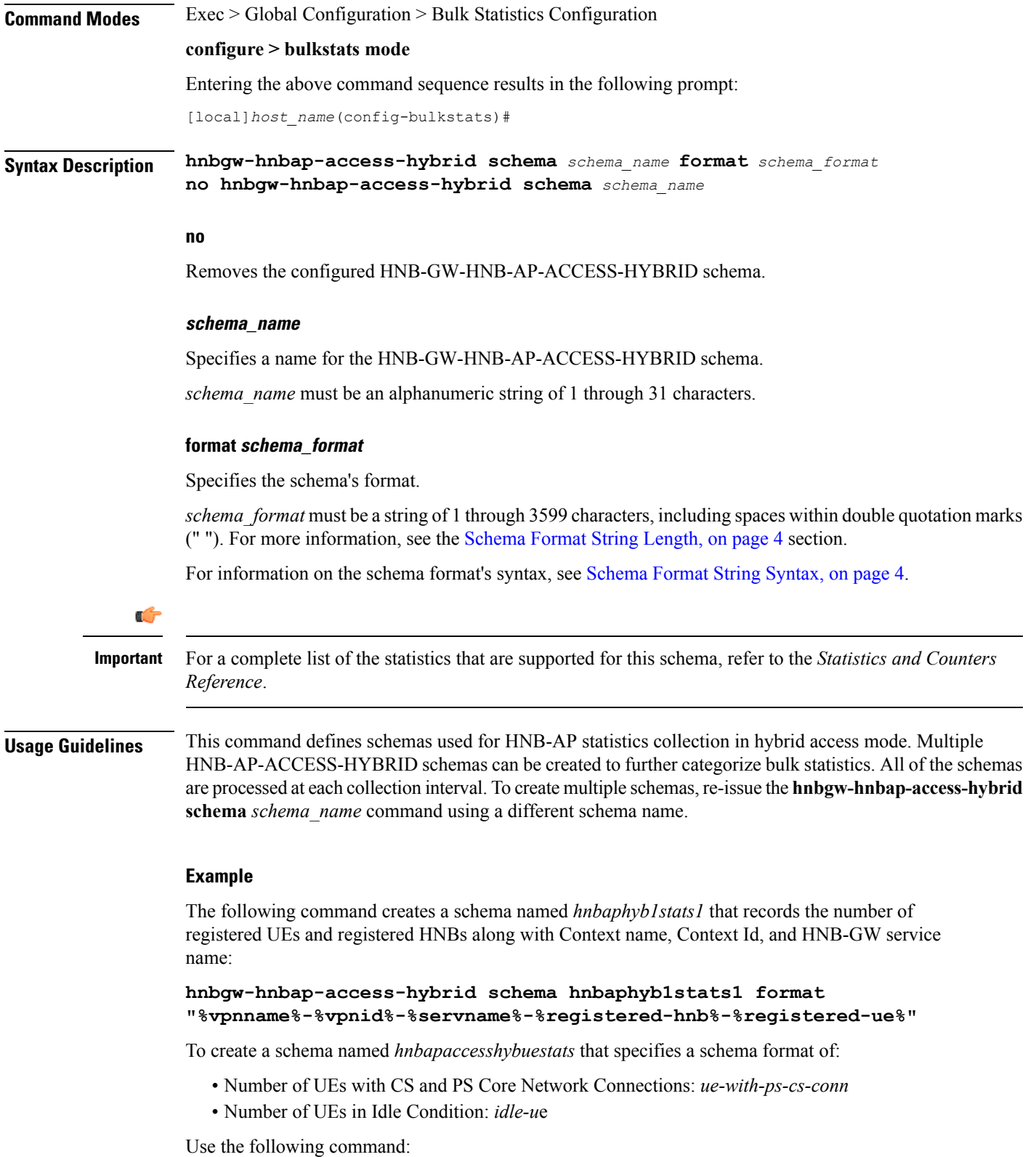

i.

**hnbgw-hnbap-access-hybrid schema hnbapacccesshybuestats format "Number of UEs with CS and PS Core Network Connections: %ue-with-ps-cs-conn%\nNumber of UEs in Idle Condition: %idle-ue%"**

## **hnbgw-hnbap-access-open schema**

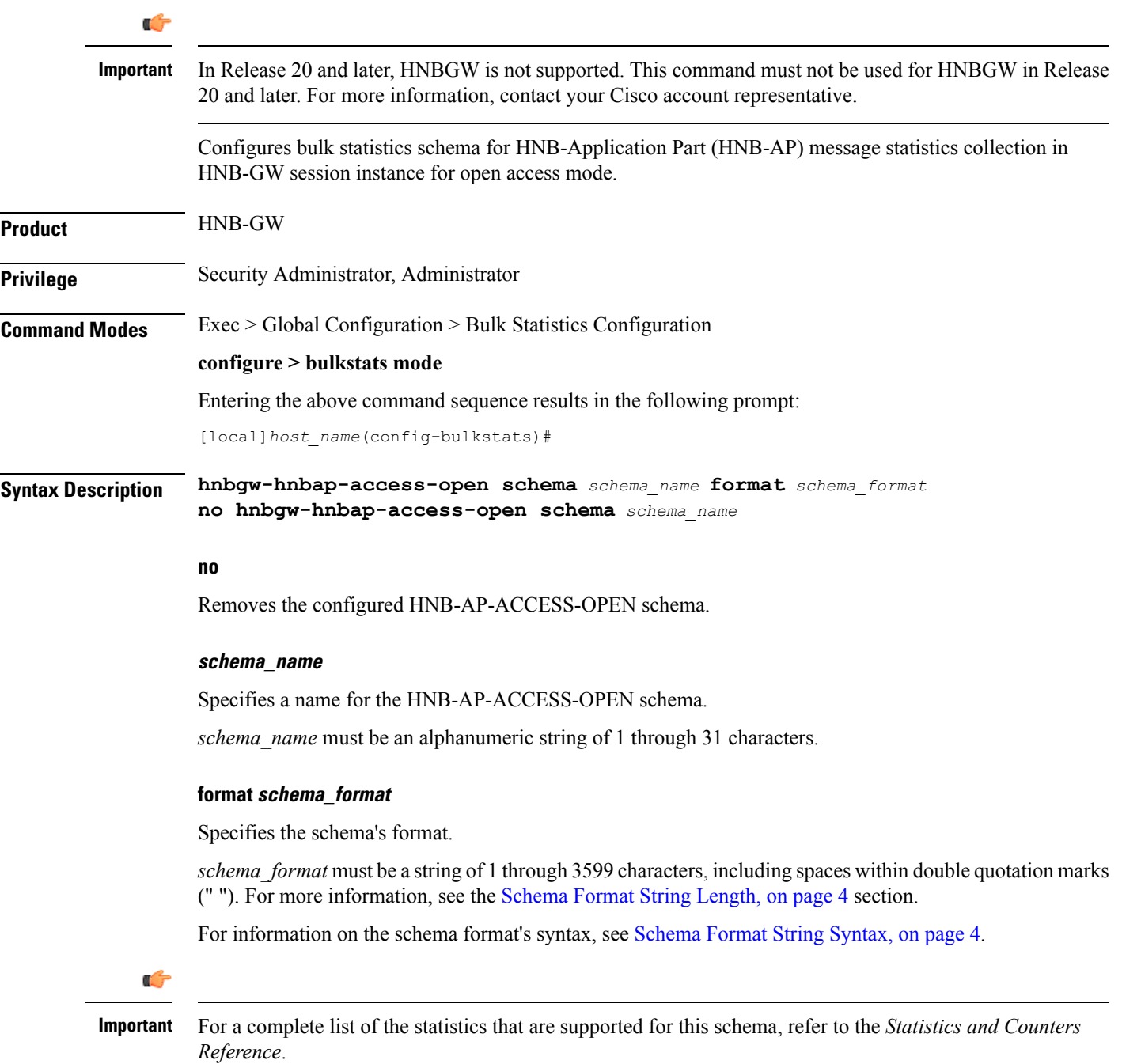

**Usage Guidelines** This command defines schemas used for HNB-AP statistics collection in open access mode. Multiple HNB-AP-ACCESS-OPEN schemas can be created to further categorize bulk statistics. All of the schemas are processed at each collection interval. To create multiple schemas, re-issue the**hnbgw-hnbap-access-open schema** *schema\_name* command using a different schema name.

#### **Example**

The following command creates a schema named *hnbapopen1stats1* that records the number of registered UEs and registered HNBs along with Context name, Context Id, and HNB-GW service name:

```
hnbgw-hnbap-access-open schema hnbapopen1stats1 format
"%vpnname%-%vpnid%-%servname%-%registered-hnb%-%registered-ue%"
```
To create a schema named *hnbapaccessopenuestats* that specifies a schema format of:

- Number of UEs with CS and PS Core Network Connections: *ue-with-ps-cs-conn*
- Number of UEs in Idle Condition: *idle-u*e

Use the following command:

**hnbgw-hnbap-access-open schema hnbapacccessopenuestats format "Number of UEs with CS and PS Core Network Connections: %ue-with-ps-cs-conn%\nNumber of UEs in Idle Condition: %idle-ue%"**

### **hnbgw-ranap schema**

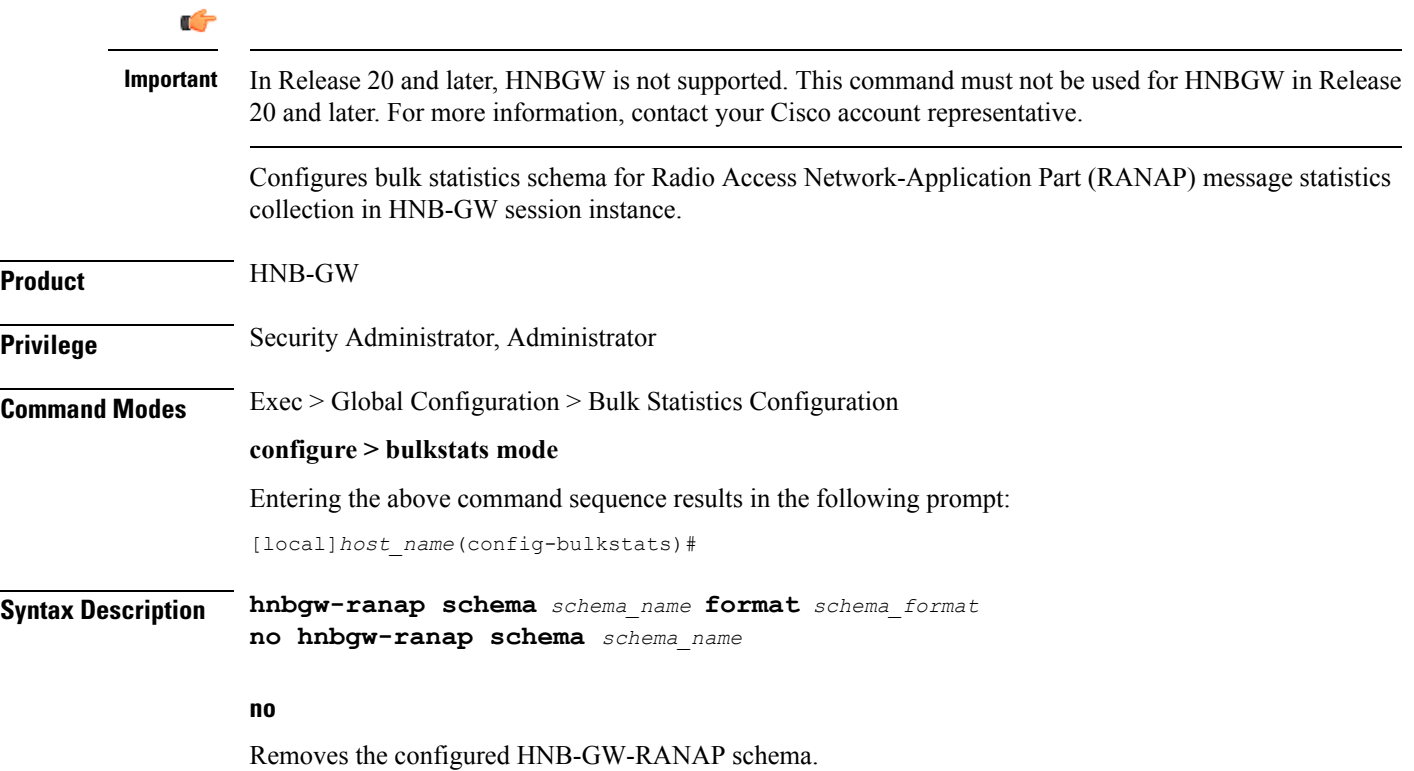

#### **schema\_name**

Specifies a name for the HNB-GW-RANAP schema.

*schema\_name* must be an alphanumeric string of 1 through 31 characters.

#### **format schema\_format**

Specifies the schema's format.

*schema\_format* must be a string of 1 through 3599 characters, including spaces within double quotation marks (" "). For more information, see the [Schema](#page-3-0) Format String Length, on page 4 section.

For information on the schema format's syntax, see [Schema](#page-3-1) Format String Syntax, on page 4.

**Important**

Ú

For a complete list of the statistics that are supported for this schema, refer to the *Statistics and Counters Reference*.

**Usage Guidelines** This command defines schemas used for RANAP messaging statistics collection. Multiple RANAP schemas can be created to further categorize bulk statistics. All of the schemas are processed at each collection interval. To create multiple schemas, re-issue the **hnbgw-ranap schema** *schema\_name* command using a different schema name.

#### **Example**

The following command creates a schema named *ranap1stats1* that records the number of CS-Direct-Transfer messages sent and received on RANAP along with Context name, Context Id, and HNB-GW service name:

```
hnbgw-ranap schema ranap1stats1 format
"%vpnname%-%vpnid%-%servname%-%cs-dir-transfer-rx%-%cs-dir-transfer-tx%"
```
To create a schema named *ranappagingstats* that specifies a schema format of:

- Number of paging requests sent on RANAP from CS Core Network Connections: *cs-paging-req-tx*
- Number of paging requests sent on RANAP from PS Core Network Connections: *ps-paging-req-tx*

Use the following command:

**hnbgw-ranap schema ranappagingstats format "Number of paging requests sent on RANAP from CS Core Network Connections: %cs-paging-req-tx%\nNumber of paging requests sent on RANAP from PS Core Network Connections: %ps-paging-req-tx%"**

# **hnbgw-ranap-access-closed schema**

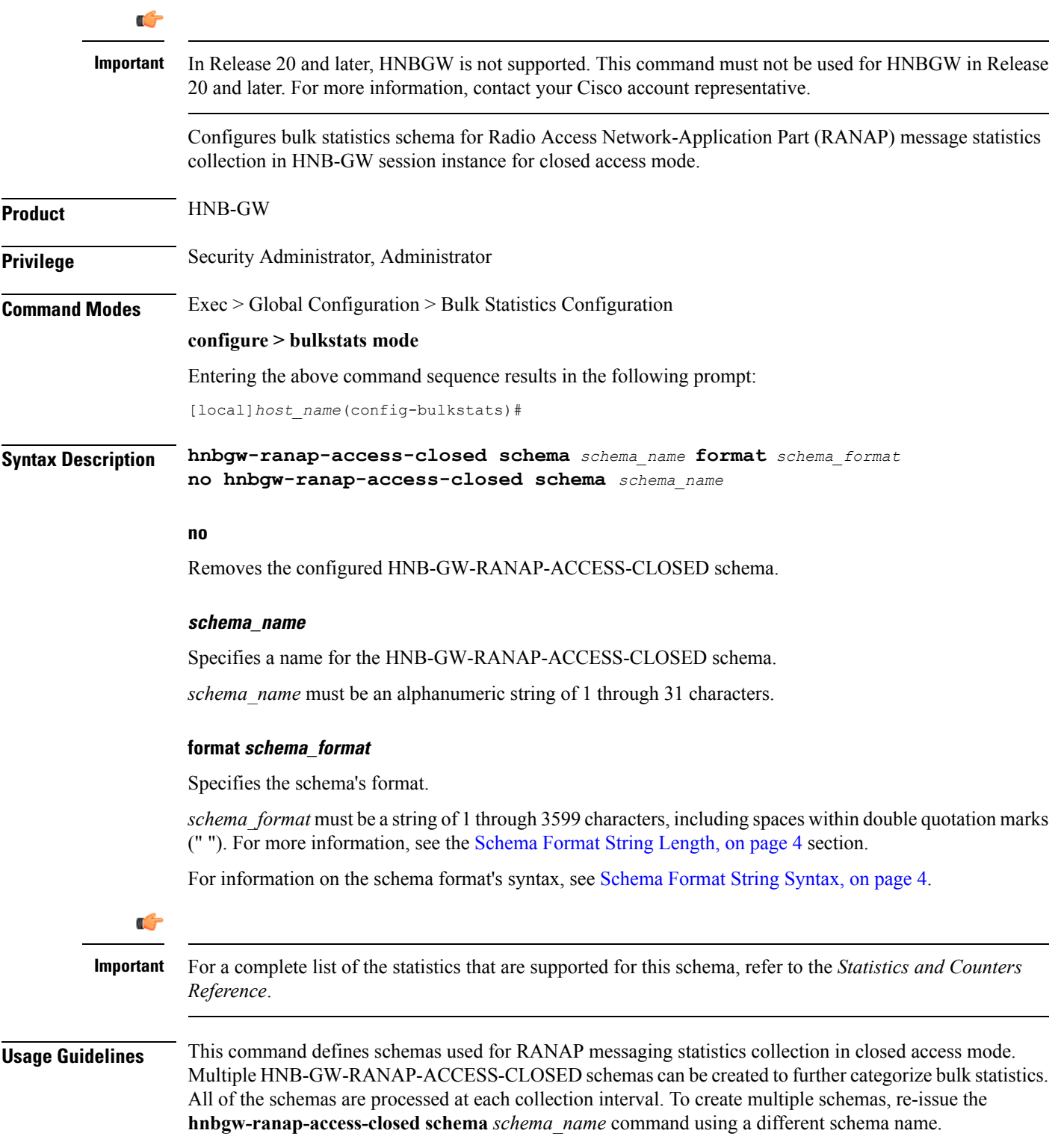

#### **Example**

The following command creates a schema named *ranapclosed1stats1* that records the number of CS-Direct-Transfer messages sent and received on RANAP along with Context name, Context Id, and HNB-GW service name:

```
hnbgw-ranap-access-closed schema ranapclosed1stats1 format
"%vpnname%-%vpnid%-%servname%-%cs-dir-transfer-rx%-%cs-dir-transfer-tx%"
```
To create a schema named *ranapclosedpagingstats* that specifies a schema format of:

- Number of paging requests sent on RANAP from CS Core Network Connections: *cs-paging-req-tx*
- Number of paging requests sent on RANAP from PS Core Network Connections: *ps-paging-req-tx*

Use the following command:

```
hnbgw-ranap-access-closed schema ranapclosedpagingtats format "Number of
 paging requests sent on RANAP from CS Core Network Connections:
%cs-paging-req-tx%\nNumber of paging requests sent on RANAP from PS Core
 Network Connections: %ps-paging-req-tx%"
```
### **hnbgw-ranap-access-hybrid schema**

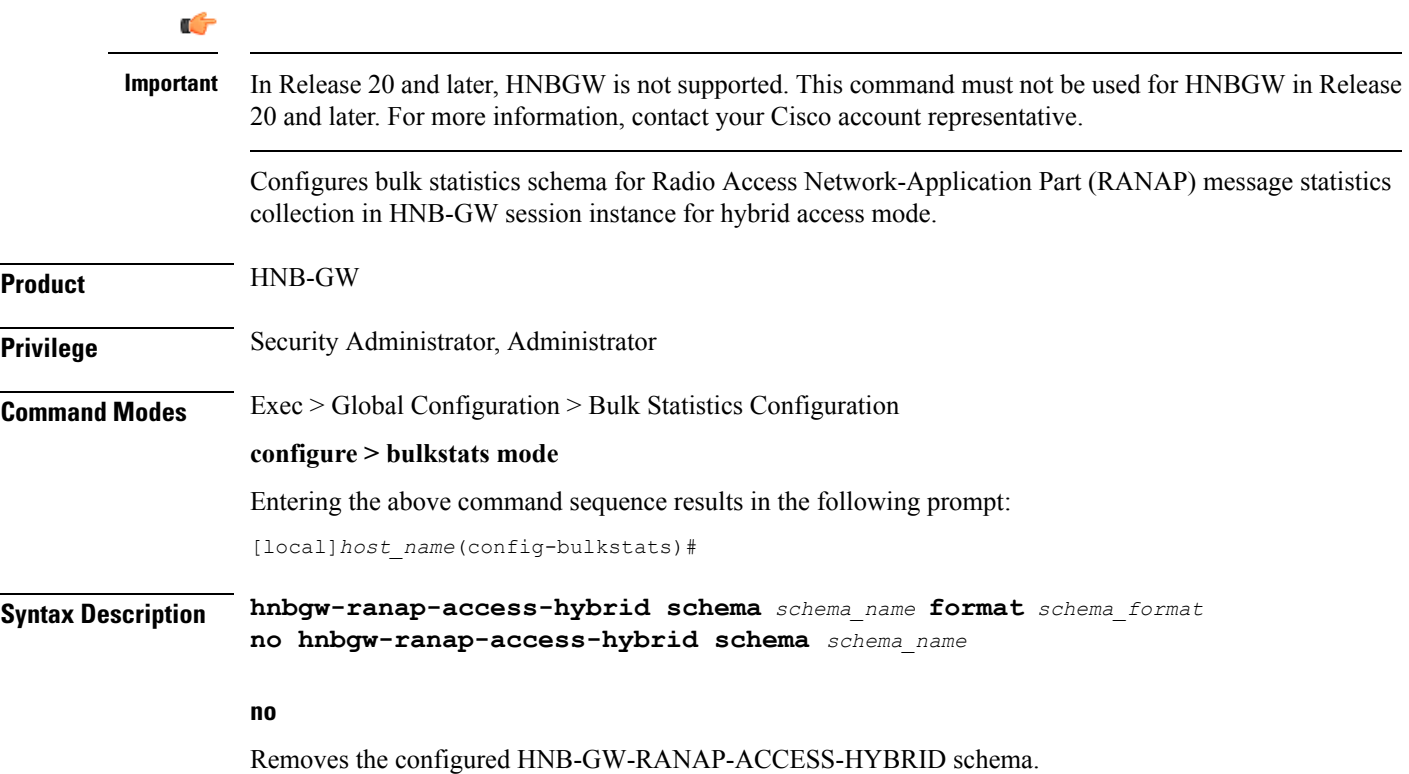

#### **schema\_name**

Specifies a name for the HNB-GW-RANAP-ACCESS-HYBRID schema.

*schema\_name* must be an alphanumeric string of 1 through 31 characters.

#### **format schema\_format**

Specifies the schema's format.

*schema\_format* must be a string of 1 through 3599 characters, including spaces within double quotation marks (" "). For more information, see the [Schema](#page-3-0) Format String Length, on page 4 section.

For information on the schema format's syntax, see [Schema](#page-3-1) Format String Syntax, on page 4.

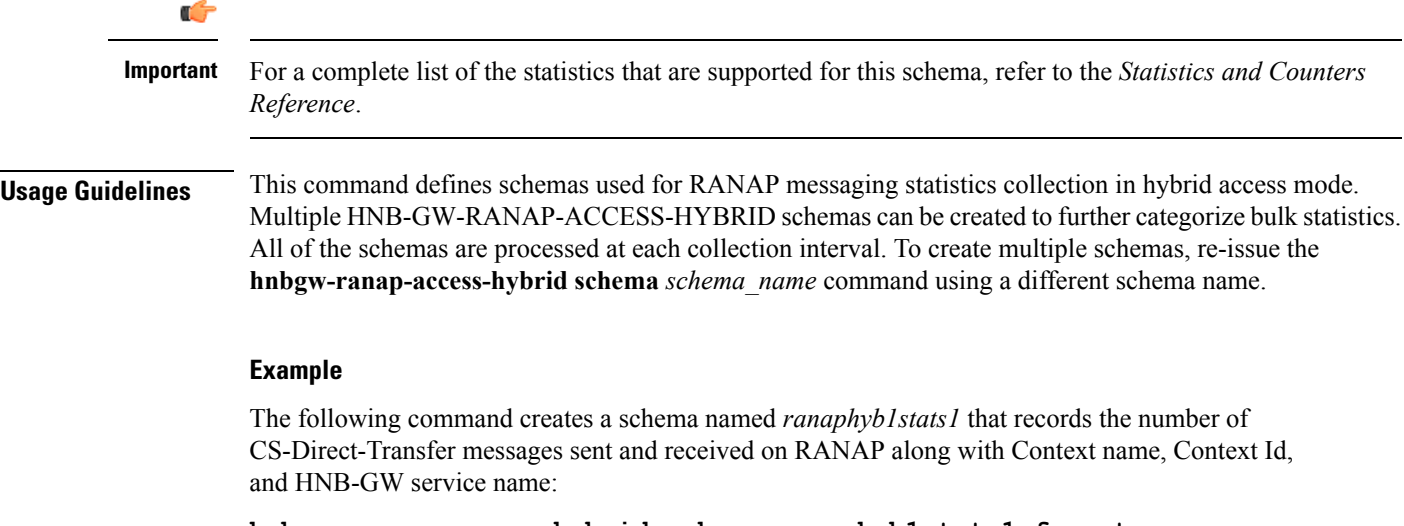

```
hnbgw-ranap-access-hybrid schema ranaphyb1stats1 format
"%vpnname%-%vpnid%-%servname%-%cs-dir-transfer-rx%-%cs-dir-transfer-tx%"
```
To create a schema named *ranaphybpagingstats* that specifies a schema format of:

- Number of paging requests sent on RANAP from CS Core Network Connections: *cs-paging-req-tx*
- Number of paging requests sent on RANAP from PS Core Network Connections: *ps-paging-req-tx*

Use the following command:

```
hnbgw-ranap-access-hybrid schema ranaphybpagingtats format "Number of
paging requests sent on RANAP from CS Core Network Connections:
%cs-paging-req-tx%\nNumber of paging requests sent on RANAP from PS Core
 Network Connections: %ps-paging-req-tx%"
```
# **hnbgw-ranap-access-open schema**

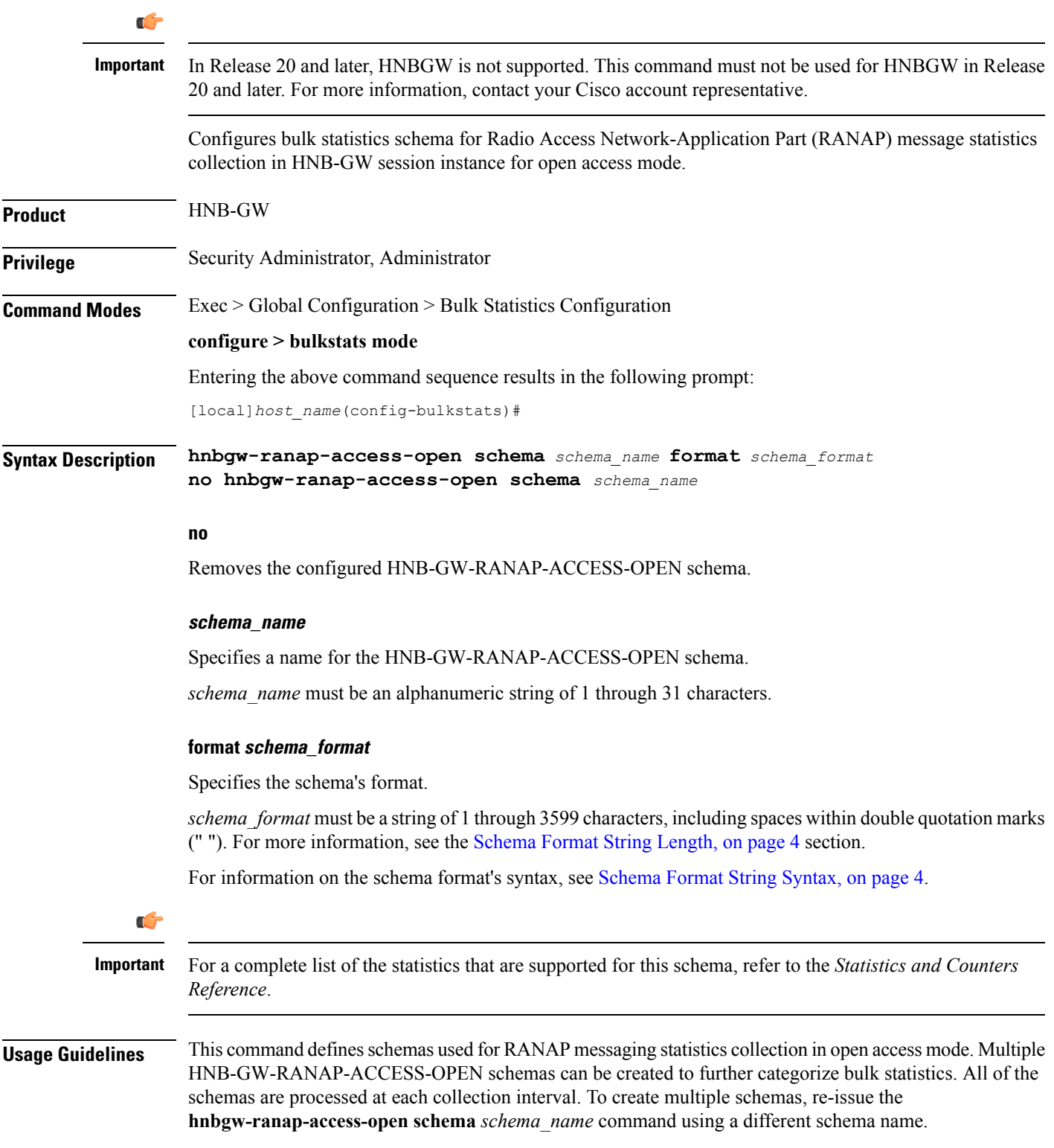

#### **Example**

The following command creates a schema named *ranapopen1stats1* that records the number of CS-Direct-Transfer messages sent and received on RANAP along with Context name, Context Id, and HNB-GW service name:

```
hnbgw-ranap-access-open schema ranapopen1stats1 format
"%vpnname%-%vpnid%-%servname%-%cs-dir-transfer-rx%-%cs-dir-transfer-tx%"
```
To create a schema named *ranapopenpagingstats* that specifies a schema format of:

- Number of paging requests sent on RANAP from CS Core Network Connections: *cs-paging-req-tx*
- Number of paging requests sent on RANAP from PS Core Network Connections: *ps-paging-req-tx*

Use the following command:

```
hnbgw-ranap-access-open schema ranapopenpagingtats format "Number of
paging requests sent on RANAP from CS Core Network Connections:
%cs-paging-req-tx%\nNumber of paging requests sent on RANAP from PS Core
 Network Connections: %ps-paging-req-tx%"
```
### **hnbgw-rtp schema**

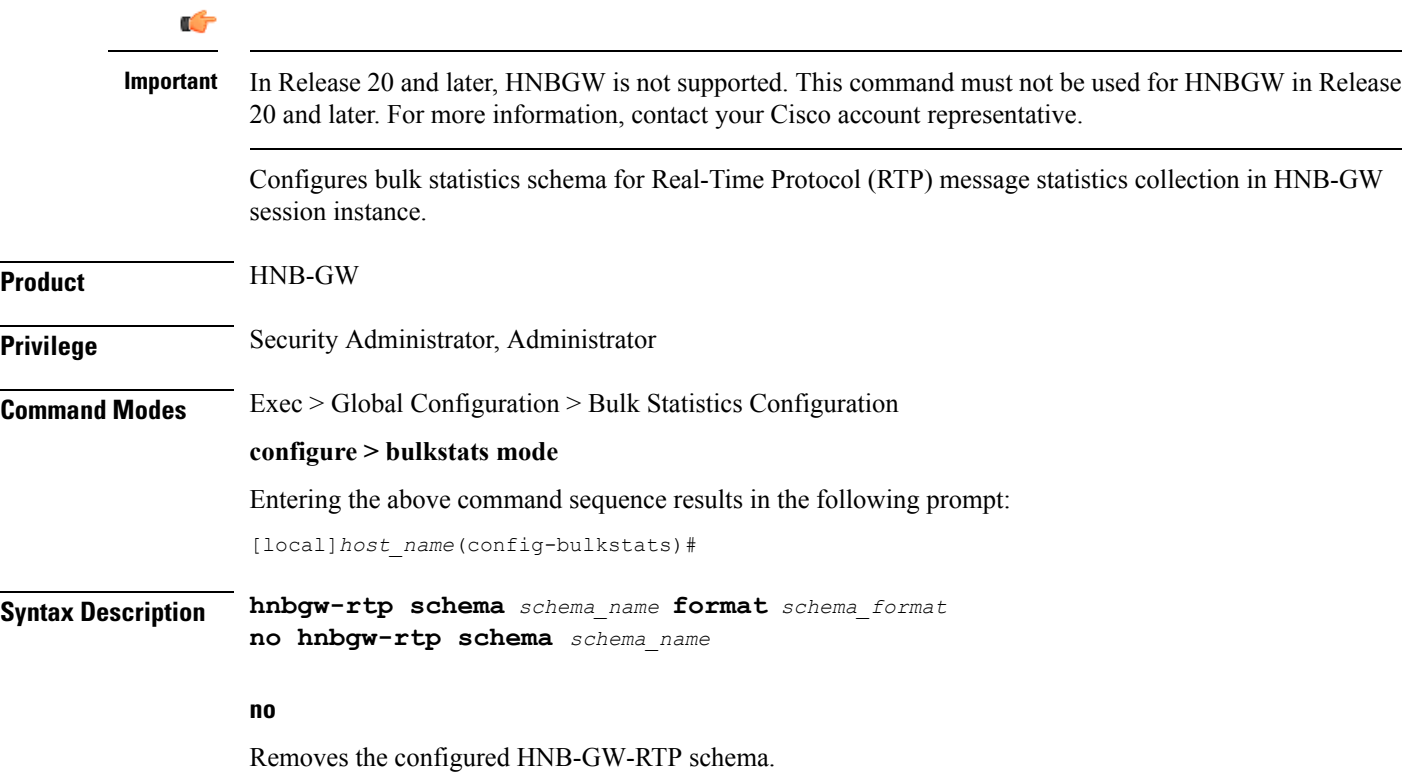

Ш

#### **schema\_name**

Specifies a name for the HNB-GW-RTP schema.

*schema\_name* must be an alphanumeric string of 1 through 31 characters.

#### **format schema\_format**

Specifies the schema's format.

*schema\_format* must be a string of 1 through 3599 characters, including spaces within double quotation marks (" "). For more information, see the [Schema](#page-3-0) Format String Length, on page 4 section.

For information on the schema format's syntax, see [Schema](#page-3-1) Format String Syntax, on page 4.

Ú **Important** For a complete list of the statistics that are supported for this schema, refer to the *Statistics and Counters Reference*. **Usage Guidelines** This command defines schemas used for RTP messaging statistics collection. Multiple RTP schemas can be created to further categorize bulk statistics. All of the schemas are processed at each collection interval. To create multiple schemas, re-issue the **hnbgw-rtp schema** *schema\_name* command using a different schema name. **Example** The following command creates a schema named *rtp1stats1* that records the number of RTP uplink

packets dropped and number of RTCP application report messages received on RTP link along with Context name, Context Id, and HNB-GW service name:

**hnbgw-rtp schema rtp1stats1 format "%vpnname%-%vpnid%-%servname%-%rtp-uplink-pkts-dropped%-%rtcp-app-report-rx%"**

### **hnbgw-rtp-access-closed schema**

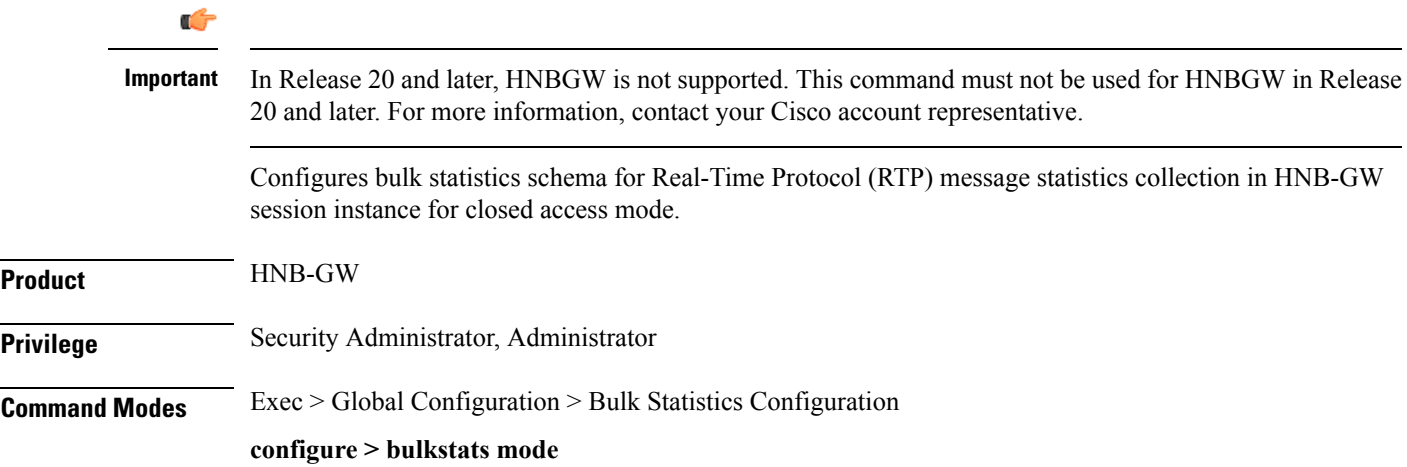

Entering the above command sequence results in the following prompt: [local]*host\_name*(config-bulkstats)# **Syntax Description hnbgw-rtp-access-closed schema** *schema\_name* **format** *schema\_format* **no hnbgw-rtp-access-closed schema** *schema\_name* **no** Removes the configured HNB-GW-RTP-ACCESS-CLOSED schema. **schema\_name** Specifies a name for the HNB-GW-RTP-ACCESS-CLOSED schema. *schema\_name* must be an alphanumeric string of 1 through 31 characters. **format schema\_format** Specifies the schema's format. *schema\_format* must be a string of 1 through 3599 characters, including spaces within double quotation marks (" "). For more information, see the [Schema](#page-3-0) Format String Length, on page 4 section. For information on the schema format's syntax, see [Schema](#page-3-1) Format String Syntax, on page 4. Ú **Important** For a complete list of the statistics that are supported for this schema, refer to the *Statistics and Counters Reference*. **Usage Guidelines** This command defines schemas used for RTP messaging statistics collection in closed access mode. Multiple HNB-GW-RTP-ACCESS-CLOSED schemas can be created to further categorize bulk statistics. All of the schemas are processed at each collection interval. To create multiple schemas, re-issue the **hnbgw-rtp-access-closed schema** *schema\_name* command using a different schema name. **Example** The following command creates a schema named *rtpclosed1stats1* that records the number of RTP uplink packets dropped and number of RTCP application report messages received on RTP link along with Context name, Context Id, and HNB-GW service name: **hnbgw-rtp-access-closed schema rtpclosed1stats1 format "%vpnname%-%vpnid%-%servname%-%rtp-uplink-pkts-dropped%-%rtcp-app-report-rx%"**

### **hnbgw-rtp-access-hybrid schema**

#### ТÓ

In Release 20 and later, HNBGW is not supported. This command must not be used for HNBGW in Release 20 and later. For more information, contact your Cisco account representative. **Important**

Configures bulk statistics schema for Real-Time Protocol (RTP) message statistics collection in HNB-GW session instance for hybrid access mode.

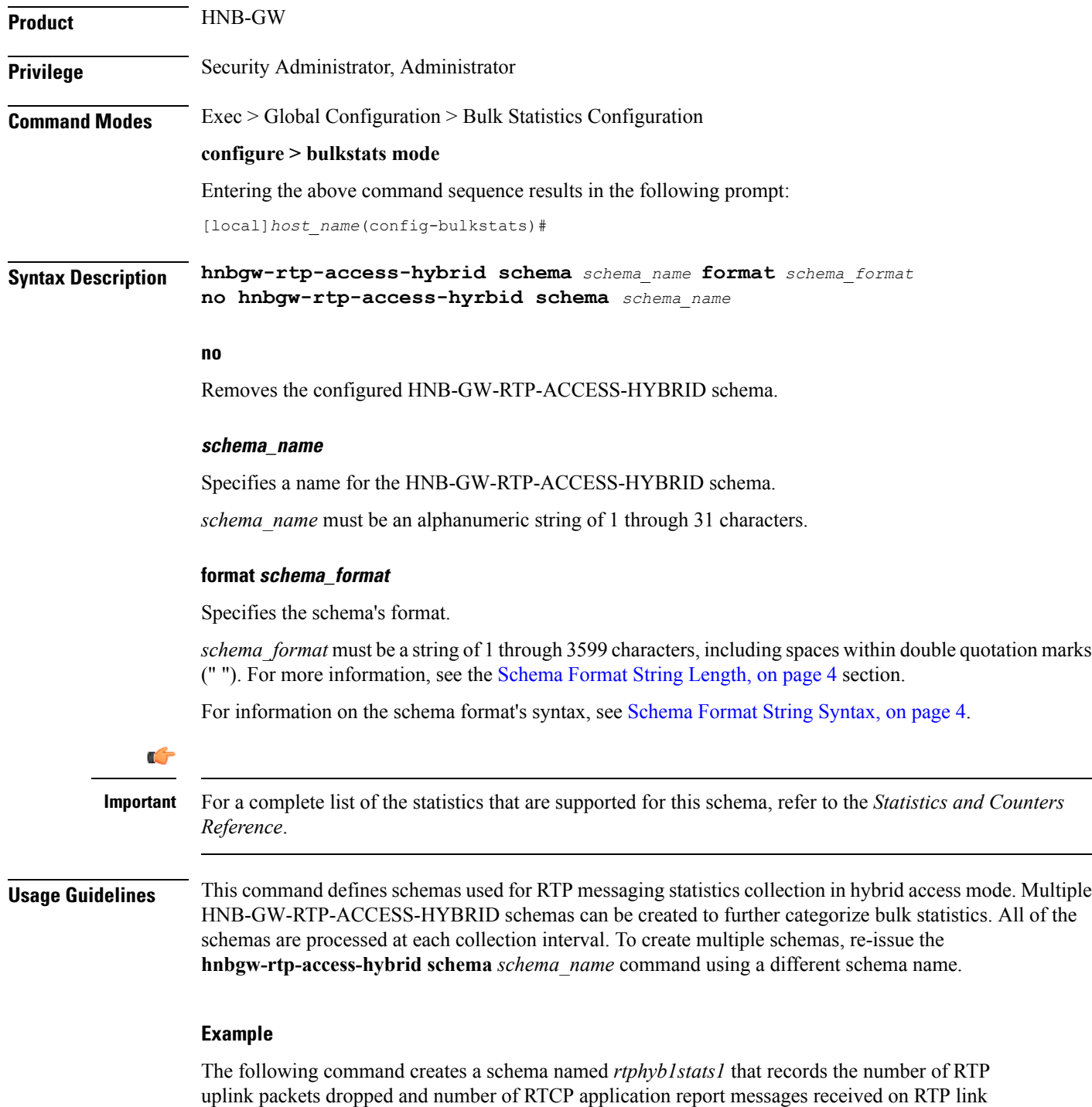

along with Context name, Context Id, and HNB-GW service name:

**hnbgw-rtp-access-hybrid schema rtphyb1stats1 format "%vpnname%-%vpnid%-%servname%-%rtp-uplink-pkts-dropped%-%rtcp-app-report-rx%"**

# **hnbgw-rtp-access-open schema**

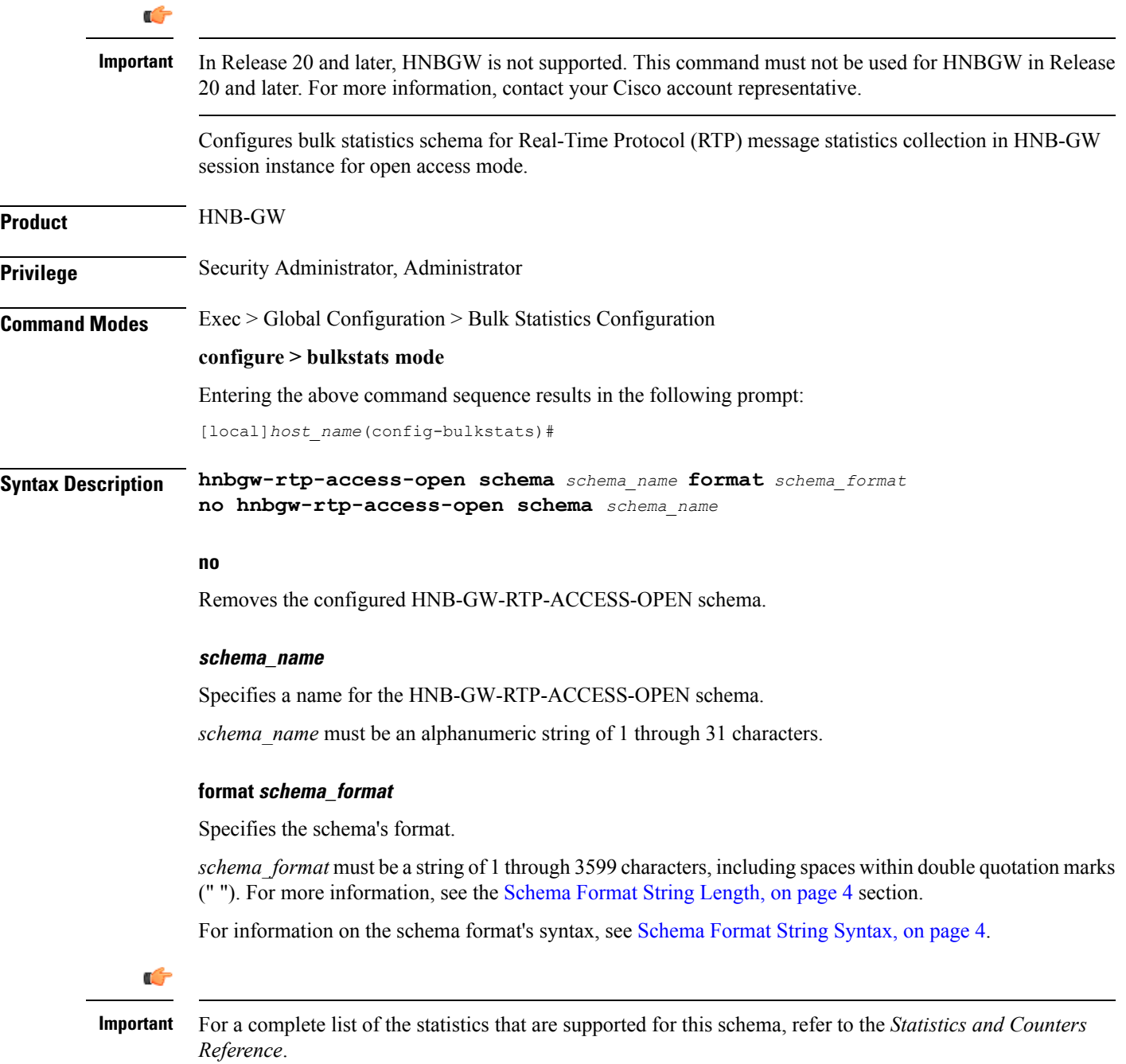

**Usage Guidelines** This command defines schemas used for RTP messaging statistics collection in open access mode. Multiple HNB-GW-RTP-ACCESS-OPEN schemas can be created to further categorize bulk statistics. All of the schemas are processed at each collection interval. To create multiple schemas, re-issue the **hnbgw-rtp-access-open schema** *schema\_name* command using a different schema name.

#### **Example**

The following command creates a schema named *rtpopen1stats1* that records the number of RTP uplink packets dropped and number of RTCP application report messages received on RTP link along with Context name, Context Id, and HNB-GW service name:

**hnbgw-rtp-access-open schema rtpopen1stats1 format "%vpnname%-%vpnid%-%servname%-%rtp-uplink-pkts-dropped%-%rtcp-app-report-rx%"**

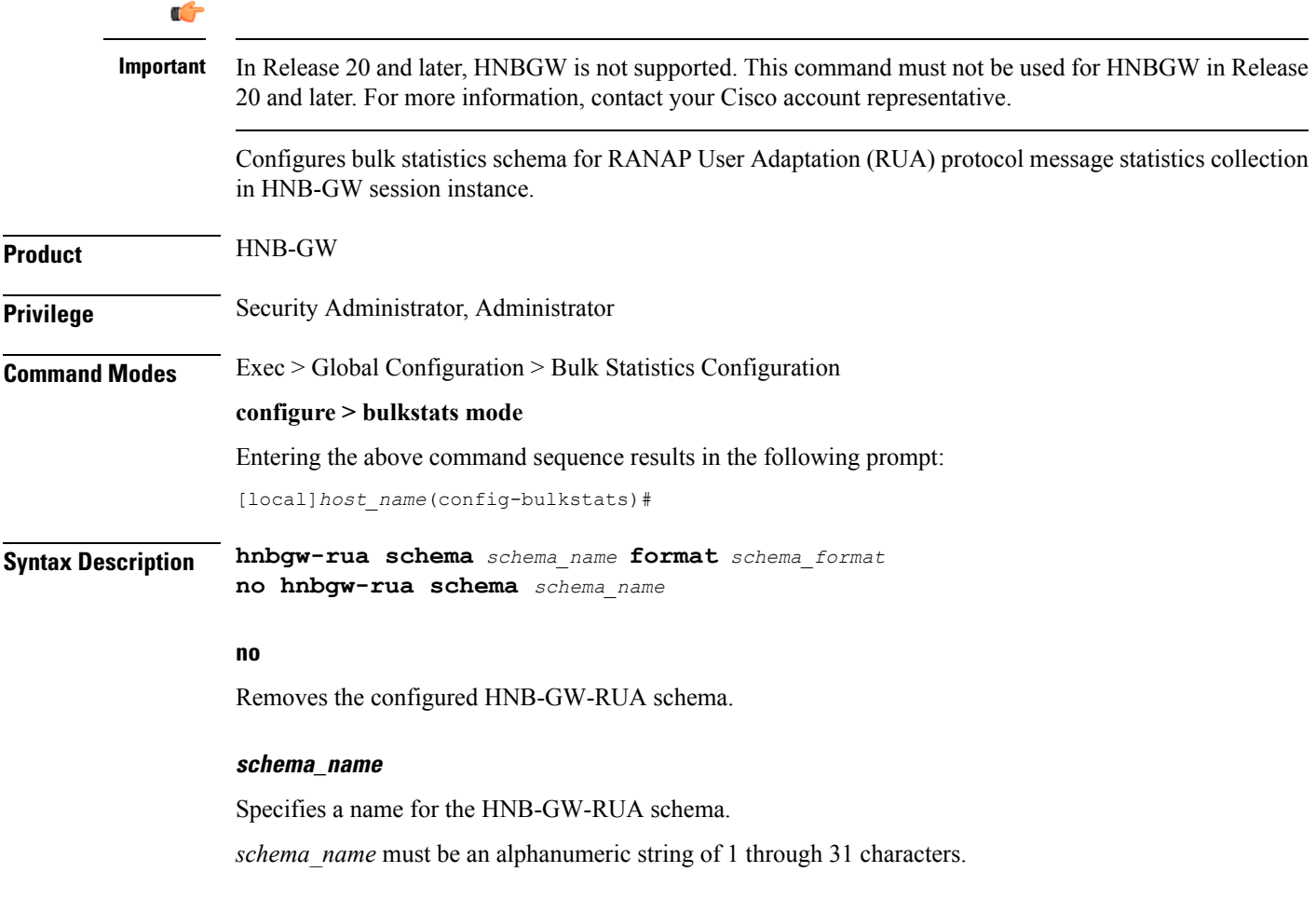

### **hnbgw-rua schema**

### **format schema\_format**

Specifies the schema's format.

*schema\_format* must be a string of 1 through 3599 characters, including spaces within double quotation marks (" "). For more information, see the [Schema](#page-3-0) Format String Length, on page 4 section.

For information on the schema format's syntax, see [Schema](#page-3-1) Format String Syntax, on page 4.

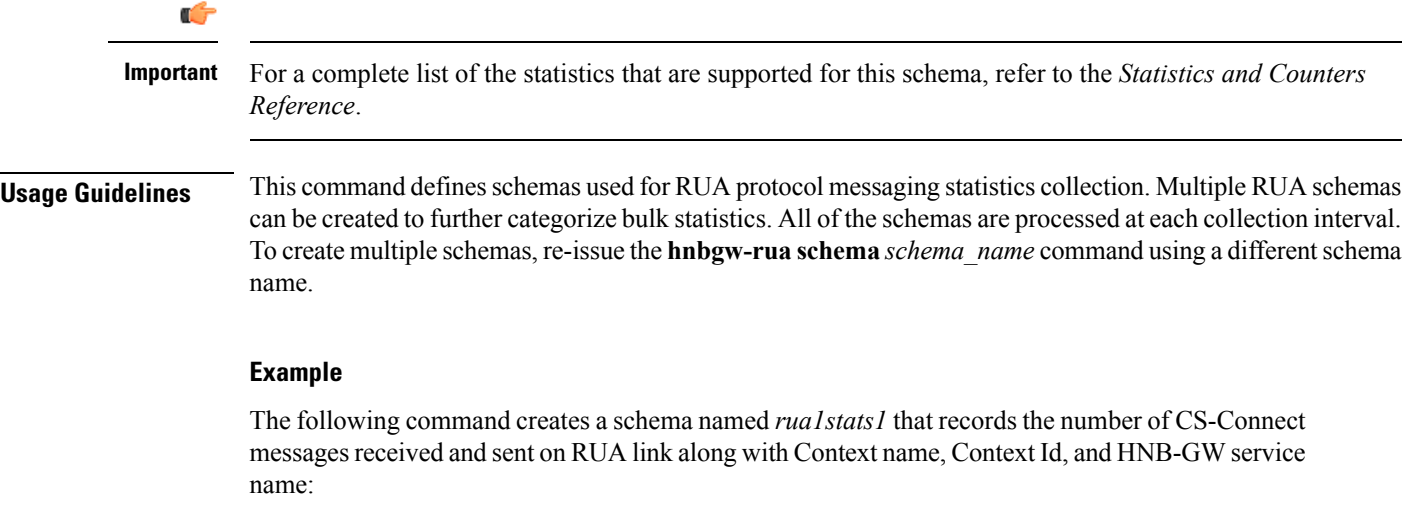

```
hnbgw-rua schema rua1stats1 format
"%vpnname%-%vpnid%-%servname%-%cs-connect-rx%-%cs-connect-tx%"
```
### **hnbgw-rua-access-closed schema**

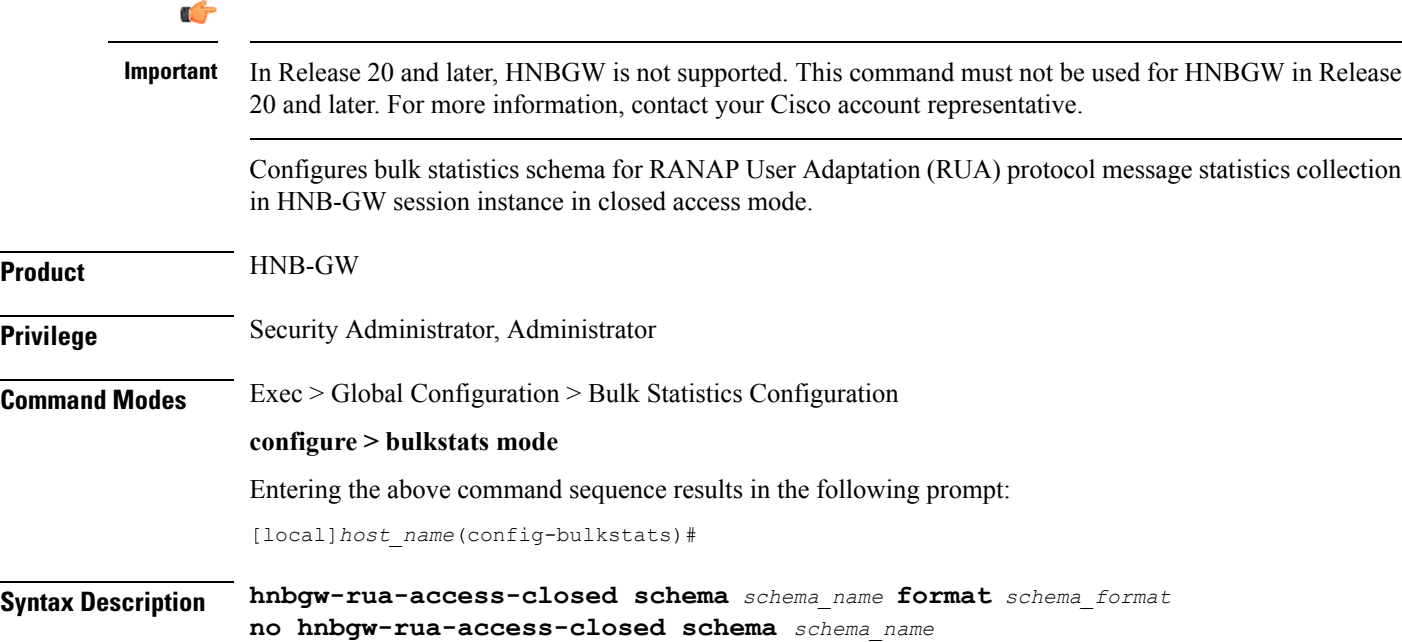

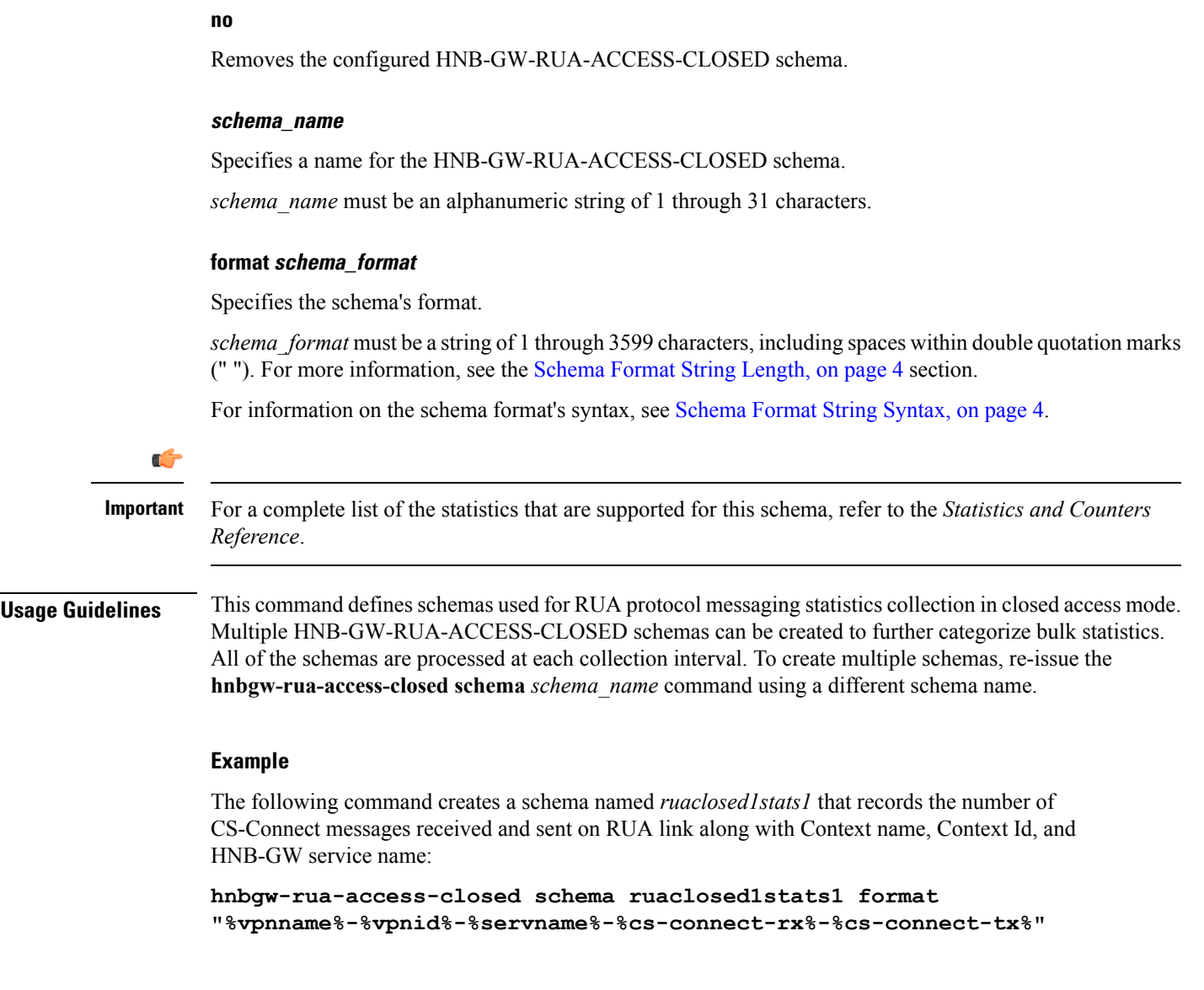

# **hnbgw-rua-access-hybrid schema**

I

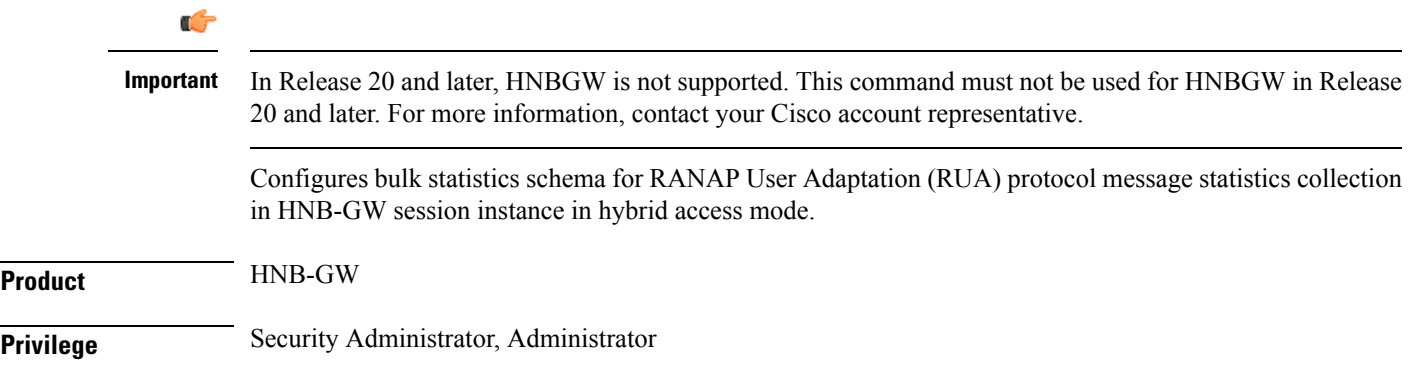

L

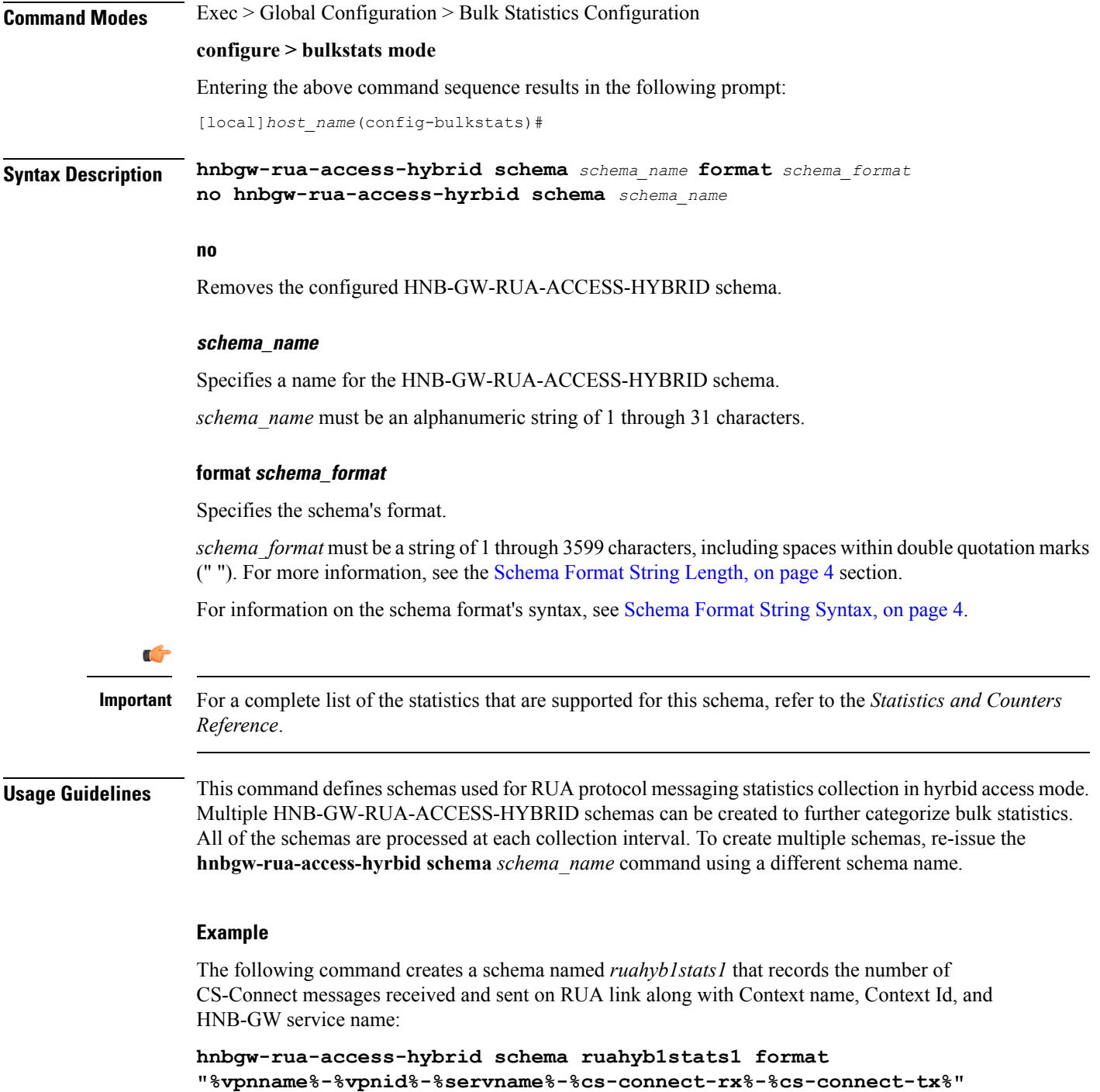

 $\overline{\phantom{a}}$ 

# **hnbgw-rua-access-open schema**

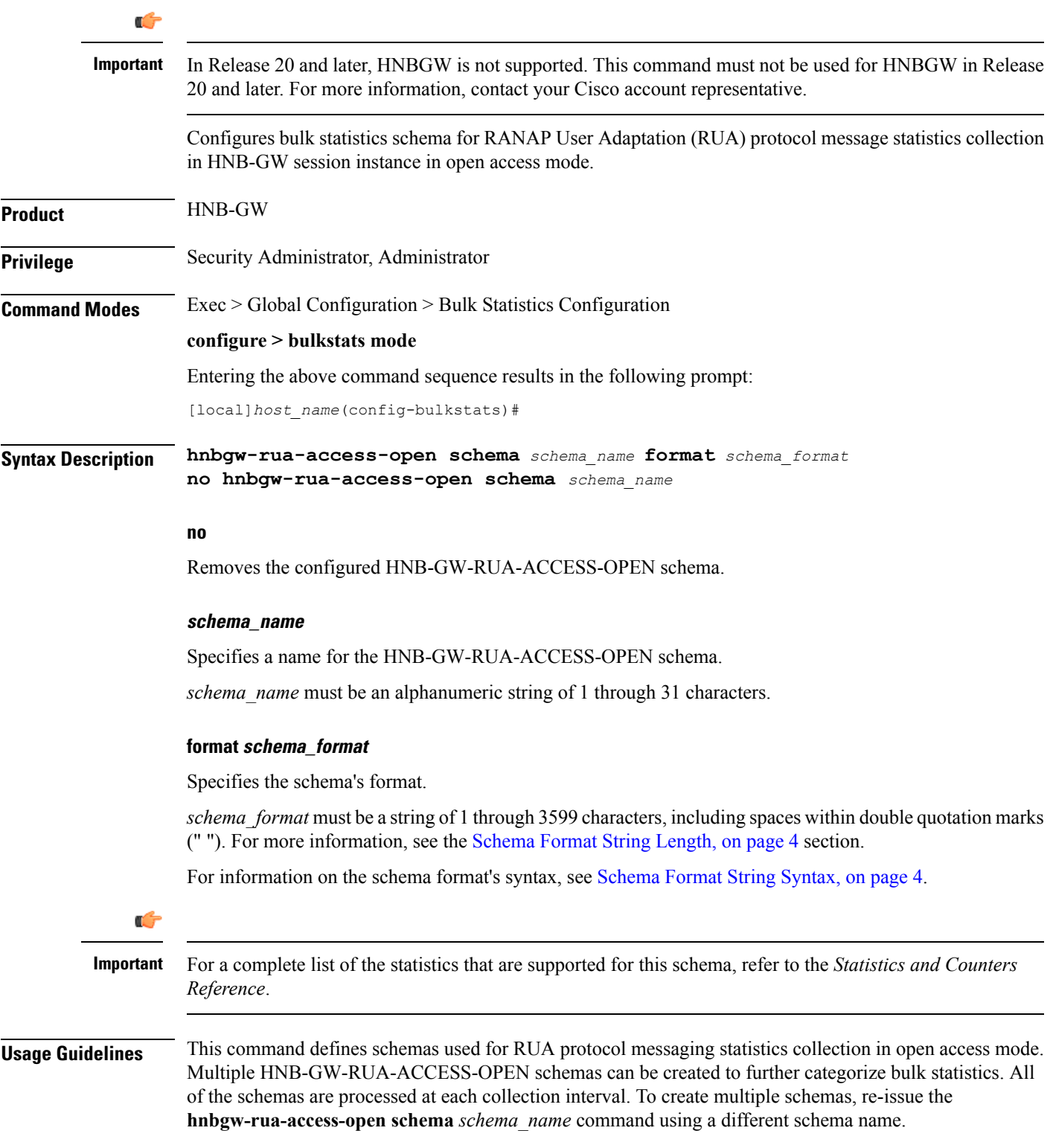

### **Example**

The following command creates a schema named *ruaopen1stats1* that records the number of CS-Connect messages received and sent on RUA link along with Context name, Context Id, and HNB-GW service name:

```
hnbgw-rua-access-open schema ruaopen1stats1 format
"%vpnname%-%vpnid%-%servname%-%cs-connect-rx%-%cs-connect-tx%"
```
## **hnbgw-sctp schema**

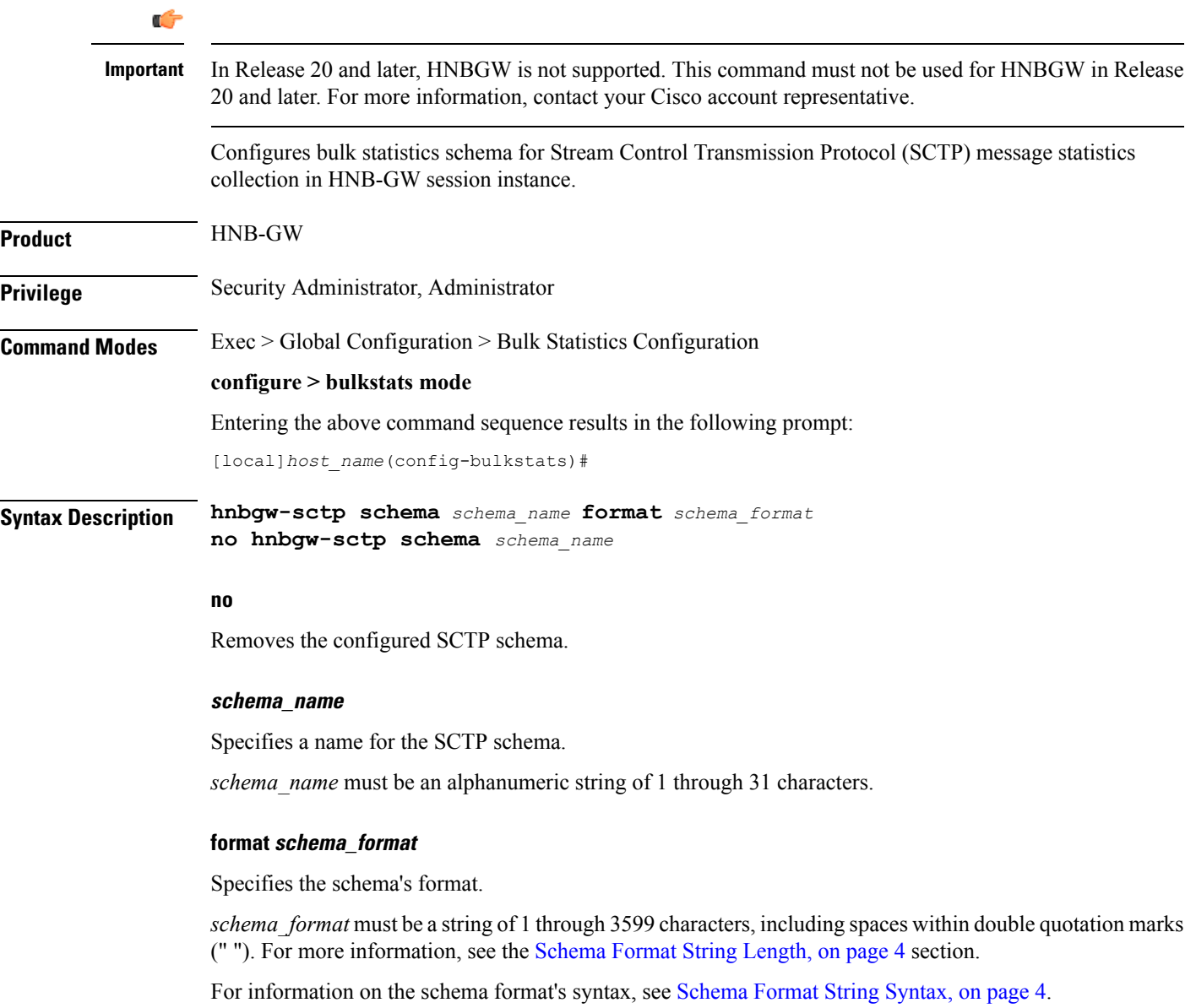

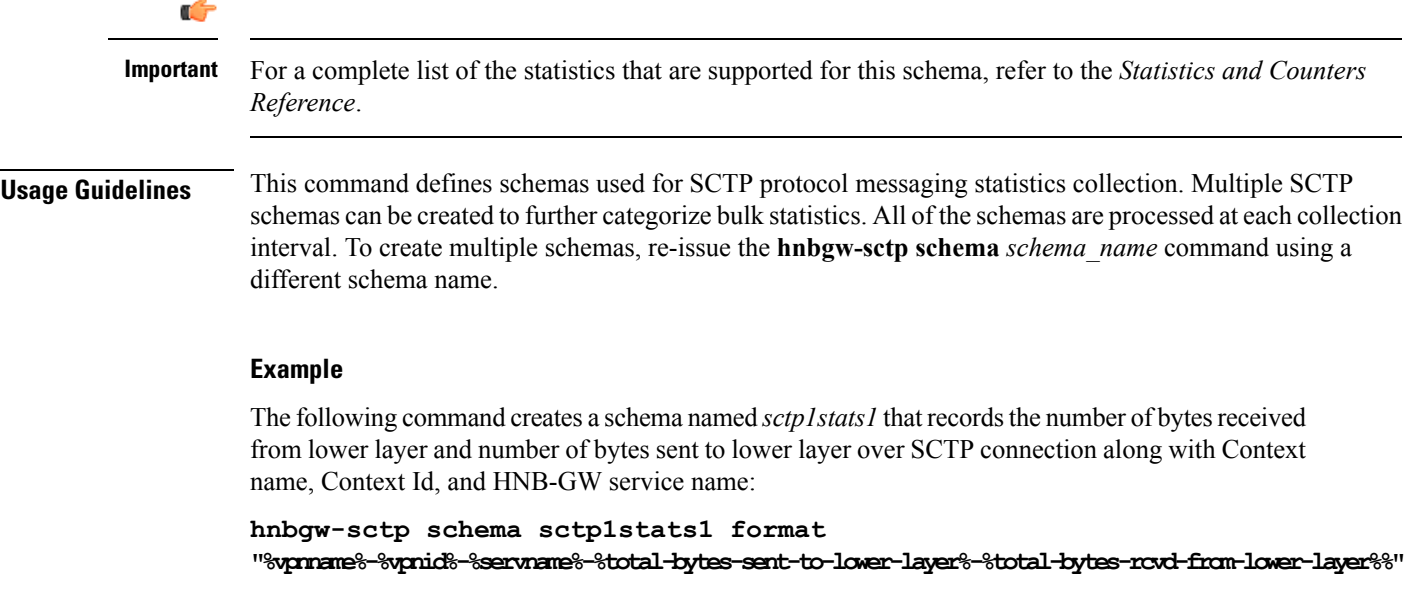

## **hsgw schema**

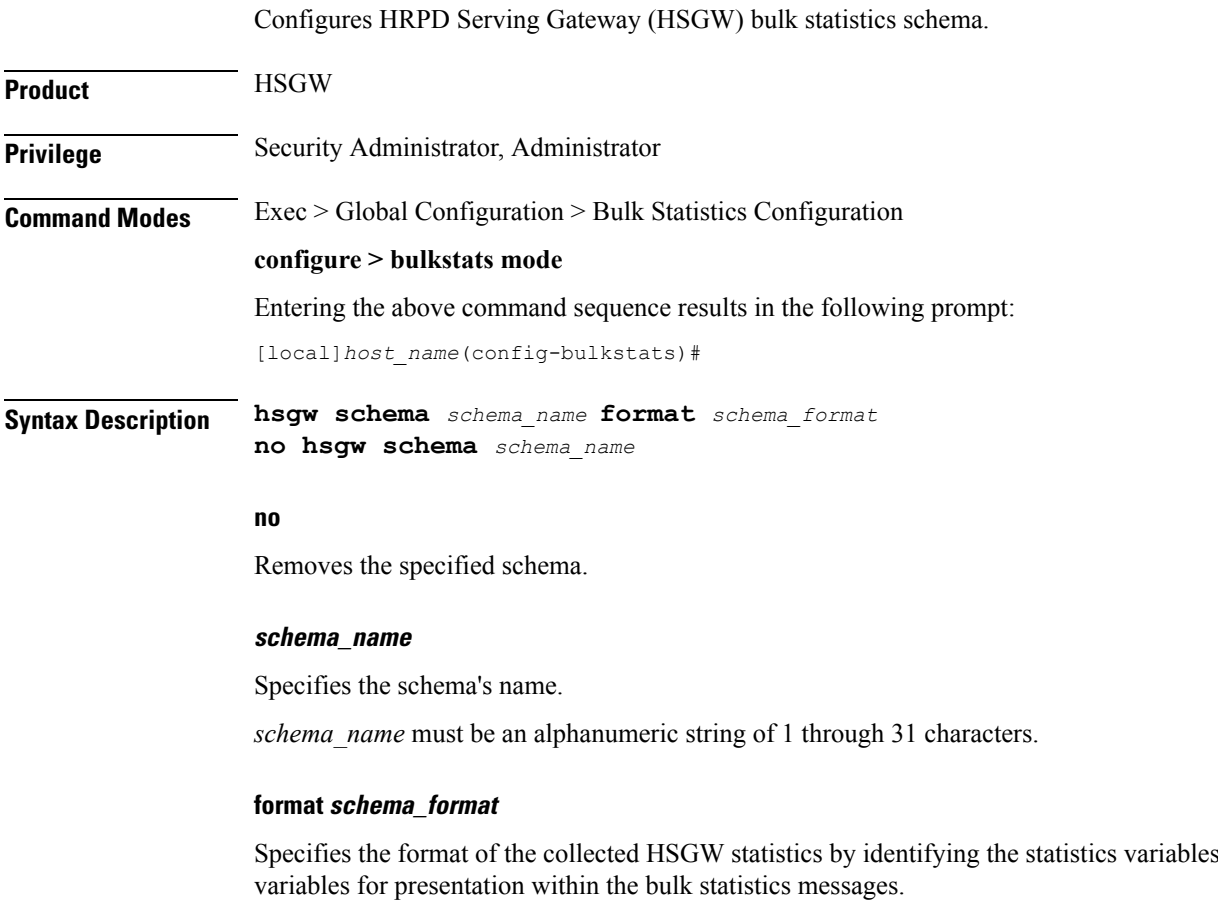

and ordering the

*schema\_format* must be a string of 1 through 3599 characters, including spaces within double quotation marks (" "). For more information, see the [Schema](#page-3-0) Format String Length, on page 4 section.

For information on the schema format's syntax, see the [Schema](#page-3-1) Format String Syntax, on page 4 section.

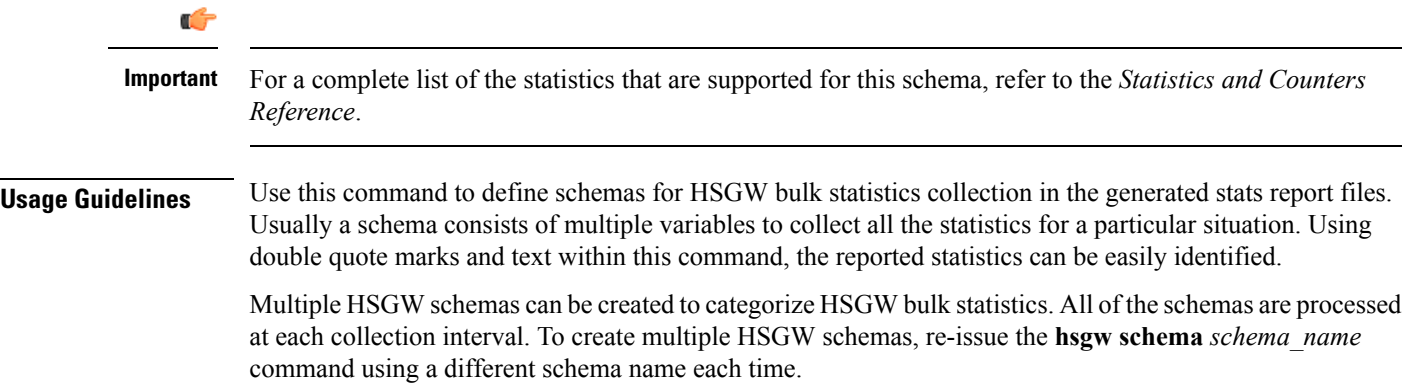

### **hss schema**

Configures Home Subscriber Service (HSS) bulk statistics schema.

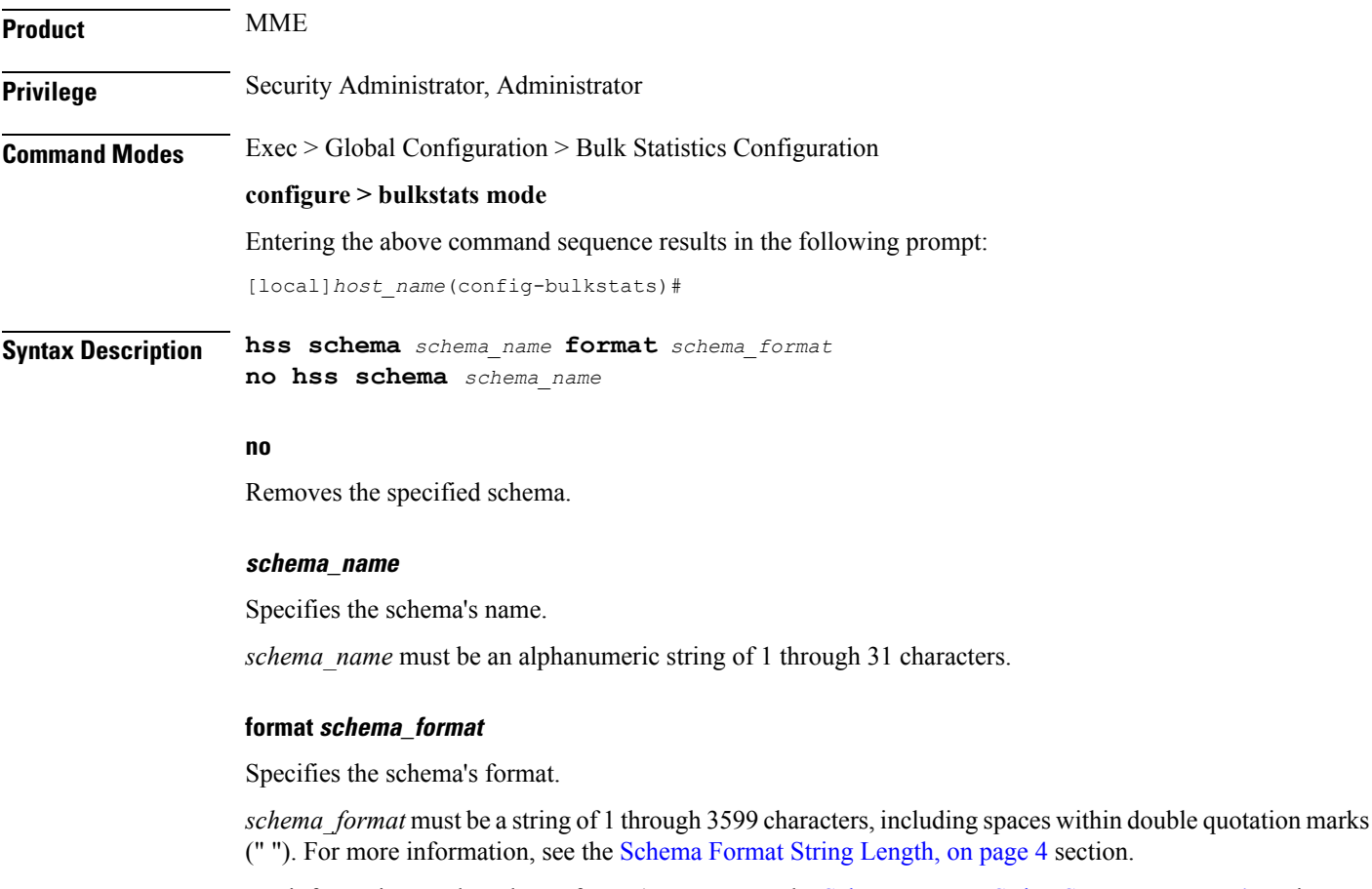

For information on the schema format's syntax, see the [Schema](#page-3-1) Format String Syntax, on page 4 section.

 $\mathbf l$ 

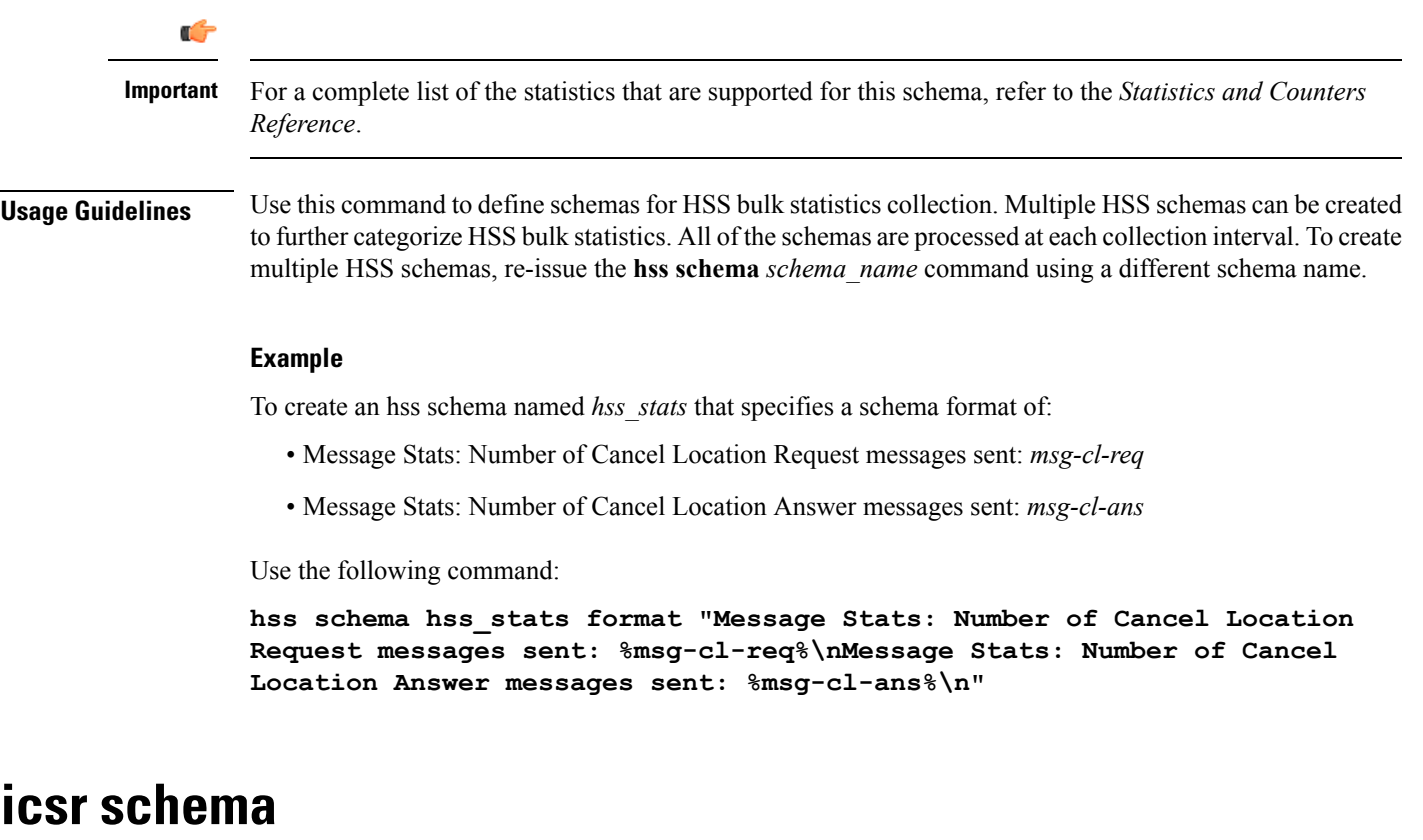

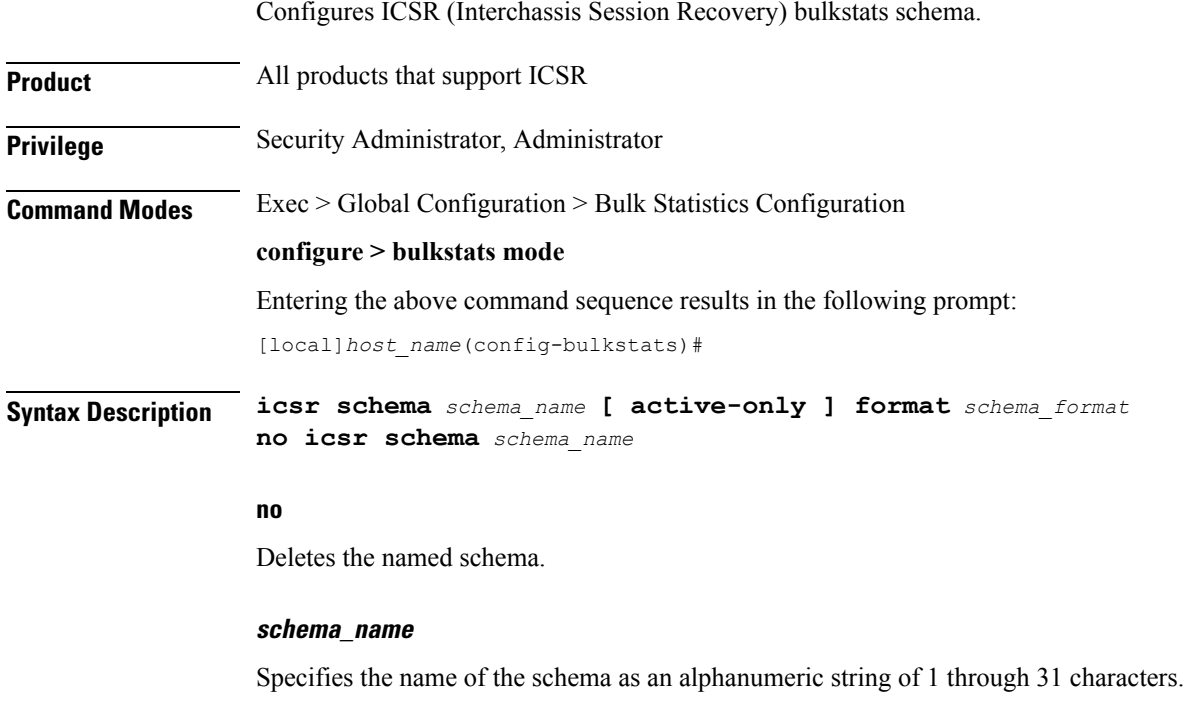

### **active-only**

Specifies that the bulk statistics are to be gathered on the Active ICSR chassis only.

### **format schema\_format**

Specifies the schema's format.

*schema\_format* must be a string of 1 through 3599 characters, including spaces within double quotation marks (" "). For more information, see the [Schema](#page-3-0) Format String Length, on page 4 section.

For information on the schema format's syntax, see the [Schema](#page-3-1) Format String Syntax, on page 4 section.

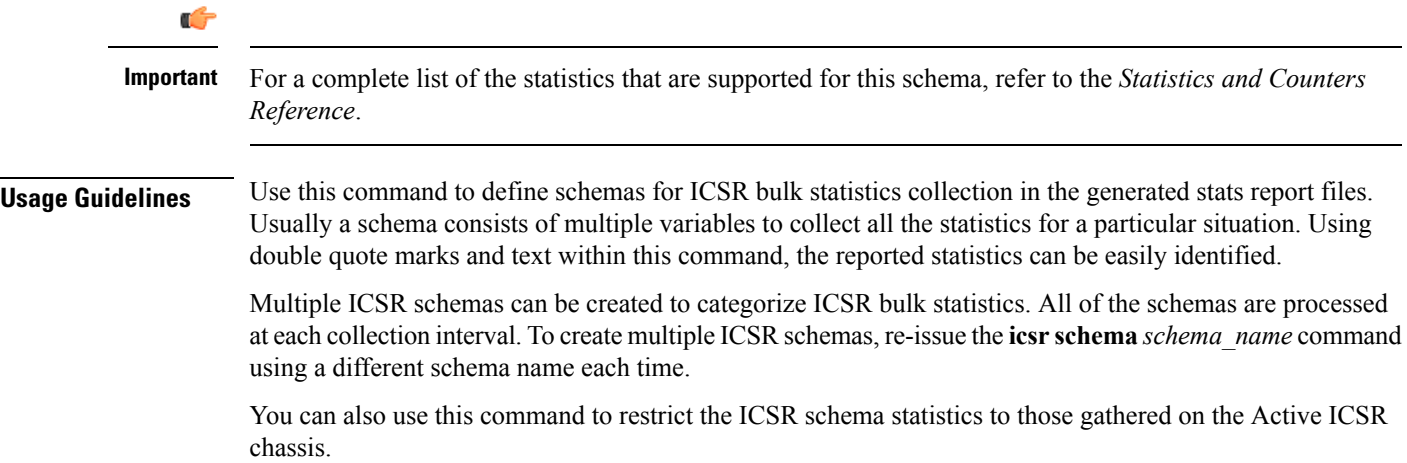

## **imsa schema**

Configures IP Multimedia System Authorization (IMSA) bulk statistics schema.

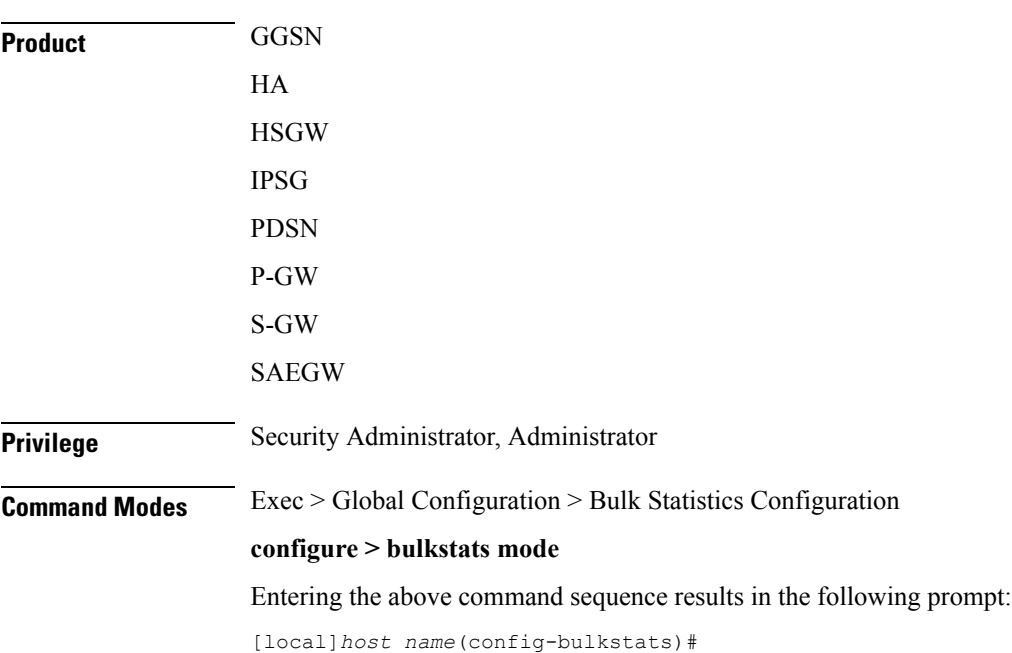

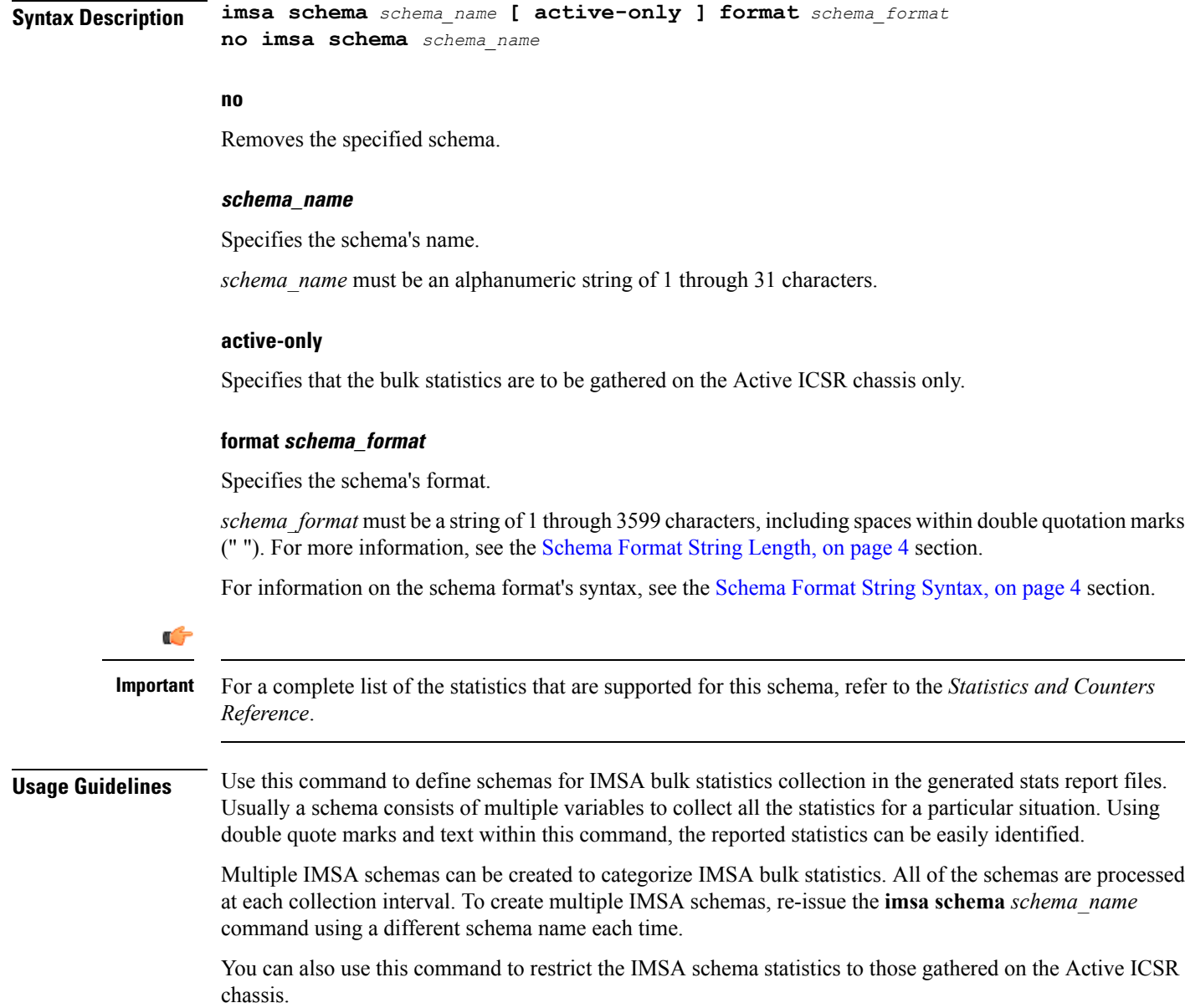

# **ippool schema**

 $\mathbf l$ 

Configures IP pool bulk statistics schema.

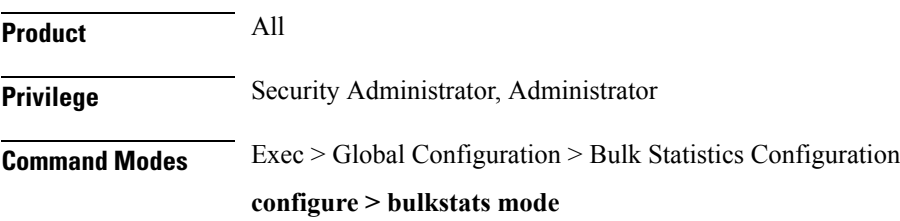

I

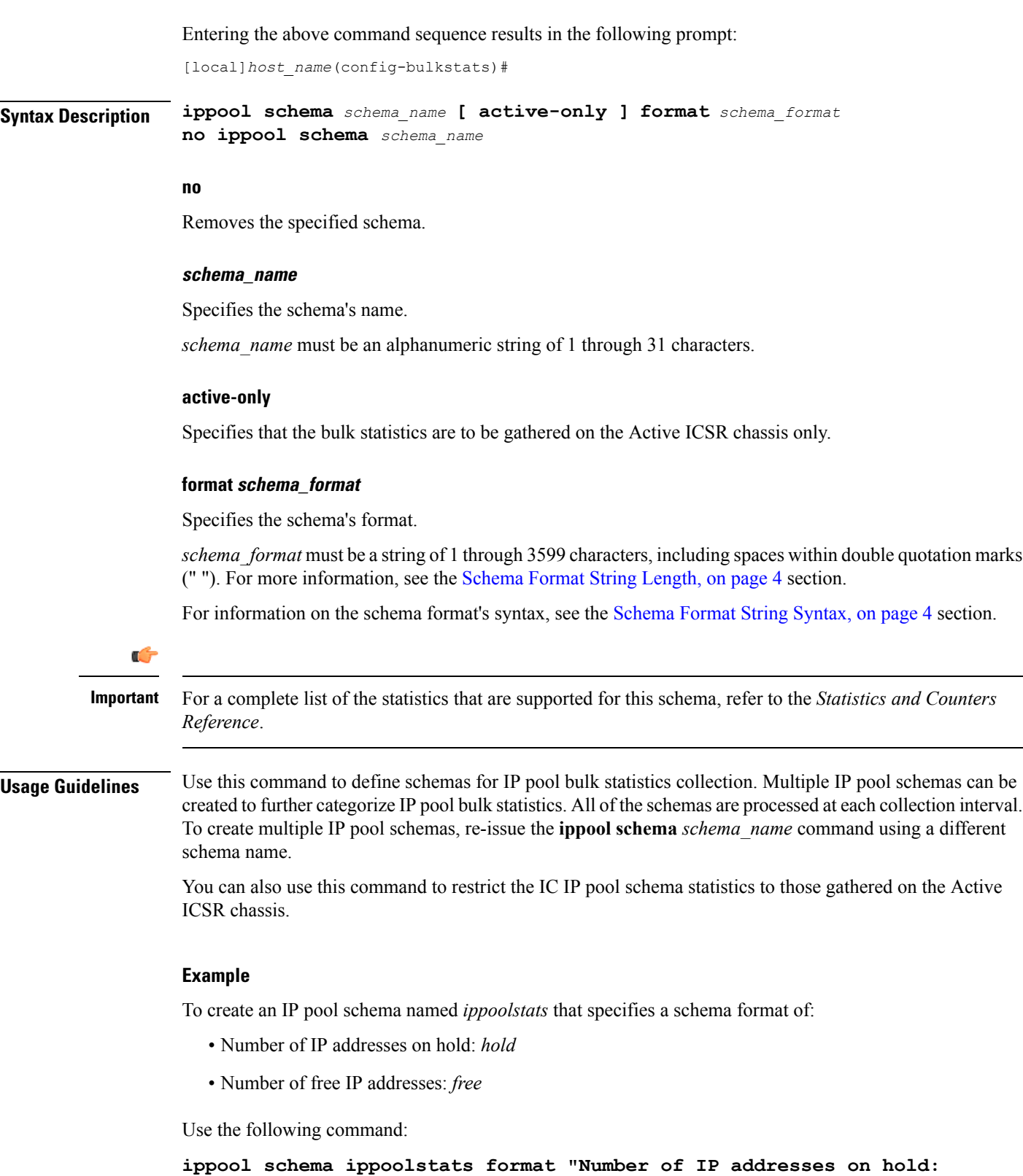

**%hold%\nNumber of free IP addresses: %free%\n"**
# **ipsg schema**

 $\mathbf l$ 

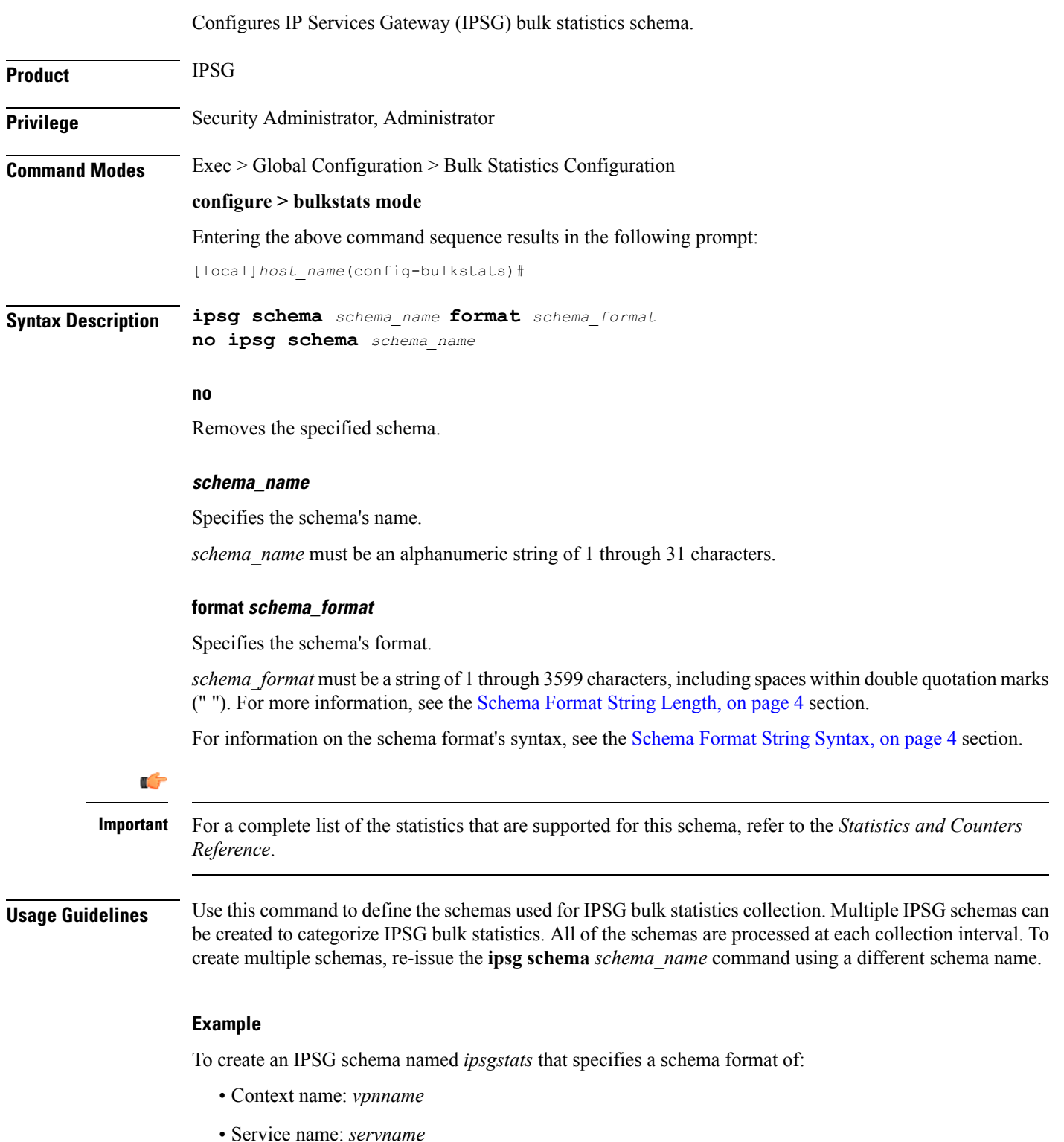

• Total responses sent: *total-rsp-sent*

Use the following command:

```
ipsg schema ippoolstats format "Context name: %vpnname%\nService name:
%servname%\nTotal responses sent: %total-rsp-sent%\n"
```
### **lac schema**

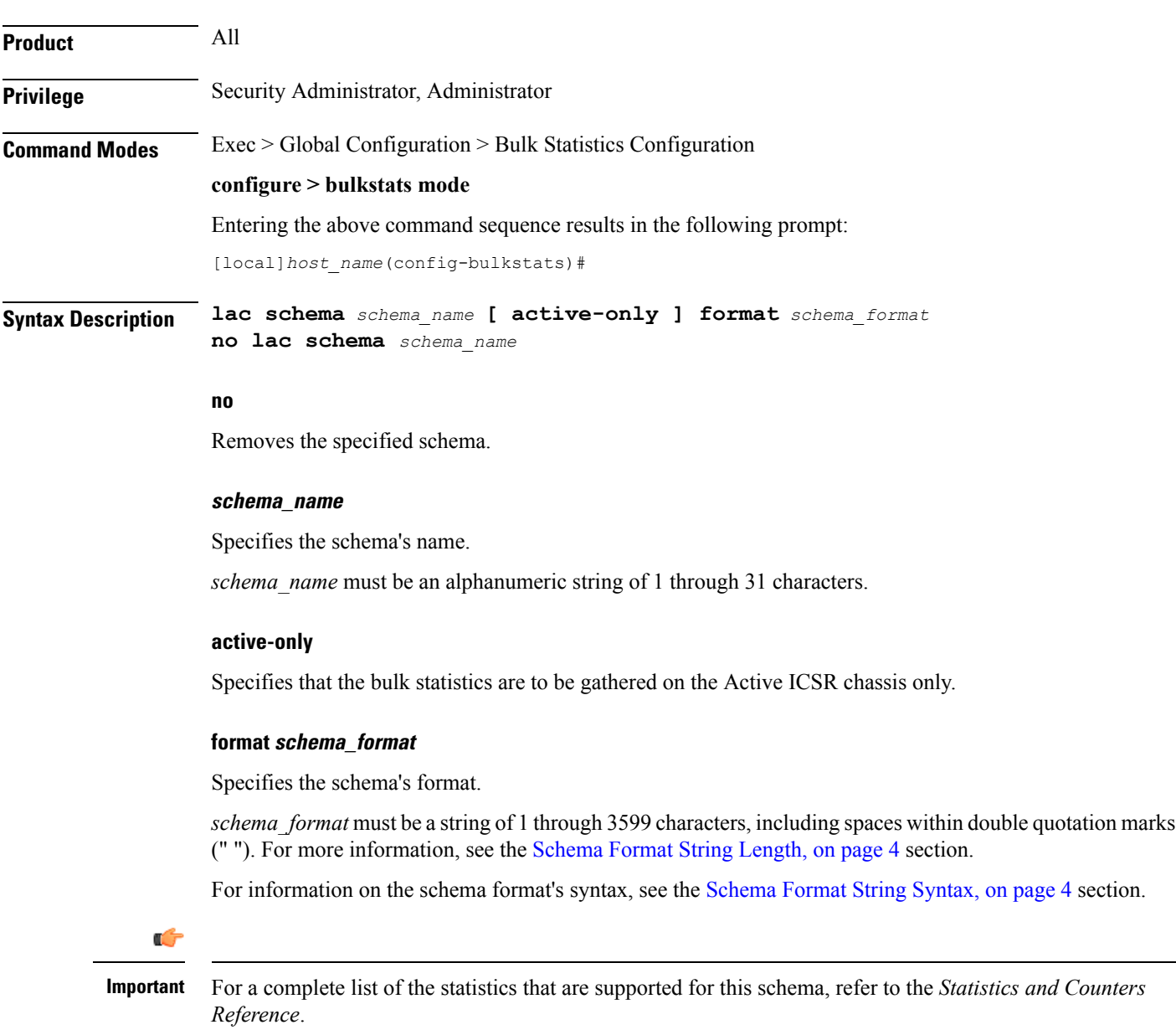

Configures LAC (L2TP Access Concentrator) bulk statistics schema.

Ш

**Usage Guidelines** Use this command to define schemas for LAC bulk statistics collection. Multiple LAC schemas can be created to categorize LAC bulk statistics. All of the schemas are processed at each collection interval. To create multiple schemas, re-issue the **lac schema** *schema\_name* command using a different schema name.

> You can also use this command to restrict the LAC schema statistics to those gathered on the Active ICSR chassis.

#### **Example**

The following command creates a schema named *lac1stats1* that records the number of active subscriber sessions and the number of sessions that failed or were disconnected due to the maximum tunnel limit being reached:

#### **lac schema lac1stats1 format "%sess-curactive%-%sess-maxtunnel%"**

To create a schema named *lacresourcestats* that specifies a schema format of:

- Number of Successful Session Connections: *sess-successful*
- Number of Session Attempts That Failed: *sess-failed*
- Number of Sessions Currently Active: *sess-curative*

Use the following command:

**lac schema lacresourcestats format "Number of Successful Session Connections: %sess-successful%\nNumber of Session Attempts That Failed: %sess-failed%\nNumber of Sessions Currently Active: %sess-curative%"**

### **limit**

Configures the maximum amount of system memory bulk statistics may utilize.

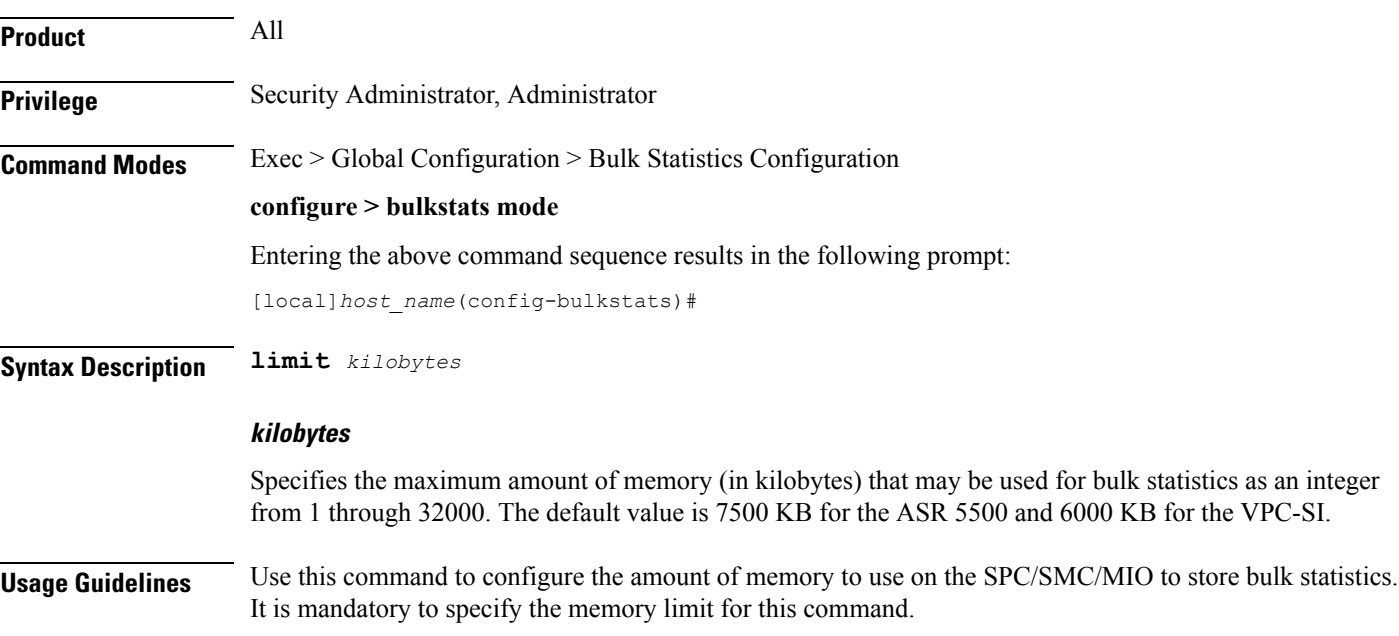

**limit**

Adjust bulk statistics memory usage when considering the sampling interval adjustments.

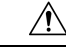

Bulk statistics are stored in Random Access Memory (RAM) on the SPC/SMC/MIO. In the event of power loss or system failure, the statistics will be lost. If the maximum storage limit has been reached before the system's configured transfer-interval is reached, the oldest information stored in the collection will be overwritten. **Caution**

#### **Example**

**limit 2048**

### **link-aggr schema**

Configures Link Aggregation bulk statistic schema.

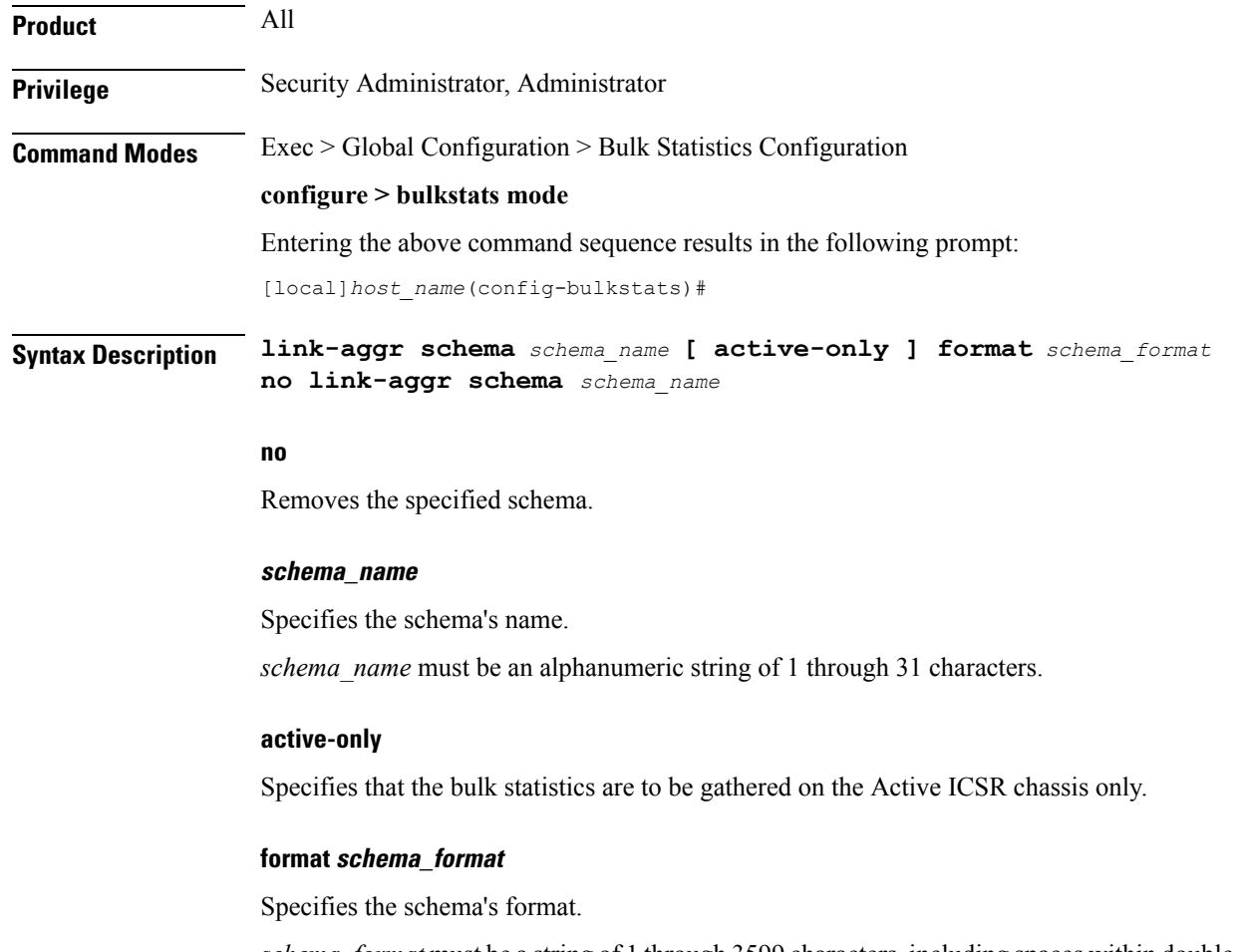

*schema\_format* must be a string of 1 through 3599 characters, including spaces within double quotation marks (" "). For more information, see the [Schema](#page-3-0) Format String Length, on page 4 section.

For information on the schema format's syntax, see the [Schema](#page-3-1) Format String Syntax, on page 4 section.

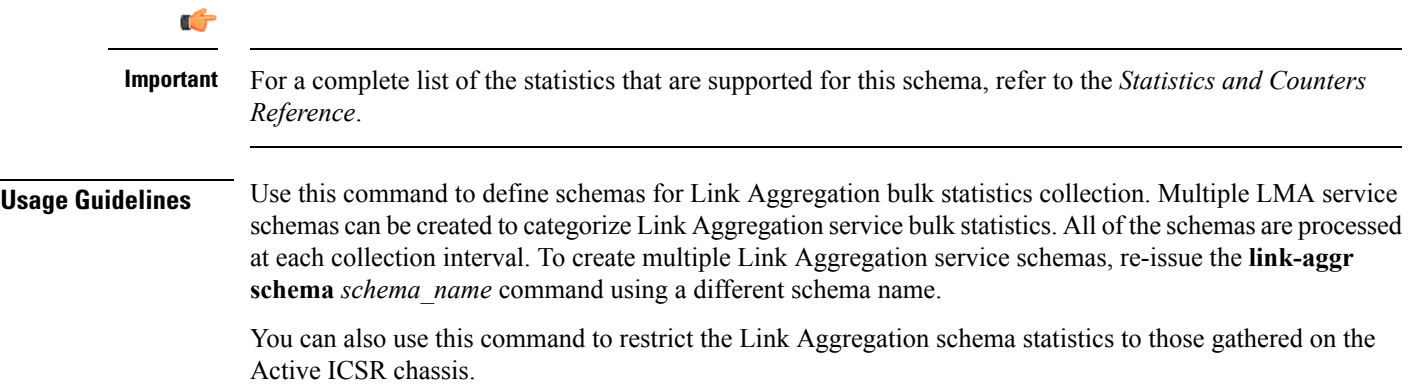

### **lma schema**

Configures the Local Mobility Anchor (LMA) statistics schema for the naming conventions of data files.

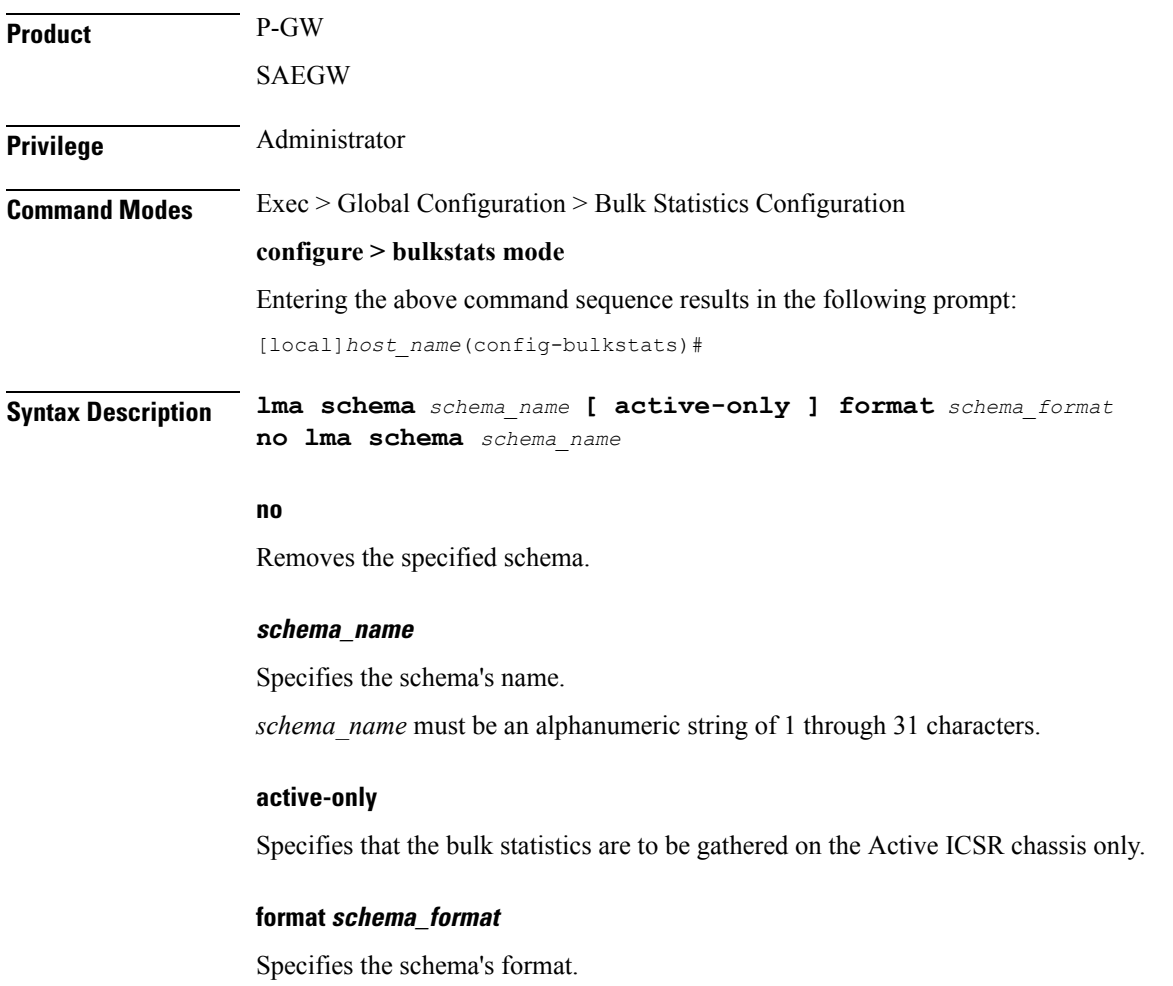

*schema\_format* must be a string of 1 through 3599 characters, including spaces within double quotation marks (" "). For more information, see the [Schema](#page-3-0) Format String Length, on page 4 section.

For information on the schema format's syntax, see the [Schema](#page-3-1) Format String Syntax, on page 4 section.

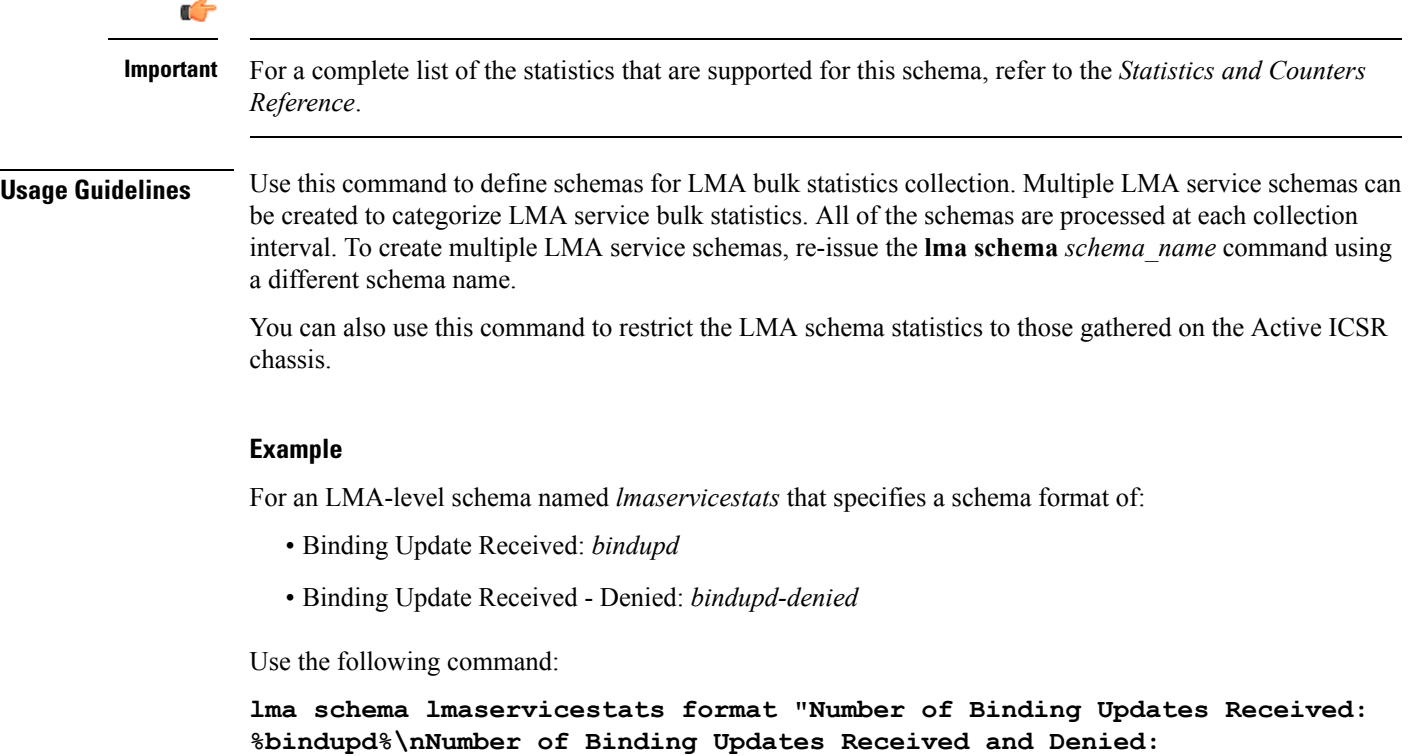

**%bindupd-denied%\n"**

### **lns schema**

Configures LNS (L2TP Network Server) bulk statistics schema.

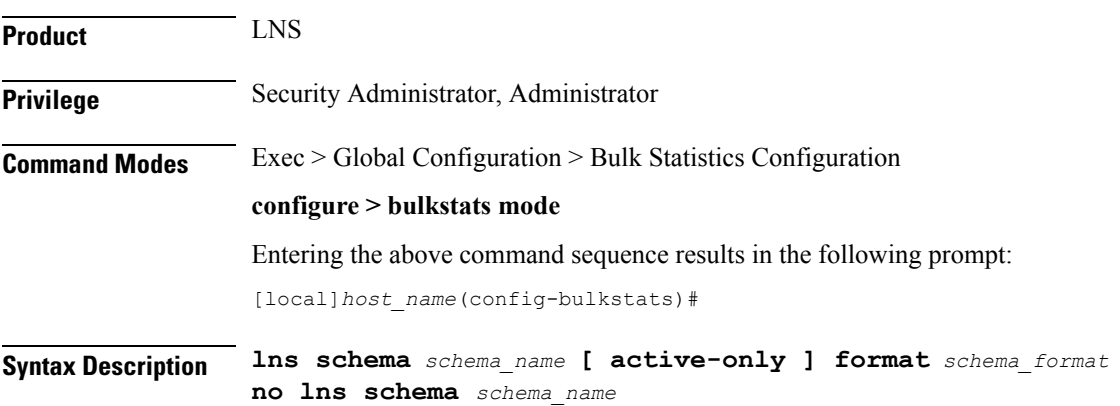

#### **no**

Removes the specified schema.

#### **schema\_name**

Specifies the schema's name.

*schema\_name* must be an alphanumeric string of 1 through 31 characters.

#### **active-only**

Specifies that the bulk statistics are to be gathered on the Active ICSR chassis only.

#### **format schema\_format**

Specifies the format of the collected LNS statistics by identifying the statistics variables and ordering the variables for presentation within the bulk statistics messages.

*schema\_format* must be a string of 1 through 3599 characters, including spaces within double quotation marks (" "). For more information, see the [Schema](#page-3-0) Format String Length, on page 4 section.

For information on the schema format's syntax, see the [Schema](#page-3-1) Format String Syntax, on page 4 section.

Ú

For a complete list of the statistics that are supported for this schema, refer to the *Statistics and Counters Reference*. **Important**

### **Usage Guidelines** Use this command to define schemas for LNS bulk statistics collection in the generated stats report files. Usually a schema consists of multiple variables to collect all the statistics for a particular situation. Using double quote marks and text within this command, the reported statistics can be easily identified.

Multiple LNS schemas can be created to categorize LNS bulk statistics. All of the schemas are processed at each collection interval. To create multiple LNS schemas, re-issue the **lns schema** *schema\_name* command using a different schema name each time.

You can also use this command to restrict the LNS schema statistics to those gathered on the Active ICSR chassis.

### **mag schema**

Configures the Mobile Access Gateway (MAG) statistics schema for naming conventions of data files.

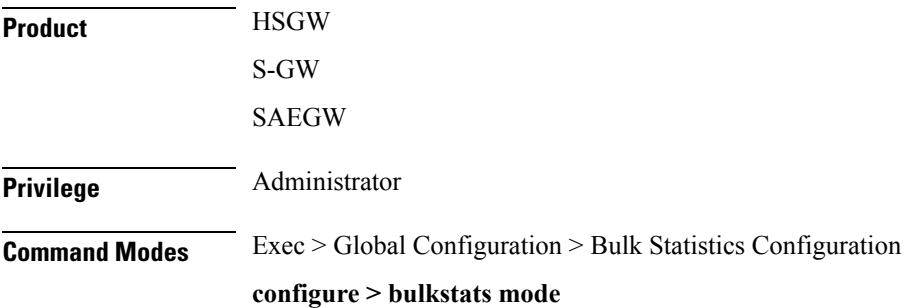

Entering the above command sequence results in the following prompt: [local]*host\_name*(config-bulkstats)# **Syntax Description mag schema** *schema\_name* **format** *schema\_format* **no mag schema** *schema\_name* **no** Removes the specified schema from MAG bulk statistics generation. **schema\_name** Specifies the schema's name. *schema\_name* must be an alphanumeric string of 1 through 31 characters. **format schema\_format** Specifies the schema's format. *schema\_format* must be a string of 1 through 3599 characters, including spaces within double quotation marks (" "). For more information, see the [Schema](#page-3-0) Format String Length, on page 4 section. For information on the schema format's syntax, see the [Schema](#page-3-1) Format String Syntax, on page 4 section. Ú **Important** For a complete list of the statistics that are supported for this schema, refer to the *Statistics and Counters Reference*. **Usage Guidelines** Use this command to define schemas for MAG bulk statistics collection. Multiple MAG service schemas can be created to categorize MAG service bulk statistics. All of the schemas are processed at each collection interval. To create multiple MAG service schemas, re-issue the **mag schema** *schema\_name* command using a different schema name.

#### **Example**

For a MAG-level schema named *magservicestats* that specifies a schema format of:

- Binding Update Sent: *bindupd*
- Binding Acknowledgement Received: *bindack*

Use the following command:

```
mag schema magservicestats format "Number of Binding Updates Sent:
%bindupd%\nNumber of Binding Acknowledgements Received: %bindack%\n"
```
### **mipv6ha schema**

Configures MIPv6 HA (home Agent) bulk statistics schema.

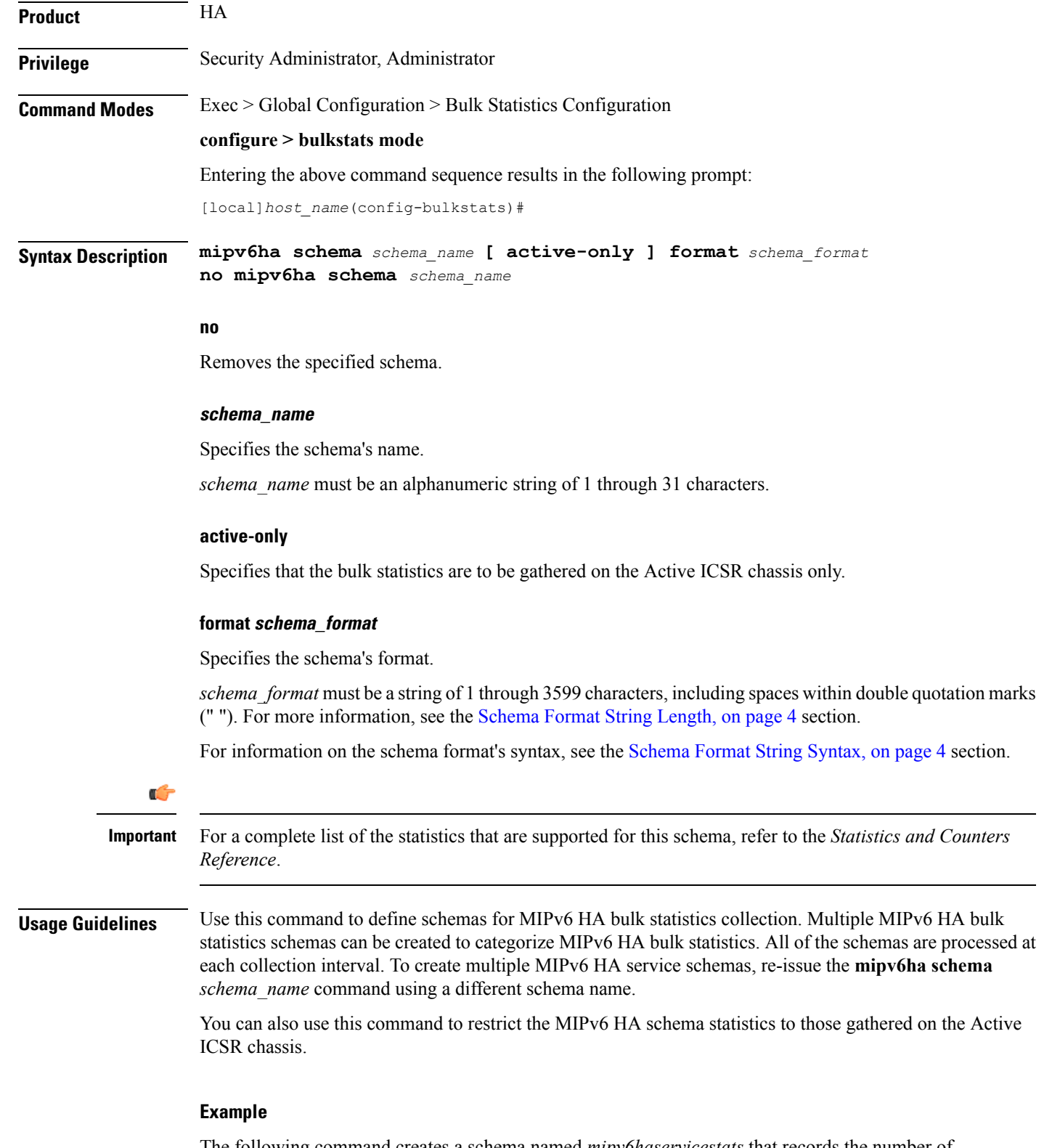

The following command creates a schema named *mipv6haservicestats* that records the number of authorization attempt failures due to access rejects from AAA:

**mipv6ha schema mipv6haservicestats format "%aaa-actauthfail%"**

### **mme schema**

Configures MME (Mobility Management Entity) bulk statistics schema.

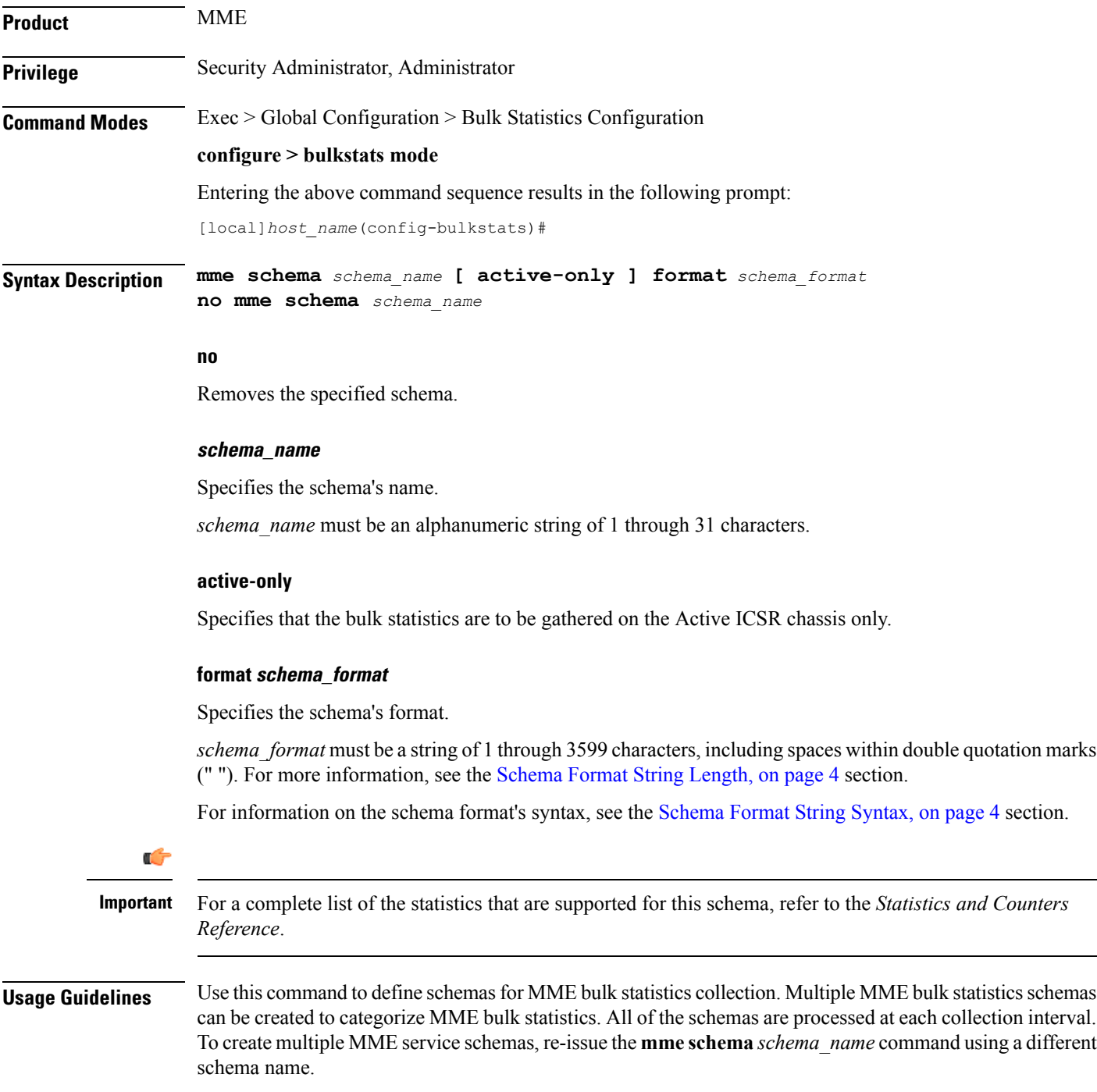

You can also use this command to restrict the MME schema statistics to those gathered on the Active ICSR chassis.

#### **Example**

The following command creates a schema named *mmeservice\_s1ap\_cfg\_transfers* that records the total number of S1AP - transmit data - configuration transfers:

**mme schema mmeservice\_s1ap\_cfg\_transfersformat "s1ap-trnsdata-cfg-tfr**

### **mon-di-net**

Configures the collection of statistics for the Mon-DI-Net schema. This schema collects network latency and packet loss statistics for the internal DI-network used between cards in a VPC-DI deployment. This funtionality applies only to the VPC-DI platform.

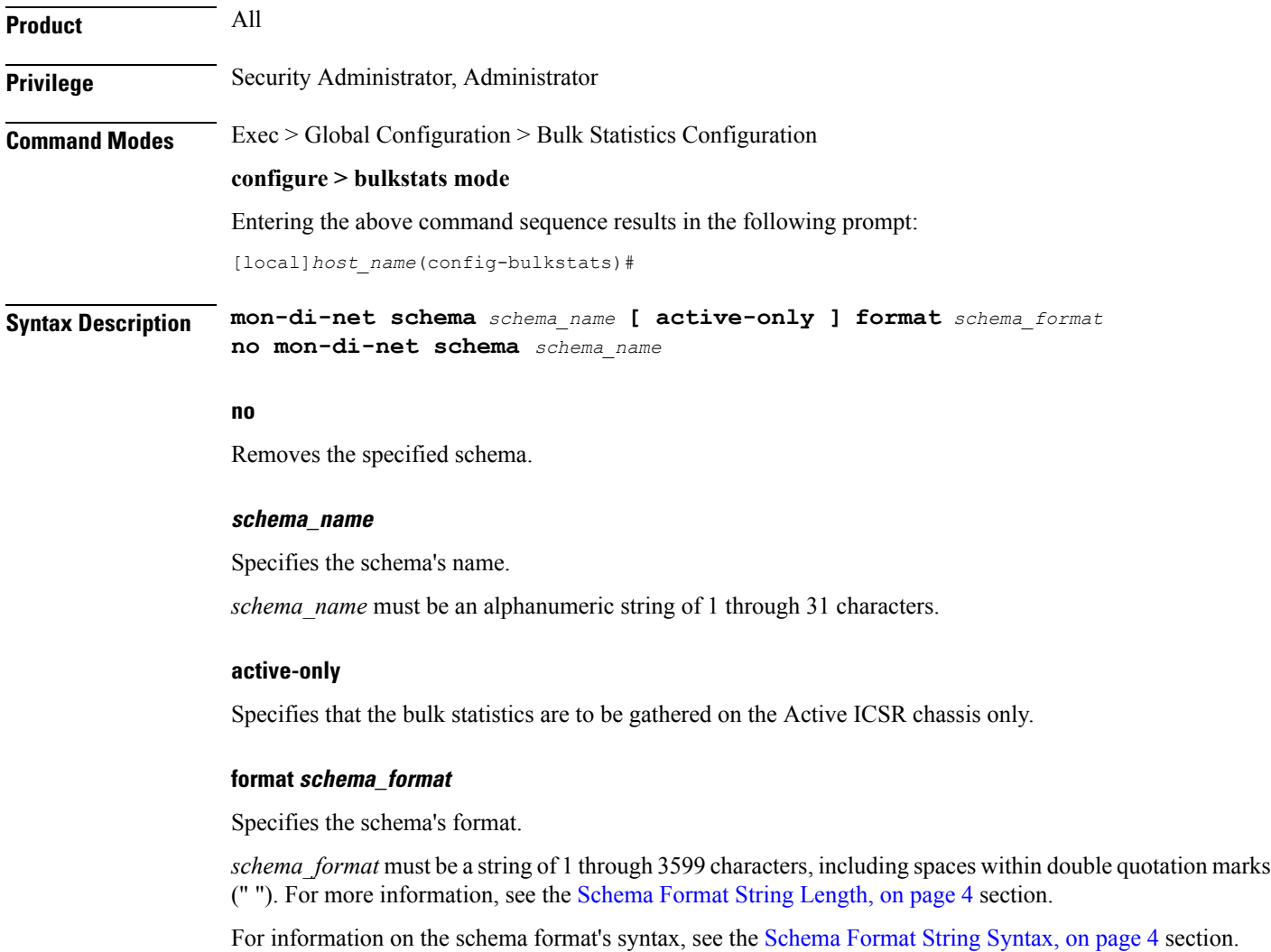

I

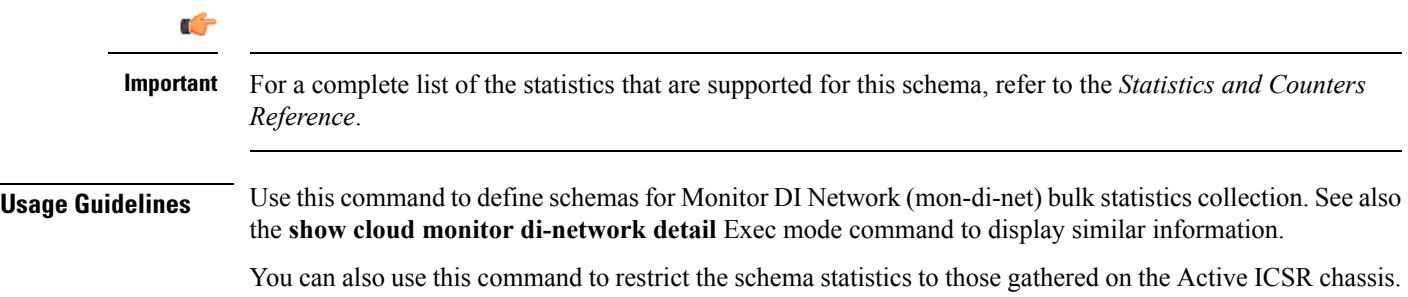

## **mvs schema**

Configures MVS (Mobile Videoscape) bulk statistics schema.

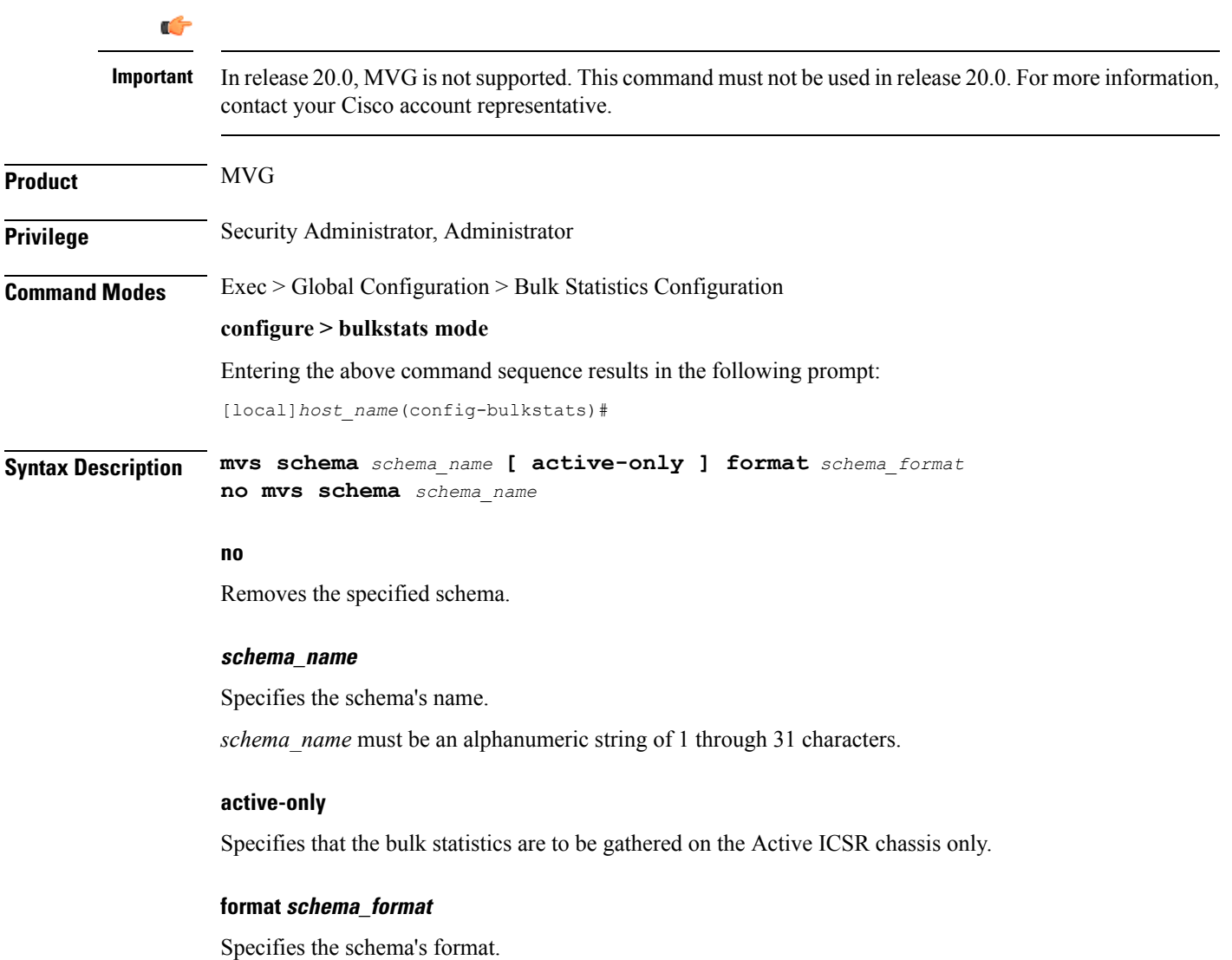

П

*schema\_format* must be a string of 1 through 3599 characters, including spaces within double quotation marks (" "). For more information, see the [Schema](#page-3-0) Format String Length, on page 4 section.

For information on the schema format's syntax, see the [Schema](#page-3-1) Format String Syntax, on page 4 section.

Ú **Important** For a complete list of the statistics that are supported for this schema, refer to the *Statistics and Counters Reference.* **Usage Guidelines** Use this command to define schemas for MVS bulk statistics collection. Multiple LMA service schemas can be created to categorize MVS bulk statistics. All of the schemas are processed at each collection interval. To create multiple MVS schemas, re-issue the **mvs schema** *schema\_name* command using a different schema

> You can also use this command to restrict the MVS schema statistics to those gathered on the Active ICSR chassis.

### **nat-realm schema**

name.

Creates and configures Network Address Translation (NAT) realm statistics schema.

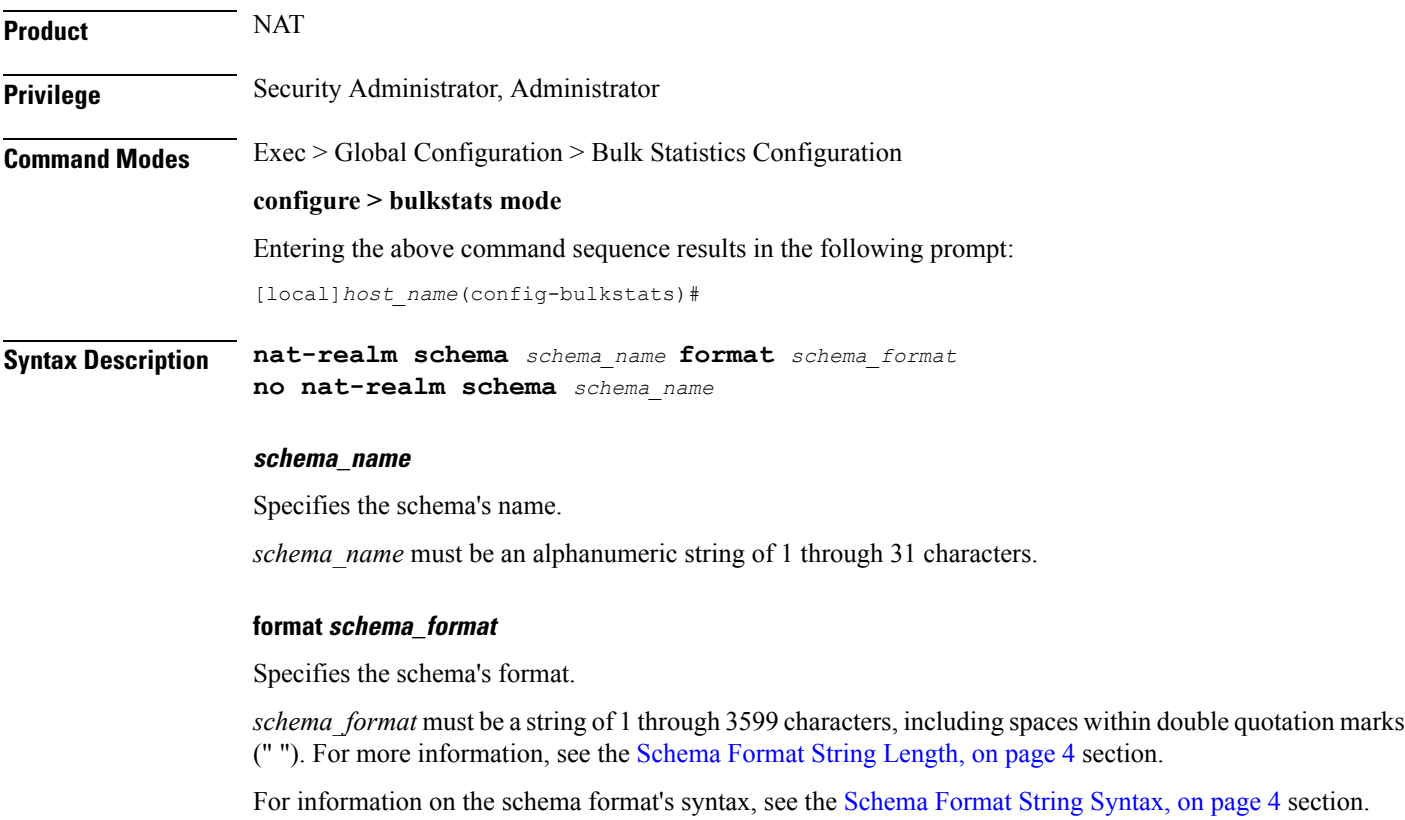

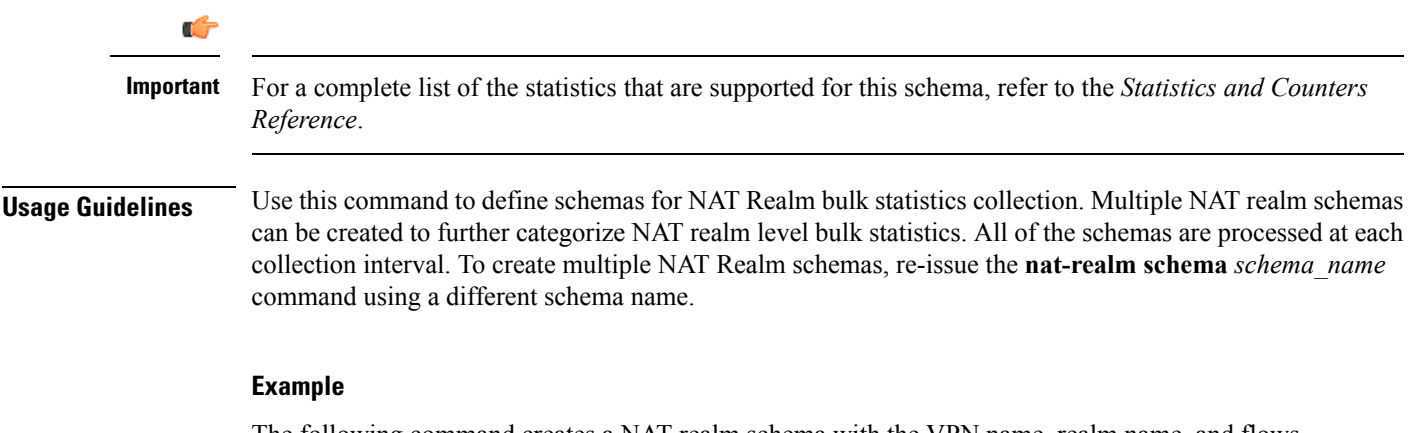

The following command creates a NAT realm schema with the VPN name, realm name, and flows information:

**nat-realm schema realm1 format "%vpnname% %realmname% %nat-rlm-flows%"**

### **p2p schema**

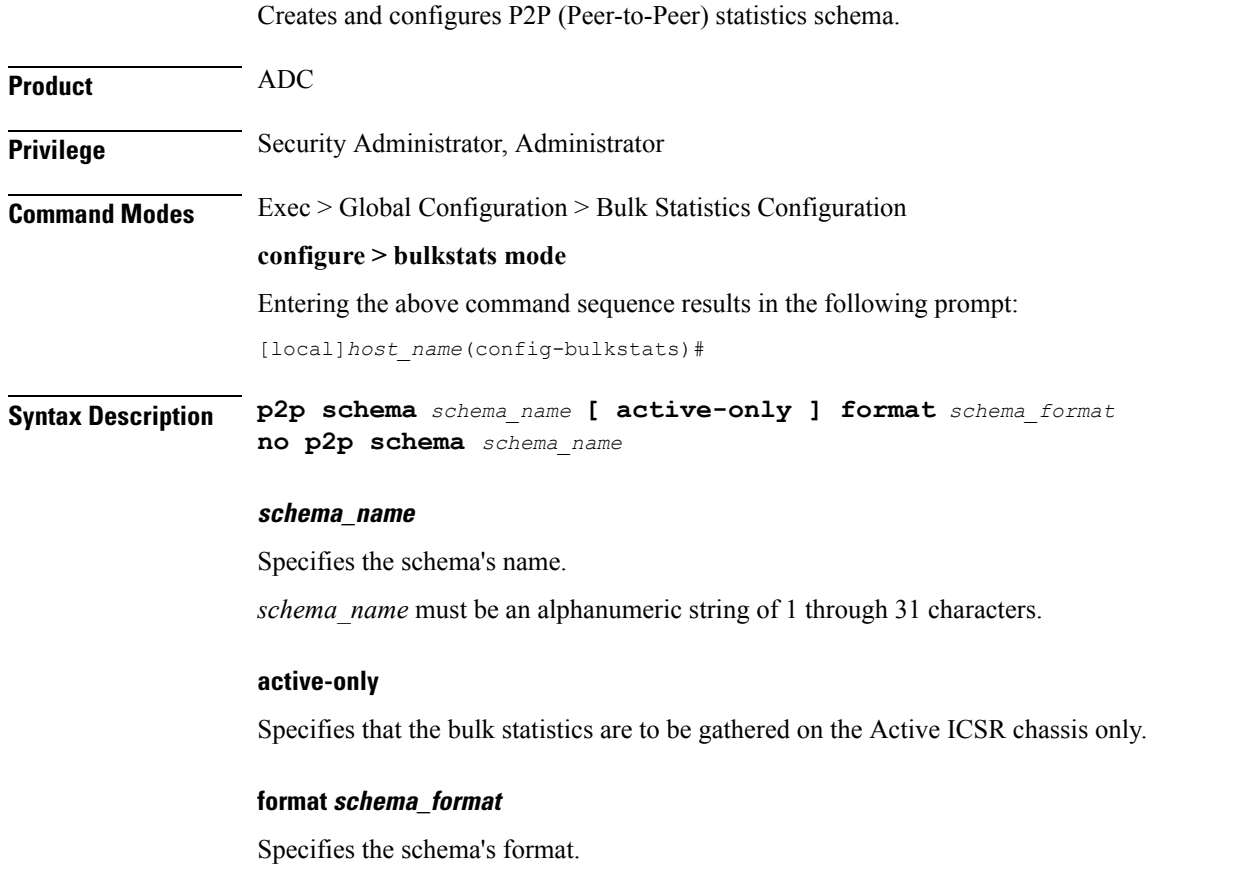

*schema\_format* must be a string of 1 through 3599 characters, including spaces within double quotation marks (" "). For more information, see the [Schema](#page-3-0) Format String Length, on page 4 section.

For information on the schema format's syntax, see the [Schema](#page-3-1) Format String Syntax, on page 4 section.

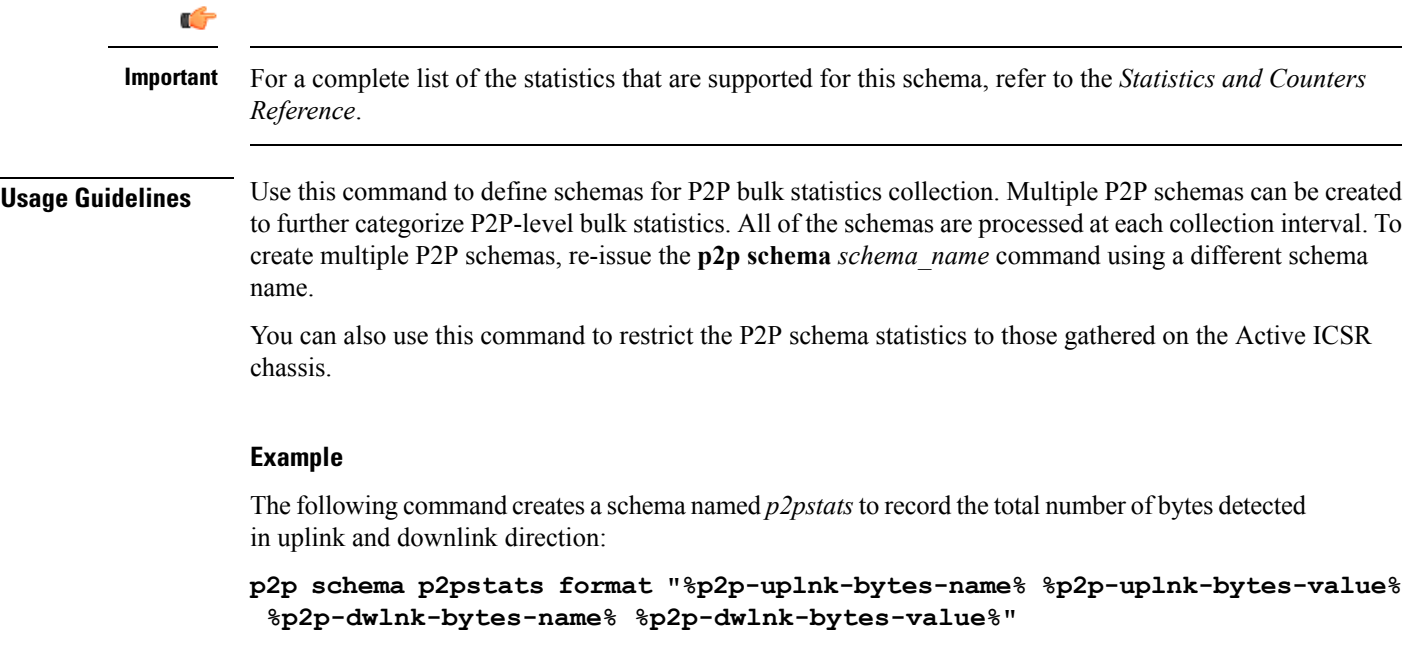

### **pcc-af schema**

Configures Policy and Charging Control-Application Function (PCC-AF) service bulk statistics schema.

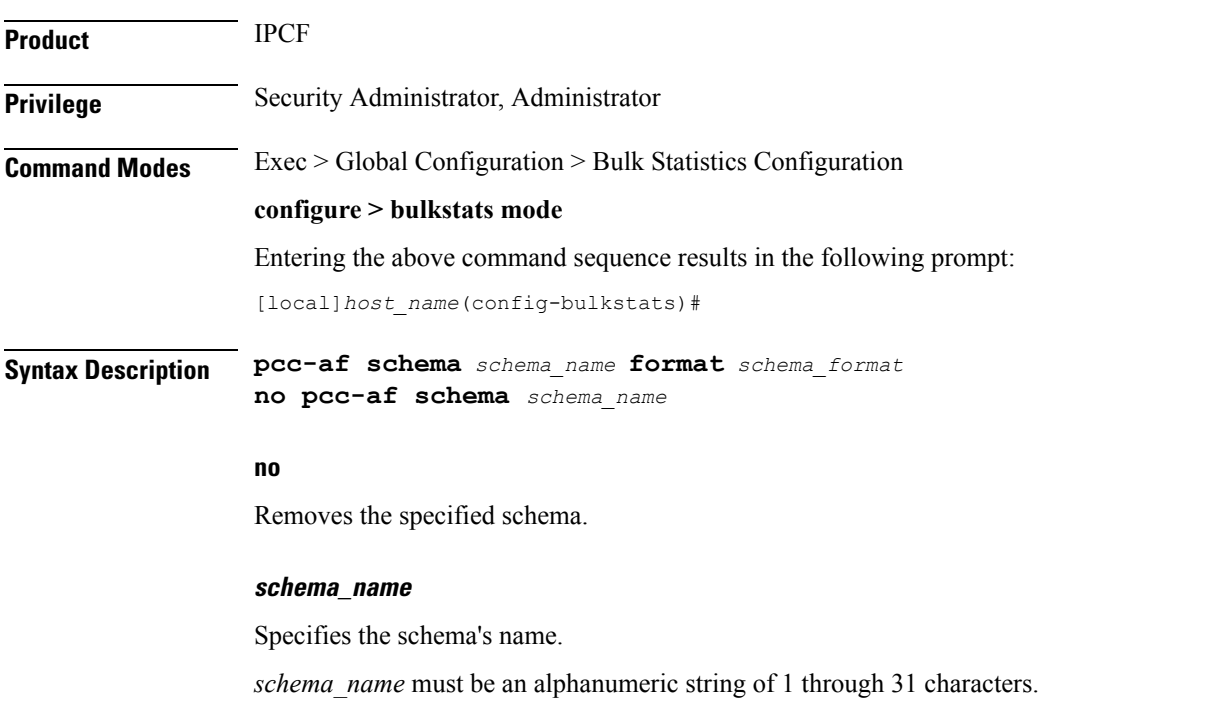

#### **format schema\_format**

Specifies the schema's format.

*schema\_format* must be a string of 1 through 3599 characters, including spaces within double quotation marks (" "). For more information, see the [Schema](#page-3-0) Format String Length, on page 4 section.

For information on the schema format's syntax, see the [Schema](#page-3-1) Format String Syntax, on page 4 section.

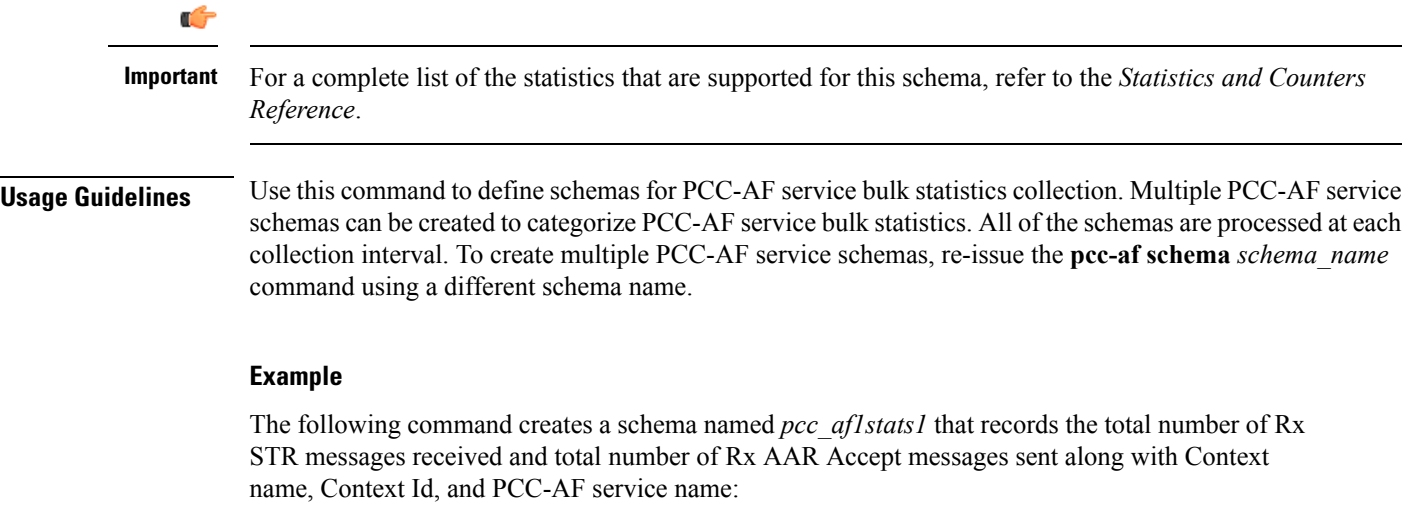

**pcc-af schema pcc\_af1stats1 format "%vpnname%-%vpnid%-%servname%-%total-rx-ccai-accept-sent%-%total-rx-aar-accept-sent%"**

### **pcc-policy schema**

Configures Policy and Charging Control-Policy (PCC-Policy) service bulk statistics schema.

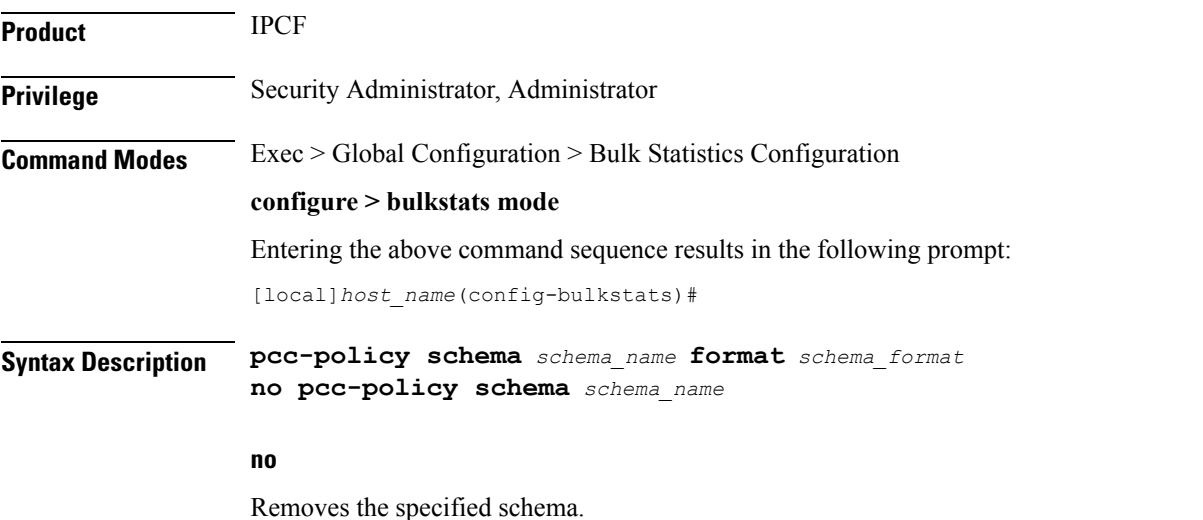

#### **schema\_name**

Specifies the schema's name.

*schema\_name* must be an alphanumeric string of 1 through 31 characters.

#### **format schema\_format**

Specifies the schema's format.

*schema\_format* must be a string of 1 through 3599 characters, including spaces within double quotation marks (" "). For more information, see the [Schema](#page-3-0) Format String Length, on page 4 section.

For information on the schema format's syntax, see the [Schema](#page-3-1) Format String Syntax, on page 4 section.

Ú **Important** For a complete list of the statistics that are supported for this schema, refer to the *Statistics and Counters Reference*. **Usage Guidelines** Use this command to define schemas for PCC-Policy service bulk statistics collection. Multiple PCC-Policy service schemas can be created to categorize PCC-Policy service bulk statistics. All of the schemas are processed at each collection interval. To create multiple PCC-Policy service schemas, re-issue the **pcc-policy schema** *schema\_name* command using a different schema name. **Example** The following command creates a schema named *pcc\_plcy1stats1* that records the total number of

Gx messages sent and total number of Gx CCR messages received along with Context name, Context Id, and PCC-Policy service name:

**pcc-policy schema pcc\_plcy1stats1 format "%vpnname%-%vpnid%-%servname%-%total-gx-outbound-msgs%-%total-gx-ccr-rcvd%"**

### **pcc-profile schema**

Configures Policy and Charging Control Profile (PCC-Profile) bulk statistics schema.

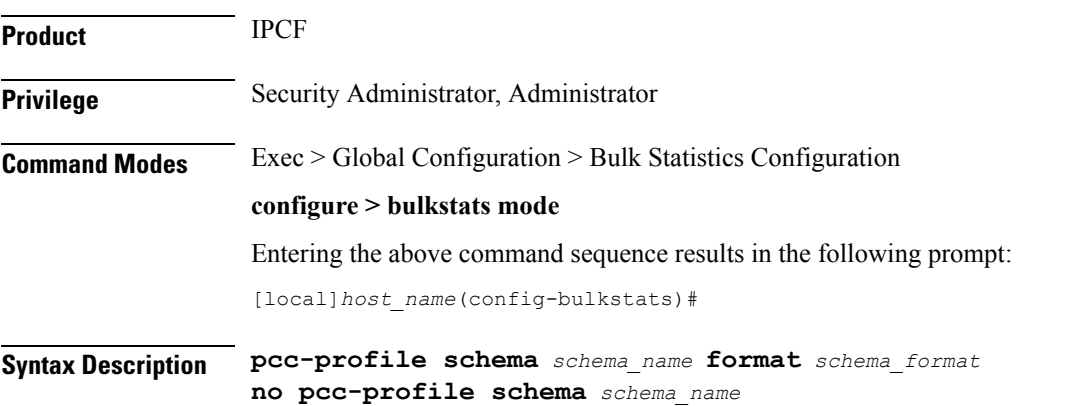

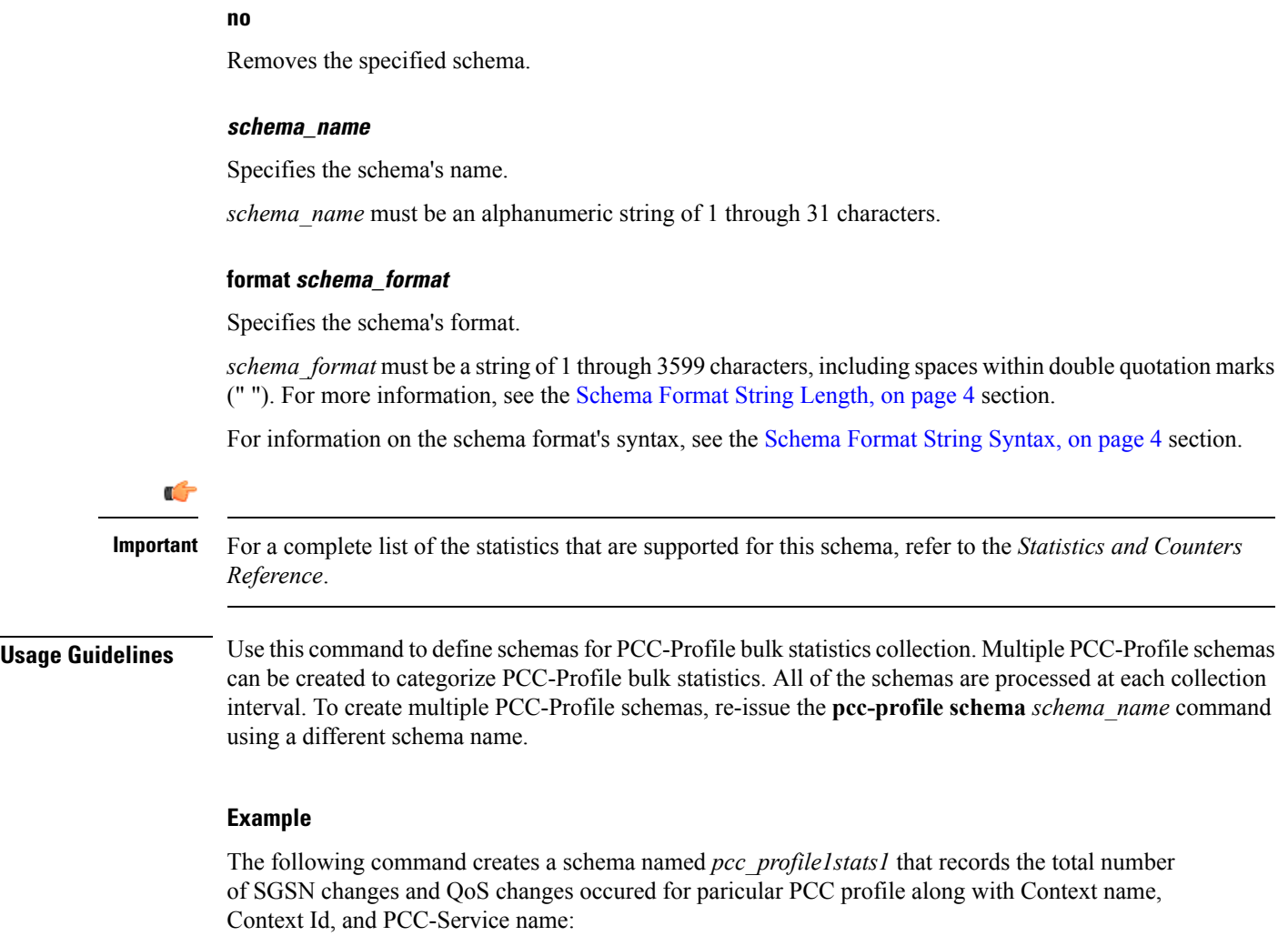

```
pcc-profile schema pcc_profile1stats1 format
"%vpnname%-%vpnid%-%servname%-%total-sgsn-change%-%total-qos-change%"
```
### **pcc-sp-endpt schema**

Configures the bulkstats schema at the Sp interface endpoint for PCC procedures with Subscriber Service Controller/Subscriber Policy Register (SSC/SPR).

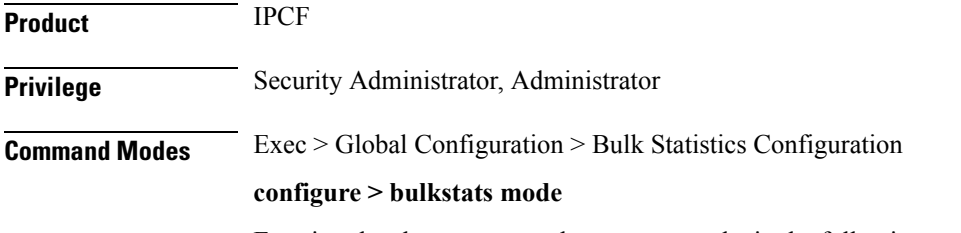

Entering the above command sequence results in the following prompt:

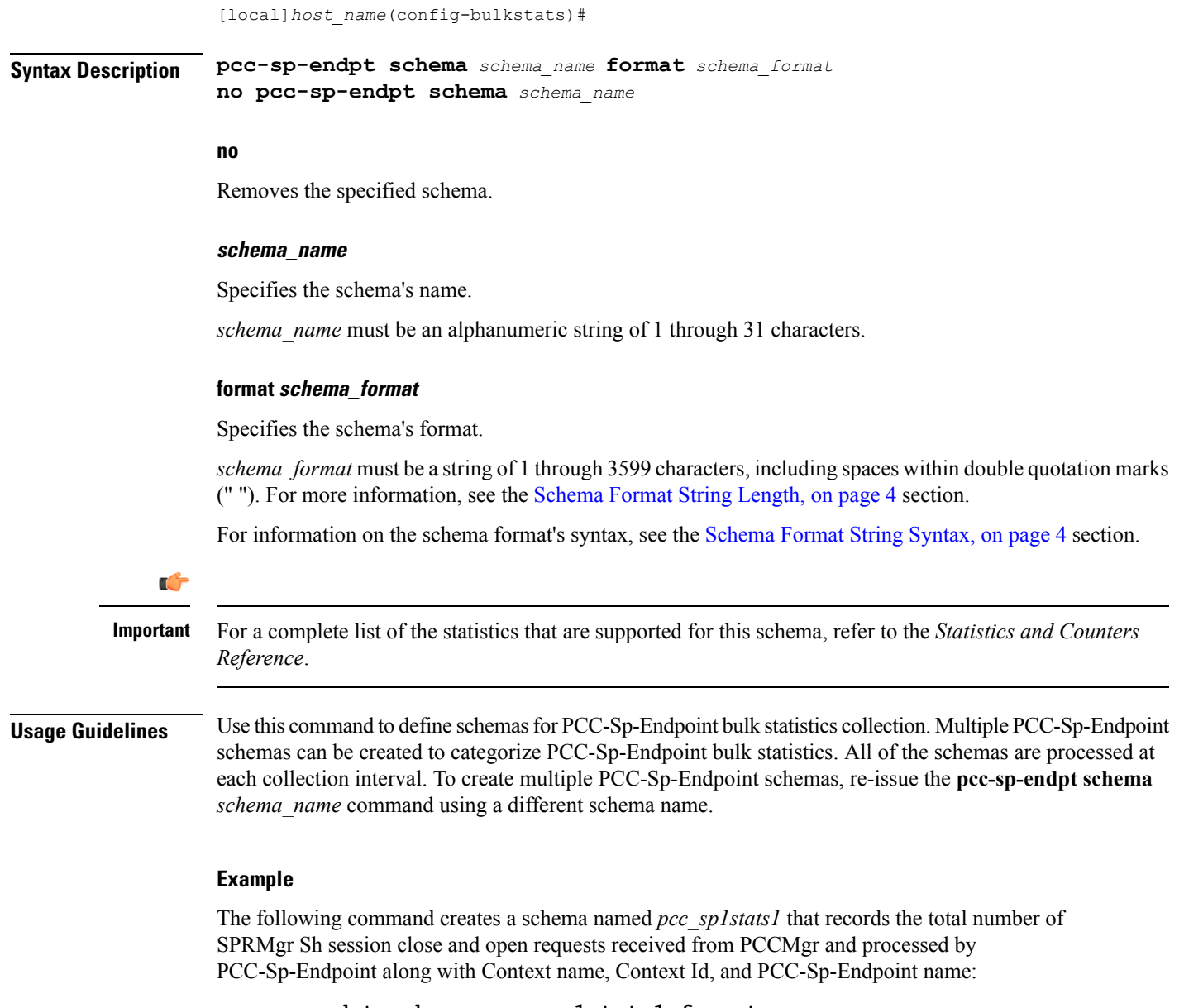

```
pcc-sp-endpt schema pcc_svc1stats1 format
"%vpnname%-%vpnid%-%endpt-name%-%req-open%-%req-close%"
```
### **pcc-service schema**

Configures Policy and Charging Control-Service (PCC-Service) bulk statistics schema.

**Product** IPCF **Privilege** Security Administrator, Administrator **Command Modes** Exec > Global Configuration > Bulk Statistics Configuration

#### **configure > bulkstats mode**

Entering the above command sequence results in the following prompt:

[local]*host\_name*(config-bulkstats)#

**Syntax Description pcc-service schema** *schema\_name* **format** *schema\_format* **no pcc-service schema** *schema\_name*

#### **no**

Removes the specified schema.

#### **schema\_name**

Specifies the schema's name.

*schema\_name* must be an alphanumeric string of 1 through 31 characters.

#### **format schema\_format**

Specifies the schema's format.

*schema\_format* must be a string of 1 through 3599 characters, including spaces within double quotation marks (" "). For more information, see the [Schema](#page-3-0) Format String Length, on page 4 section.

For information on the schema format's syntax, see the [Schema](#page-3-1) Format String Syntax, on page 4 section.

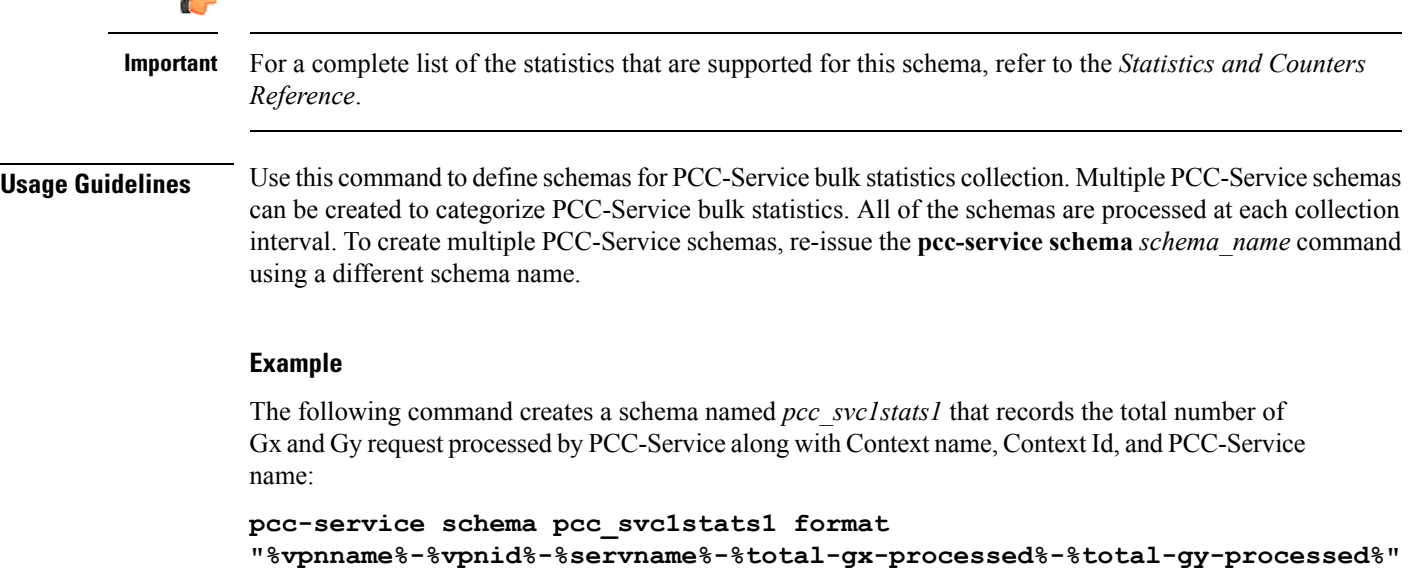

### **pdif schema**

Configures Packet Data Interworking Function (PDIF) bulk statistics schema.

Product PDIF

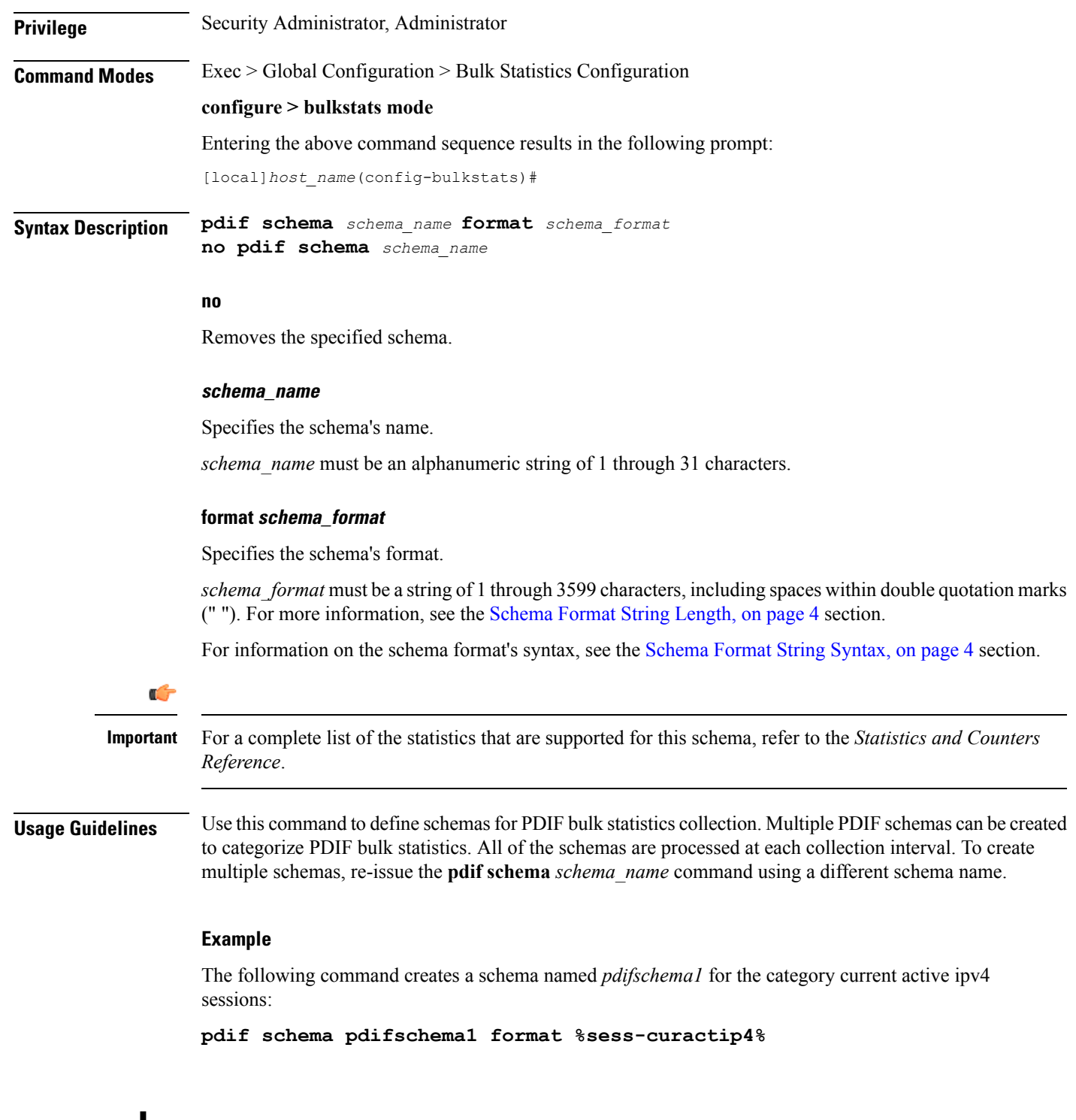

### **pgw schema**

Configures Packet Data Network Gateway (P-GW) bulk statistics schema.

**Product** P-GW

### SAEGW **Privilege** Security Administrator, Administrator **Command Modes** Exec > Global Configuration > Bulk Statistics Configuration **configure > bulkstats mode** Entering the above command sequence results in the following prompt: [local]*host\_name*(config-bulkstats)# **Syntax Description pgw schema** *schema\_name* **[ active-only ] format** *schema\_format* **no pgw schema** *schema\_name* **no** Removes the specified schema. **schema\_name** Specifies the schema's name. *schema\_name* must be an alphanumeric string of 1 through 31 characters. **active-only** Specifies that the bulk statistics are to be gathered on the Active ICSR chassis only. **format schema\_format** Specifies the schema's format. *schema\_format* must be a string of 1 through 3599 characters, including spaces within double quotation marks (" "). For more information, see the [Schema](#page-3-0) Format String Length, on page 4 section. For information on the schema format's syntax, see the [Schema](#page-3-1) Format String Syntax, on page 4 section. Ú **Important** For a complete list of the statistics that are supported for this schema, refer to the *Statistics and Counters Reference*. **Usage Guidelines** Use this command to define schemas for P-GW bulk statistics collection in the generated stats report files. Usually a schema consists of multiple variables to collect all the statistics for a particular situation. Using double quote marks and text within this command, the reported statistics can be easily identified. Multiple P-GW schemas can be created to categorize P-GW bulk statistics. All of the schemas are processed at each collection interval. To create multipleP-GW schemas, re-issue the**pgw schema** *schema\_name* command using a different schema name each time. You can also use this command to restrict the P-GW schema statistics to those gathered on the Active ICSR chassis.

# **port schema**

I

Configures port bulk statistics schema.

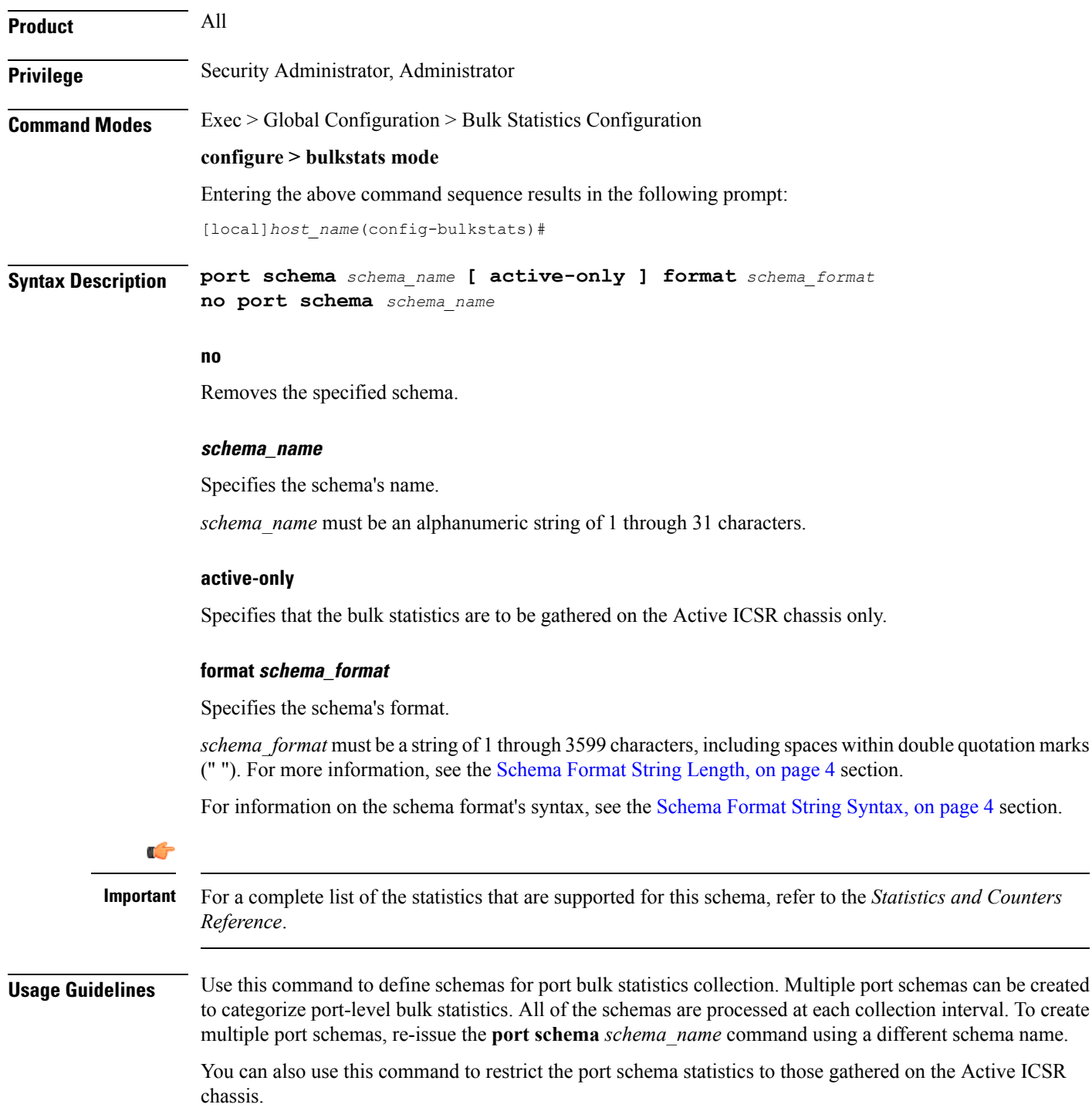

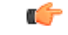

**Important** The *card* variable in the Port schema is not supported on all platforms

#### **Example**

To create a port-level schema named *portstats1* that separates the *card/port*, *bcast\_inpackets*, and *bcast-outpackets* variables by hyphens ("-"), enter the following command:

**port schema portstats1 format "%card%/%port% - %bcast\_inpackets% - %bcast\_outpackets%"**

### **ppp schema**

Configures Point-to-Point Protocol (PPP) bulk statistics schema.

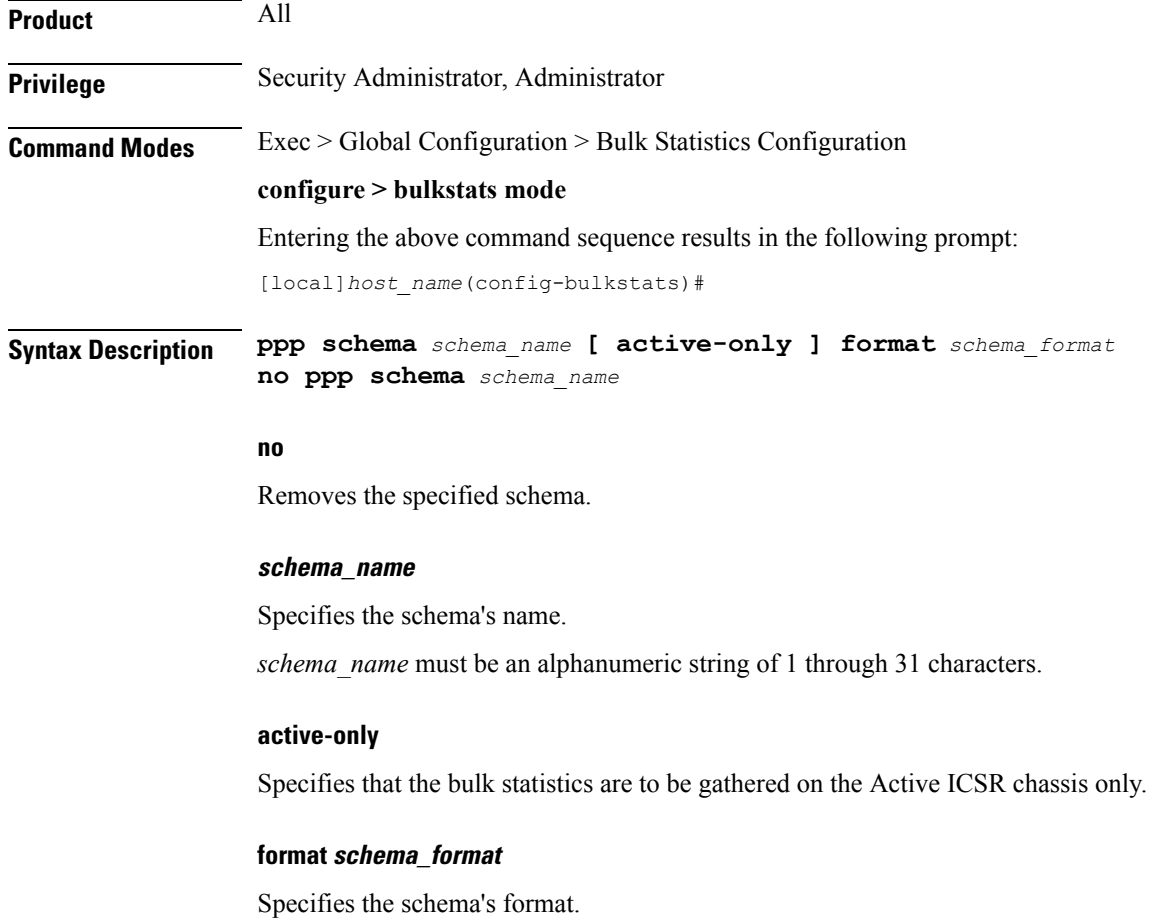

*schema\_format* must be a string of 1 through 3599 characters, including spaces within double quotation marks (" "). For more information, see the [Schema](#page-3-0) Format String Length, on page 4 section.

For information on the schema format's syntax, see the [Schema](#page-3-1) Format String Syntax, on page 4 section.

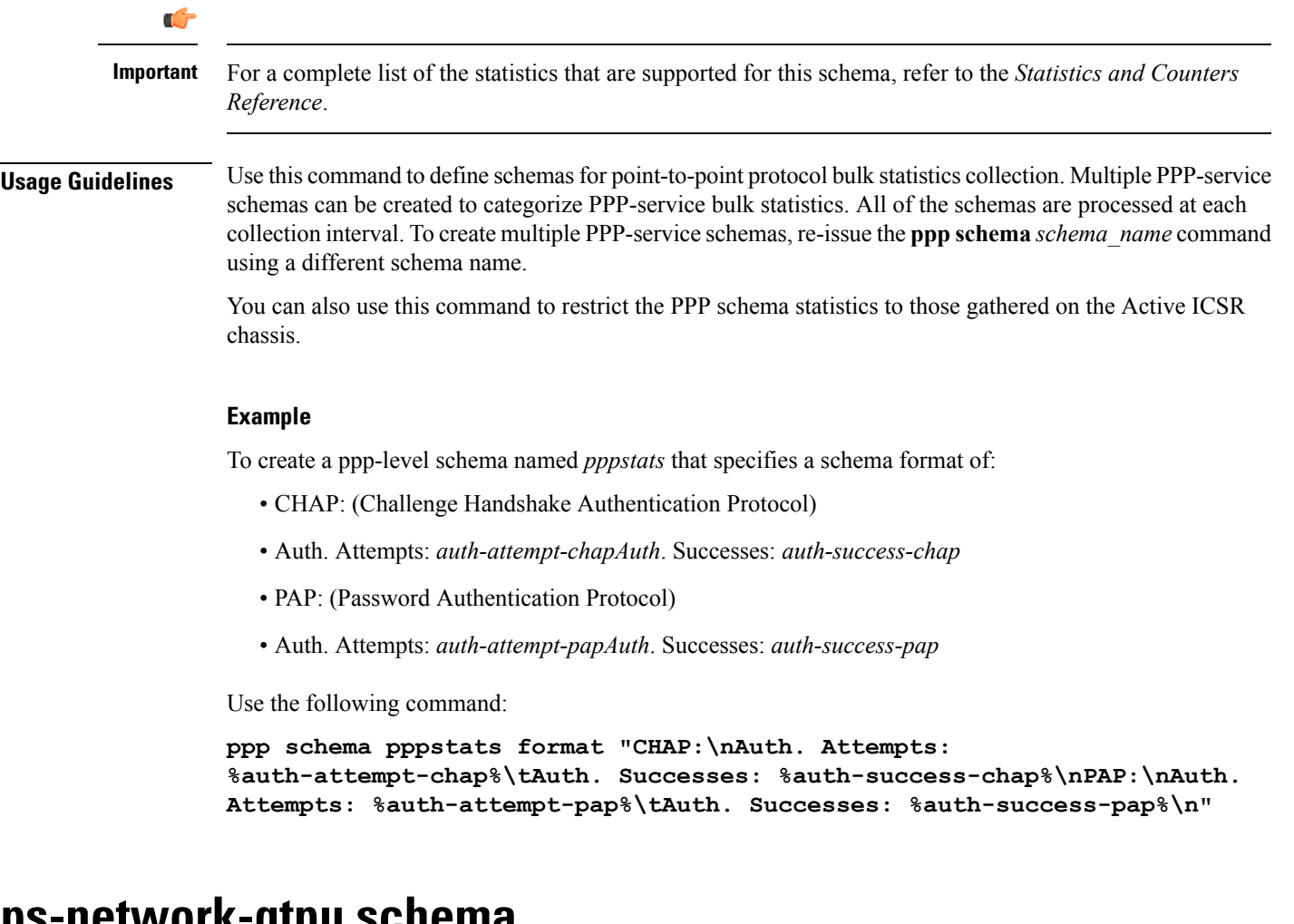

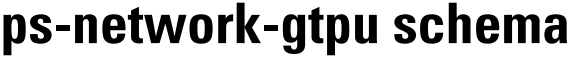

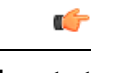

ı

In Release 20 and later, HNBGW is not supported. This command must not be used for HNBGW in Release 20 and later. For more information, contact your Cisco account representative. **Important**

Configures the GTP-U bulk statistics schema in a Packet Switched (PS) network associated with an HNB-GW node.

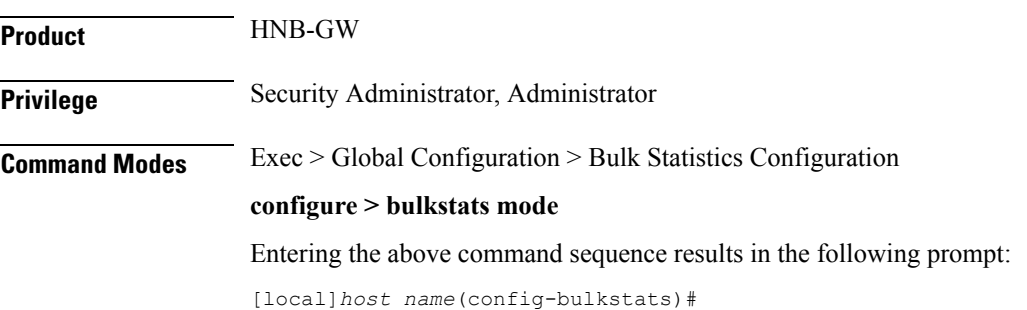

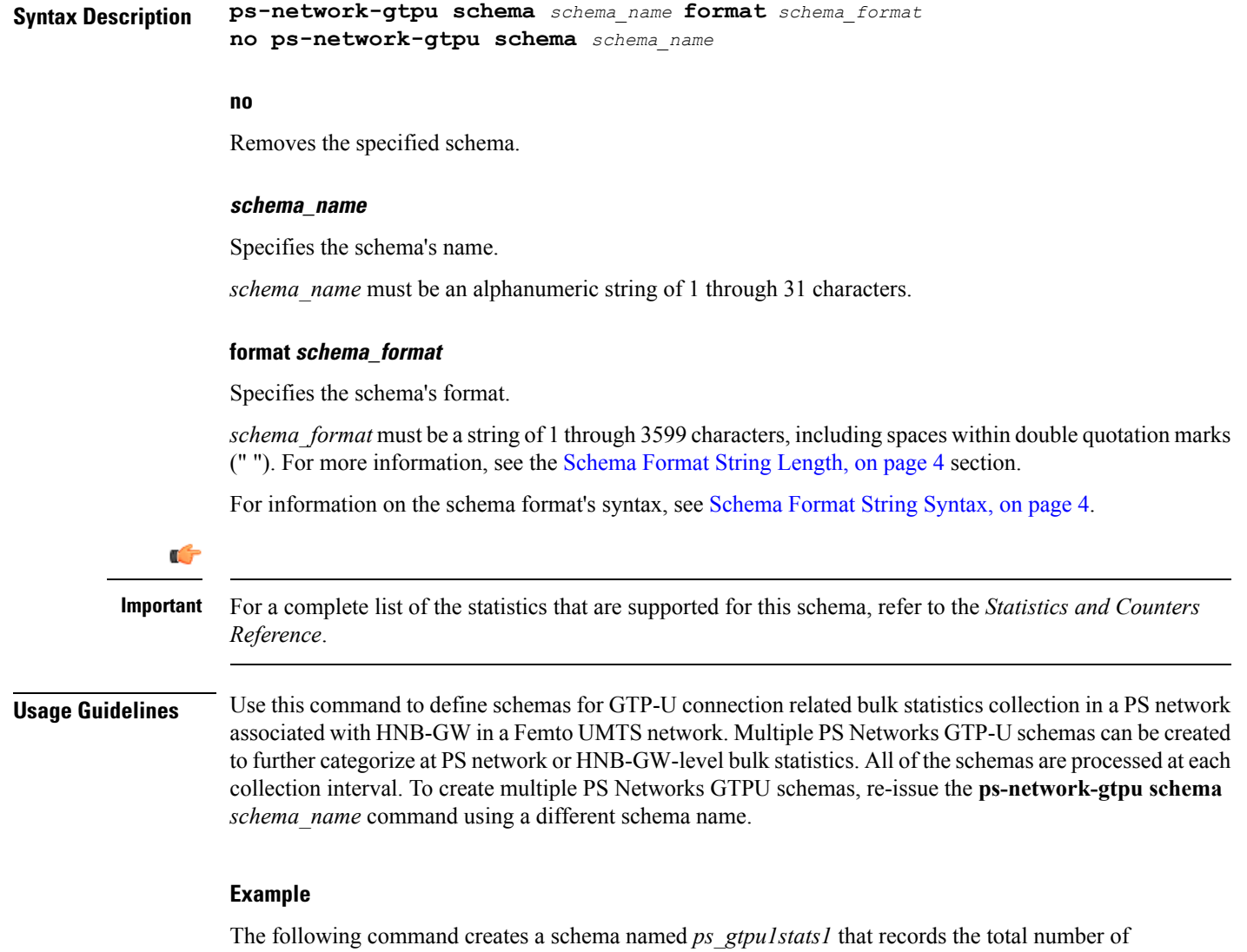

GTP-U packets received by HNB-GW from CN and sent to CN node in an associated PS network:

```
ps-network-gtpu schema ps_gtpu1stats1 format "%gtpu-pkt-rx%"
"%gtpu-pkt-tx%"
```
### **ps-network-ranap schema**

Ú

**Important**

In Release 20 and later, HNBGW is not supported. This command must not be used for HNBGW in Release 20 and later. For more information, contact your Cisco account representative.

Configures the Radio Access Network Application Part (RANAP) bulk statistics schema in Packet Switched (PS) network associated with an HNB-GW node.

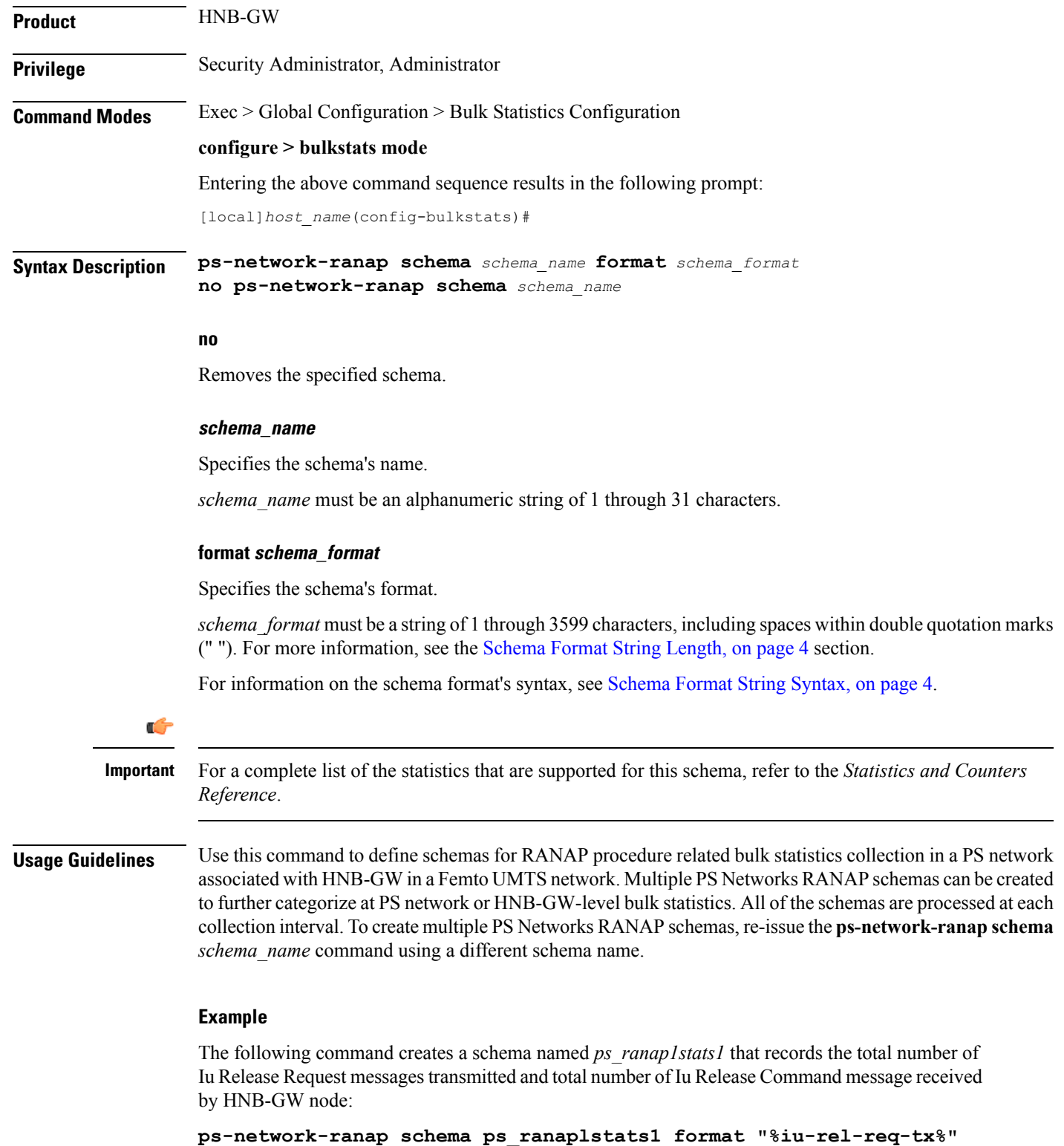

```
"%iu-rel-cmd-rx%"
```
 $\mathbf l$ 

I

## **ps-network-sccp schema**

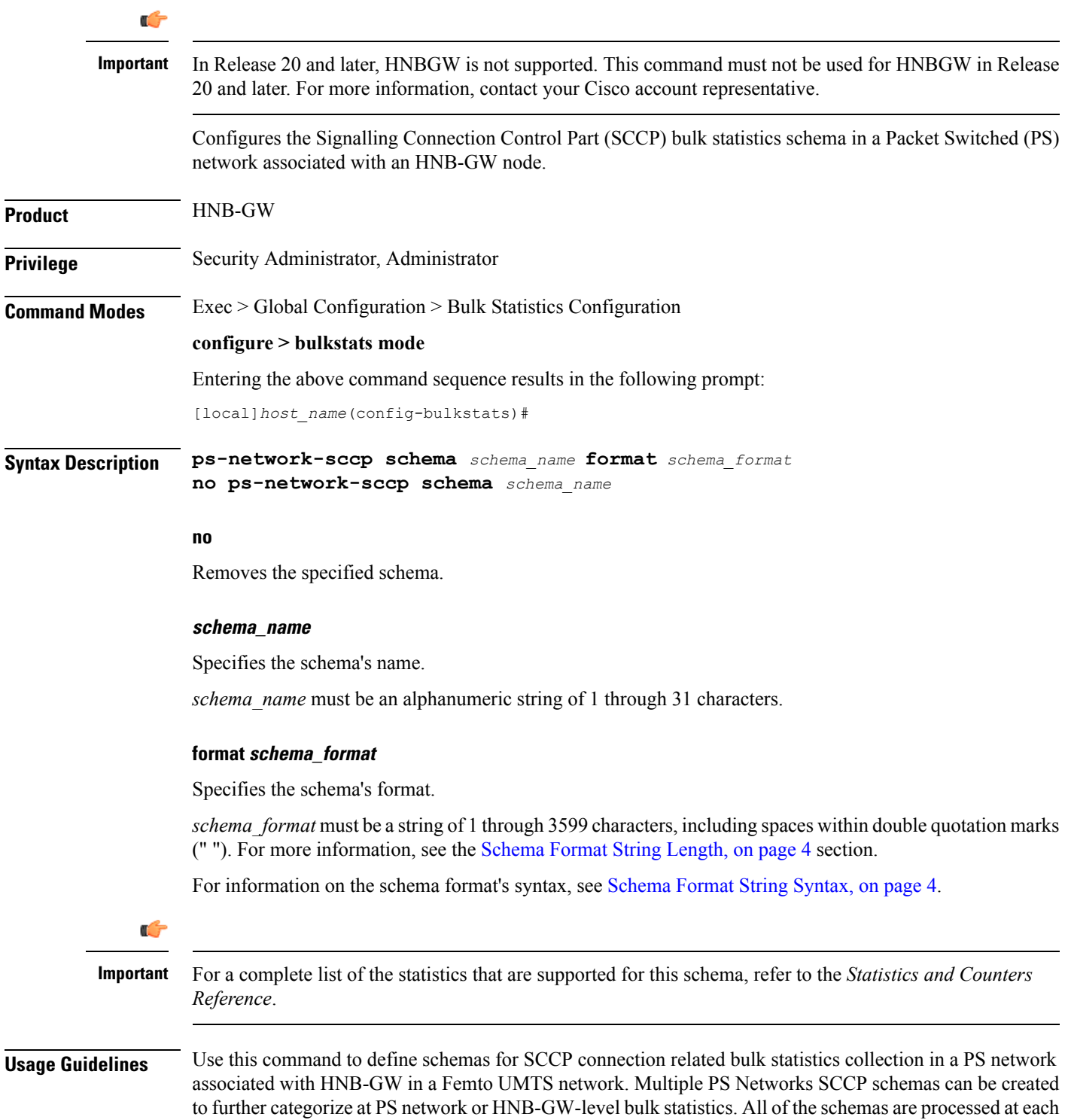

collection interval. To create multiple PS Networks SCCP schemas, re-issue the **ps-network-sccp schema** *schema\_name* command using a different schema name.

#### **Example**

Configures RADILIS bulk statistics schema.

The following command creates a schema named *ps\_sccp1stats1* that records the total number of SCCP connection requests received by HNB-GW and responses sent to CN node in an associated PS network:

**ps-network-sccp schema ps\_sccplstats1 format "%sccp-conn-req-rx%" "%sccp-conn-req-tx%"**

### **radius schema**

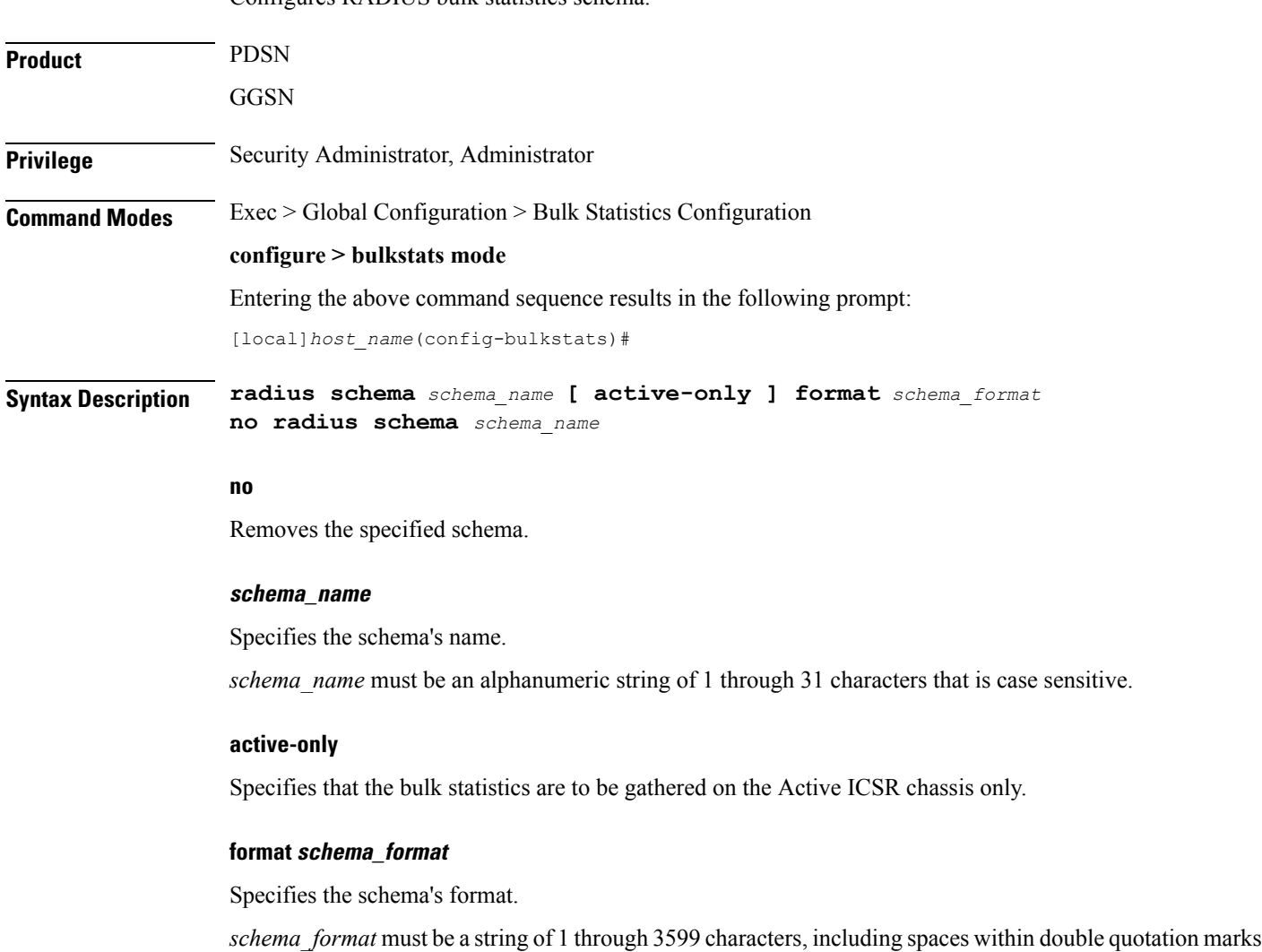

(" "). For more information, see the [Schema](#page-3-0) Format String Length, on page 4 section.

For information on the schema format's syntax, see the [Schema](#page-3-1) Format String Syntax, on page 4 section.

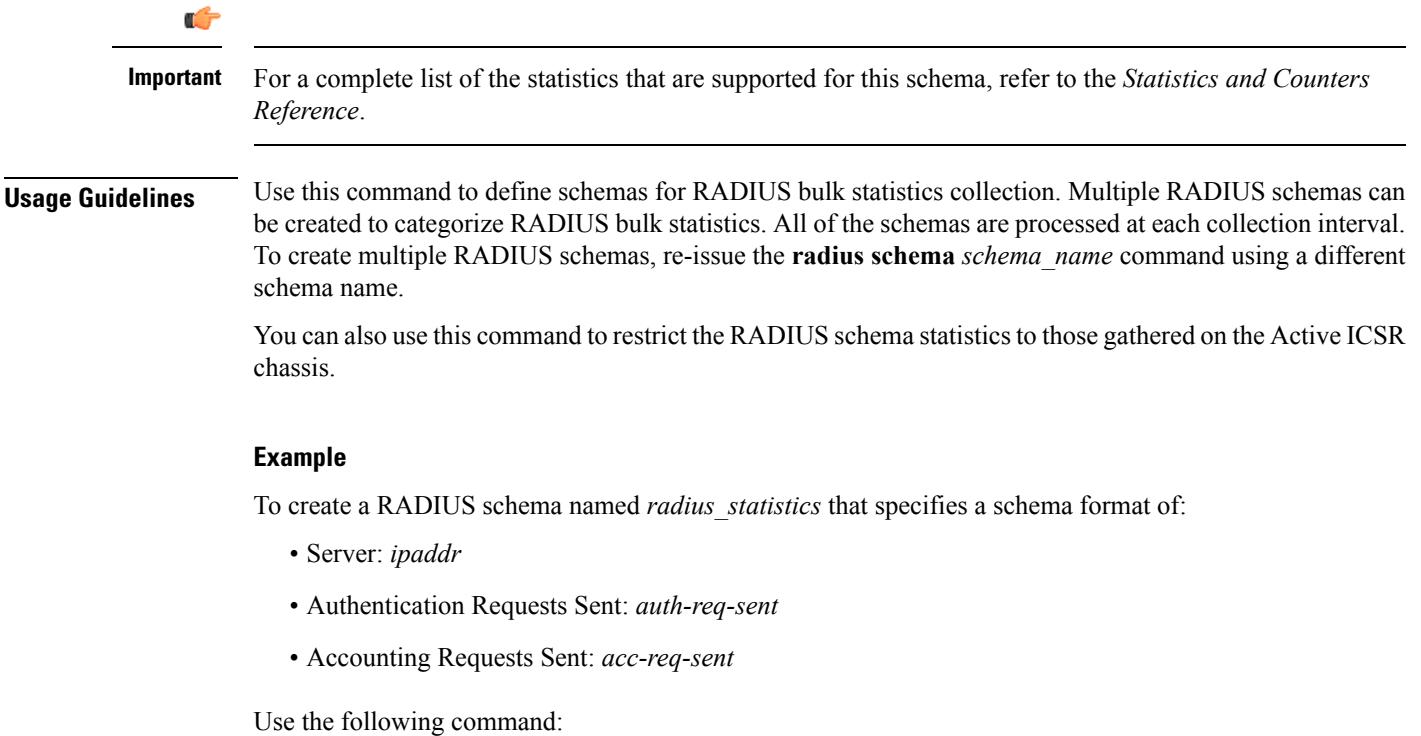

**radius schema radius\_statistics format "Server: %ipaddr%\nAuthentication Requests Sent: %auth-req-sent%\nAccounting Requests Sent: %acc-req-sent%"**

### **radius-group schema**

Configures RADIUS group bulk statistics schema.

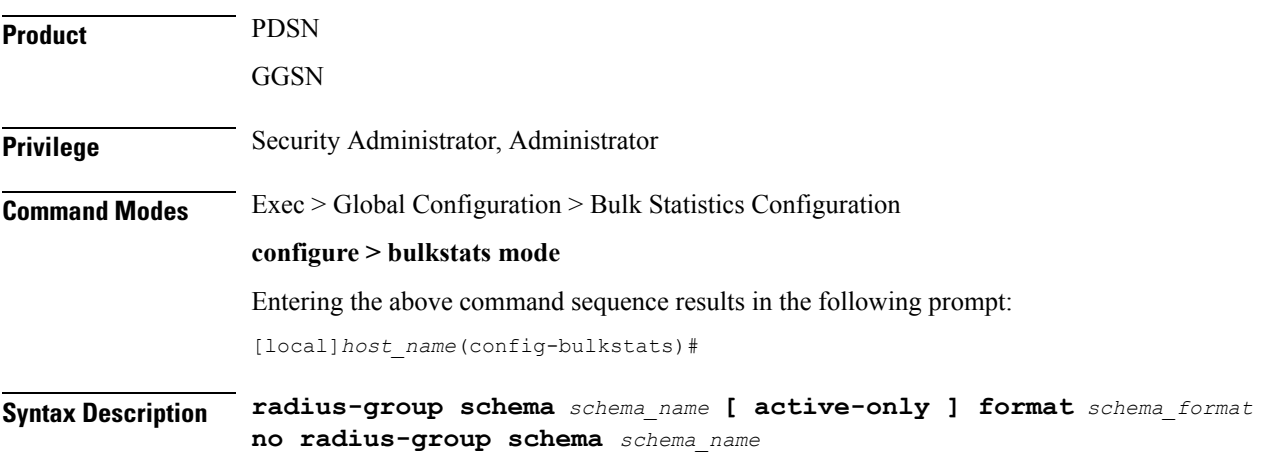

#### **no**

Removes the specified schema.

#### **schema\_name**

Specifies the schema's name.

*schema\_name* must be an alphanumeric string of 1 through 31 characters that is case sensitive.

#### **active-only**

Specifies that the bulk statistics are to be gathered on the Active ICSR chassis only.

#### **format schema\_format**

Specifies the schema's format.

*schema\_format* must be a string of 1 through 3599 characters, including spaces within double quotation marks (" "). For more information, see the [Schema](#page-3-0) Format String Length, on page 4 section.

For information on the schema format's syntax, see the [Schema](#page-3-1) Format String Syntax, on page 4 section.

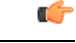

**Important**

For a complete list of the statistics that are supported for this schema, refer to the *Statistics and Counters Reference*.

**Usage Guidelines** Use this command to define schemas for RADIUS group bulk statistics collection. Multiple RADIUS group schemas can be created to categorize RADIUS group bulk statistics. All of the schemas are processed at each collection interval. To create multiple RADIUS group schemas, re-issue the **radius-group schema** *schema\_name* command using a different schema name.

> You can also use this command to restrict the RADIUS group schema statistics to those gathered on the Active ICSR chassis.

#### **Example**

To create a RADIUS group schema named *radius\_statistics* that specifies a schema format of:

- Server: *ipaddr*
- Authentication Requests Sent: *auth-req-sent*
- Accounting Requests Sent: *acc-req-sent*

Use the following command:

**radius-group schema radius\_statistics format "Server: %ipaddr%\nAuthentication Requests Sent: %auth-req-sent%\nAccounting Requests Sent: %acc-req-sent%"**

### **readdress-server schema**

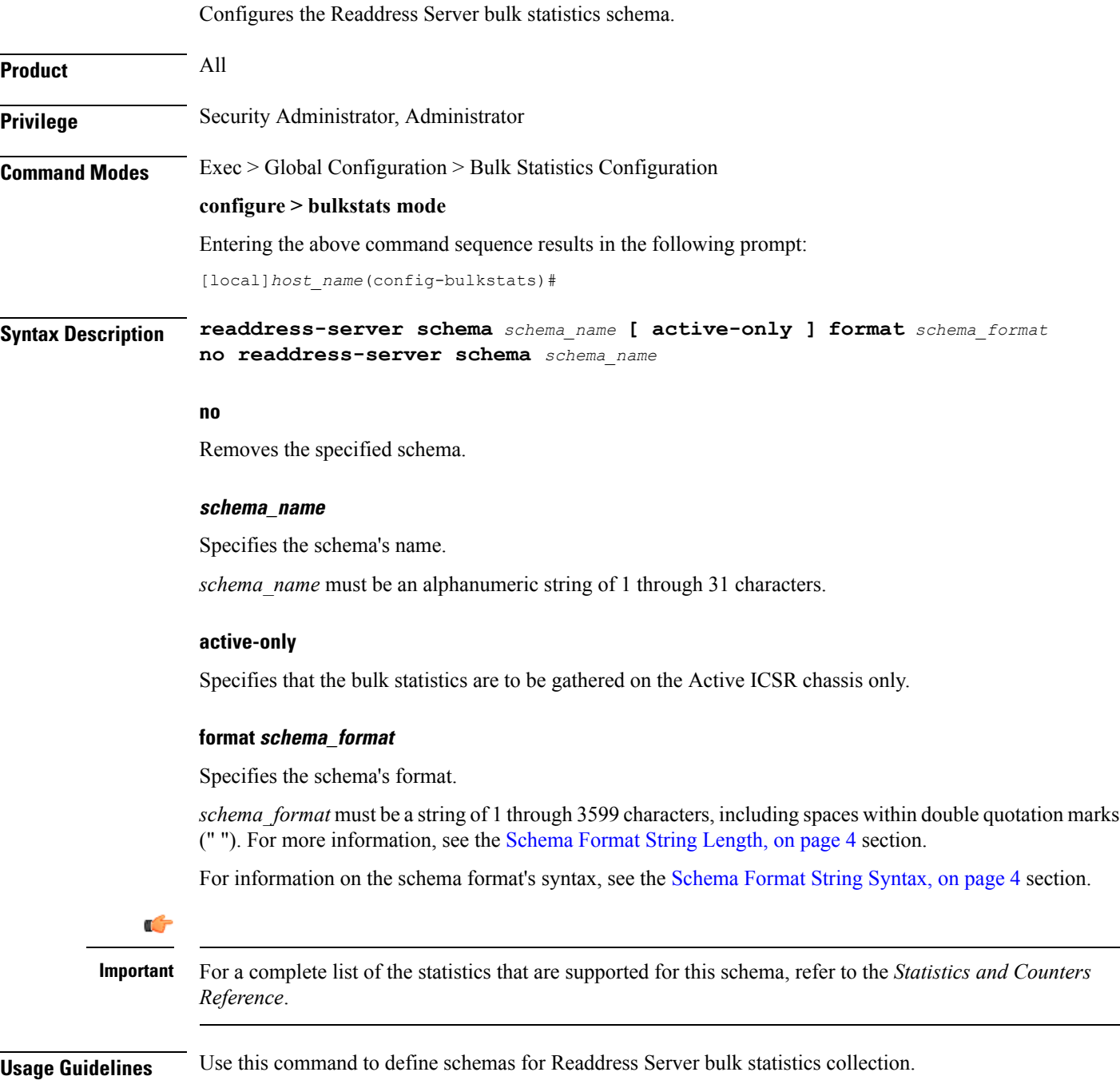

### **receiver**

Ш

Configures a host system to receive bulkstats information through Trivial File Transfer Protocol (TFTP), File Transfer Protocol (FTP) or SSH File Transfer Protocol (SFTP).

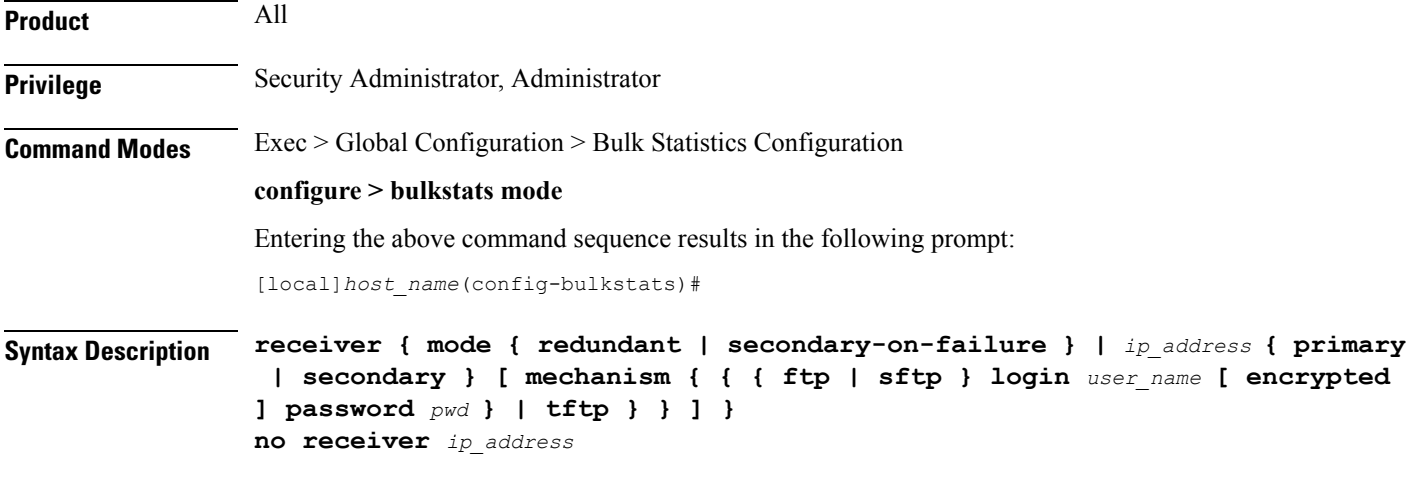

#### **no**

Removes the receiver specified from the list of receivers where data files are sent.

#### **mode { redundant | secondary-on-failure }**

Determines how bulkstats are delivered to the primary and secondary receivers.

#### Default: **secondary-on-failure**

**redundant**: Files are transferred to both the primary and secondary receivers. If either transfer is not currently possible, the file is transferred when possible. The system continues to hold in memory as much data as possible until the data has been successfully transferred to both receivers. Data is only discarded if the in-memory data reaches the configured limit. Refer to the **limit** command.

**secondary-on-failure**: Files are transferred to the secondary receiver if the primary receiver fails. In-memory data is erased once the data is transferred to either the primary or secondary receiver. This is the default behavior.

#### **ip\_address**

Specifies the IP address of the receiver of interest using IPv4 dotted-decimal notation.

#### **primary | secondary**

Primary and secondary are used to indicate the order in which receivers are connected. The secondary is used when the primary is unreachable.

**primary**: indicates the receiver is the primary receiver of data.

**secondary**: indicates the receiver is the secondary receiver of data.

### Specifies the method by which data is transferred to the receiver. **ftp login** *user\_name* **[ encrypted ] password** *pwd*: the FTP protocol shall be used for data file transfer. *user\_name* specifies the user to provide for remote system secure logins and must be an alphanumeric string of 1 through 31 characters. The password to use for remote system authentication is specified as *pwd* and must be from 1 to 31 characters or 1 to 64 characters if the **encrypted** keyword is also specified. **sftp login** *user\_name* **[ encrypted ] password** *pwd*: the SFTP protocol shall be used for data file transfer. *user\_name* specifies the user to provide for remote system secure logins and must be an alphanumeric string of 1 through 31 characters. The password to use for remote system authentication is specified as *pwd* and must be from 1 to 31 characters or 1 to 64 characters if the **encrypted** keyword is also specified. **tftp**: the TFTP protocol is to be used to transfer files. The **encrypted** keyword is intended only for use by the system while saving configuration scripts. The system displays the **encrypted** keyword in the configuration file as a flag that the variable following the **password** keyword is the encrypted version of the plain text password. Only the encrypted password is saved as part of the configuration file. **Usage Guidelines** Use TFTP methods to reduce transfer times if excessive system resources are being used across the network for transfer of data. FTP transfer method allows for login which then provides system logging within the enabled FTP logs. The initial connection is attempted to the primary receiver. If the primary receiver is unreachable for any reason, the secondary receiver is used. If the secondary receiver is also unreachable, the system retries after a delay period where it again attempts to connect to the primary receiver followed by the secondary receiver as necessary. Ú **Important** For redundant receivers, configuration changes to the receivers are applied to all existing and all subsequent data sets pending transfer. If no receiver is configured, bulk statistics will be collected and stored on the system until the maximum amount of memory is used; they will not be transferred to the receiver(s). When the storage limit has been reached the oldest information is overwritten. When a receiver is configured for the primary and secondary target, this command will use both receivers as default if no receiver is specified. **Example receiver 10.2.3.4 primary mechanism tftp receiver 10.2.3.5 secondary no receiver 10.2.3.4**

**mechanism { { { ftp | sftp } login user\_name [ encrypted ] password pwd } | tftp }**

### **remotefile**

Configures the naming convention with support for multiple file format to multiple receivers when storing the data files on the remote receiver(s).

**Product** All

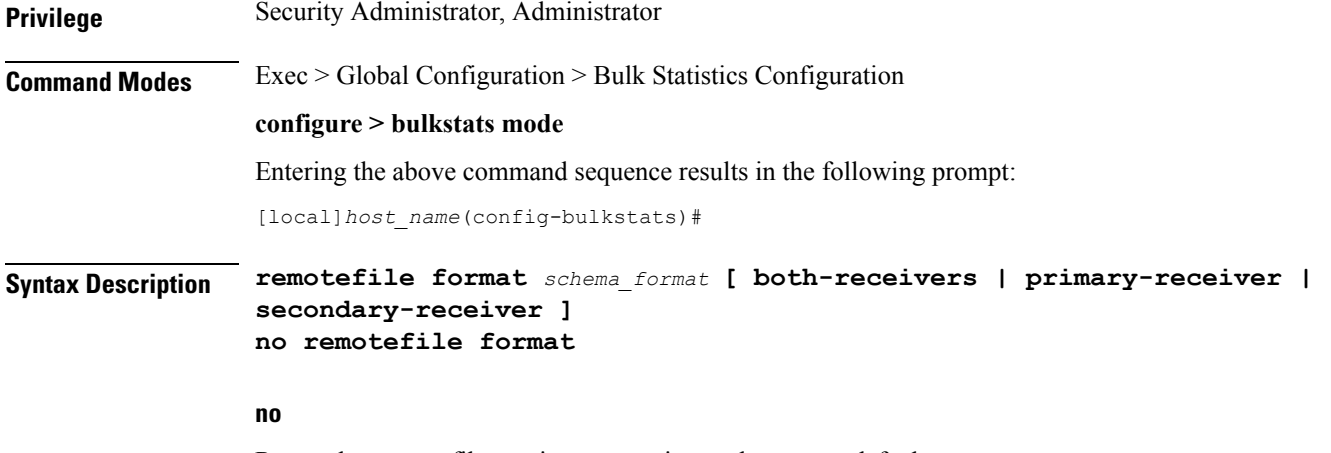

Resets the remote file naming convention to the system default.

### **format schema\_format**

Specifies the naming convention format to use.

*schema\_format* must be an alphanumeric string of 1 through 127 characters. The format string syntax is described in the [Schema](#page-3-1) Format String Syntax, on page 4 section. Default: "%date%-%time%"

```
Ú
```
**Important**

The remote file naming format should only use static text and bulk statistic variables to avoid any possible file creation issues on the receivers.

The following variables are supported:

#### **Table 3: remote file Command Naming Format Variables**

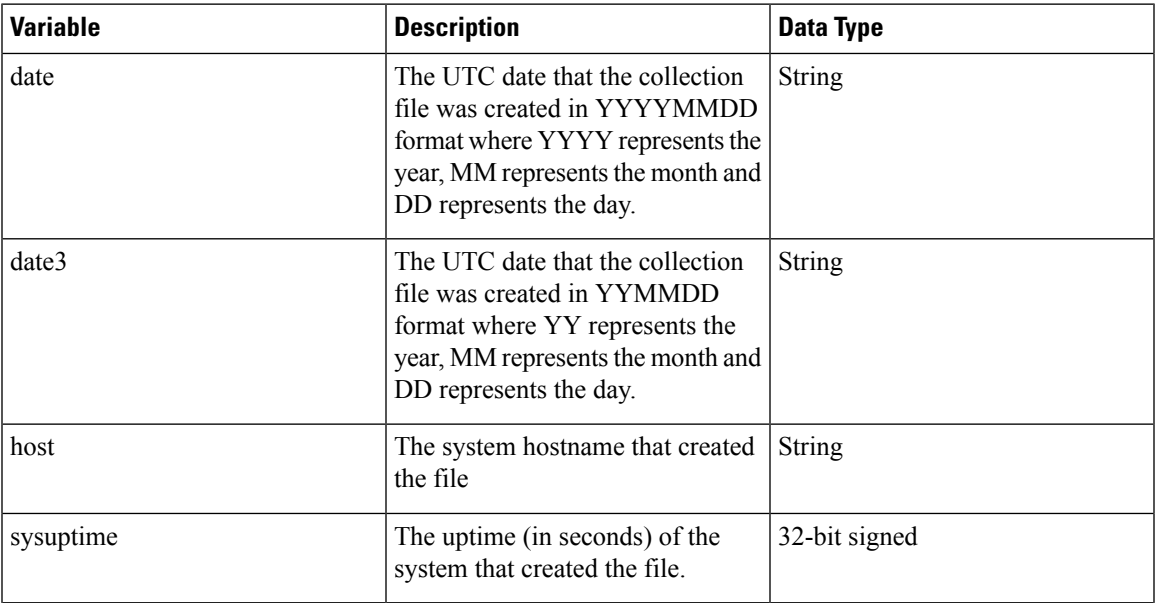

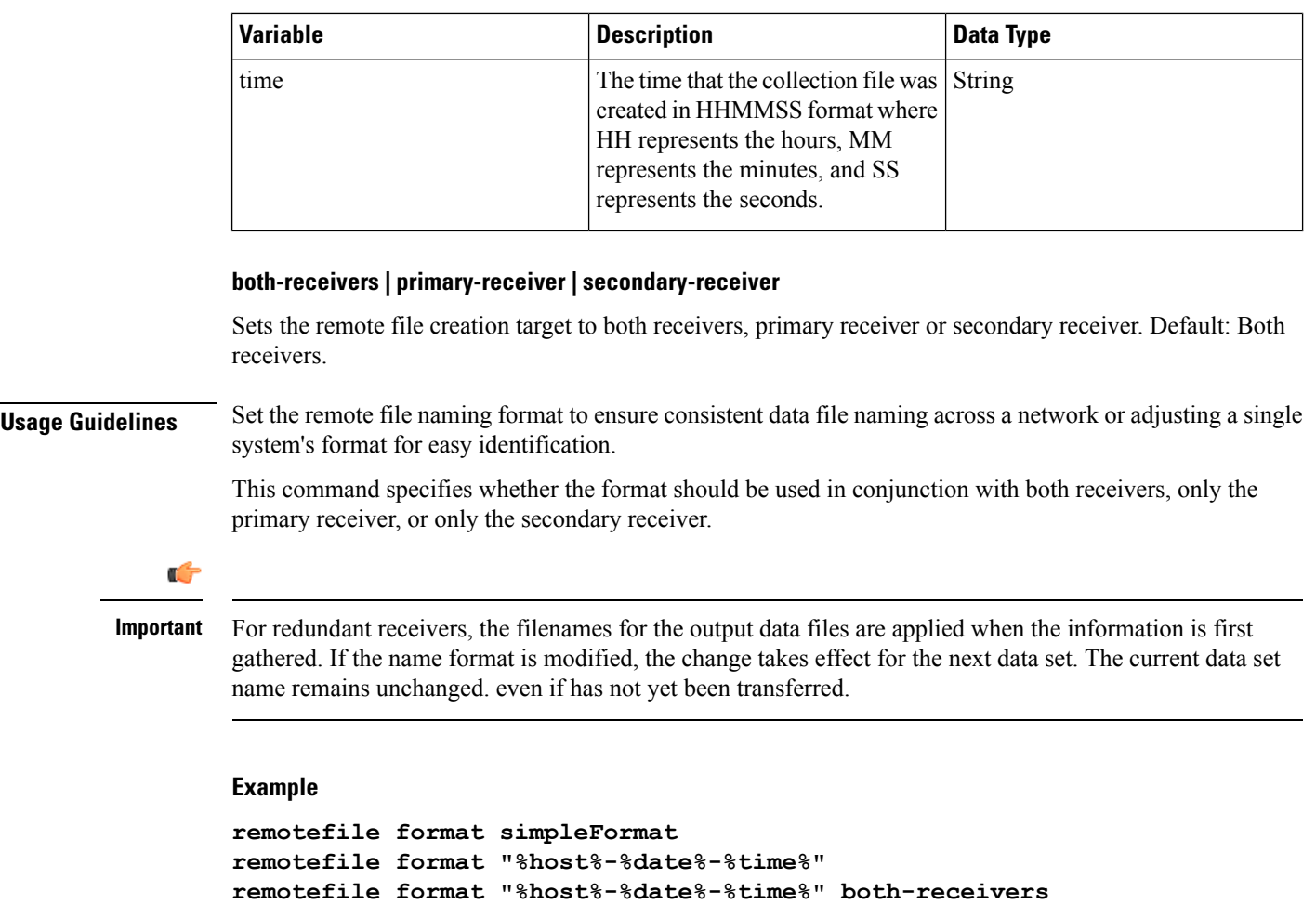

### **remotefile format "%host%-%date%" primary-receiver no remotefile format**

### **rlf schema**

Configures the aggregated information for Rate Limiting Function (RLF) context statistics schema.

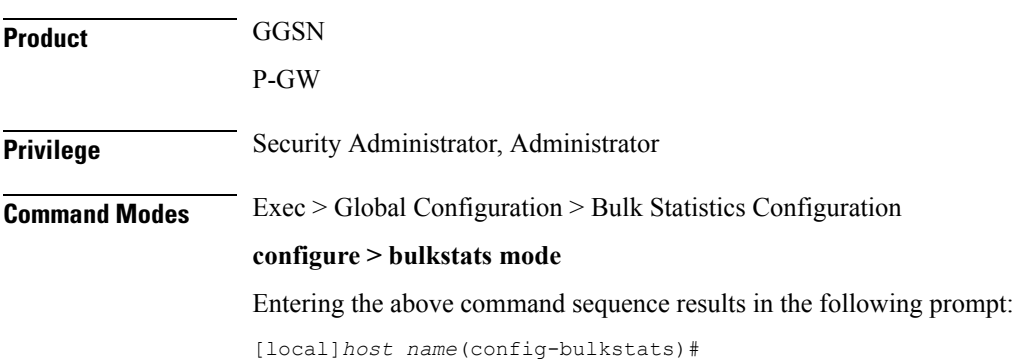
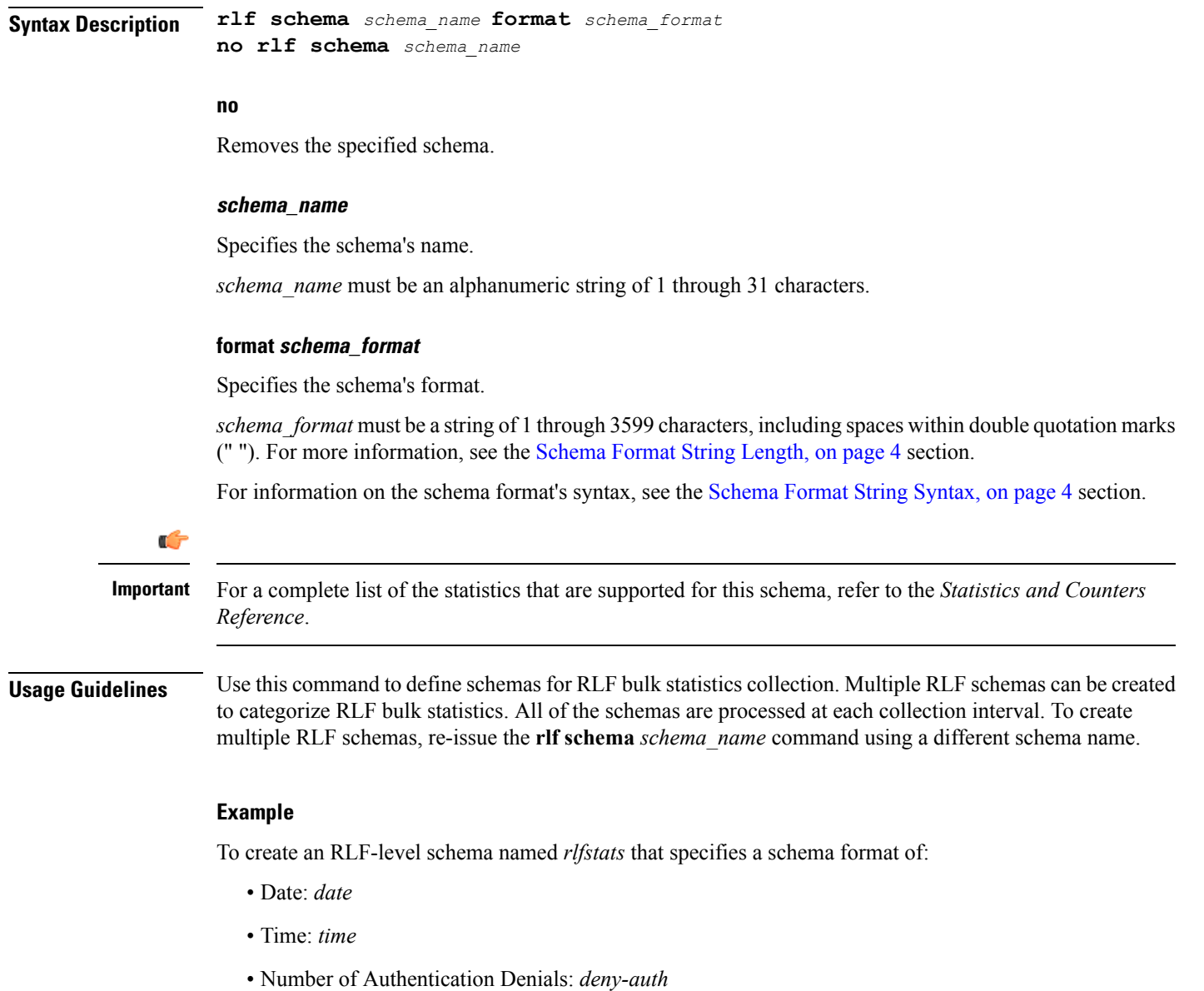

Use the following command:

**rlf schema rlfstats format "Date: %date%\nTime: %time%\nNumber of Authentication Denials: %deny-auth%\n"**

## **rlf-detailed schema**

Configures the detailed instance level information for RLF context statistics schema.

**Product** GGSN

P-GW

I

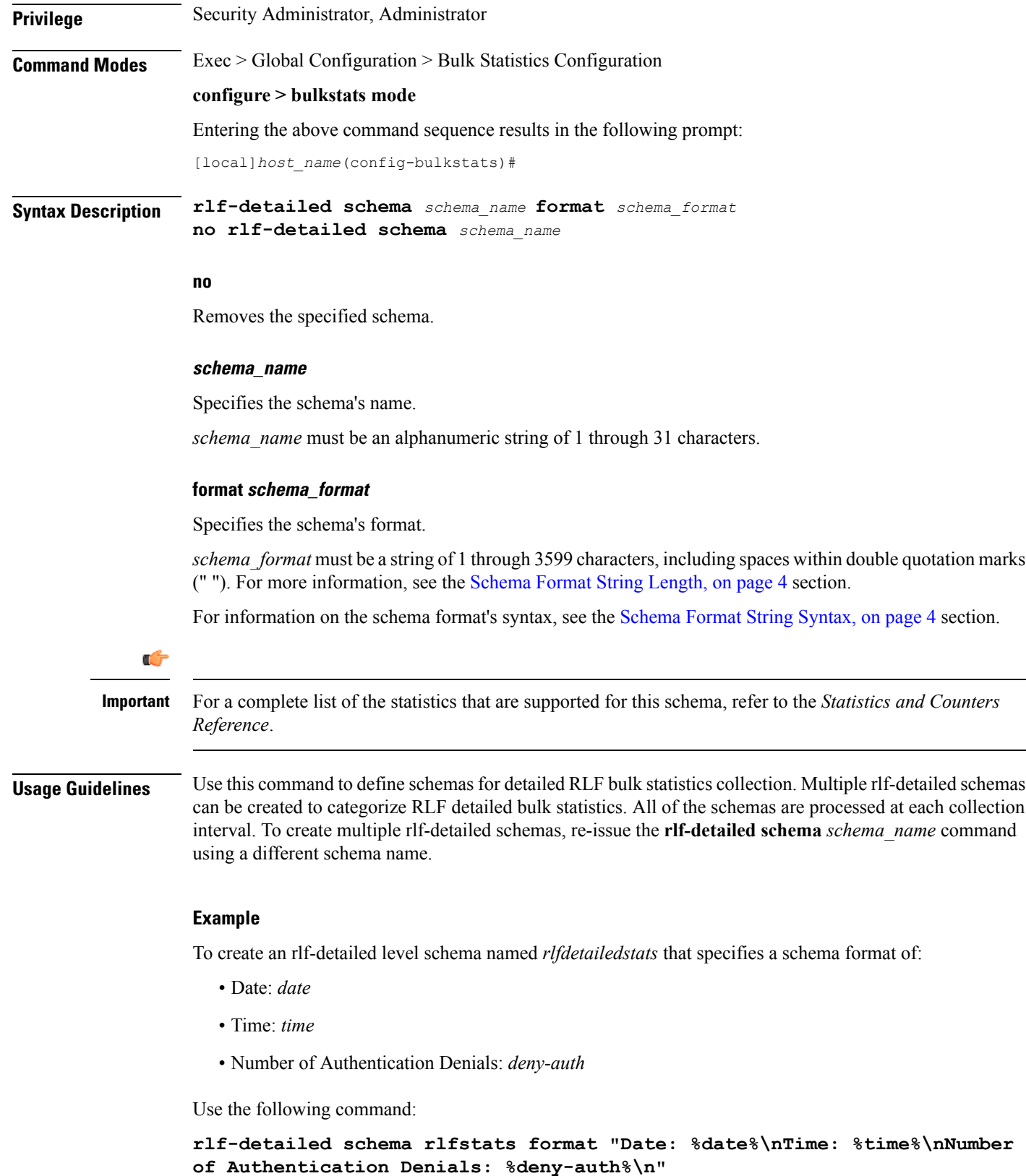

# **rp schema**

 $\mathbf l$ 

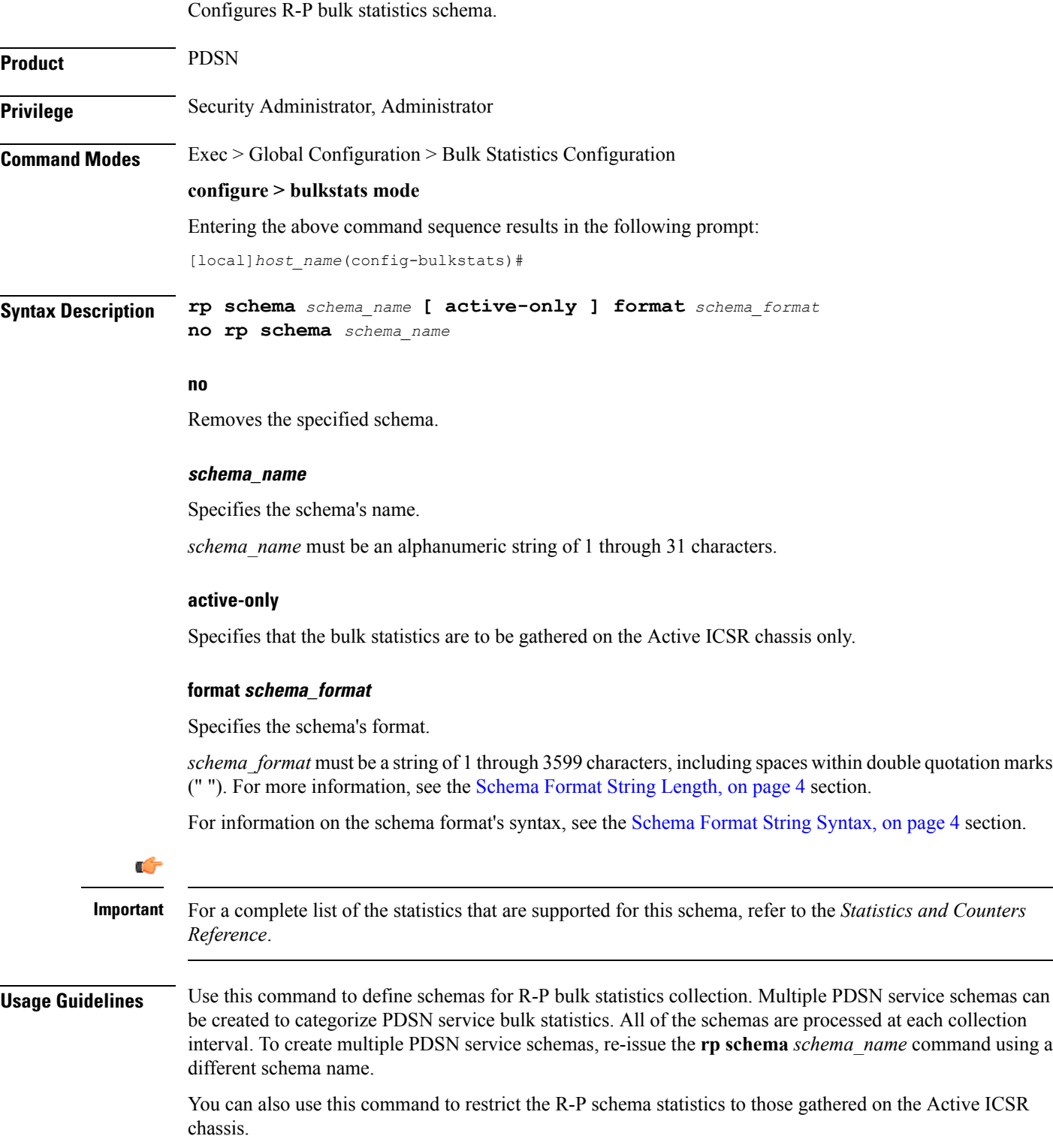

#### **Example**

To create an PDSN-level schema named *pdsnservicestats* that specifies a schema format of:

- Date: *date*
- Time: *time*
- Number of Authentication Denials: *deny-auth*

Use the following command:

**rp schema rpservicestats format "Date: %date%\nTime: %time%\nNumber of Authentication Denials: %deny-auth%\n"**

### **rulebase schema**

Configures Enhanced Charging Service (ECS) Rulebase bulk statistics schema.

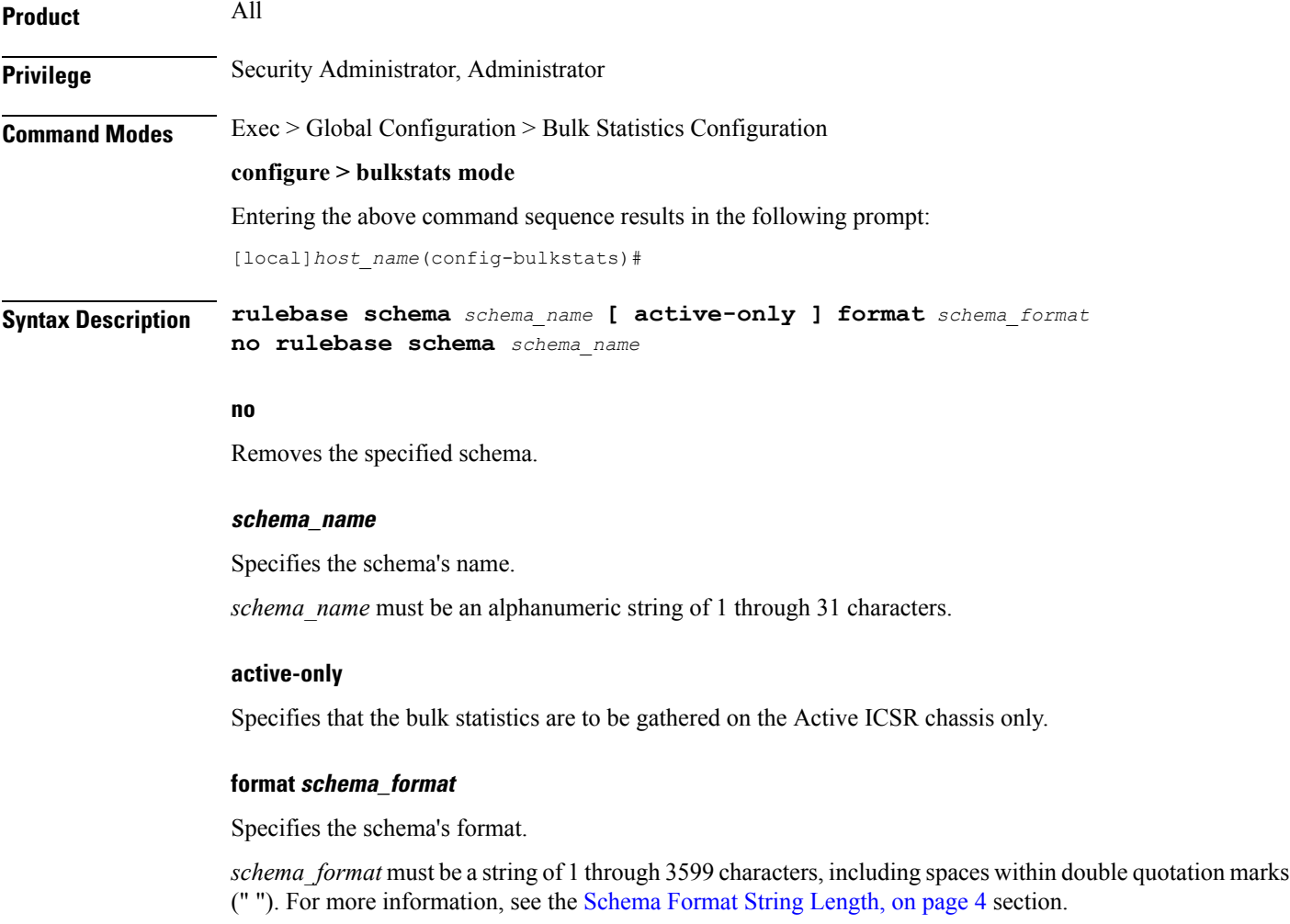

For information on the schema format's syntax, see the [Schema](#page-3-1) Format String Syntax, on page 4 section. Ú **Important** For a complete list of the statistics that are supported for this schema, refer to the *Statistics and Counters Reference*. **Usage Guidelines** Use this command to define schemas for ECS Rulebase bulk statistics collection. You can also use this command to restrict the Rulebase schema statistics to those gathered on the Active ICSR

### **saegw schema**

chassis.

Configures System Architecture Evolution Gateway (SAEGW) bulk statistics schema.

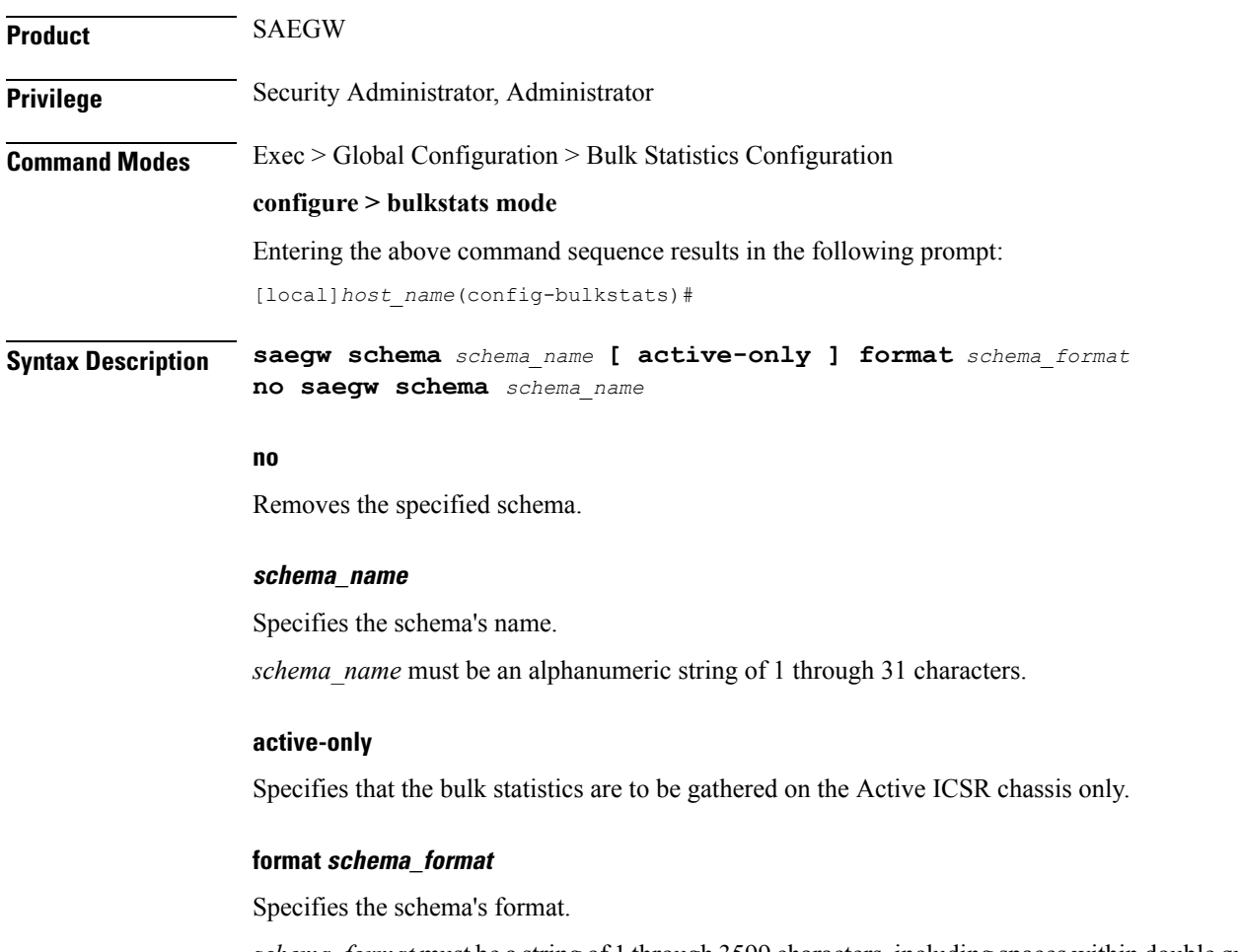

*schema\_format* must be a string of 1 through 3599 characters, including spaces within double quotation marks (" "). For more information, see the [Schema](#page-3-0) Format String Length, on page 4 section.

For information on the schema format's syntax, see the [Schema](#page-3-1) Format String Syntax, on page 4 section.

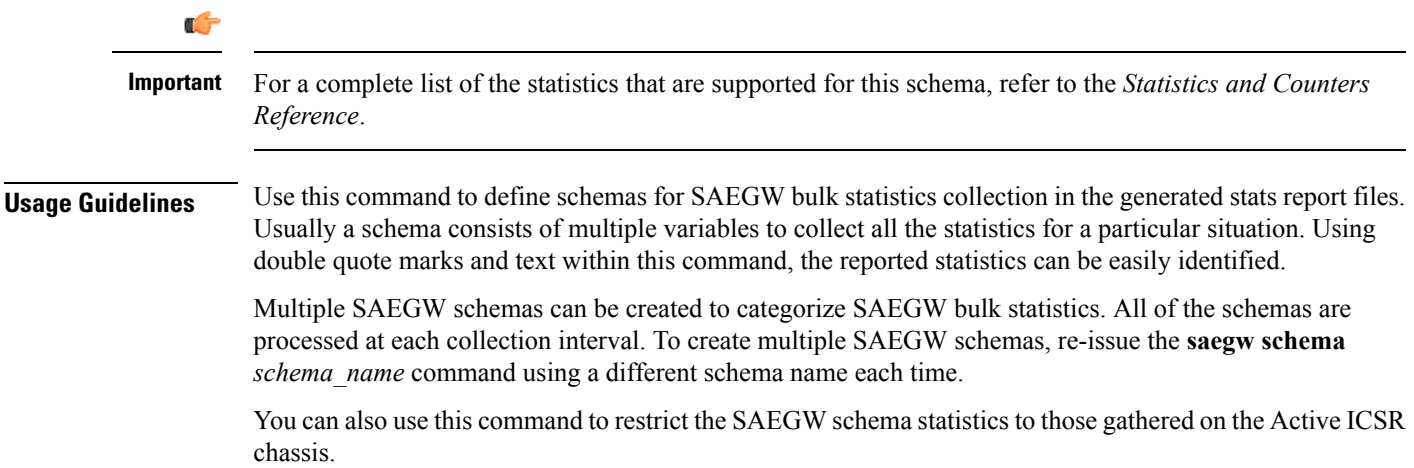

# **sample-interval**

Configures the time interval between collecting local statistics.

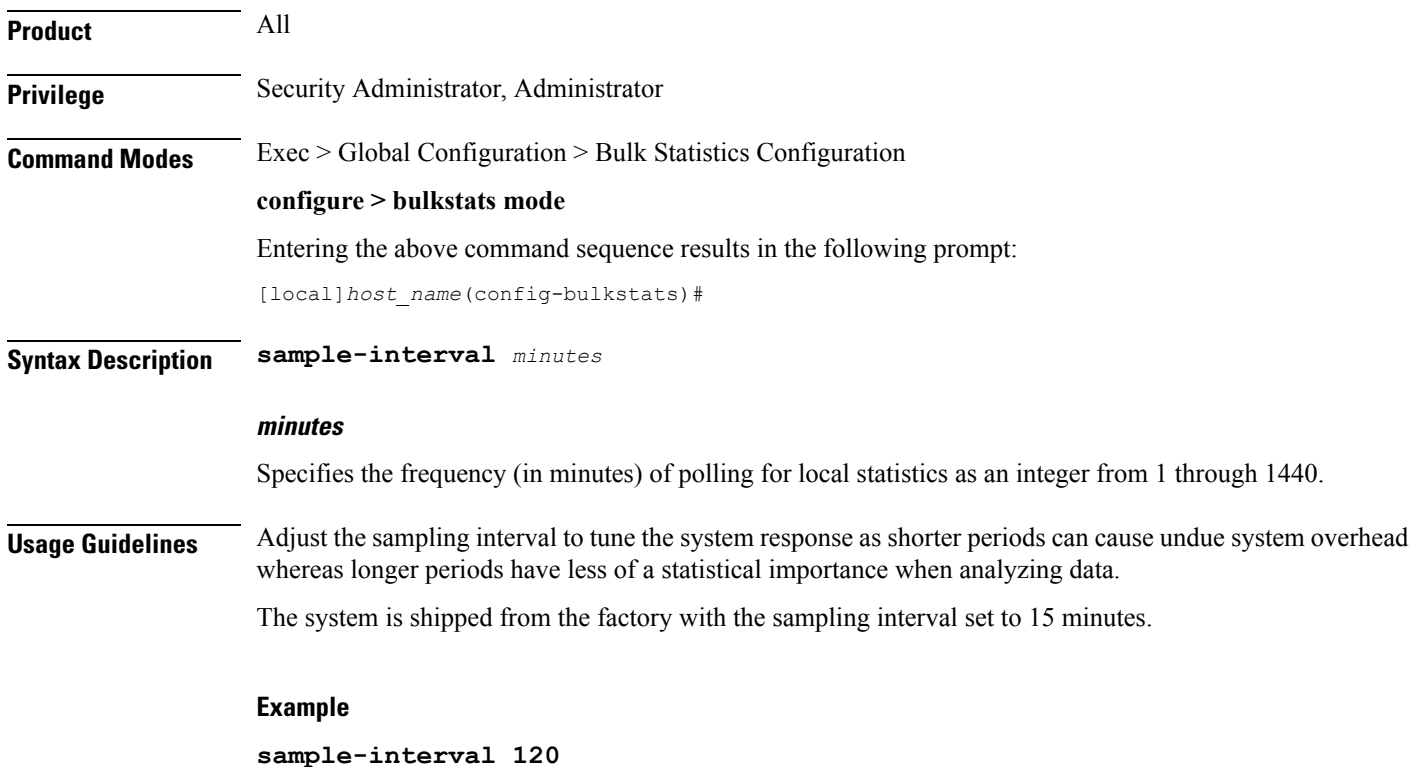

# **sbc schema**

Configures the collection of statistics for the SBc schema.

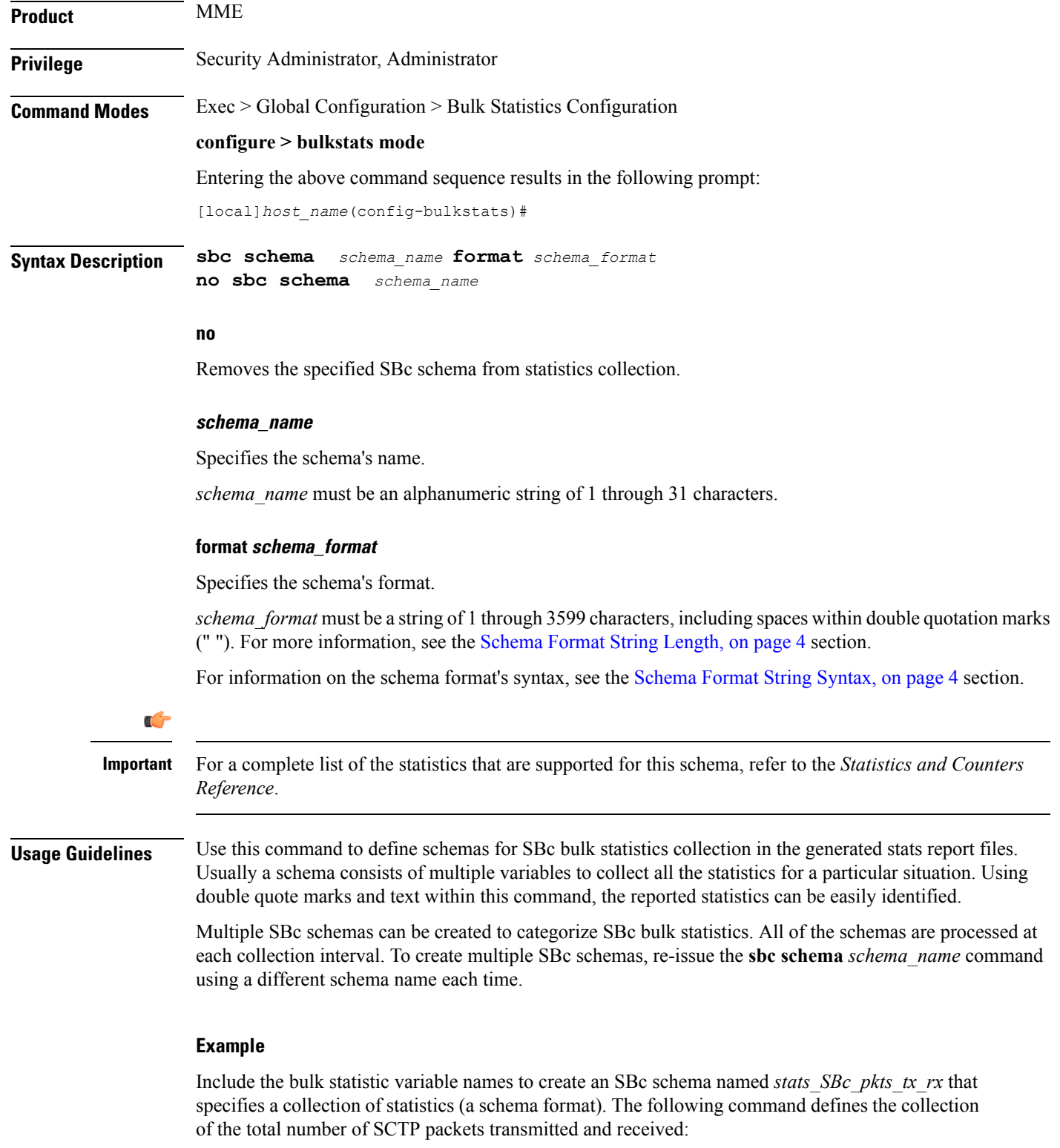

**sbc schema stats\_SBc\_pkts\_tx\_rx format "Total SCTP Packets Sent: %sctp-totsent-pkts%\nTotal SCTP Packets Received: %sctp-totrec-pkts%\n"**

I

# **sccp schema**

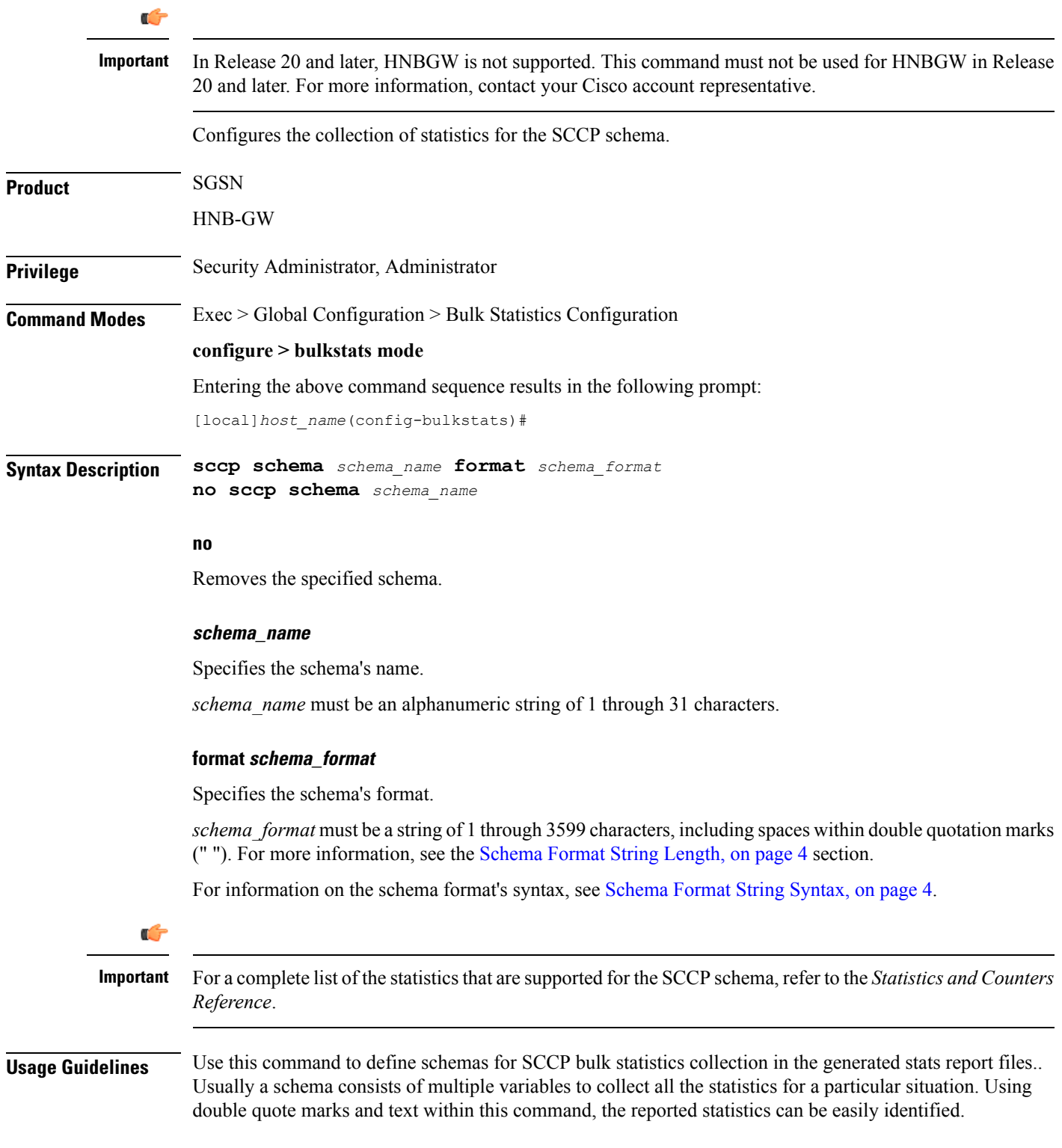

Multiple SCCP schemas can be created to categorize SCCP bulk statistics. All of the schemas are processed at each collection interval. To create multipleSCCPschemas, re-issue the **sccpschema** *schema\_name* command using a different schema name each time.

### **Example**

Include the bulk statistic variable names to create an SCCP schema named *sccpstats11* that specifies collection of statistics (a schema format) for:

- Subsystem available messages sent from the SCCP
- Subsystem available messages received by the SCCP

Use the following command:

**sccp schema sccpstats11 format "Subsys avail SCCP Tx: %ssa-txed%\nSubsys avail SCCP Rx: %ssa-rcvd%\n"**

### **schema**

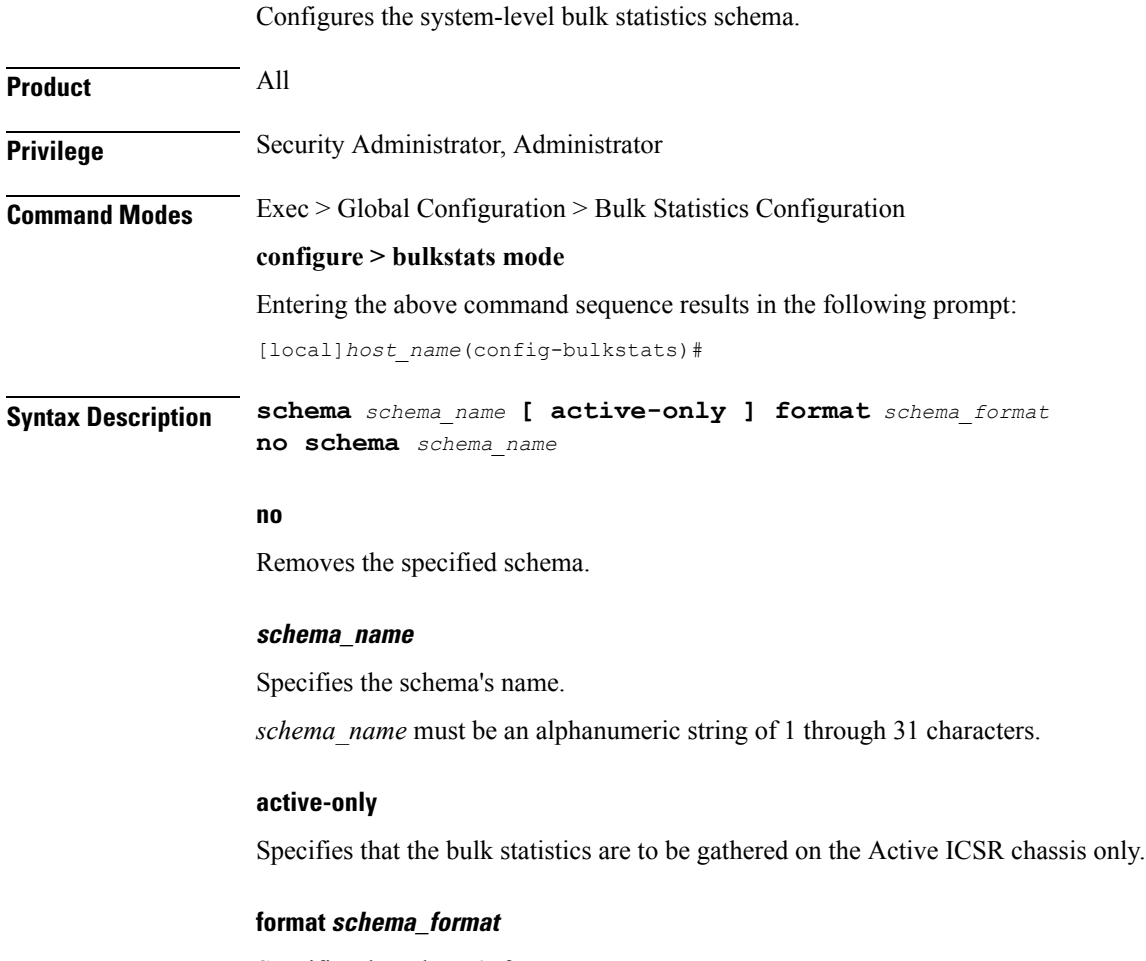

Specifies the schema's format.

*schema\_format* must be an alphanumeric string of 1 through "1021 minus "number of characters in rest of the command, including spaces"" characters. For more information, see the [Schema](#page-3-0) Format String Length, on [page](#page-3-0) 4 section.

For information on the schema format's syntax, see the [Schema](#page-3-1) Format String Syntax, on page 4 section.

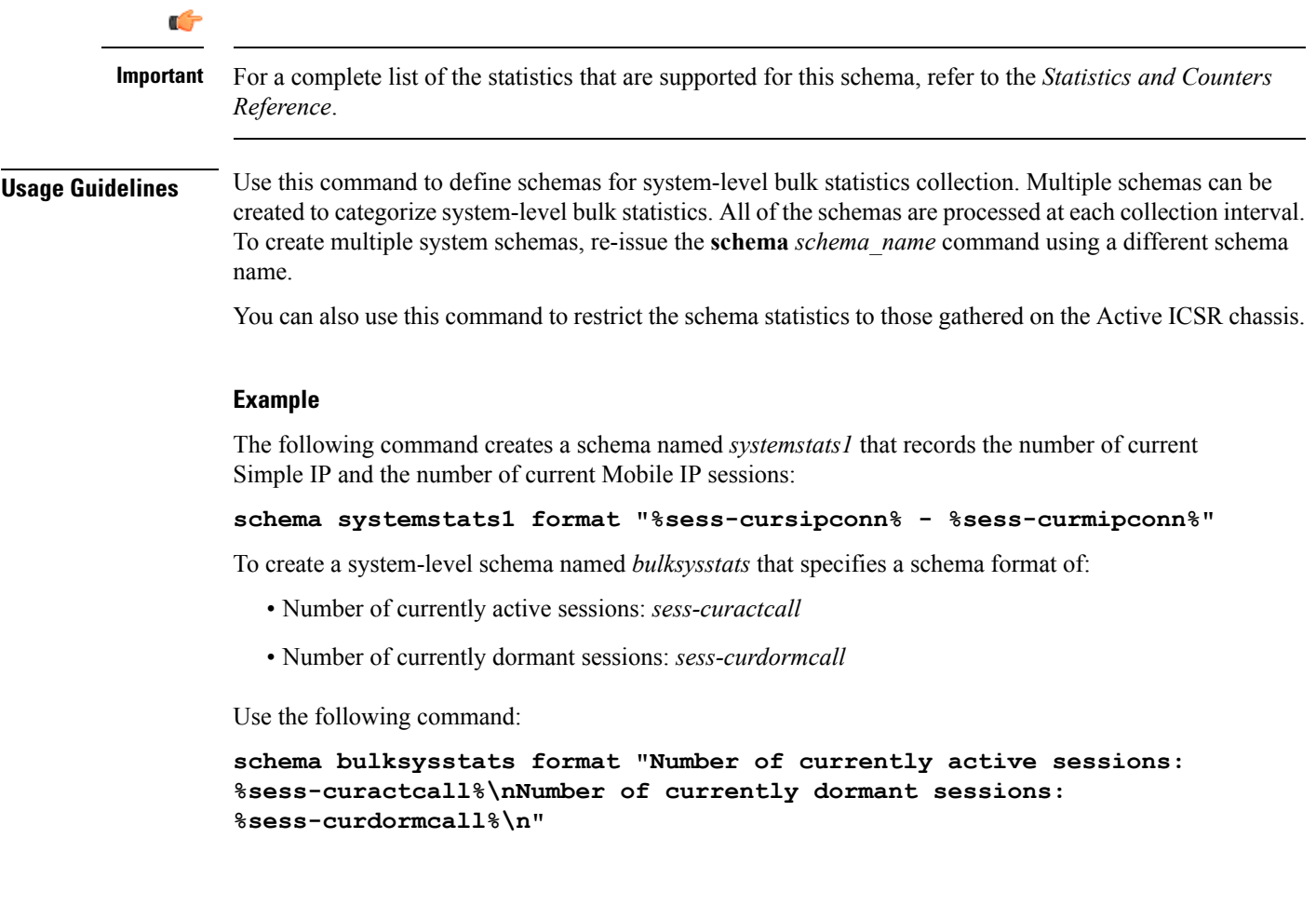

### **sgs schema**

Configures the collection of statistics for the SGs interface schema.

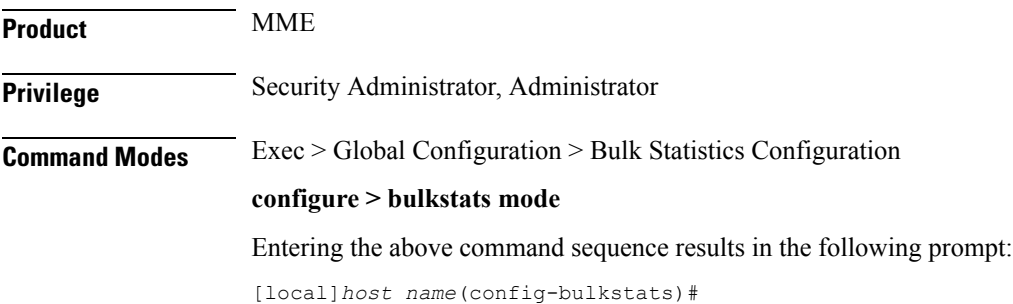

**Syntax Description sgs schema** *schema\_name* **[ active-only ] format** *schema\_format* **no sgs schema** *schema\_name*

#### **no**

Removes the specified SGs schema from statistics collection.

#### **schema\_name**

Specifies the schema's name.

*schema\_name* must be an alphanumeric string of 1 through 31 characters.

#### **active-only**

Specifies that the bulk statistics are to be gathered on the Active ICSR chassis only.

#### **format schema\_format**

Specifies the schema's format.

*schema\_format* must be a string of 1 through 3599 characters, including spaces within double quotation marks (" "). For more information, see the [Schema](#page-3-0) Format String Length, on page 4 section.

For information on the schema format's syntax, see the [Schema](#page-3-1) Format String Syntax, on page 4 section.

```
Ú
```
For a complete list of the statistics that are supported for this schema, refer to the *Statistics and Counters Reference*. **Important**

**Usage Guidelines** Use this command to define schemas for SGs bulk statistics collection in the generated stats report files. Usually a schema consists of multiple variables to collect all the statistics for a particular situation. Using double quote marks and text within this command, the reported statistics can be easily identified.

> Multiple SGs schemas can be created to categorize SGs bulk statistics. All of the schemas are processed at each collection interval. To create multiple SGs schemas, re-issue the **sgs schema** *schema\_name* command using a different schema name each time.

You can also use this command to restrict the SGs schema statistics to those gathered on the Active ICSR chassis.

#### **Example**

Include the bulk statistic variable names to create an SGs schema named *stats\_SGs\_release* that specifies a collection of statistics (a schema format) for the total number of release messages transmitted, retransmitted, and received:

Use the following command:

**sgs schema stats\_SGs\_release format "Total transmitted: %rel-req-tx%\nTotal retransmitted: %rel-req-retx%\nTotal received: %rel-req-rx%\n"**

## **sgs-vlr schema**

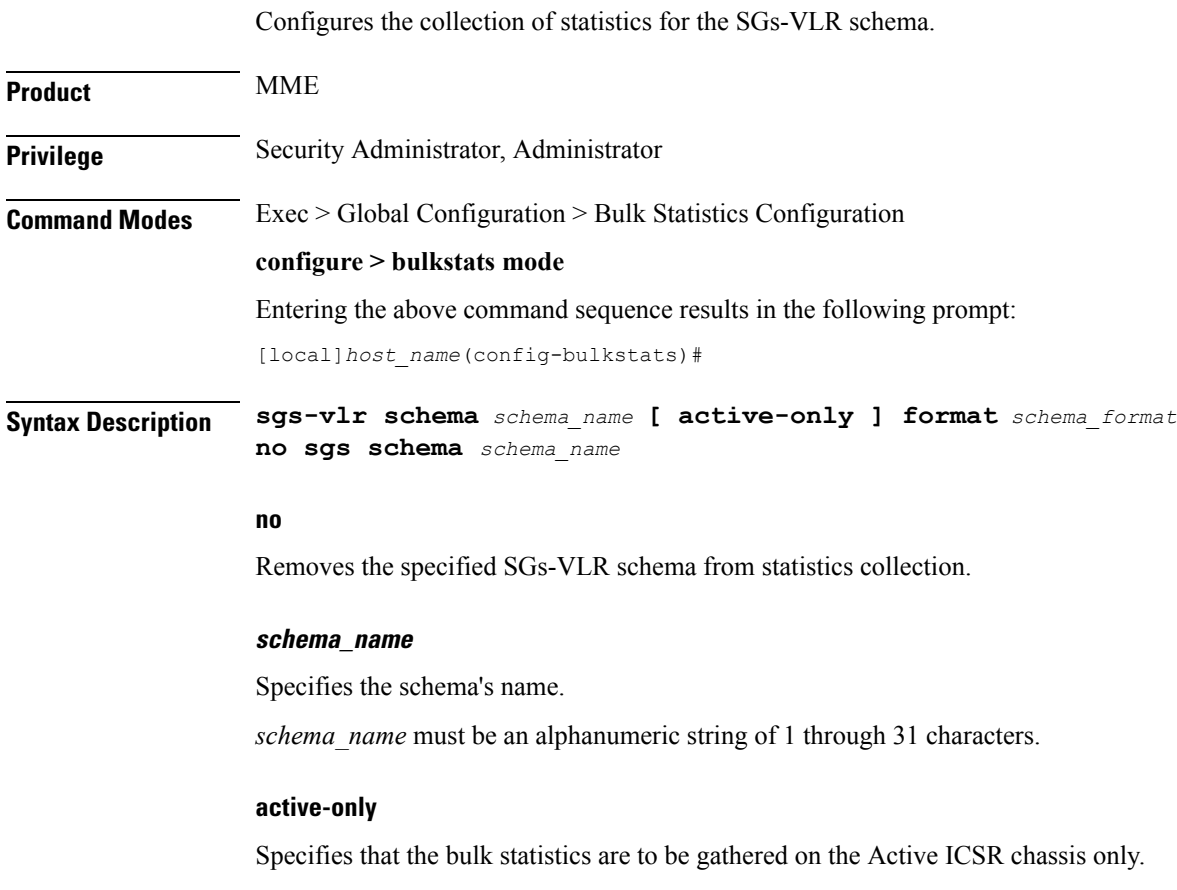

#### **format schema\_format**

Specifies the schema's format.

*schema\_format* must be a string of 1 through 3599 characters, including spaces within double quotation marks (" "). For more information, see the [Schema](#page-3-0) Format String Length, on page 4 section.

For information on the schema format's syntax, see the [Schema](#page-3-1) Format String Syntax, on page 4 section.

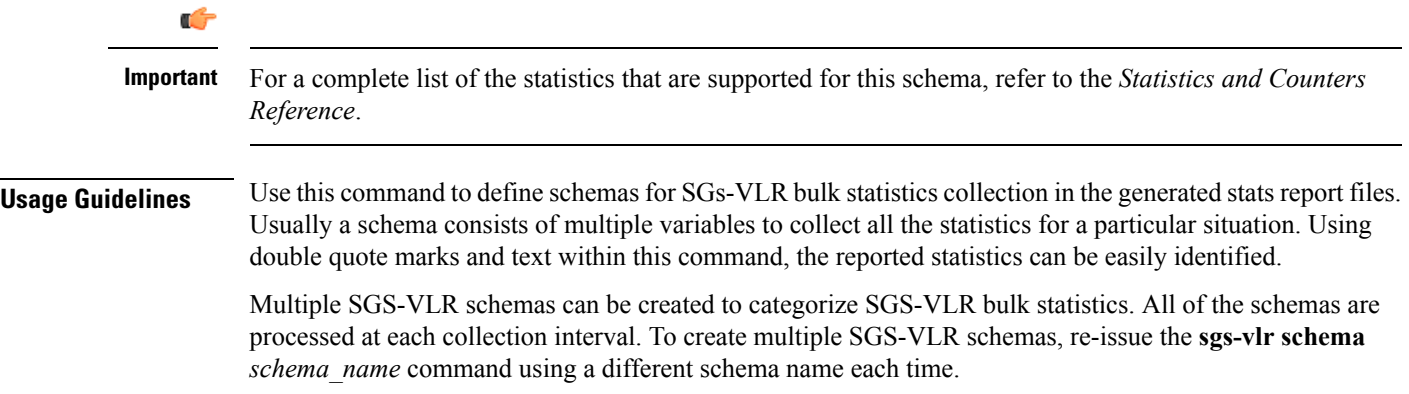

You can also use this command to restrict the SGs-VLR schema statistics to those gathered on the Active ICSR chassis.

#### **Example**

Include the bulk statistic variable namesto create anSGs-VLR schema named *stats\_SGsVLR\_release* that specifies a collection of statistics (a schema format) for the total number of release messages transmitted, retransmitted, and received:

Use the following command:

**sgs-vlr schema stats\_SGsVLR\_release format "Total Paging requests transmitted: %pag-req-tx%\nTotal Paging requests retransmitted: %pag-req-retx%\nTotal Paging requests received: %pag-req-rx%\n"**

### **sgsn schema**

Configures the collection of statistics for the SGSN schema. **Product** SGSN **Privilege** Security Administrator, Administrator **Command Modes** Exec > Global Configuration > Bulk Statistics Configuration **configure > bulkstats mode** Entering the above command sequence results in the following prompt: [local]*host\_name*(config-bulkstats)# **Syntax Description sgsn schema** *schema\_name* **format** *schema\_format* **no sgsn schema** *schema\_name* **no** Removes the specified SGSN schema from statistics collection. **schema\_name** Specifies the schema's name. *schema\_name* must be an alphanumeric string of 1 through 31 characters.

#### **format schema\_format**

Specifies the schema's format.

*schema\_format* must be a string of 1 through 3599 characters, including spaces within double quotation marks (" "). For more information, see the [Schema](#page-3-0) Format String Length, on page 4 section.

For information on the schema format's syntax, see the [Schema](#page-3-1) Format String Syntax, on page 4 section.

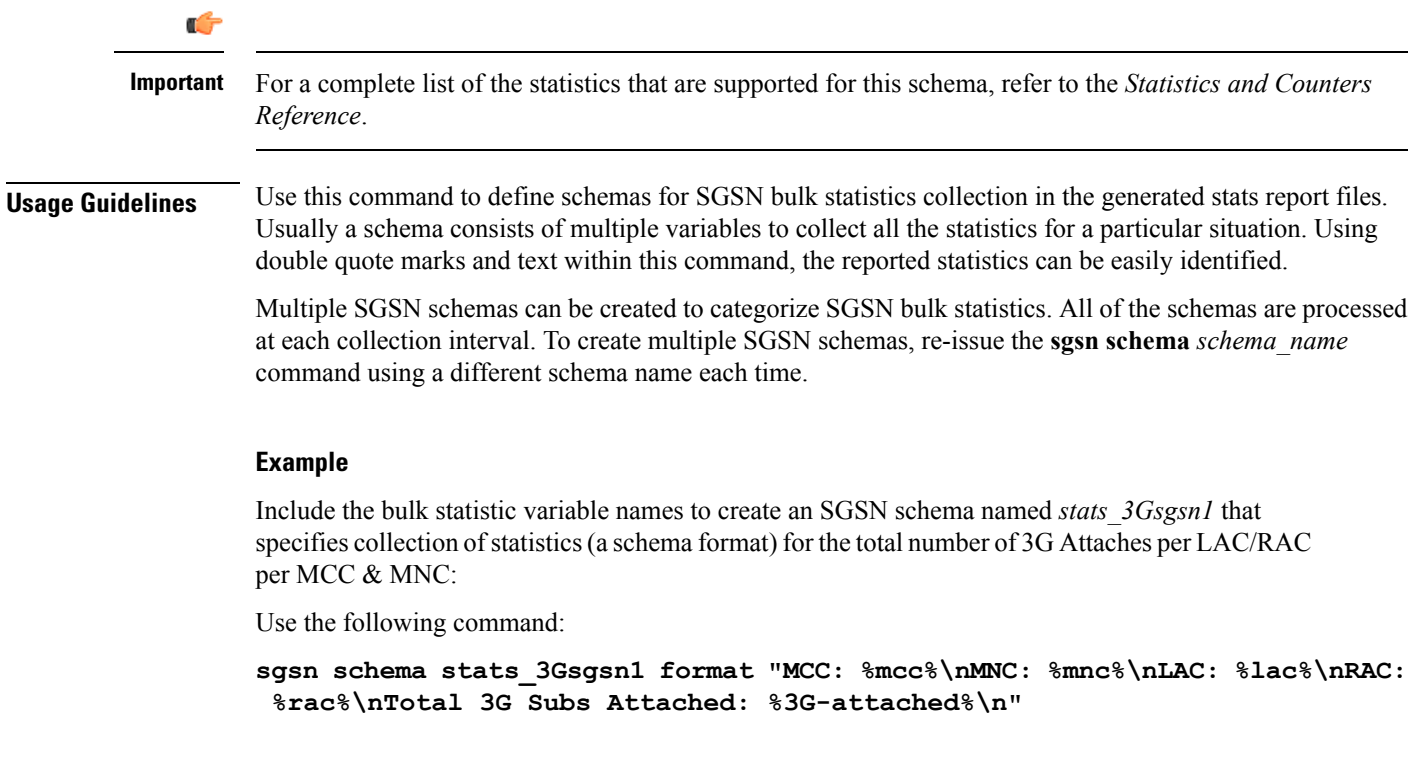

# **sgtp schema**

Configures the collection of the SGSN's GTP-C and GTP-U activity statistics.

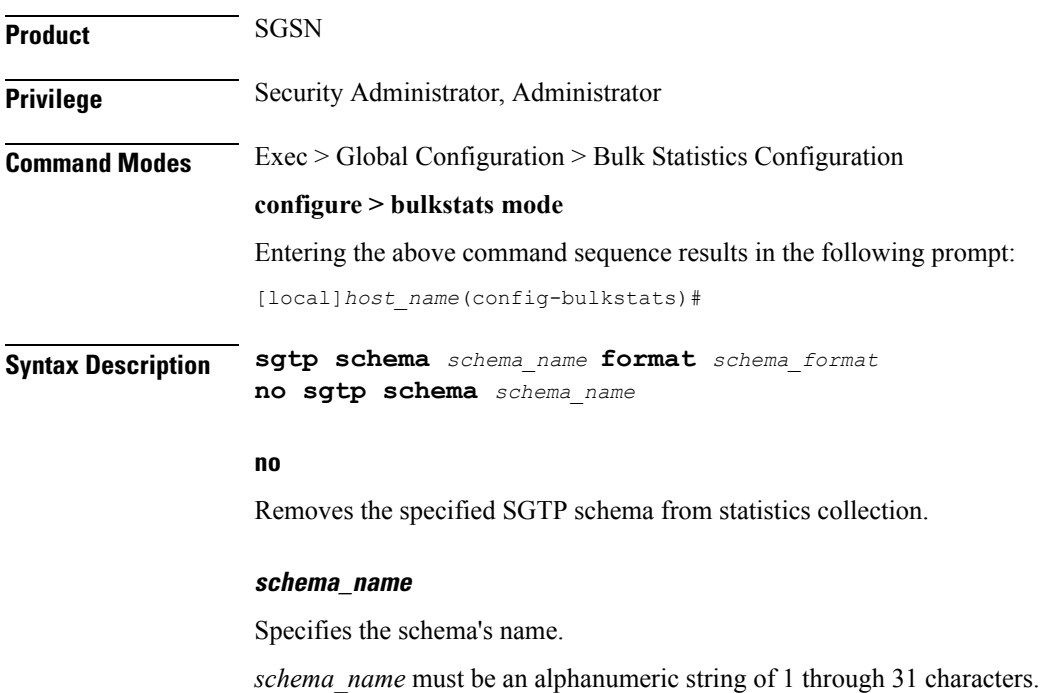

#### **format schema\_format**

Specifies the schema's format.

*schema\_format* must be a string of 1 through 3599 characters, including spaces within double quotation marks (" "). For more information, see the [Schema](#page-3-0) Format String Length, on page 4 section.

For information on the schema format's syntax, see the [Schema](#page-3-1) Format String Syntax, on page 4 section.

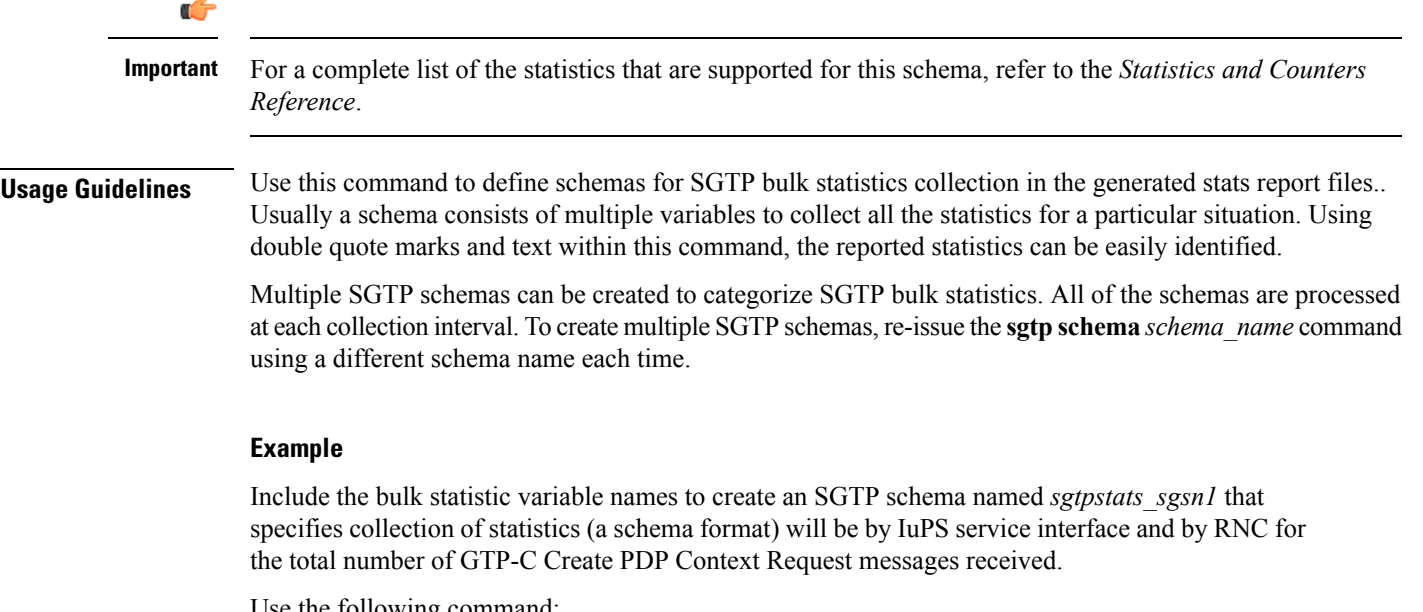

Use the following command:

```
sgtp schema sgtpstats_sgsn1 format "IuPS Service ID: %iups-service%\nRNC:
%rnc-address%\nTotal CPCR Rx: %sgtpc-total-cpc-req%\n"
```
### **sgw schema**

Configures the collection of the S-GW activity statistics.

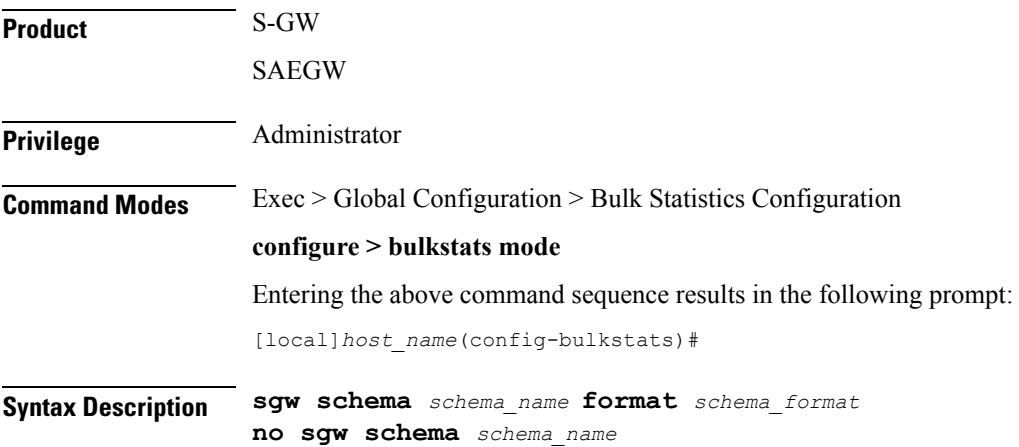

I

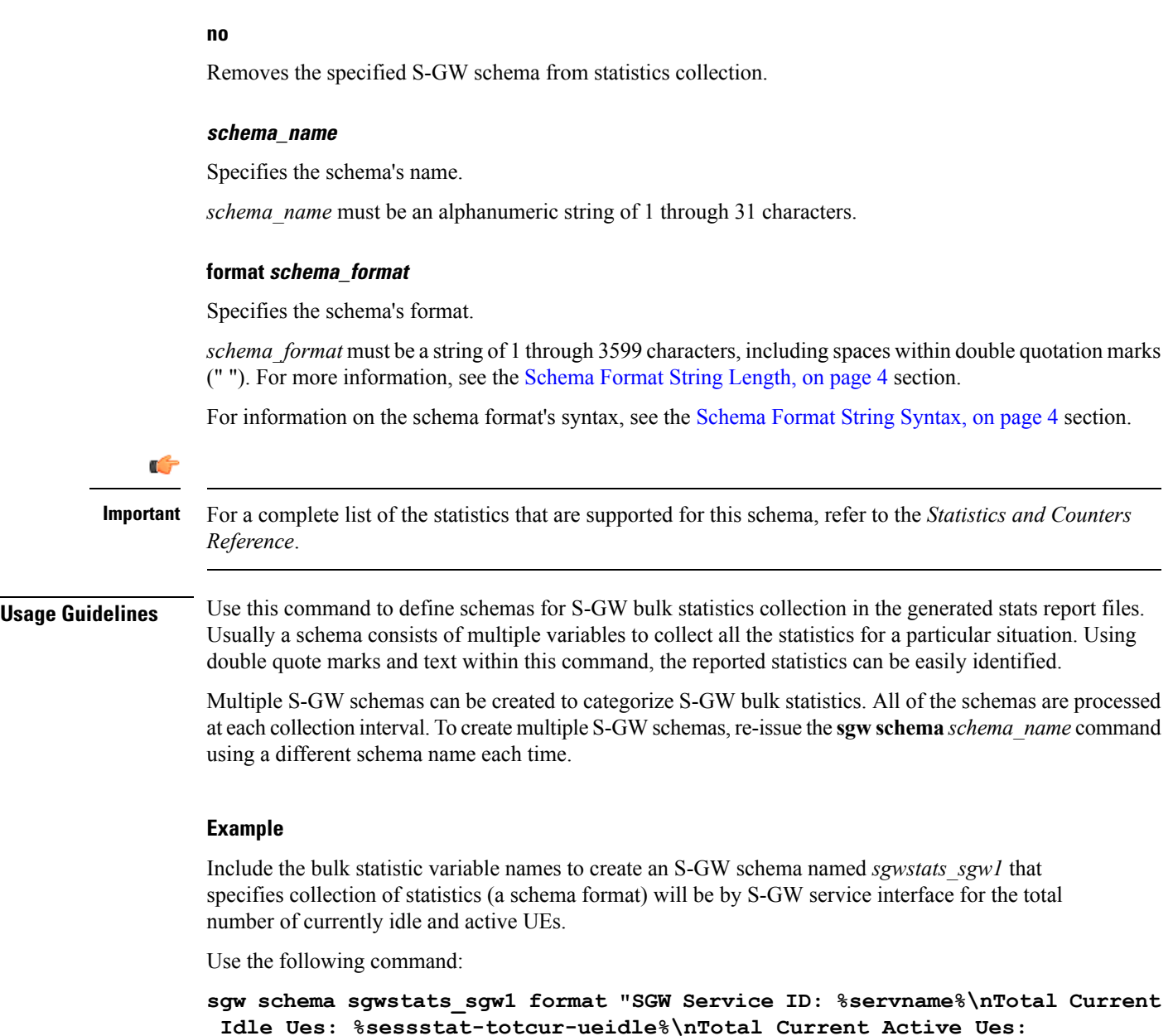

**%sessstat-totcur-ueactive%\n"**

### **show variables**

Displays the bulk statistics variable information based on schema names.

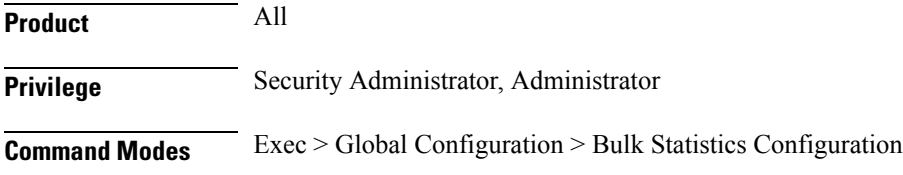

Ш

#### **configure > bulkstats mode**

Entering the above command sequence results in the following prompt:

[local]*host\_name*(config-bulkstats)#

**Syntax Description show variables [** *schema\_name* **] [ obsolete ]**

#### **show variables schema\_name**

Displays all valid bulkstat schema statistics, or only the statistics for the specified schema.

*schema\_name* specifies the name of the schemas available on the system. Following is the list of available schemas in this release.

- aal2
- alcap
- apn
- asngw
- asnpc
- bcmcs
- card
- closedrp
- common
- context
- cs-network-ranap
- cs-network-rtp
- dcca
- dcca-group
- diameter-acct
- diameter-auth
- dlci-util
- dpca
- ecs
- egtpc
- epdg
- fa
- fng
- gprs
- gtpc
- gtpp
- gtpu
- ha
- hnbgw-hnbap

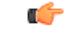

**Important**

In Release 20 and later, HNBGW is not supported. This keyword must not be used for HNBGW in Release 20 and later. For more information, contact your Cisco account representative.

 $\mathbf I$ 

• hnbgw-ranap

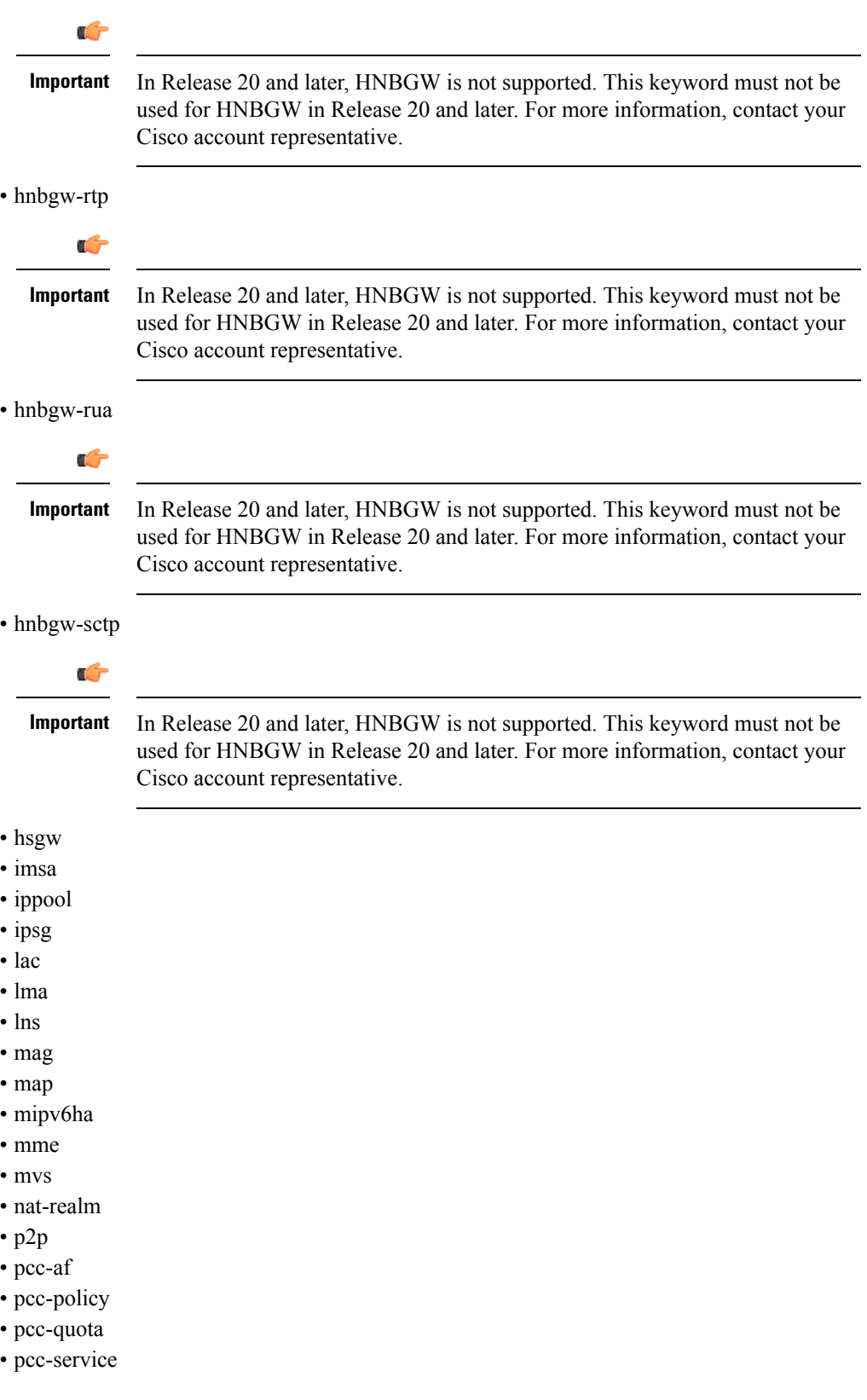

- pcc-sp-endpt
- pdg
- pdif
- pgw
- phsgw
- phspc
- port
- ppp
- ps-network-ranap
- radius
- radius-group
- rlf
- rlf-detailed
- rp
- saegw
- sccp
- sgs
- sgsn
- sgtp
- sgw
- ss7link
- ss7rd
- system
- vpn

### **obsolete**

Displays obsolete (but still available) schema variables. An asterisk (\*) is displayed next to schema variables that have been obsoleted.

**Usage Guidelines** Use this command to list supported bulk statistic variables. Variables can be listed for a specified schema. If no schema is specified, all supported variables are listed on a per-schema basis.

#### **Example**

The following command displays the bulkstat variables only for the card schema:

**show variables card**

### **sls schema**

Configures the collection of statistics for the SLs interface schema.

**Product** MME

**Privilege** Security Administrator, Administrator

I

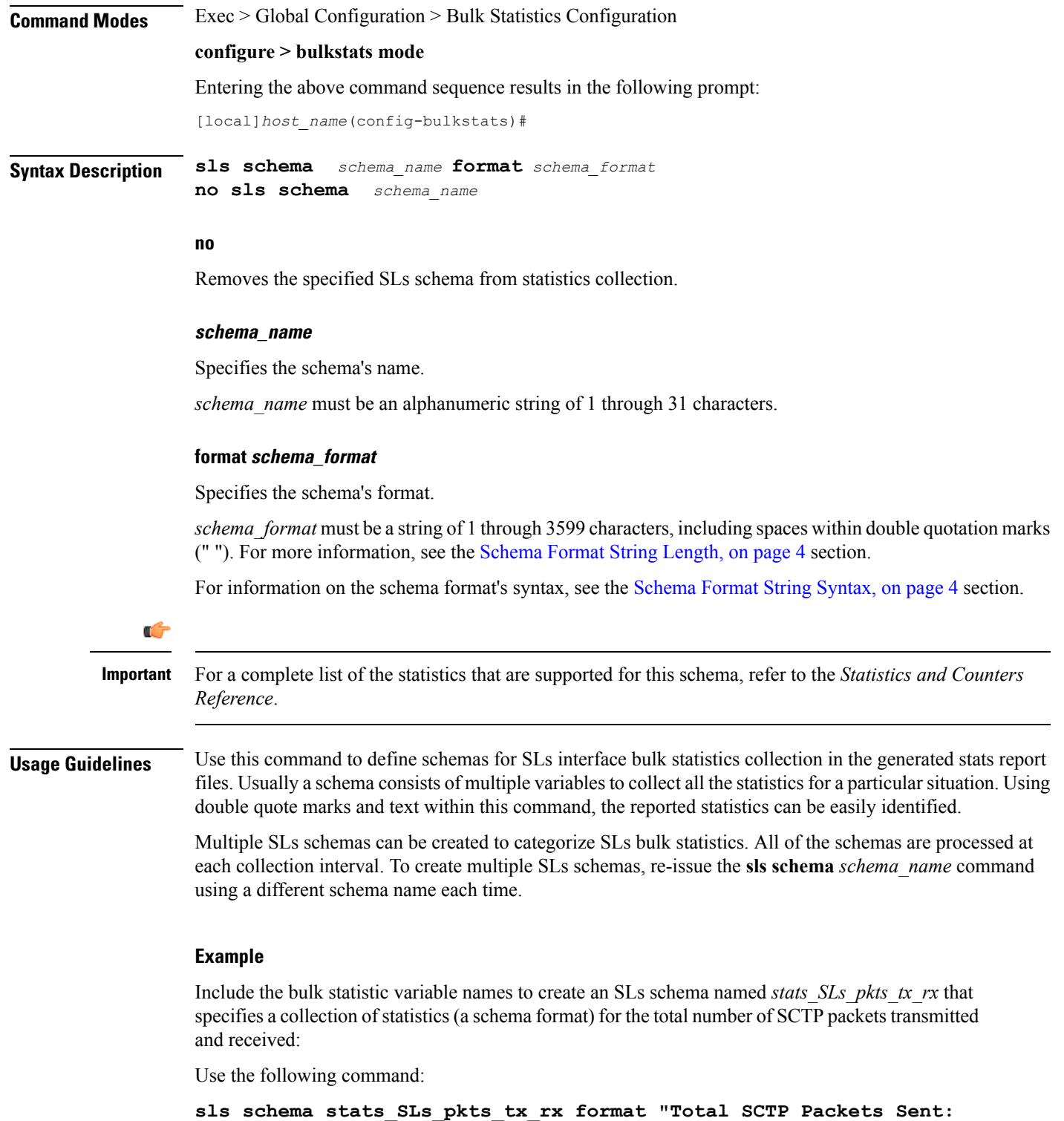

**%sctp-totsent-pkts%\nTotal SCTP Packets Received: %sctp-totrec-pkts%\n"**

### **smart-license schema**

Configures Cisco Smart Licensing bulk statistics schema.

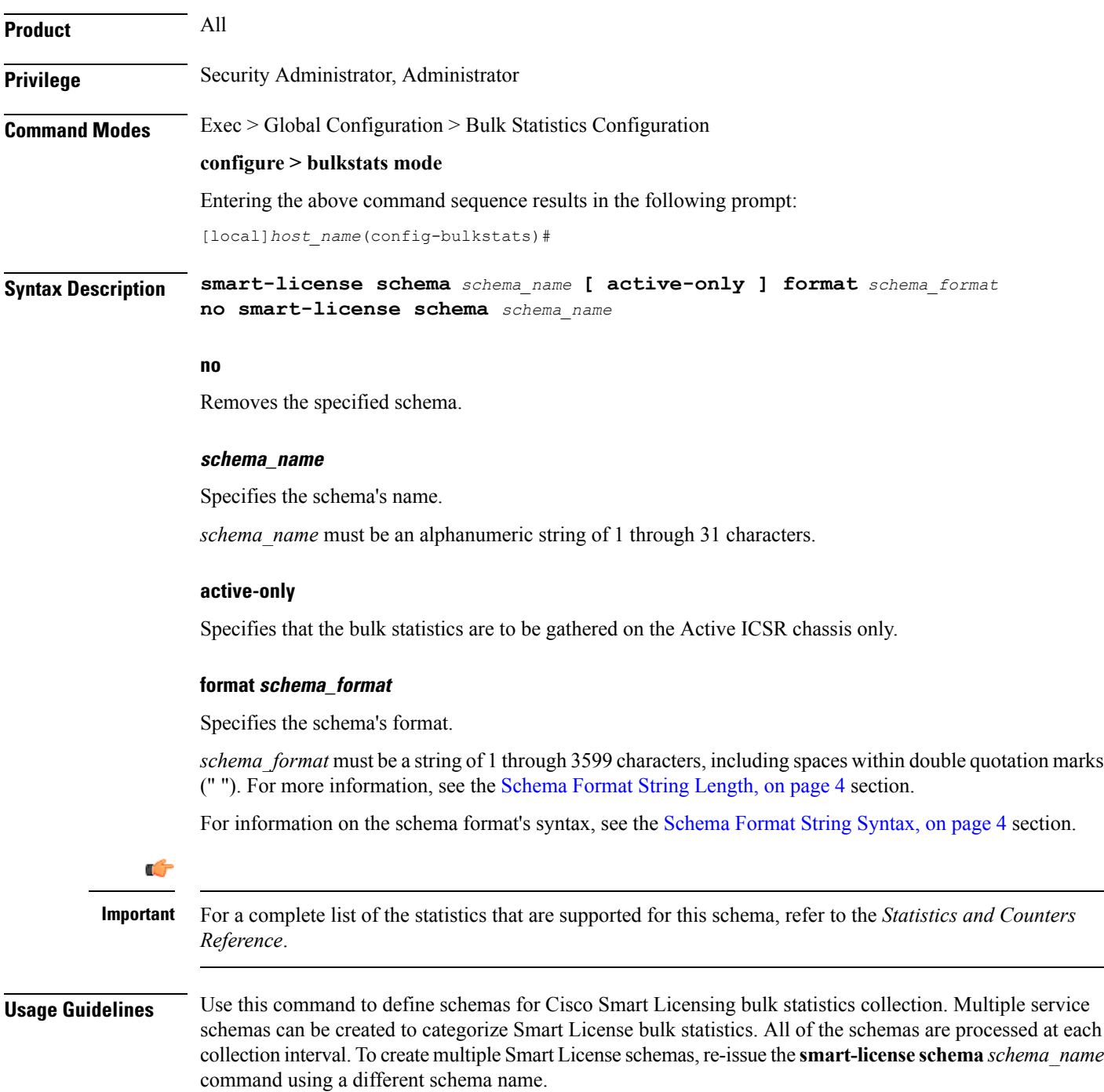

## **ss7link schema**

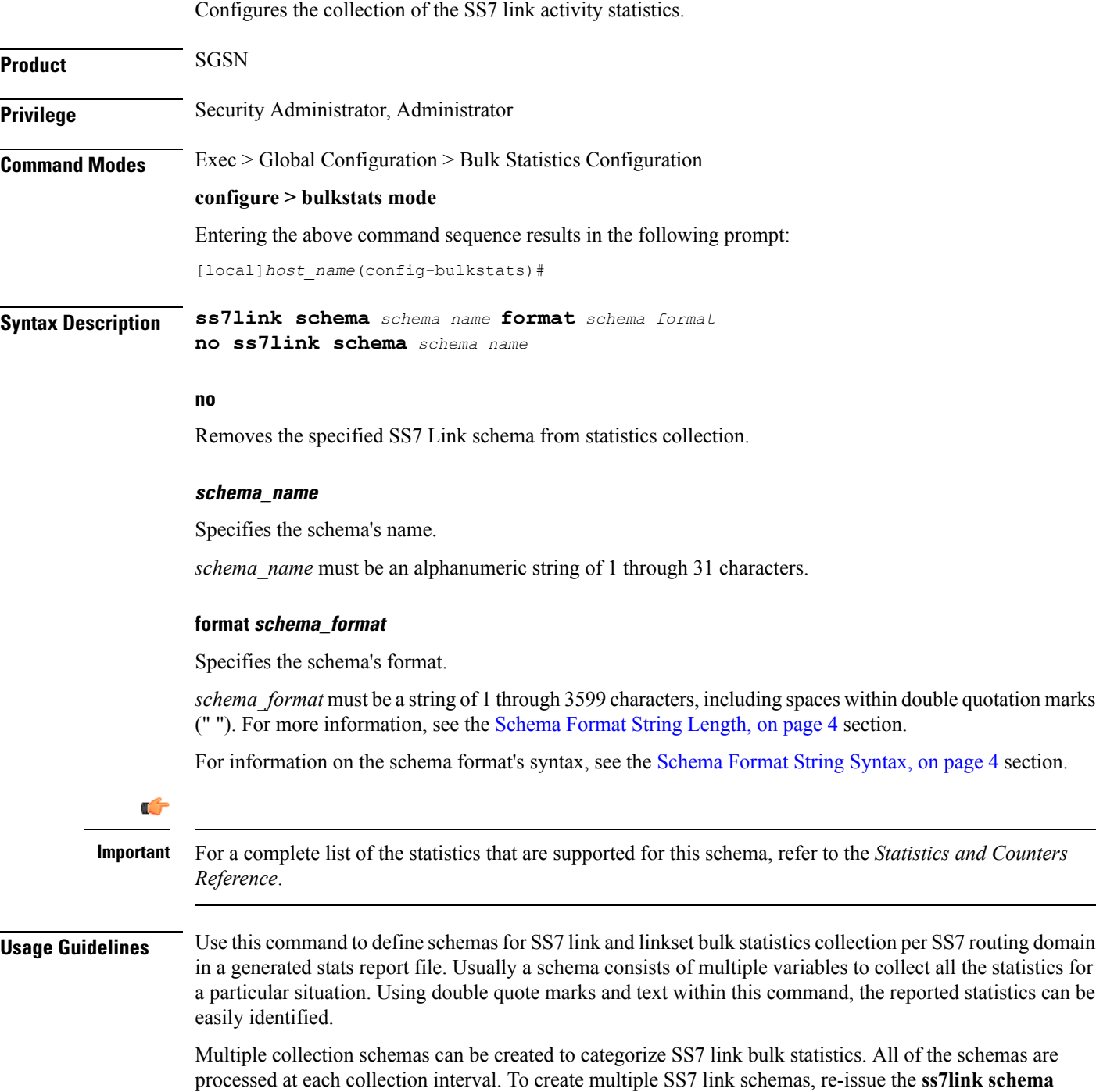

*schema\_name* command using a different schema name each time.

#### **Example**

The following command creates a schema named *ss7lnk1stats1* that records the changeover orders sent and received per linkset and link and per SS7 routing domain:

```
ss7link schema ss7lnk1stats1 format
"%ss7rd-number%-%ss7-linkset-id%-%ss7-link-id%-%ss7rd-asp_instance%-%ss7-link-mtp3-changeover-order-tx%-%ss7-link-mtp3-changeover-order-rx%"
```
### **ss7rd schema**

Configures the collection of bulk statistics for SS7 routing domain services, which include the activity statistics for SCTP, MTP, and M3UA data.

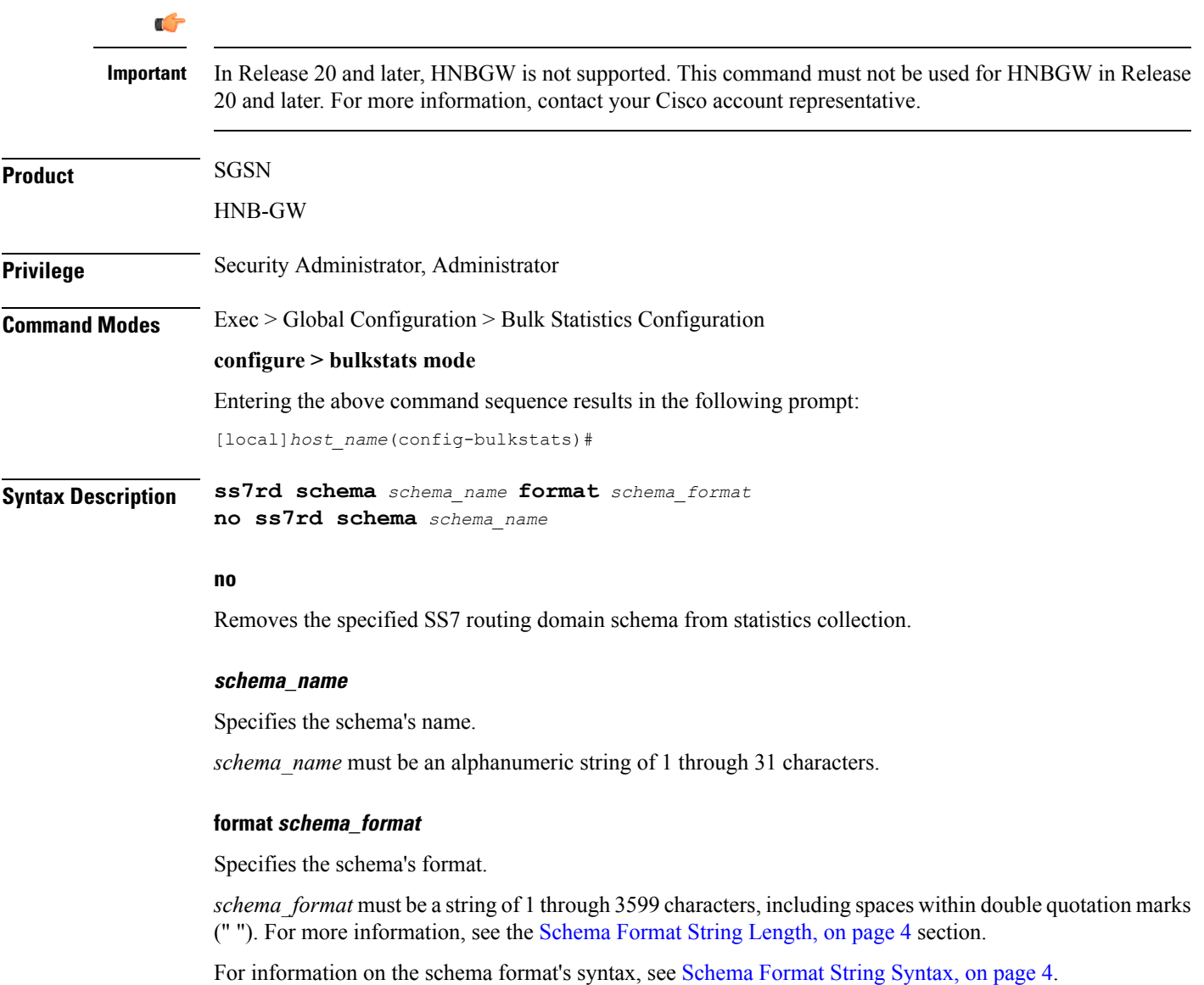

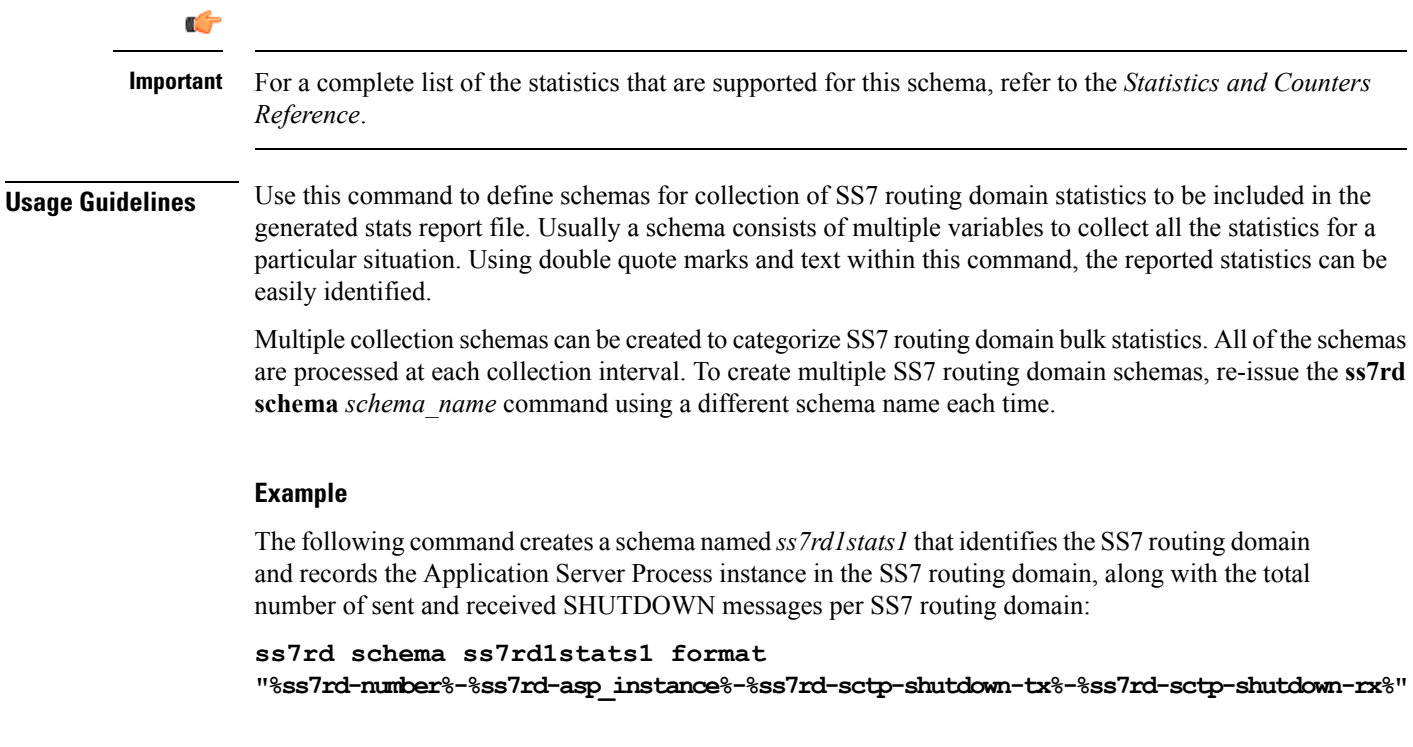

# **tai schema**

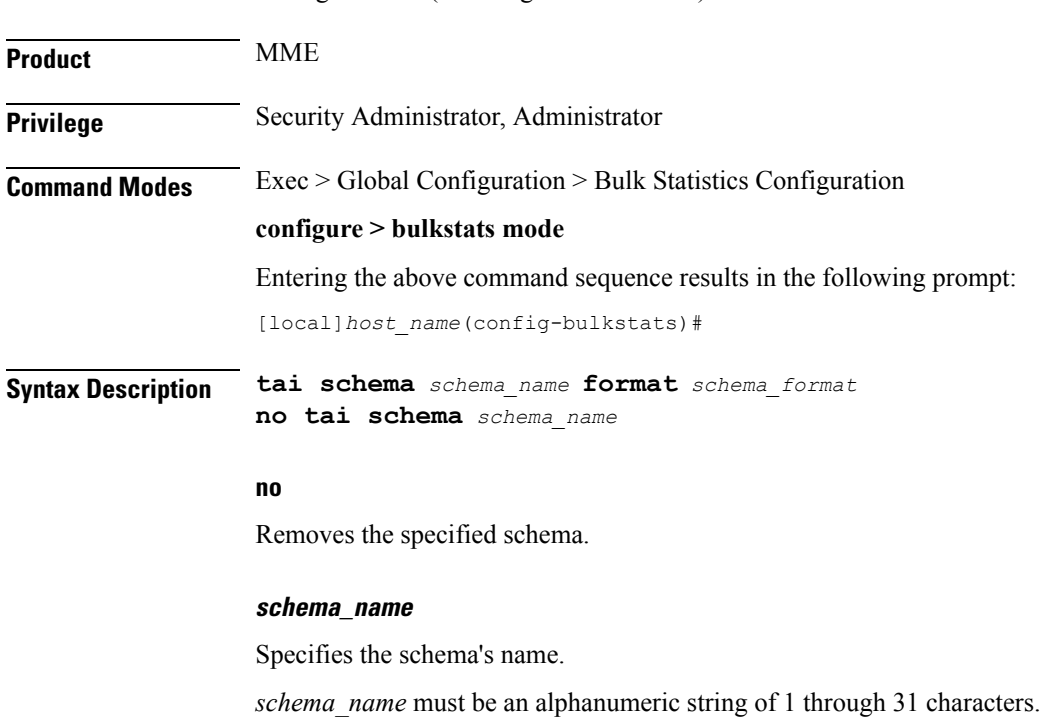

Configures TAI (Tracking Area Identifier) bulk statistics schema.

**format schema\_format**

### Specifies the format of the collected TAI statistics by identifying the statistics variables and ordering the variables for presentation within the bulk statistics messages. *schema\_format* must be a string of 1 through 3599 characters, including spaces within double quotation marks (" "). For more information, see the [Schema](#page-3-0) Format String Length, on page 4 section. For information on the schema format's syntax, see the [Schema](#page-3-1) Format String Syntax, on page 4 section. Ú **Important** For a complete list of the statistics that are supported for this schema, refer to the *Statistics and Counters Reference*. **Usage Guidelines** Use this command to define schemas for TAI bulk statistics collection in the generated stats report files. Usually a schema consists of multiple variables to collect all the statistics for a particular situation. Using double quote marks and text within this command, the reported statistics can be easily identified. Multiple TAI schemas can be created to categorize TAI bulk statistics. All of the schemas are processed at each collection interval. To create multiple TAI schemas, re-issue the **tai schema** *schema\_name* command using a different schema name each time. Ú **Important** To enable collection of TAI schema bulk statistics, you must issue the MME Service Configuration Mode command: **statistics collection-mode tai**. Only those MME Services which are configured accordingly will provide TAI based statistics. **Example** The following command creates a TAI schema with the following information: MNC, MCC, TAC, and the total number of paging attempts. **tai schema paging\_attempted format "%tai-mnc% %tai-mcc% %tai-tac% %tai-paging-attempted%"**

### **transfer-interval**

Configures the frequency of transfer of collected statistics to the receiver.

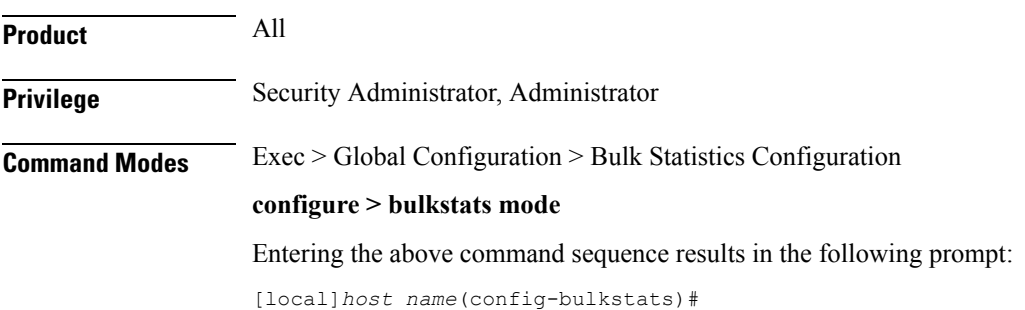

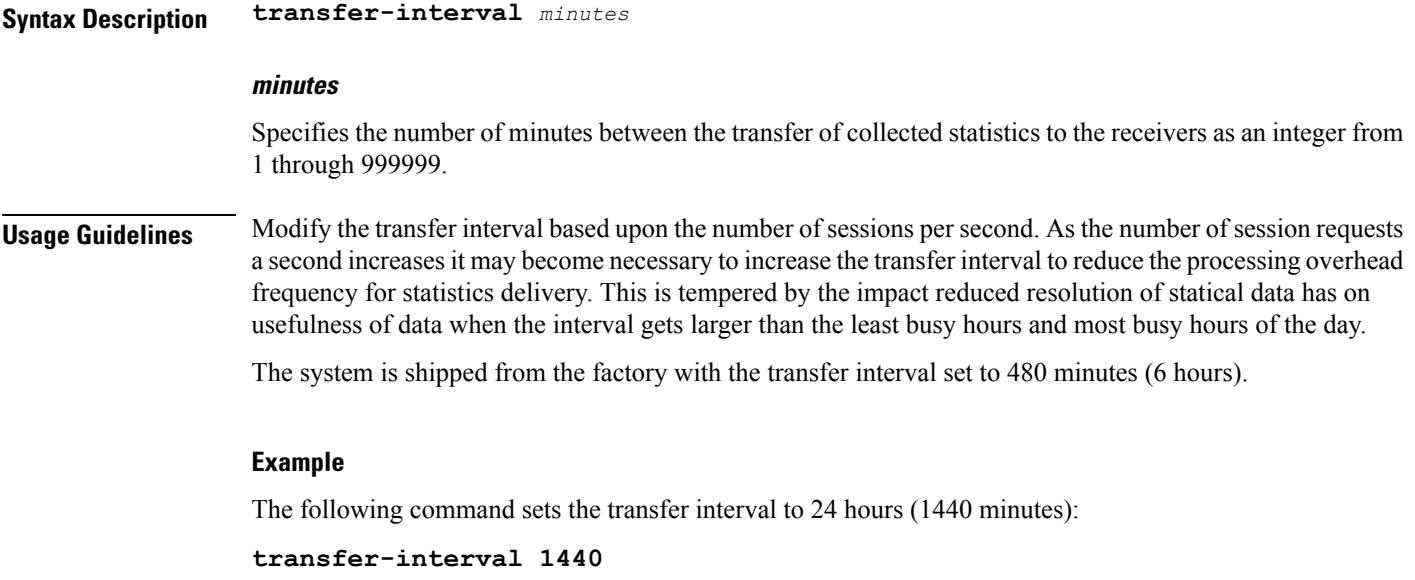

# **vlan-npu schema**

Configures the collection of VLAN-NPU activity statistics.

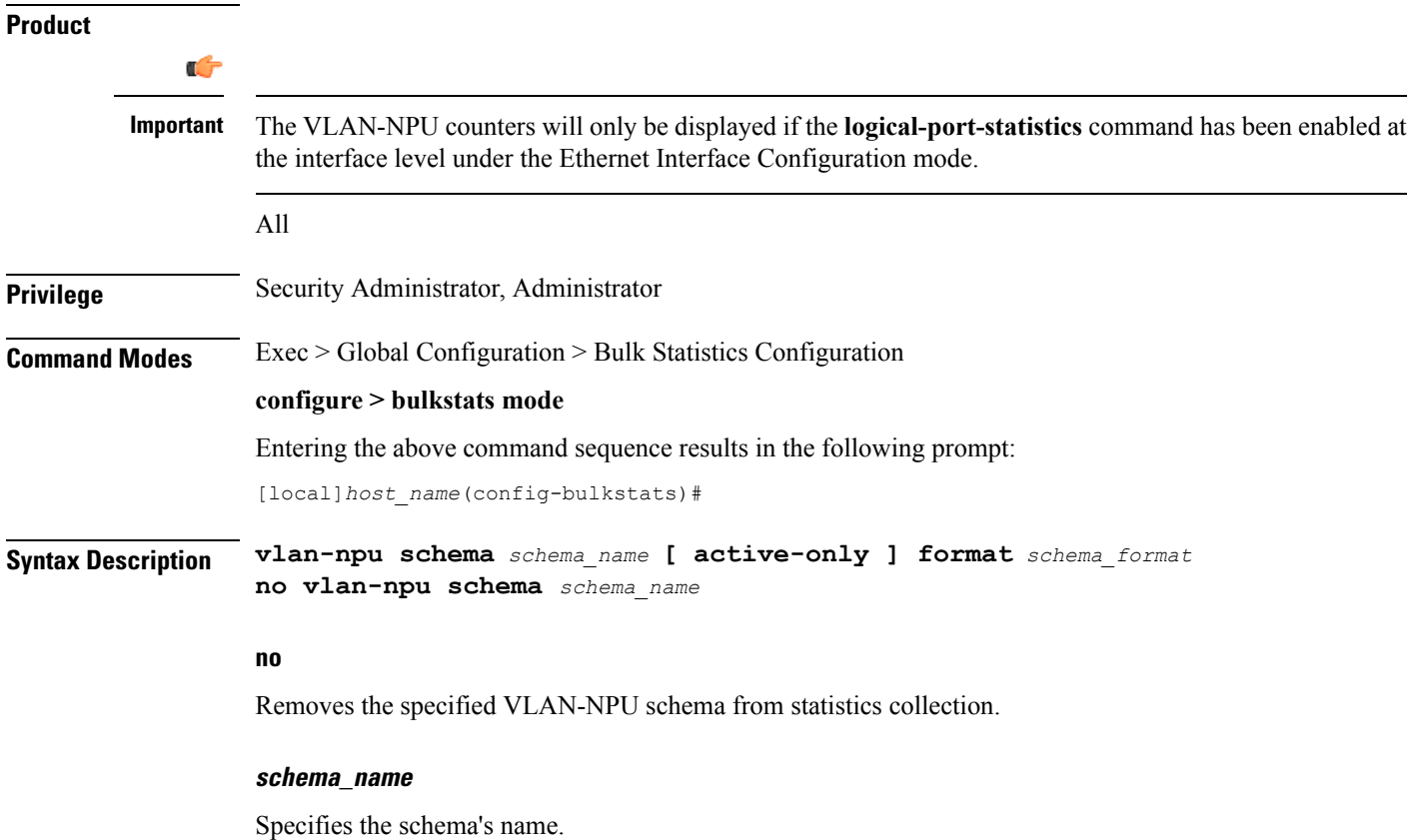

*schema\_name* must be an alphanumeric string of 1 through 31 characters.

#### **active-only**

Specifies that the bulk statistics are to be gathered on the Active ICSR chassis only.

#### **format schema\_format**

Specifies the schema's format.

*schema\_format* must be a string of 1 through 3599 characters, including spaces within double quotation marks (" "). For more information, see the [Schema](#page-3-0) Format String Length, on page 4 section.

For information on the schema format's syntax, see the [Schema](#page-3-1) Format String Syntax, on page 4 section.

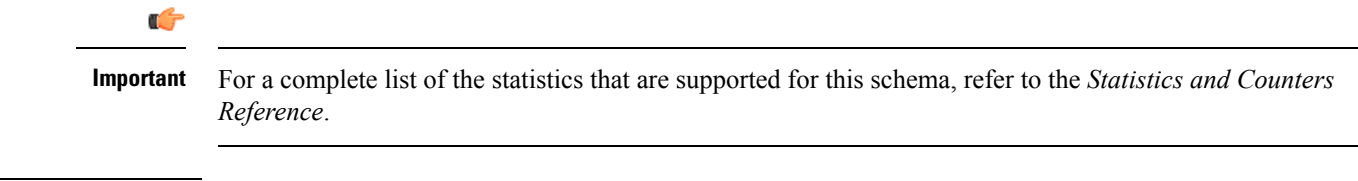

**Usage Guidelines** Use this command to define schemas for VLAN-NPU bulk statistics collection in the generated stats report files. Usually a schema consists of multiple variables to collect all the statistics for a particular situation. Using double quote marks and text within this command, the reported statistics can be easily identified.

> Multiple VLAN-NPU schemas can be created to categorize VLAN-NPU bulk statistics. All of the schemas are processed at each collection interval. To create multiple VLAN-NPU schemas, re-issue the **vlan-npu schema** *schema\_name* command using a different schema name each time.

> You can also use this command to restrict the VLAN-NPU schema statistics to those gathered on the Active ICSR chassis.

#### **Example**

Include the bulk statistic variable names to create a VLAN-NPU schema named *vlanstats\_vlan12* that specifies collection of statistics (a schema format) will be by VLAN-NPU interface for the total number of frames and bytes received with no Access Control List (ACL) match.

**vlan-npu schema vlanstats\_vlan12 format "VLAN12: %interfacename%\nTotal Frames Recv'd with no ACL match: %no-acl-match-rx-frames%\nTotal Bytes Recv'd with no ACL match: %no-acl-match-rx-bytes%\n"**

### **vrf schema**

Configures VRF (Virtual Routing and Forwarding) bulk statistics schema.

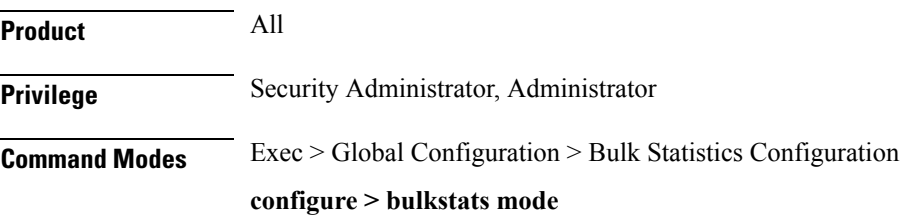

I

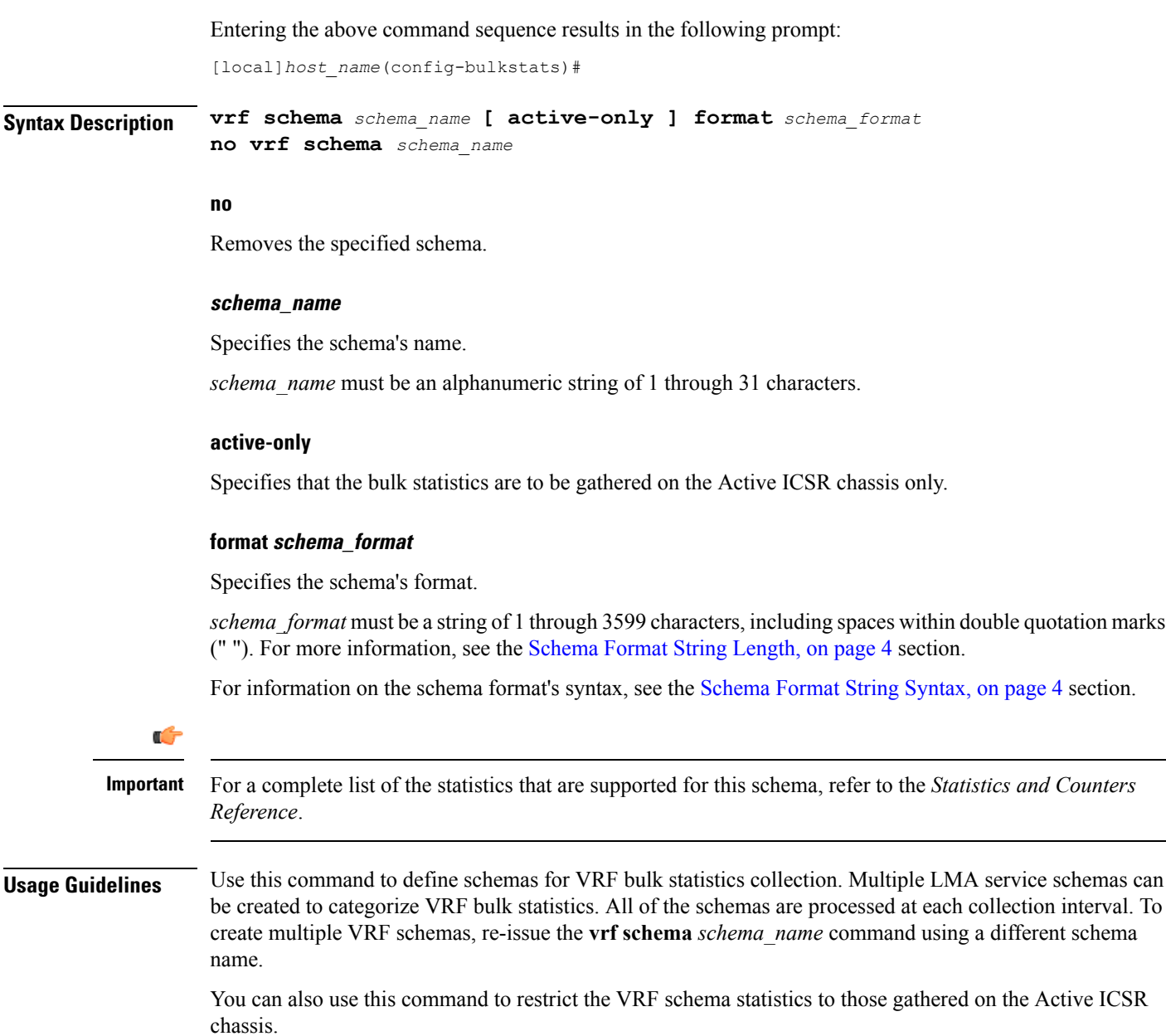

## **wsg schema**

Configures the collection of Wireless Security Gateway (WSG) activity statistics.

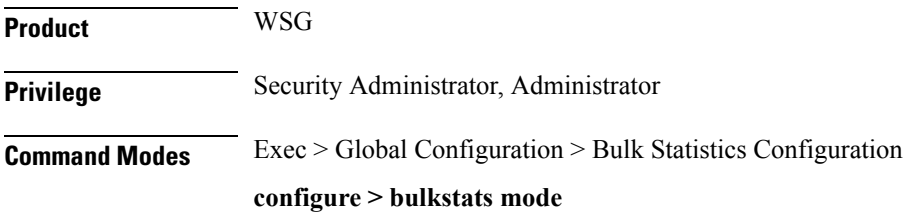

Entering the above command sequence results in the following prompt:

[local]*host\_name*(config-bulkstats)#

**Syntax Description wsg schema** *schema\_name* **[ active-only ] format** *schema\_format* **no wsg schema** *schema\_name*

#### **no**

Removes the specified WSG schema from statistics collection.

#### **schema\_name**

Specifies the schema's name.

*schema\_name* must be an alphanumeric string of 1 through 31 characters.

#### **active-only**

Specifies that the bulk statistics are to be gathered on the Active ICSR chassis only.

#### **format schema\_format**

Specifies the schema's format.

*schema\_format* must be a string of 1 through 3599 characters, including spaces within double quotation marks (" "). For more information, see the [Schema](#page-3-0) Format String Length, on page 4 section.

For information on the schema format's syntax, see the [Schema](#page-3-1) Format String Syntax, on page 4 section.

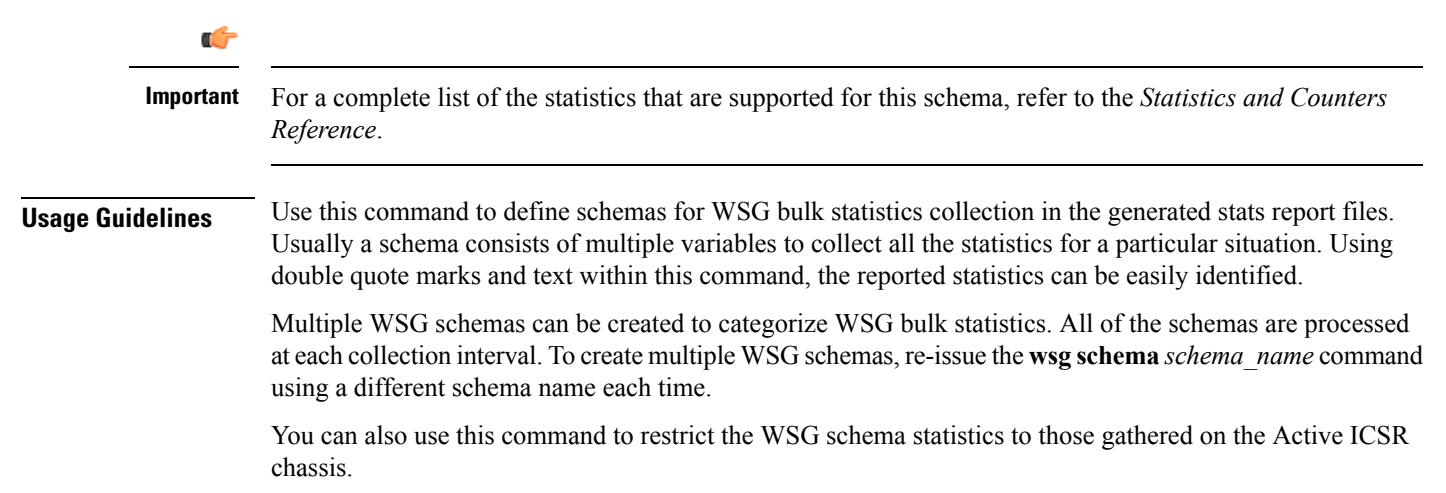

 $\mathbf I$